# Altivar 71

Variable speed drives for synchronous and asynchronous motors

# **Programming manual**

Software V6.5

02/2016

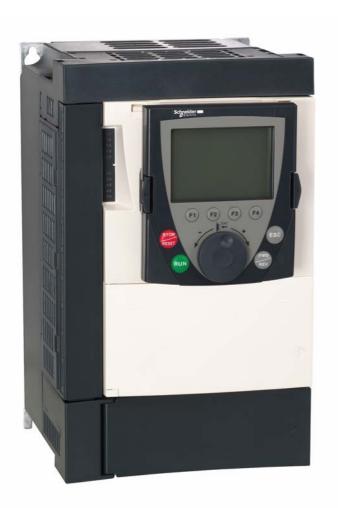

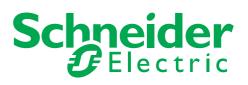

1755855

# Contents

| Contonto                                      | 2          |
|-----------------------------------------------|------------|
| Contents                                      | 3          |
| Before you begin                              | 4          |
| Documentation structure                       | 5          |
| Software enhancements                         |            |
| Steps for setting up                          | 9          |
| Factory configuration                         | 10         |
| Application functions                         | 11         |
| Setup - Preliminary recommendations           |            |
| Graphic display terminal                      |            |
| Description of terminal                       | 18         |
| Description of the graphic screen             |            |
| First power-up - [5. LANGUAGE] menu           |            |
| Subsequent power ups                          |            |
| Programming: Example of accessing a parameter | 24         |
| Quick navigation                              | 25         |
| Integrated display terminal                   | 28         |
| Functions of the display and the keys         | 28         |
| Accessing menus                               | 29         |
| Accessing menu parameters                     | 30         |
| [2. ACCESS LEVEL] (LAC-)                      | 31         |
| Structure of parameter tables                 | 34         |
| Interdependence of parameter values           | 35         |
| Finding a parameter in this document          | 36         |
| [1.1 SIMPLY START] (SIM-)                     | 37         |
| [1.2 MONITORING] (SUP-)                       |            |
| [1.3 SETTINGS] (SEt-)                         | 54         |
| [1.4 MOTOR CONTROL] (drC-)                    | 69         |
| [1.5 INPUTS / OUTPUTS CFG] (I-O-)             | 91         |
| [1.6 COMMAND] (CtL-)                          | 119        |
| [1.7 APPLICATION FUNCT.] (FUn-)               | 132        |
| [1.7 APPLICATION FUNCT.] (FUn-)               | 219        |
| [1.8 FAULT MANAGEMENT] (FLt-)                 | 221        |
| [1.9 COMMUNICATION] (COM-)                    | 245        |
| [1.10 DIAGNOSTICS]                            | 249        |
| [1.11 IDENTIFICATION]                         | 251        |
| [1.12 FACTORY SETTINGS] (FCS-)                | 252        |
| [1.13 USER MENU] (USr-)                       |            |
| [1.14 PROGRAMMABLE CARD] (PLC-)               | 256        |
| [3. OPEN/SAVE AS]                             | 257        |
| [4. PASSWORD] (COd-)                          |            |
| [6 MONITORING CONFIG.]                        | 200        |
| [7 DISPLAY CONFIG.]                           |            |
|                                               | 203270     |
| Maintenance                                   | 270        |
| Faults - Causes - Remedies                    | 271        |
| User settings tables                          | 272278     |
| Index of functions                            | 278        |
| Index of parameter codes                      | 280<br>281 |
|                                               | 201        |

Read and understand these instructions before performing any procedure on this drive.

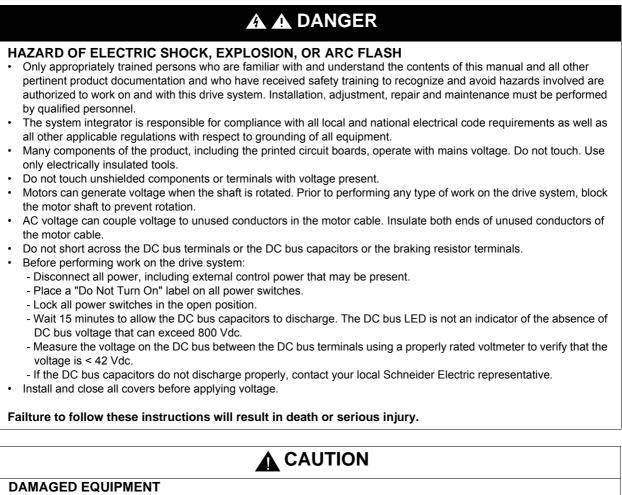

Do not operate or install any drive that appears damaged.

Failure to follow this instruction can result in equipment damage.

# A WARNING

#### LOSS OF CONTROL

- The designer of any control scheme must consider the potential failure modes of control paths and, for critical control functions, provide a means to achieve a safe state during and after a path failure. Examples of critical control functions are emergency stop, overtravel stop, power outage, and restart.
- · Separate or redundant control paths must be provided for critical control functions.
- System control paths may include communication links. Consideration must be given to the implications of unanticipated transmission delays or failures of the link.
- · Observe all accident prevention regulations and local safety guidelines.<sup>a</sup>
- Each implementation of the product must be individually and thoroughly tested for proper operation before being placed into service.

Failure to follow these instructions can result in death, serious injury, or equipment damage.

a. For USA: Additional information, refer to NEMA ICS 1.1 (latest edition), "Safety Guidelines for the Application, Installation, and Maintenance of Solid State Control" and to NEMA ICS 7.1 (latest edition), "Safety Standards for Construction and Guide for Selection, Installation and Operation of Adjustable Speed Drive Systems. The following Altivar 71 technical documents are available on the Schneider-Electric website (www.schneider-electric.com).

# Installation Manual

This bulletin contains complete mounting and wiring instructions.

# **Programming manual**

This describes the functions, parameters and use of the drive terminal (integrated display terminal and graphic display terminal). The communication functions are not described in this manual, but in the manual for the bus or network used.

# **Communication Parameters Manual**

This manual describes:

- The drive parameters with specific information for use via a bus or communication network.
- The operating modes specific to communication (state chart).
- The interaction between communication and local control.

# Manuals for Modbus<sup>®</sup>, CANopen<sup>®</sup>, Ethernet<sup>™</sup>, Profibus<sup>®</sup>, INTERBUS, Uni-Telway and Modbus<sup>®</sup> Plus, etc.

These manuals describe the assembly, connection to the bus or network, signaling, diagnostics, and configuration of the communicationspecific parameters via the integrated display terminal or the graphic display terminal. They also describe the communication services of the protocols.

# ATV 58-58F/ATV 71 Migration Manual

This manual describes the differences between the Altivar 71 and the Altivar 58/58F and explains how to replace an Altivar 58 or 58F, including how to replace drives communicating on a bus or a network.

# ATV 78/ATV 61/71 Migration Manual

This manual describes the differences between the Altivar 61/71 and Altivar 78 and explains how to replace an Altivar 78.

Since the Altivar ATV 71 was first launched, it has benefited from the addition of several new functions. The software version has been updated to V6.5

Although this documentation relates to version V6.5, it can still be used with earlier versions.

## Enhancements made to version V1.2 in comparison to V1.1

#### Factory setting

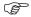

Note 1: In version V1.1, the analog input was 0 ± 10 V. For safety reasons, in the new version this input has been set to 0 + 10 V. Note 2: In version V1.1, analog output AO1 was assigned to the motor frequency. In the new version, this output is not assigned at all.

With the exception of these two parameters, the factory settings of version V1.1 remain the same in the new version. The new functions are factory-set to disabled.

#### Motor frequency range

The maximum output frequency has been extended from 1000 to 1600 Hz (depending on the drive rating and control profile).

#### New parameters and functions

#### Menu [1.2 MONITORING] (SUP-)

Addition of internal states and values relating to the new functions described below.

#### Menu [1.3 SETTINGS] (SEt-)

- [High torque thd.] (ttH) page 67.
- [Low torque thd.] (ttL) page 67.
- [Pulse warning thd.] (FqL) page 68.
- [Freewheel stop Thd.] (FFt) page <u>68</u>.

#### Menu[1.4 MOTOR CONTROL] (drC-)

- [rpm increment] (InSP) page 70.
- Extension of the following configurations to all drive ratings; previously limited to 45 kW (60 HP) for ATV71•••M3X and to 75 kW (100 HP) for ATV71•••N4:synchronous motor[Sync. mot.] (SYn) page 73, sinus filter [Sinus filter] (OFI) page 84, noise reduction [Noise reduction] (nrd) page 85, braking balance [Braking balance] (bbA) page 88.

#### Menu [1.5 INPUTS / OUTPUTS CFG] (I-O-)

- Input Al1 can now be configured to 0 +10 V or 0 ± 10 V via [Al1 Type] (Al1t) page 97.
- [Al net. channel] (AIC1) page 101
- New methods of assigning relays and logic outputs page <u>106</u>: rope slack, high torque threshold, low torque threshold, motor in forward rotation, motor in reverse rotation, measured speed threshold reached, load variation detection.
- Analog output AO1 can now be used as a logic output and assigned to relay functions and logic outputs, page <u>111</u>.
- New method of modifying the scale of analog outputs page <u>113</u> using the parameters [Scaling AOx min] (ASLx) and [Scaling AOx max] (ASHx).
- New methods of assigning logic outputs page <u>114</u>: signed motor torque and measured motor speed.
- New methods of assigning alarm groups page <u>118</u>: rope slack, high torque threshold, low torque threshold, measured speed threshold reached, load variation detection.

#### Menu [1.7 APPLICATION FUNCT.] (Fun-)

- The summing, subtraction and multiplication reference functions can now be assigned to virtual input [Network AI] (AIU1) page 139.
- New parameter [Freewheel stop Thd.] (FFt) page <u>144</u> used to set a threshold for switching to freewheel at the end of a stop on ramp or fast stop.
- Brake engage at regulated zero speed [Brake engage at 0] (bECd) page 165.
- Weight [Weight sensor ass.] (PES) page <u>171</u> can now be assigned to virtual input [Network AI] (AIU1).
- New "rope slack" function page 175, with the parameters [Rope slack config.] (rSd) and [Rope slack trq level] (rStL).
- Use of the ramp [Acceleration 2] (AC2) page 183 when starting and "waking up" the PID function.
- The torque limitation [TORQUE LIMITATION] (tOL-) page <u>190</u> can now be configured in whole % or in 0.1% increments using [Torque increment] (IntP) and assigned to virtual input [Network AI] (AIU1).
- New "stop at distance calculated after deceleration limit switch" function page <u>199</u>, with the parameters [Stop distance] (Std), [Rated linear speed] (nLS) and [Stop corrector] (SFd).
- Positioning by sensors or limit switch [POSITIONING BY SENSORS] (LPO-) page 200 can now be configured in positive logic or negative logic using [Stop limit config. (SAL) and [Slowdown limit cfg.] (dAL).
- Parameter set switching [PARAM. SET SWITCHING] (MLP-) page 203 can now be assigned to the frequency thresholds attained [Freq. Th. att.] (FtA) and [Freq. Th. 2 attain.] (F2A).
- New half-floor: menu [HALF FLOOR] (HFF-) page 217.

#### Menu [1.8 FAULT MANAGEMENT] (FLt)

- Possibility of reinitializing the drive without turning it off, via [Product reset] (rP) page 224.
- Possibility of reinitializing the drive via a logic input without turning it off, using [Product reset assig.] (rPA) page 224.
- The possibility of configuring the "output phase loss" fault [Output Phase Loss] (OPL) page <u>228</u> to [Output cut] (OAC) has been extended to all drive ratings (previously limited to 45 kW (60 HP) for ATV71eeeM3X and 75 kW (100HP) for ATV71eeeN4).
- The external fault [EXTERNAL FAULT] (EtF-) page <u>231</u> can now be configured in positive or negative logic via [External fault config.] (LEt).
- · New monitoring function based on speed measurement via "Pulse input" page 238, via the [FREQUENCY METER] menu (FqF-).
- New function for detecting load variation page 240, via the [DYNAMIC LOAD DETECT] menu (dLd-).
- Short-circuit faults on the braking unit can now be configured via[Brake res. fault Mgt] bUb) page 242.

#### Menu [7 DISPLAY CONFIG.]

In [7.4 KEYPAD PARAMETERS] page <u>265</u>, the [KEYPAD CONTRAST] and [KEYPAD STAND-BY] parameters to adjust the contrast
and stand-by mode of the graphic display unit.

### Enhancements made to version V1.6 in comparison to V1.2

Extension of the range with the addition of **ATV71**••••Y drives for 500 to 690 V supplies. There are no new parameters, but the adjustment ranges and factory settings of some parameters have been adapted to the new voltages.

#### Menu [1.5 INPUTS / OUTPUTS CFG] (I-O-)

Increased adjustment range for the relay and logic output delay parameters: 0 to 60000 ms instead of 0 to 9999 ms.

### Enhancements made to version V2.5 in comparison to V1.6

#### Menu [1.3 SETTINGS] (SEt-)

- New parameters [Skip Frequency] (JPF), [Skip Frequency 2] (JF2) and [3rd Skip Frequency] (JF3) page <u>68</u> allow to avoid critical speed which generate resonances.
- New parameter [Skip.Freq.Hysteresis] (JFH) page 68 to adjust the range of skip frequency.
- Possibility to adjust the parameter [Torque ratio] (trt) page 68 (visible too in [TORQUE CONTROL] (tOr-) menu page 187).

#### Important:

For V2.5 version, the behaviour of the following functions is different from the previous version when type of stop "freewheel" is selected (factory value):

- [LIMIT SWITCHES] (LSt-) function,
- [POSITIONING BY SENSORS] (LPO-) function,
- "shutdown" command by communication (see CiA402 state chart in communication parameters manual).

Actually, on previous versions, type of stop "freewheel" was not well done.

## Enhancements made to version V2.7 in comparison to V2.5

#### Menu [7 DISPLAY CONFIG.]

 Addition in [7.4 KEYPAD PARAMETERS] page <u>265</u> of [Power up menu]. This parameter allows to choose the menu which displays on the drive on power up.

#### Menu [1.3 SETTINGS] (SEt-)

The adjustment range of [Time to restart] (ttr) page 166 can now be configured between 0.00 and 15.00 seconds.

### Enhancements made to version V3.3 in comparison to V2.7

#### [1.7 APPLICATION FUNCT.] (Fun-) menu

#### New parameters and functions

- New parameter [Regen. Conenction] (OIr) page 219. With this parameter it is possible to return the braking energy to the mains.
- New parameter [Dis. operat opt code] (dOtd) page <u>145</u>.

### Enhancements made to version V5.7 in comparison to V3.3

#### Motor frequency range

The maximum output frequency has been limited to 599 Hz

#### [1.5 INPUTS / OUTPUTS CFG] (I-O-) menu

#### New parameter and function

New assigning logic output, [R1 Assignment] (r1) page 106 : [Drive start] (Strt).

#### New factory setting

- New factory setting for [IGBT test] (Strt) page 233 has been modified, [No] (nO) to [Yes] (YES).
- New factory setting for [Dis. operat opt code] (dOtd) page 145 has been modified, [Freewheel] (nSt) to [Ramp stop] (rMp)

#### 1.7 APPLICATION FUNCT.] (FUn-) menu

#### New parameter and function

- New parameter [Brake logic filter T] (FbCI) page 164
- New parameter [BRH\_b4\_freq] (bFtd) page 169
- New parameter [Pmax Motor] (tPMM) page 191
- New parameter [Pmax Generator] (tPMG) page 191

### Enhancements made to version V6.1 in comparison to V5.7

#### [1.7 APPLICATION FUNCT.] (FUn-) menu

#### New parameter and function

• New parameter [+/-Speed reference] (Srt) page 153

#### [1.8 FAULT MANAGEMENT] (FLt-) menu

• New monitoring parameter [Freq. catch on fly] (FCAO) available with PC-Software, see [Catch on the fly] (FLr) page 226

### Enhancements made to version V6.5 in comparison to V6.1

#### [1.7 APPLICATION FUNCT.] (FUn-) menu

#### Switching frequency

The minimum adjustment range of [Switching freq.] (SFr) depends on the product caliber, see page 61.

# **INSTALLATION**

□ 1 Consult the Installation Manual

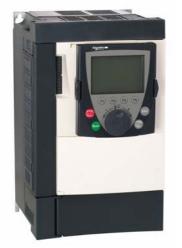

# Tips:

- Before you start programming, complete the user setting tables, page <u>278</u>.
- Perform an auto-tuning operation to optimize performance, page <u>43</u>.
- If you get lost, return to the factory settings, page <u>254</u>.
- Note: Check that the wiring of the drive is compatible with its configuration.

# **PROGRAMMING**

Procedure applicable if the factory configuration, page  $\underline{10}$ , and use of the [SIMPLY START] (SIM-) menu only are sufficient for the application.

- Power up without run command
   If you are using a separate power supply for the control section, follow the instructions on page 15.
  - 3 Select the language, if the drive has a graphic display terminal

# ■ 4 Configure the [SIMPLY START] (5, 1, 17, -) menu

- □ 2-wire or 3-wire control
- Macro configuration
- □ Motor parameters
  - Perform an auto-tuning operation
- □ Motor thermal current
- Acceleration and deceleration ramps
- □ Speed variation range

■ 5 Start

# **Drive factory settings**

The Altivar 71 is factory-set for the most common operating conditions:

- Macro configuration: Start/Stop
- Motor frequency: 50 Hz
- · Constant torque application with asynchronous motor and sensorless flux vector control
- · Normal stop mode on deceleration ramp
- · Stop mode in the event of a fault: freewheel
- · Linear, acceleration and deceleration ramps: 3 seconds
- · Low speed: 0 Hz
- High speed: 50 Hz
- Motor thermal current = rated drive current
- Standstill injection braking current = 0.7 x rated drive current, for 0.5 seconds
- No automatic starts after a fault
- Switching frequency 2.5 kHz or 4 kHz depending on drive rating
- · Logic inputs:
  - LI1: forward, LI2: Reverse (2 operating direction), 2-wire control on transition
  - L13, L14, LI5, LI6: inactive (not assigned)
- · Analog inputs:
  - AI1: speed reference 0 +10 V
  - AI2: 0-20 mA, inactive (not assigned)
- · Relay R1: The contact opens in the event of a fault (or drive off).
- Relay R2: Inactive (not assigned)
- Analog output AO1: 0-20 mA, inactive (not assigned)

If the above values are compatible with the application, the drive can be used without changing the settings.

# **Option card factory settings**

The option card inputs/outputs are not factory-set.

The tables on the following pages show the most common combinations of functions and applications, in order to guide your selection. The applications in these tables relate to the following machines in particular:

- · Hoisting: cranes, overhead cranes, gantries (vertical hoisting, translation, slewing), lifting platforms
- Elevators: elevators in retrofit up to 1.2 m/s
- · Handling: palletizers/depalletizers, conveyors, roller tables
- Packing: carton packers, labeling machines
- Textiles: weaving looms, carding frames, washing machines, spinners, drawing frames
- · Wood: automatic lathes, saws, milling
- · High inertia: centrifuges, mixers, unbalanced machines (beam pumps, presses)
- Process

Each machine has its own special features, and the combinations listed here are neither mandatory nor exhaustive.

Some functions are designed specifically for a particular application. In this case, the application is identified by a tab in the margin on the relevant programming pages.

# **Motor control functions**

|                                       |            | Applications |       |          |         |          |      |              |         |
|---------------------------------------|------------|--------------|-------|----------|---------|----------|------|--------------|---------|
| Functions                             | Page       | Hoisting     | Lifts | Handling | Packing | Textiles | Wood | High inertia | Process |
| V/f ratio                             | <u>73</u>  |              |       |          |         |          |      |              |         |
| Sensorless flux vector control        | <u>73</u>  |              |       |          |         |          |      |              |         |
| Flux vector control with sensor       | <u>73</u>  |              |       |          |         |          |      |              |         |
| 2-point vector control                | <u>73</u>  |              |       |          |         |          |      |              |         |
| Open-loop synchronous motor           | <u>73</u>  |              |       |          |         |          |      |              |         |
| Output frequency of up to 599 Hz      | <u>70</u>  |              |       |          |         |          |      |              |         |
| Motor overvoltage limiting            | <u>85</u>  |              |       |          |         |          |      |              |         |
| DC bus connection (see User's Manual) | -          |              |       |          |         |          |      |              |         |
| Motor fluxing using a logic input     | <u>157</u> |              |       |          |         |          |      |              |         |
| Switching frequency of up to 16 kHz   | <u>84</u>  |              |       |          |         |          |      |              |         |
| Auto-tuning                           | <u>71</u>  |              |       |          |         |          |      |              |         |

# Functions on speed references

|                                                               |                          |          |       |          | Applic  | ations   |      |              |         |
|---------------------------------------------------------------|--------------------------|----------|-------|----------|---------|----------|------|--------------|---------|
| Functions                                                     | Page                     | Hoisting | Lifts | Handling | Packing | Textiles | Mood | High inertia | Process |
| Differential bipolar reference                                | <u>94</u>                |          |       |          |         |          |      |              |         |
| Reference delinearization (magnifying glass effect)           | <u>96</u>                |          |       |          |         |          |      |              |         |
| Frequency control input                                       | <u>128</u>               |          |       |          |         |          |      |              |         |
| Reference switching                                           | <u> 129</u> - <u>138</u> |          |       |          |         |          |      |              |         |
| Reference summing                                             | <u>137</u>               |          |       |          |         |          |      |              |         |
| Reference subtraction                                         | <u>137</u>               |          |       |          |         |          |      |              |         |
| Reference multiplication                                      | <u>137</u>               |          |       |          |         |          |      |              |         |
| S ramps                                                       | <u>140</u>               |          |       |          |         |          |      |              |         |
| Jog operation                                                 | <u>148</u>               |          |       |          |         |          |      |              |         |
| Preset speeds                                                 | <u>149</u>               |          |       |          |         |          |      |              |         |
| + speed / - speed using single action pushbuttons<br>(1 step) | <u>152</u>               |          |       |          |         |          |      |              |         |
| + speed / - speed using double action pushbuttons (2 steps)   | <u>152</u>               | •        |       |          |         |          |      |              |         |
| +/- speed around a reference                                  | <u>154</u>               |          |       |          |         |          |      |              |         |
| Save reference                                                | <u>156</u>               |          |       |          |         |          |      |              |         |

# Application-specific functions

|                                                             |            | Applications |       |          |         |          |      |              |         |
|-------------------------------------------------------------|------------|--------------|-------|----------|---------|----------|------|--------------|---------|
| Functions                                                   | Page       | Hoisting     | Lifts | Handling | Packing | Textiles | Wood | High inertia | Process |
| Fast stop                                                   | <u>144</u> |              |       |          |         |          |      |              |         |
| Limit switch management                                     | <u>158</u> |              |       |          |         |          |      |              |         |
| Brake control                                               | <u>160</u> |              |       |          |         |          |      |              |         |
| Load measurement                                            | <u>170</u> |              |       |          |         |          |      |              |         |
| High-speed hoisting                                         | <u>172</u> |              |       |          |         |          |      |              |         |
| Rope slack                                                  | <u>175</u> |              |       |          |         |          |      |              |         |
| PID regulator                                               | <u>177</u> |              |       |          |         |          |      |              |         |
| Torque monitoring                                           | <u>186</u> |              |       |          |         |          |      |              |         |
| Motor/generator torque limit                                | <u>189</u> |              |       |          |         |          |      |              |         |
| Load sharing                                                | <u>88</u>  |              |       |          |         |          |      |              |         |
| Line contactor control                                      | <u>193</u> |              |       |          |         |          |      |              |         |
| Output contactor control                                    | <u>195</u> |              |       |          |         |          |      |              |         |
| Positioning by limit switches or sensors                    | <u>197</u> |              |       |          |         |          |      |              |         |
| Stop at distance calculated after deceleration limit switch | <u>199</u> |              |       |          |         |          |      |              |         |
| ENA system (mechanical with unbalanced load)                | <u>82</u>  |              |       |          |         |          |      |              |         |
| Parameter switching                                         | <u>202</u> |              |       |          |         |          |      |              |         |
| Motor or configuration switching                            | <u>205</u> |              |       |          |         |          |      |              |         |
| Traverse control                                            | <u>209</u> |              |       |          |         |          |      |              |         |
| Stop configuration                                          | <u>144</u> |              |       |          |         |          |      |              |         |
| Evacuation                                                  | <u>216</u> |              |       |          |         |          |      |              |         |
| Half floor                                                  | <u>217</u> |              |       |          |         |          |      |              |         |

# Safety functions/fault management

|                                                                               |            |          |       |          | Applic  | ations   |      |              |         |
|-------------------------------------------------------------------------------|------------|----------|-------|----------|---------|----------|------|--------------|---------|
| Functions                                                                     | Page       | Hoisting | Lifts | Handling | Packing | Textiles | Mood | High inertia | Process |
| Power Removal (safety function, see User's Manual)                            | -          | •        |       |          |         |          |      |              |         |
| Deferred stop on thermal alarm                                                | <u>230</u> |          |       |          |         |          |      |              |         |
| Alarm handling                                                                | <u>118</u> |          |       |          |         |          |      |              |         |
| Fault management                                                              | 222 to 244 |          |       |          |         |          |      |              |         |
| IGBT tests                                                                    | <u>233</u> |          |       |          |         |          |      |              |         |
| Catch a spinning load                                                         | <u>226</u> |          |       |          |         |          |      |              |         |
| Braking resistor thermal protection                                           | 242        |          |       |          |         |          |      |              |         |
| Motor protection with PTC probes                                              | 222        |          |       |          |         |          |      |              |         |
| Undervoltage management                                                       | <u>232</u> |          |       |          |         |          |      |              |         |
| 4-20mA loss                                                                   | <u>234</u> |          |       |          |         |          |      |              |         |
| Uncontrolled output cut (output phase loss)                                   | <u>228</u> |          |       |          |         |          |      |              |         |
| Automatic restart                                                             | 225        |          |       |          |         |          |      |              |         |
| Use of the "Pulse input" input to measure the speed of rotation of the motor. | <u>238</u> | •        |       |          |         |          |      |              |         |
| Load variation detection                                                      | <u>240</u> |          |       |          |         |          |      |              |         |

# Turning on and configuring the drive

# DANGER

#### UNINTENDED EQUIPMENT OPERATION

- Before turning on and configuring the Altivar 71, check that the PWR (POWER REMOVAL) input is deactivated (at state 0) in order to prevent unintended operation.
- Before turning on the drive, or when exiting the configuration menus, check that the inputs assigned to the run command are deactivated (at state 0) since they can cause the motor to start immediately.

Failure to follow these instructions will result in death or serious injury.

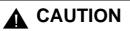

#### INCOMPATIBLE LINE VOLTAGE

Before turning on and configuring the drive, ensure that the line voltage is compatible with the supply voltage range shown on the drive nameplate. The drive may be damaged if the line voltage is not compatible.

Failure to follow this instruction can result in equipment damage.

### Separate control section power supply

Only supply power to the power section the next time the drive is powered up when:

A) The drive control section is powered independently of the power section (P24 and 0V terminals).

B) Whenever an option card is added or replaced.

# Power switching via line contactor

# 

#### **RISK OF EQUIPMENT DAMAGE**

• Avoid operating the contactor frequently (premature ageing of the filter capacitors).

• Cycle times < 60 s may result in damage to the pre-charge resistor.

Failure to follow these instructions can result in equipment damage.

### User adjustment and extension of functions

- The display unit and buttons can be used to modify the settings and to extend the functions described in the following pages.
- Return to factory settings is made easy by the [1.12 FACTORY SETTINGS] (FCS-) menu, see page 252.
- There are three types of parameter:
  - Display: Values displayed by the drive
  - Adjustment: Can be changed during operation or when stopped
  - Configuration: Can only be modified when stopped and no braking is taking place. Can be displayed during operation.

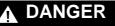

#### UNINTENDED EQUIPMENT OPERATION

- Check that changes made to the settings during operation do not present any danger.
- We recommend stopping the drive before making any changes.

Failure to follow these instructions will result in death or serious injury.

# Starting

Important:

- In factory settings mode, the motor can only be supplied with power once the "forward", "reverse" and "DC injection stop" commands have been reset:
  - On power-up or a manual fault reset or after a stop command
  - If they have not been reset, the drive will display "nSt" but will not start.
- If the automatic restart function has been configured ([Automatic restart] (Atr) parameter in the [1.8-FAULT MANAGEMENT] (FLt-) menu, see page <u>225</u>), these commands are taken into account without a reset being necessary.

### Test on a low power motor or without a motor

- In factory settings mode, [Output Phase Loss] detection (OPL) page <u>228</u> is active (OPL = YES). To check the drive in a test or maintenance environment without having to switch to a motor with the same rating as the drive (particularly useful in the case of high power drives), deactivate [Output Phase Loss] (OPL = no).
- Configure [Motor control type] (Ctt) = [V/F 2pts] (UF2) or [V/F 5pts] (UF5) ([1.4-MOTOR CONTROL] (drC-) menu, see page 73)

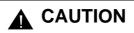

### UNINTENDED EQUIPMENT OPERATION

Motor thermal protection will not be provided by the drive if the motor current is less than 0.2 times the rated drive current. Provide an alternative means of thermal protection.

Failure to follow this instruction can result in equipment damage.

# Using motors in parallel

• Configure [Motor control type] (Ctt) = [V/F 2pts] (UF2) or [V/F 5pts] (UF5) ([1.4-MOTOR CONTROL] (drC-) menu, see page 73)

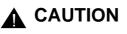

#### UNINTENDED EQUIPMENT OPERATION

Motor thermal protection is no longer provided by the drive. Provide an alternative means of thermal protection on every motor.

Failure to follow this instruction can result in equipment damage.

# ATV71eeeY - Network which presents often under voltage

To assure an optimal running of an ATV71eeeY used on network which presents often under voltage (network voltage contained between 425 V and 446 V), it is necessary to adjust [Prevention level] (UPL) = 383 V ([1.8-FAULT MANAGEMENT] (FLt-) menu, see page 233).

## Using motor with nominal voltage lower than drive supply voltage

• Configure [Vector Control 2pt] (UC2) = [Yes] (YES) ([1.4-MOTOR CONTROL] (drC-) menu, see page 75)

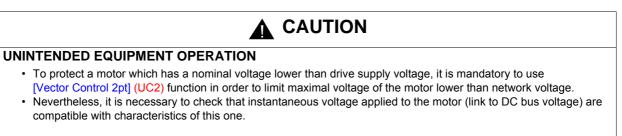

Failure to follow these instructions can result in equipment damage.

# Graphic display terminal

Although the graphic display terminal is optional for low-power drives, it is a standard component on high-power drives (see catalog). The graphic display terminal can be disconnected and connected remotely (on the door of an enclosure for example) using the cables and accessories available as options (see catalog).

# **Description of terminal**

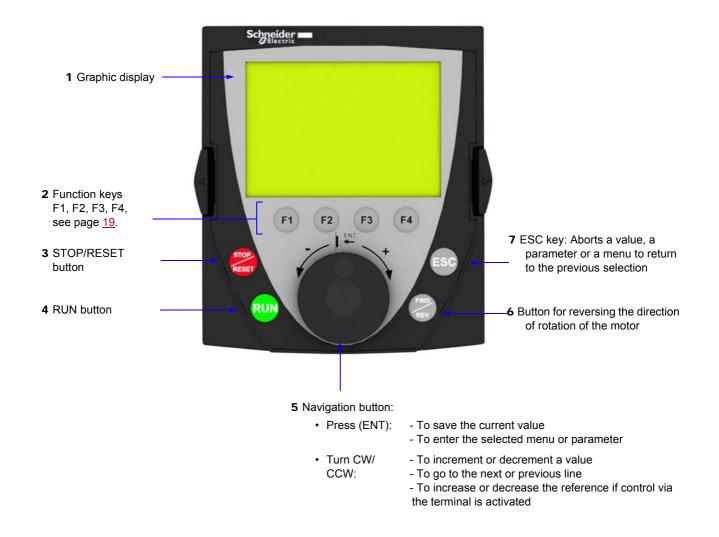

Note: Buttons 3, 4, 5 and 6 can be used to control the drive directly, if control via the terminal is activated.

#### **Disconnected terminal**

When the terminal is disconnected, 2 LEDs become visible:

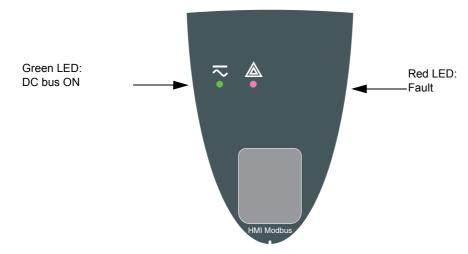

### Description of the graphic screen

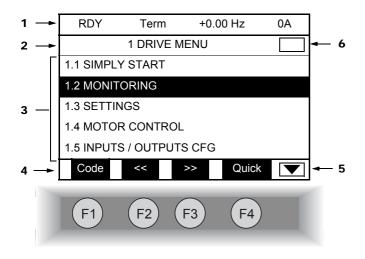

- 1. Display line. Its content can be configured; the factory settings show:
  - The drive state (see page <u>20</u>)
  - The active control channel:
    - Term: Terminals
    - HMI: Graphic display terminal
    - MDB: Integrated Modbus
    - CAN: Integrated CANopen
    - NET: Communication card
    - APP: Controller Inside card
  - Frequency reference
  - · Current in the motor
- 2. Menu line. Indicates the name of the current menu or submenu.
- **3.** Menus, submenus, parameters, values, bar charts, etc., are displayed in drop-down window format on a maximum of 5 lines. The line or value selected by the navigation button is displayed in reverse video.
- 4. Section displaying the functions assigned to the F1 to F4 keys and aligned with them, for example:
  - Code F1 : Displays the code of the selected parameter, i.e., the code corresponding to the 7-segment display.
  - HELP F1 : Contextual help
  - F2 : Navigate horizontally to the left, or go to previous menu/submenu or, for a value, go to the next digit up, displayed in reverse video (see the example on page <u>21</u>).
    - F3 : Navigate horizontally to the right or go to next menu/submenu (going to the [2 ACCESS LEVEL] menu in this example) or, for a value, go to the next digit down, displayed in reverse video (see the example on page <u>21</u>).
  - Quick F4 : Quick navigation, see page 25.

The function keys are dynamic and contextual.

Other functions (application functions) can be assigned to these keys via the [1.6 COMMAND] menu. If a preset speed is assigned to a function key and if the function key is pressed, the motor will run at this preset speed until another preset speed or JOG is pressed, speed reference is changed, or Stop key is pressed.

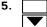

Indicates that there are no more levels below this display window. Indicates that there are more levels below this display window.

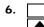

Indicates that this display window does not scroll further up. Indicates that there are more levels above this display window.

### Drive state codes:

- ACC: Acceleration
- CLI: Current limit
- CTL: Controlled stop on input phase loss
- DCB: DC injection braking in progress
- DEC: Deceleration
- FLU: Motor fluxing in progress
- FST: Fast stop
- NLP: No line power (no line supply on L1, L2, L3)
- NST: Freewheel stop
- OBR: Auto-adapted deceleration
- PRA: Power Removal function active (drive locked)
- RDY: Drive ready
- RUN: Drive running
- SOC: Controlled output cut in progress
- TUN: Auto-tuning in progress
- USA: Undervoltage alarm

#### Example configuration windows:

| RDY                           | Term | +0.00Hz | 0A           |  |  |  |  |
|-------------------------------|------|---------|--------------|--|--|--|--|
| 5 LANGUAGE                    |      |         |              |  |  |  |  |
| English                       |      |         | $\checkmark$ |  |  |  |  |
| Français                      |      |         |              |  |  |  |  |
| Deutsch                       |      |         |              |  |  |  |  |
| Español                       |      |         |              |  |  |  |  |
| Italiano                      |      |         |              |  |  |  |  |
|                               | <<   | >>      | Quick        |  |  |  |  |
| Chinese<br>Turkish<br>Russian |      |         |              |  |  |  |  |

When only one selection is possible, the selection made is indicated by  $\checkmark$  Example: Only one language can be chosen.

PARAMETER SELECTION
1.3 SETTINGS
Ramp increment
Acceleration
Deceleration
Acceleration 2
Deceleration 2

When multiple selection is possible, the selections made are indicated by Example: A number of parameters can be chosen to form the [USER MENU].

#### Example configuration window for one value:

Edit

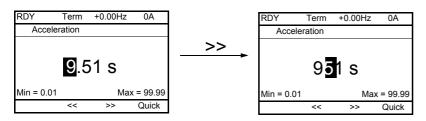

The << and >> arrows (keys F2 and F3) are used to select the digit to be modified, and the navigation button is rotated to increase or decrease this number.

# First power-up - [5. LANGUAGE] menu

The first time the drive is powered up, the user will automatically be guided through the menus as far as [1. DRIVE MENU]. The parameters in the [1.1 SIMPLY START] submenu must be configured and auto-tuning performed before the motor is started up.

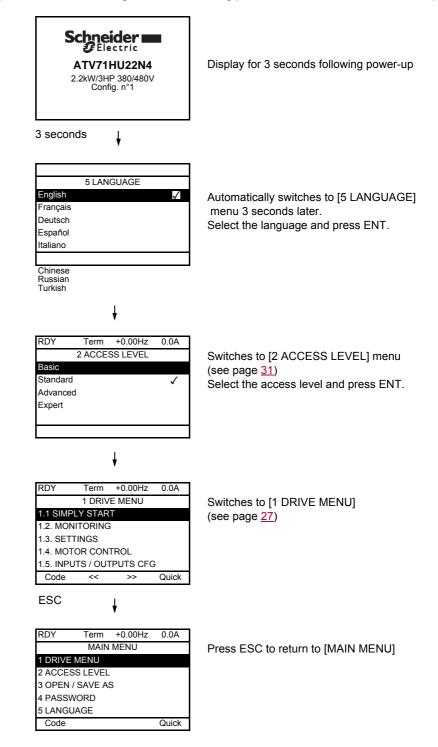

# Subsequent power ups

|                                                                                                    | <b>Schneider</b><br>Electric<br><b>ATV71HU22N4</b><br>2.2kW/3HP 380/480V<br>Config. n°1                                                                                                    |                                                                                                    |
|----------------------------------------------------------------------------------------------------|----------------------------------------------------------------------------------------------------|----------------------------------------------------------------------------------------------------|
| 3 seconds later, switches to<br>[1. DRIVE MENU] or to<br>[1.14 PROGRAMMABLE CARD].                                                                                | 3 seconds<br>RDY Term +38Hz 0A<br>1. DRIVE MENU<br>1.1 SIMPLY START<br>1.2 MONITORING<br>1.3 SETTINGS<br>1.4 MOTOR CONTROL<br>1.5 INPUTS / OUTPUTS CFG<br>Code << >> Quick<br>10 seconds                 | or, if the Controller Inside card is present          RDY       Term       +0.00Hz       0A         1.14       PROGRAMMABLE CARD         Modbus add Prg C.       :17         DATE/TIME SETTINGS         <                                                                                                    |
| If no operator inputs are made,<br>switches to "Display" automatically<br>10 seconds later (the display will<br>vary depending on the selected<br>configuration). | RDY Term +38Hz 0A<br>Frequency ref.<br>38 Hz<br>Min=0 Max=60<br>Quick                                                                                                    | RDY       Term       +0.00Hz       0A       Menu selected in         1.3 SETTINGS       [Power up menu]         Ramp increment:       01         Acceleration       9.51 s         Deceleration:       9.67 s         Acceleration 2:       12.58 s         Deceleration 2:       13.45 s         Code       <> |
| Users can return to [MAIN MENU]<br>by pressing ENT or ESC.                                                                                                    | RDY       Term       +38Hz       0A         MAIN MENU       1       DRIVE MENU       2         2 ACCESS LEVEL       3       OPEN / SAVE AS       4         4 PASSWORD       5       LANGUAGE       Quick |                                                                                                    |

# Programming: Example of accessing a parameter

#### Accessing the acceleration ramp

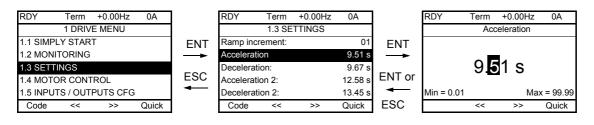

Note:

- To select a parameter:
  - Turn the navigation button to scroll vertically.
- To modify a parameter:
  - Use the << and >> keys (F2 and F3) to scroll horizontally and select the digit to be modified (the selected digit changes to white on a black background).
  - Turn the navigation button to modify the digit.
- To cancel the modification:
  - Press ESC.
- To save the modification:
  - Press the navigation button (ENT).

# **Quick navigation**

If the "Quick" function is displayed above the F4 key, you can gain quick access to a parameter from any screen.

#### Example:

| RDY      | Term              | +0.00Hz | 0A       |  |  |  |  |
|----------|-------------------|---------|----------|--|--|--|--|
| 1.4 N    | 1.4 MOTOR CONTROL |         |          |  |  |  |  |
| Standard | mot. freq:        | 5 OH    | Iz IEC   |  |  |  |  |
| Rated mo | otor power:       | 0.37 kW | (0.5 HP) |  |  |  |  |
| Rated mo | otor volt.:       | 206 V   |          |  |  |  |  |
| Rated mo | ot. current:      |         | 1.0 A    |  |  |  |  |
| Rated mo | otor freq.:       |         | 50.0 Hz  |  |  |  |  |
| Code     | <<                | >>      | Quick    |  |  |  |  |

Press F4 to access the Quick screen, which contains 4 selection options.

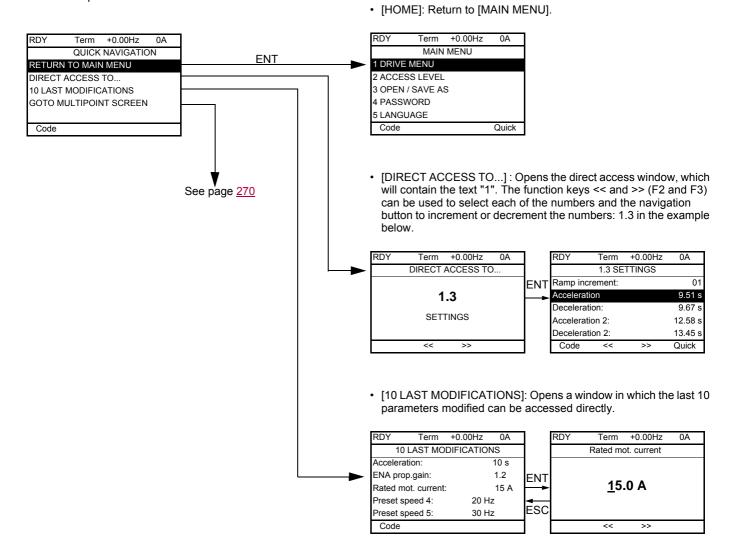

# [MAIN MENU] - Menu mapping

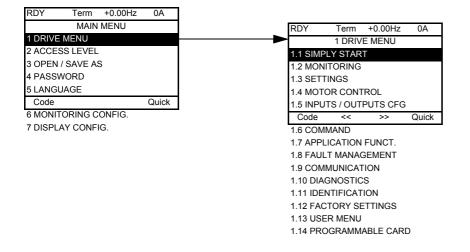

### Content of [MAIN MENU] menus

| [1 DRIVE MENU]         | See next page                                                                                                    |
|------------------------|----------------------------------------------------------------------------------------------------|
| [2 ACCESS LEVEL]       | Defines which menus can be accessed (level of complexity)                                                                                                    |
| [3 OPEN / SAVE AS]     | Can be used to save and recover drive configuration files                                                                                                    |
| [4 PASSWORD]           | Provides password protection for the configuration                                                                                                    |
| [5 LANGUAGE]           | Language selection                                                                                                    |
| [6 MONITORING CONFIG.] | Customization of information displayed on the graphic display terminal during operation                                                                                                 |
| [7 DISPLAY CONFIG.]    | <ul> <li>Customization of parameters</li> <li>Creation of a customized user menu</li> <li>Customization of the visibility and protection mechanisms for menus and parameters</li> </ul> |

## [1 DRIVE MENU]

| RDY      | Term      | +0.00Hz | 2 0A  |
|----------|-----------|---------|-------|
|          | 1 DRIV    | E MENU  |       |
| 1.1 SIMF | PLY STAR  | Т       |       |
| 1.2 MON  | IITORING  |         |       |
| 1.3 SET  | TINGS     |         |       |
| 1.4 MOT  | OR CONT   | ROL     |       |
| 1.5 INPL | JTS / OUT | PUTS CF | G     |
| Code     | <<        | >>      | Quick |
| 1.6 CON  | IMAND     |         |       |
| 1.7 APP  | LICATION  | FUNCT.  |       |
| 1.8 FAU  | LT MANAG  | GEMENT  |       |
| 1.9 CON  | IMUNICAT  | ION     |       |
| 1.10 DIA | GNOSTIC   | s       |       |
| 1.11 IDE | NTIFICAT  | ION     |       |
| 1.12 FAG | CTORY SE  | TTINGS  |       |
| 1.13 USI | ER MENU   |         |       |
| 1.14 PR  | OGRAMM    | ABLE CA | RD    |
|          |           |         |       |

# Content of [1. DRIVE MENU] menus:

| [1.1 SIMPLY START]:         | Simplified menu for a quick start                                                                |
|-----------------------------|--------------------------------------------------------------------------------------------------|
| [1.2 MONITORING]:           | Visualization of current, motor and input/output values                                          |
| [1.3 SETTINGS]:             | Accesses the adjustment parameters, which can be modified during operation                       |
| [1.4 MOTOR CONTROL]:        | Motor parameters (motor nameplate, auto-tuning, switching frequency, control algorithms, etc.)   |
| [1.5 INPUTS / OUTPUTS CFG]: | I/O configuration (scaling, filtering, 2-wire control, 3-wire control, etc.)                     |
| [1.6 COMMAND]:              | Configuration of command and reference channels (graphic display terminal, terminals, bus, etc.) |
| [1.7 APPLICATION FUNCT.] :  | Configuration of application functions (e.g., preset speeds, PID, brake logic control, etc.)     |
| [1.8 FAULT MANAGEMENT]:     | Configuration of fault management                                                                |
| [1.9 COMMUNICATION]:        | Communication parameters (fieldbus)                                                              |
| [1.10 DIAGNOSTICS]:         | Motor/drive diagnostics                                                                          |
| [1.11 IDENTIFICATION]:      | Identifies the drive and the internal options                                                    |
| [1.12 FACTORY SETTINGS]:    | Access to configuration files and return to factory settings                                     |
| [1.13 USER MENU]:           | Specific menu set up by the user in the [7. DISPLAY CONFIG.] menu                                |
| [1.14 PROGRAMMABLE CARD]: : | Configuration of optional Controller Inside card                                                 |

# Integrated display terminal

Low-power Altivar 71 drives (see catalog) feature an integrated display terminal with a 7-segment 4-digit display. The graphic display terminal described on the previous pages can also be connected to these drives as an option.

# Functions of the display and the keys

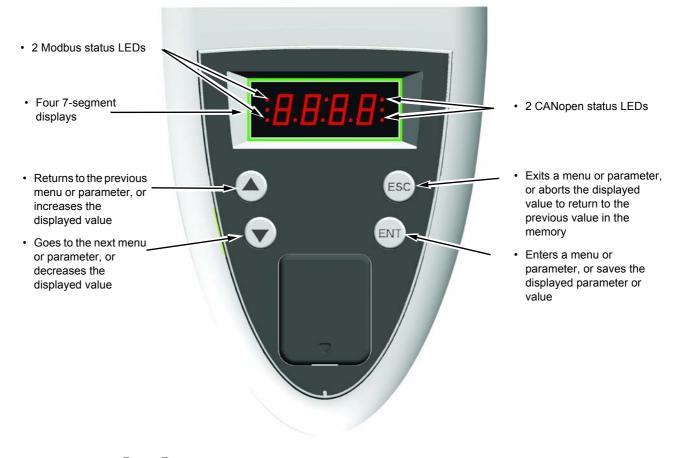

 $\bigcirc$  Note: • Pressing  $\triangle$  or  $\bigtriangledown$  does not store the selection.

• Press and hold down (>2 s) ( $\blacktriangle$ ) or ( $\bigtriangledown$ ) to scroll through the data quickly.

#### Save and store the selection: ENT

The display flashes when a value is stored.

#### Normal display, with no fault present and no startup:

- 43.0 : Display of the parameter selected in the SUP menu (default selection: motor frequency)
- CLI: Current limit
- CtL: Controlled stop on input phase loss
- dCb: DC injection braking in progress
- FLU: Motor fluxing in progress
- FSt: Fast stop.
- nLP: No line power (no line supply on L1, L2, L3)
- nSt: Freewheel stop
- Obr: Auto-adapted deceleration
- PrA: Power Removal function active (drive locked)
- rdY = Drive ready
- SOC: Controlled output cut in progress
- tUn: Auto-tuning in progress
- USA: Undervoltage alarm

#### The display flashes to indicate the presence of a fault.

### Accessing menus

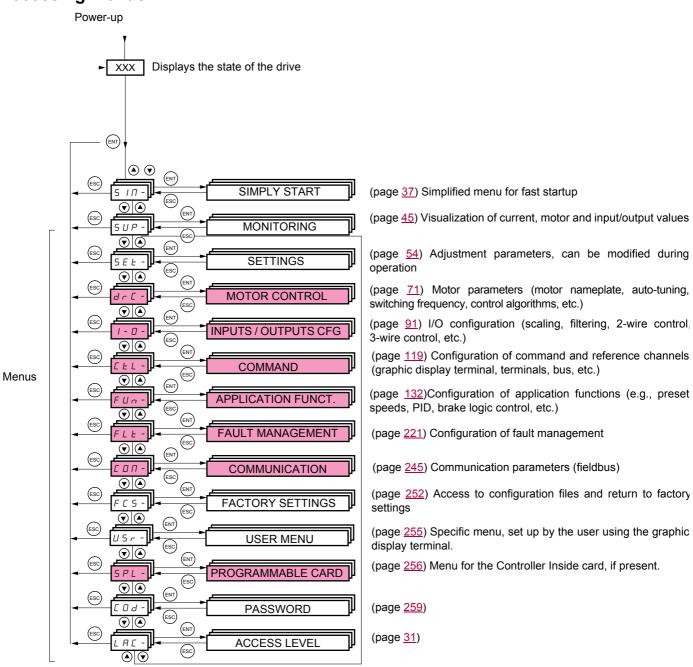

#### A dash appears after menu and submenu codes to differentiate them from parameter codes. Examples: FUn- menu, ACC parameter.

The grayed-out menus may not be accessible depending on the control access (LAC) configuration.

# Accessing menu parameters

Save and store the displayed selection : (ENT)

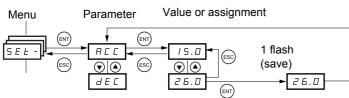

(Next parameter)

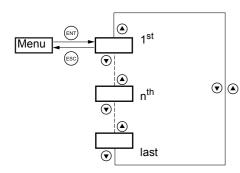

All the menus are "drop-down" type menus, which means that after the last parameter, if you continue to press  $\mathbf{\nabla}$ , you will return to the first parameter and, conversely, you can switch from the first parameter to the last parameter by pressing  $\mathbf{\Delta}$ .

The display flashes when a value is stored.

# Selection of multiple assignments for one parameter

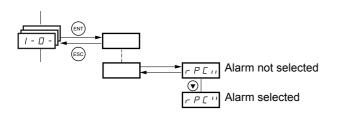

Example: List of group 1 alarms in [INPUTS / OUTPUTS CFG] menu (I-O-) A number of alarms can be selected by "checking" them as follows.

The digit on the right indicates: H selected

not selected.

The same principle is used for all multiple selections.

# With graphic display terminal

#### <u>Basic</u>

Access to 5 menus only, and access to 6 submenus only in the [1. DRIVE MENU] menu.

A single function can be assigned to each input.

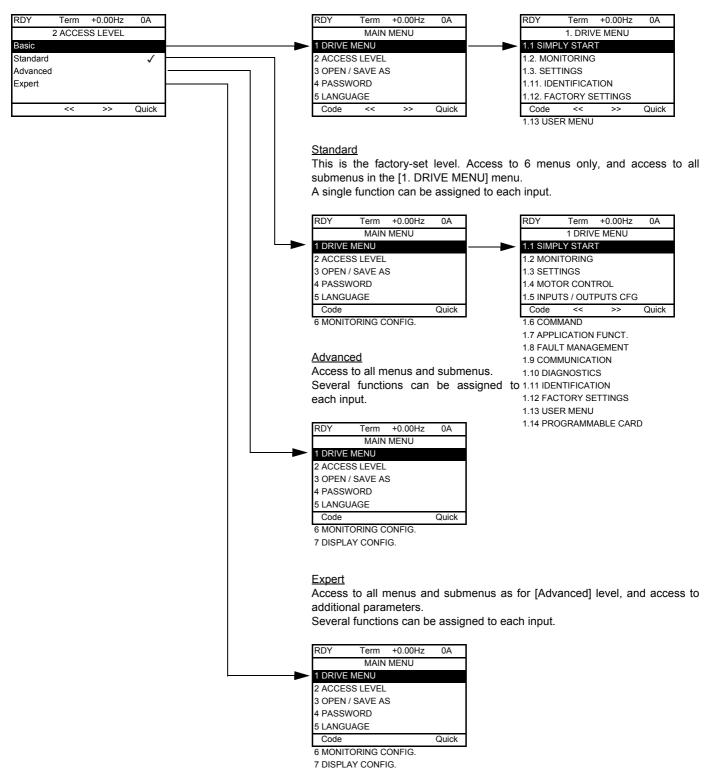

# [2. ACCESS LEVEL] (LAC-)

# With integrated display terminal:

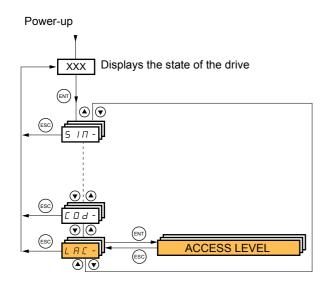

| Code              | Name/Description                                                                                                    | Factory setting         |
|-------------------|----------------------------------------------------------------------------------------------------|-------------------------|
| LAC-              |                                                                                                    | Std                     |
| 6 A S             | <ul> <li>bAS: Limited access to SIM, SUP, SEt, FCS, USr, COd and LAC menus. Only one function<br/>each input.</li> </ul>                           | n can be assigned to    |
| SEd<br>Adu<br>EPr | Std: Access to all menus on the integrated display terminal. Only one function can be assigned                                                     | gned to each input.     |
| Rdu               | · AdU: Access to all menus on the integrated display terminal. Several functions can be ass                                                        | gned to each input.     |
| EPr               | <ul> <li>EPr: Access to all menus on the integrated display terminal and access to additional parame<br/>can be assigned to each input.</li> </ul> | eters. Several function |

# Comparison of the menus that can be accessed on the graphic display terminal/ integrated display terminal

| Graphic display terminal                         |                              | Integrated display terminal                      | Access level |                   |          |        |
|--------------------------------------------------|------------------------------|--------------------------------------------------|--------------|-------------------|----------|--------|
| [2 ACCESS LEVEL]                                 |                              | L FI - (Access level)                            |              |                   |          |        |
| [3 OPEN/SAVE AS]                                 |                              | -                                                |              |                   |          |        |
| [4 PASSWORD]                                     |                              | <b>Год-</b> (Password)                           |              |                   |          |        |
| [5 LANGUAGE]                                     |                              | -                                                |              |                   |          |        |
| [1 DRIVE MENU]                                   | [1.1 SIMPLY START]           | 5 , ח - (Simply start)                           | Р H 5        |                   |          |        |
|                                                  | [1.2 MONITORING]             | <b>5 ی P</b> - (Monitoring)                      |              |                   |          |        |
|                                                  | [1.3 SETTINGS]               | 5 E Ł - (Settings)                               | Basic        | <b>a</b>          |          |        |
|                                                  | [1.11 IDENTIFICATION]        | -                                                | Ba           | (factory setting) |          |        |
|                                                  | [1.12 FACTORY SETTINGS]      | F L 5 - (Factory settings)                       |              |                   |          |        |
|                                                  | [1.13 USER MENU]             | u 5 (User menu)                                  |              |                   |          |        |
| A single function can be assigned to each input. |                              | A single function can be assigned to each input. |              | d (fac            | пРИ      |        |
|                                                  | [1.4 MOTOR CONTROL]          | dr E - (Motor control)                           |              | F                 |          | L      |
|                                                  | [1.5 INPUTS / OUTPUTS CFG]   | <b>، - م</b> - (I/O configuration)               |              | u<br>Q            | Advanced | ц<br>Ц |
|                                                  | [1.6 COMMAND]                | E L - (Command)                                  |              | Standard          | dva      | er     |
|                                                  | [1.7 APPLICATION FUNCT.]     | Fun- (Application functions)                     |              | Stan              | ◄        | Expert |
|                                                  | [1.8 FAULT MANAGEMENT]       | FLE - (Fault management)                         |              | 0)                |          |        |
|                                                  | [1.9 COMMUNICATION]          | <b>Г _ П -</b> (Communication)                   |              |                   |          |        |
|                                                  | [1.10 DIAGNOSTICS]           | -                                                |              |                   |          |        |
|                                                  | [1.14 PROGRAMMABLE CARD] (1) | PLC - (Controller Inside card) (1)               | l            |                   |          |        |
| [6 MONITORING CONFIG.]                           |                              | -                                                |              |                   |          |        |
| A single function can be assigned to each input. |                              | A single function can be assigned to each input. |              |                   |          |        |
| [7 DISPLAY CONFIG.]                              |                              | -                                                |              |                   | 1        |        |
| Several functions can be assigned to each input. |                              | Several functions can be assigned to each input. |              |                   |          |        |
| Expert parameters                                |                              | Expert parameters                                |              |                   |          | _      |
| Several functions can be assigned to each input. |                              | Several functions can be assigned to each input. |              |                   |          |        |

(1) Can be accessed if the Controller Inside card is present.

# Structure of parameter tables

The parameter tables in the descriptions of the various menus can be used with both the graphic display terminal and the integrated display terminal. They, therefore, contain information for these two terminals in accordance with the description below.

#### Example:

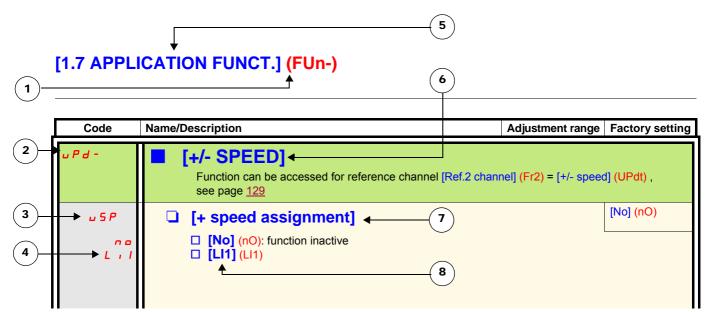

- 1. Name of menu on 4-digit 7-segment display.
- 2. Submenu code on 4-digit 7-segment display.
- **3.** Parameter code on 4-digit 7-segment display.
- 4. Parameter value on 4-digit 7-segment display.

- 5. Name of menu on graphic display terminal.
- 6. Name of submenu on graphic display terminal.
- 7. Name of parameter on graphic display terminal.
- 8. Value of parameter on graphic display terminal.

#### Note :

• The text in square brackets [] indicates what you will see on the graphic display terminal.

• The factory settings correspond to [Macro configuration] (CFG) = [Start/Stop] (StS). This is the macro configuration set at the factory.

The configuration of certain parameters modifies the adjustment range of other parameters, in order to reduce the risk of errors. This may result in the modification of a factory setting or a value you have already selected.

#### **Example:**

- 1. [Current Limitation] (CLI) page 61 set to 1.6 In or left at its factory setting, 1.5 In
- [Switching freq.] (SFr) page <u>61</u> set to 1 kHz (and confirmed with "ENT") restricts [Current Limitation] (CLI) to 1.36 In
   If [Switching freq.] (SFr) is increased to 4 kHz, [Current limitation] (CLI) is no longer restricted, **but remains at 1.36 In**. If you require 1.6 In, you must reset [Current Limitation] (CLI).

# Finding a parameter in this document

The following assistance with finding explanations on a parameter is provided:

- With the integrated display terminal: Direct use of the parameter code index, page <u>281</u>, to find the page giving details of the displayed parameter.
- With the graphic display terminal: Select the required parameter and press F1 : [Code]. The parameter code is displayed instead of its name while the key is held down.

Example: ACC

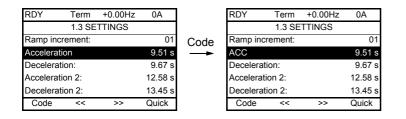

Then use the parameter code index, page 281, to find the page giving details of the displayed parameter.

# [1.1 SIMPLY START] (SIM-)

## With graphic display terminal:

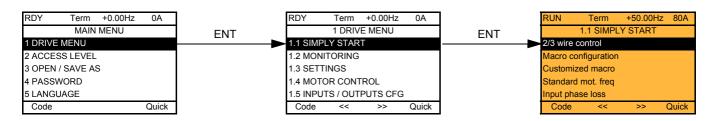

## With integrated display terminal:

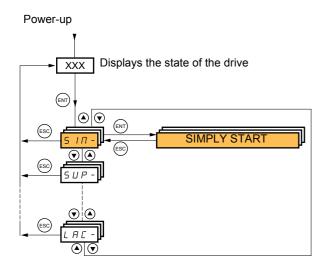

The [1.1-SIMPLY START] (SIM-) menu can be used for fast startup, which is sufficient for the majority of applications.

The parameters in this menu can only be modified when the drive is stopped and no run command is present, with the following exceptions:

- Auto-tuning, which causes the motor to start up
- The adjustment parameters on page <u>44</u>

Note : The parameters of the [1.1 SIMPLY START] (SIM-) menu must be entered in the order in which they appear, as the later ones are dependent on the first ones.

For example [2/3 wire control] (tCC) must be configured before any other parameters.

The [1.1 SIMPLY START] (SIM-) menu should be configured **on its own or before the other drive configuration menus**. If a modification has previously been made to any of them, in particular in [1.4 MOTOR CONTROL] (drC-), some [1.1 SIMPLY START] (SIM-) parameters may be changed, for example, the motor parameters, if a synchronous motor has been selected. Returning to the [1.1 SIMPLY START] (SIM-) menu after modifying another drive configuration menu is unnecessary but does not pose any risk. Changes following modification of another configuration menu **are not described**, to avoid unnecessary complication in this section.

## **Macro configuration**

Macro configuration provides a means of speeding up the configuration of functions for a specific field of application. 7 macro configurations are available:

- Start/stop (factory configuration)
- · Handling
- General use
- Hoisting
- PID regulator
- Communication busMaster/slave

Selecting a macro configuration assigns the parameters in this macro configuration.

Each macro configuration can still be modified in the other menus.

### Macro configuration parameters

#### Assignment of the inputs/outputs

| Input/<br>output   | [Start/Stop]    | [M. handling]     | [Gen. Use]          | [Hoisting]       | [PID regul.]           | [Network C.]                                                       | [Mast./<br>slave]      |
|--------------------|-----------------|-------------------|---------------------|------------------|------------------------|--------------------------------------------------------------------|------------------------|
| Al1                | [Ref.1 channel] | [Ref.1 channel]   | [Ref.1 channel]     | [Ref.1 channel]  |                        | [Ref.2 channel]<br>([Ref.1 channel]<br>= integrated<br>Modbus) (1) | [Ref.1 channel]        |
| Al2                | [No]            | [Summing ref. 2]  | [Summing ref. 2]    | [No]             | [PID feedback]         | [No]                                                               | [Torque<br>reference]  |
| AO1                | [No]            | [No]              | [No]                | [No]             | [No]                   | [No]                                                               | [No]                   |
| R1                 | [No drive flt]  | [No drive flt]    | [No drive flt]      | [No drive flt]   | [No drive flt]         | [No drive flt]                                                     | [No drive flt]         |
| R2                 | [No]            | [No]              | [No]                | [Brk control]    | [No]                   | [No]                                                               | [No]                   |
| LI1 (2-wire)       | [Forward]       | [Forward]         | [Forward]           | [Forward]        | [Forward]              | [Forward]                                                          | [Forward]              |
| LI2 (2-wire)       | [Reverse]       | [Reverse]         | [Reverse]           | [Reverse]        | [Reverse]              | [Reverse]                                                          | [Reverse]              |
| LI3 (2-wire)       | [No]            | [2 preset speeds] | [Jog]               | [Fault reset]    | [PID integral reset]   | [Ref. 2<br>switching]                                              | [Trq/spd<br>switching] |
| LI4 (2-wire)       | [No]            | [4 preset speeds] | [Fault reset]       | [External fault] | [2 preset PID<br>ref.] | [Fault reset]                                                      | [Fault reset]          |
| LI5 (2-wire)       | [No]            | [8 preset speeds] | [Torque limitation] | [No]             | [4 preset PID ref.]    | [No]                                                               | [No]                   |
| LI6 (2-wire)       | [No]            | [Fault reset]     | [No]                | [No]             | [No]                   | [No]                                                               | [No]                   |
| LI1 (3-wire)       | Stop            | Stop              | Stop                | Stop             | Stop                   | Stop                                                               | Stop                   |
| LI2 (3-wire)       | [Forward]       | [Forward]         | [Forward]           | [Forward]        | [Forward]              | [Forward]                                                          | [Forward]              |
| LI3 (3-wire)       | [Reverse]       | [Reverse]         | [Reverse]           | [Reverse]        | [Reverse]              | [Reverse]                                                          | [Reverse]              |
| LI4 (3-wire)       | [No]            | [2 preset speeds] | [Jog]               | [Fault reset]    | [PID integral reset]   | [Ref. 2<br>switching]                                              | [Trq/spd<br>switching] |
| LI5 (3-wire)       | [No]            | [4 preset speeds] | [Fault reset]       | [External fault] | [2 preset PID<br>ref.] | [Fault reset]                                                      | [Fault reset]          |
| LI6 (3-wire)       | [No]            | [8 preset speeds] | [Torque limitation] | [No]             | [4 preset PID ref.]    | [No]                                                               | [No]                   |
|                    |                 | •                 | Optio               | n cards          |                        |                                                                    |                        |
| LI7 to LI14        | [No]            | [No]              | [No]                | [No]             | [No]                   | [No]                                                               | [No]                   |
| LO1 to LO4         | [No]            | [No]              | [No]                | [No]             | [No]                   | [No]                                                               | [No]                   |
| R3/R4              | [No]            | [No]              | [No]                | [No]             | [No]                   | [No]                                                               | [No]                   |
| AI3, AI4           |                 | [No]              | [No]                | [No]             | [No]                   | [No]                                                               | [No]                   |
| RP                 | [No]            | [No]              | [No]                | [No]             | [No]                   | [No]                                                               | [No]                   |
| AO2                | [I motor]       | [I motor]         | [I motor]           | [I motor]        | [I motor]              | [I motor]                                                          | [I motor]              |
| AO3                | [No]            | [Sign. torque]    | [No]                | [Sign. torque]   | [PID Output]           | [No]                                                               | [Motor freq.]          |
| <u> </u>           | 1               |                   | Graphic displa      | ay terminal keys |                        | I                                                                  | 1                      |
| F1 key             | [No]            | [No]              | [No]                | [No]             | [No]                   | Control<br>via graphic<br>display terminal                         | [No]                   |
| F2, F3, F4<br>keys | [No]            | [No]              | [No]                | [No]             | [No]                   | [No]                                                               | [No]                   |

In 3-wire control, the assignment of inputs LI1 to LI6 shifts.

(1) To start with integrated Modbus [Modbus Address] (Add) must first be configured, page 247.

Note: These assignments are reinitialized every time the macro configuration changes.

#### Macro configuration parameters

#### Other configurations and settings

In addition to the assignment of inputs/outputs, other parameters are assigned only in the Hoisting and Mast./slave macro configurations.

#### Hoisting:

- [Movement type] (bSt) = [Hoisting] (UEr) page <u>164</u>
- [Brake contact] (bCl) = [No] (nO) page <u>164</u>
- [Brake impulse] (bIP) = [No] (nO) page <u>164</u>
- [Brake release I FW] (lbr) = [Rated mot. current] (nCr) page <u>165</u>
- [Brake Release time] (brt) = 0.5 s page <u>165</u>
- [Brake release freq] (blr) = [Auto] (AUtO) page <u>165</u>
- [Brake engage freq] (bEn) = [Auto] (AUto) page <u>165</u>
- [Brake engage time] (bEt) = 0.5 s page <u>165</u>
- [Engage at reversal] (bEd) = [No] (nO) page <u>166</u>
- [Jump at reversal] (JdC) = [Auto] (AUtO) page <u>166</u>
- [Time to restart] (ttr) = 0 s page<u>166</u>
- [Current ramp time] (brr) = 0 s page <u>169</u>
- [Low speed] (LSP) = Rated motor slip calculated by the drive, page <u>44</u>
- [Output Phase Loss] (OPL) = [Yes] (YES) page 228. No further modifications can be made to this parameter.
- [Catch on the fly] (FLr) = [No] (nO) page 226. No further modifications can be made to this parameter.

#### Mast./slave:

• [Motor control type] (Ctt) = [SVC I] (CUC) page 73

Note: These assignments are forced every time the macro configuration changes, except for [Motor control type] (Ctt) for the Mast./slave macro configuration, if it is configured in [FVC] (FUC).

#### Return to factory settings:

Returning to factory settings with [Config. Source] (FCSI) = [Macro-Conf] (InI) page <u>254</u> will return the drive to the selected macro configuration. The [Macro configuration] (CFG) parameter does not change, although [Customized macro] (CCFG) disappears.

#### Note :

 The factory settings that appear in the parameter tables correspond to [Macro configuration] (CFG) = [Start/Stop] (StS). This is the macro configuration set at the factory.

## Example diagrams for use with the macro configurations

[Hoisting] (HSt) diagram

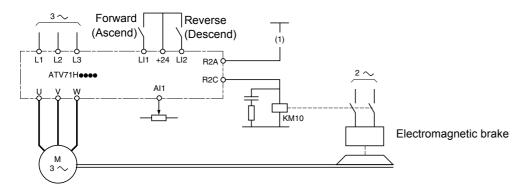

(1)A contact on the Preventa module must be inserted in the brake control circuit to engage it safely when the "Power Removal" safety function is activated (see connection diagrams in the Installation Manual).

#### [Mast./slave] (MSL) diagram

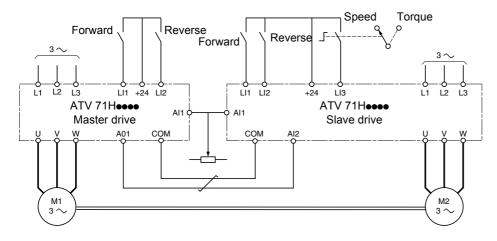

When the two motors are mechanically connected, the Speed/torque contact closing results in operation in Mast./slave mode. The master drive regulates the speed and controls the slave drive in torque mode to ensure distribution of the load.

# [1.1 SIMPLY START] (SIM-)

| Code                                                        | Name/Description Adjustment range                                                                                                    | Factory setting      |  |  |
|-------------------------------------------------------------|----------------------------------------------------------------------------------------------------|----------------------|--|--|
| FCC                                                         | [2/3 wire control]                                                                                                    | [2 wire] (2C)        |  |  |
| 2 C<br>3 C                                                  | □ [2 wire] (2C)<br>□ [3 wire] (3C)                                                                                                    | <u></u>              |  |  |
|                                                             | 2-wire control: This is the input state (0 or 1) or edge (0 to 1 or 1 to 0), which controls                                                                                                    | running or stopping. |  |  |
|                                                             | Example of "source" wiring:<br>ATV 71<br>+24 L11 Lix<br>L11: forward<br>L1x: reverse<br>3-wire control (pulse commands): A "forward" or "reverse" pulse is sufficient to command starting, a "stop"<br>pulse is sufficient to command stopping.<br>Example of "source" wiring:<br>L11: stop<br>L12: forward<br>L12: forward<br>L12: forward<br>L12: forward<br>L12: forward<br>L12: forward<br>L12: forward<br>L12: forward<br>L12: forward                                                                                                    |                      |  |  |
|                                                             | UNINTENDED EQUIPMENT OPERATION<br>To change the assignment of [2/3 wire control] (tCC) press and hold down the "ENT" key for 2 s.<br>The following function will be returned to factory settings: [2 wire type] (tCt) page 92 as will all<br>functions which assign logic inputs.<br>The macro configuration selected will also be reset it if has been customized (loss of custom settings).<br>Check that this change is compatible with the wiring diagram used.<br>Failure to follow these instructions can result in death or serious injury. |                      |  |  |
| C F G                                                       | [Macro configuration]                                                                                                    | [Start/Stop] (StS)   |  |  |
| 5 E 5<br>H d G<br>H 5 E<br>G E n<br>P 1 d<br>n E E<br>N 5 L | <ul> <li>[Start/Stop] (StS): Start/stop</li> <li>[M. handling] (HdG): Handling</li> <li>[Hoisting] (HSt): Hoisting</li> <li>[Gen. Use] (GEn): General use</li> <li>[PID regul.] (Pld): PID regulation</li> <li>[Network C.] (nEt): Communication bus</li> <li>[Mast./slave] (MSL): Master/slave</li> </ul>                                                                                                    |                      |  |  |
|                                                             |                                                                                                    |                      |  |  |
|                                                             | UNINTENDED EQUIPMENT OPERATION<br>To change the assignment of [Macro configuration] (CFG) press and hold down the "E<br>Check that the selected macro configuration is compatible with the wiring diagram us<br>Failure to follow these instructions can result in death or serious injury.                                                                                                    |                      |  |  |
| CCFG                                                        | [Customized macro]                                                                                                    |                      |  |  |
| <i>4 E 5</i>                                                | Read-only parameter, only visible if at least one macro configuration parameter has be<br>[Yes] (YES)                                                                                                    | een modified.        |  |  |

# [1.1 SIMPLY START] (SIM-)

| Code       | Name/Description                                                                                                    | Adjustment range                        | Factory setting                                                |  |
|------------|----------------------------------------------------------------------------------------------------|-----------------------------------------|----------------------------------------------------------------|--|
| bFr        | [Standard mot. freq]                                                                                                    |                                         | [50Hz IEC] (50)                                                |  |
| 5 D<br>6 D | <ul> <li>[50Hz IEC] (50): IEC</li> <li>[60Hz NEMA] (60): NEMA<br/>This parameter modifies the presets of the following parameters:[Rated motor volt.] (UnS) below, [High speed]<br/>(HSP) page <u>44</u>, [Freq. threshold] (Ftd) page <u>68</u>, [Rated motor freq.] (FrS) and [Max frequency] (tFr).</li> </ul>                                                                                                    |                                         |                                                                |  |
| i P L      | [Input phase loss]                                                                                                    |                                         | According to drive rating                                      |  |
| 00         | [Ignore] (nO): Fault ignored, to be used when the drive<br>DC bus.                                                                                                    | is supplied via a single-p              | hase supply or by the                                          |  |
| 9 E S      | <ul> <li>[Freewheel] (YES): Fault, with freewheel stop.</li> <li>If one phase disappears, the drive switches to fault mode [Input phase loss] (IPL), but if 2 or 3 phases disappear, the drive continues to operate until it trips on an undervoltage fault.</li> <li>This parameter is accessible in this menu only on ATV71H037M3 to HU75M3 drives (used with a single</li> </ul>                                                                                                    |                                         |                                                                |  |
| n P r      | phase supply).  [Rated motor power]                                                                                                    | According to drive                      | According to drive                                             |  |
|            | Rated motor power given on the nameplate, in kW if [Standa<br>[Standard mot. freq] (bFr) = [60Hz NEMA] (60).                                                                                                    | rating<br>rd mot. freq] (bFr) = [50H    | rating<br>Iz IEC] (50), in HP if                               |  |
| un 5       | □ [Rated motor volt.]                                                                                                    | According to drive rating               | According to drive<br>rating and [Standard<br>mot. freq] (bFr) |  |
|            | Rated motor voltage given on the nameplate.<br>ATV71●●●M3: 100 to 240 V - ATV71●●●N4: 200 to 480 V - ATV71●●●S6X: 400 to 600 V - ATV71●●●Y: 400 to 690 V                                                                                                    |                                         |                                                                |  |
| nEr        | [Rated mot. current]                                                                                                    | 0.25 to 1.5 ln (1)                      | According to drive<br>rating and [Standard<br>mot. freq] (bFr) |  |
|            | Rated motor current given on the nameplate.                                                                                                    |                                         | 50.11                                                          |  |
| FrS        | [Rated motor freq.]                                                                                                    | 10 to 1600 Hz                           | 50 Hz                                                          |  |
|            | Rated motor frequency given on the nameplate.<br>The factory setting is 50 Hz, or preset to 60 Hz if [Standard n                                                                                                    | not. freq] (bFr) is set to 6            | 0 Hz.                                                          |  |
| n 5 P      | [Rated motor speed]                                                                                                    | 0 to 65535 RPM                          | According to drive rating                                      |  |
|            | Rated motor speed given on the nameplate.<br>0 to 9999 rpm then 10.00 to 60.00 krpm on the integrated display terminal.<br>If, rather than the rated speed, the nameplate indicates the synchronous speed and the slip in Hz or as a %,<br>calculate the rated speed as follows:                                                                                                    |                                         |                                                                |  |
|            | • Nominal speed = Synchronous speed x<br>or<br>• Nominal speed = Synchronous speed x<br>or<br>• Nominal speed = Synchronous speed x<br>or<br>• Or<br>• Or<br>• | Hz (50 Hz motors)                       |                                                                |  |
|            | Nominal speed = Synchronous speed x     60                                                                                                    | (60 Hz motors)                          |                                                                |  |
| EFr        | [Max frequency]                                                                                                    | 10 to 500 or 599 Hz according to rating | 60 Hz                                                          |  |
|            | The factory setting is 60 Hz, or preset to 72 Hz if [Standard n<br>The maximum value is limited by the following conditions:                                                                                                    | not. freq] (bFr) is set to 6            | 0 Hz.                                                          |  |
|            | <ul> <li>It must not exceed 10 times the value of [Rated motor freq.] (FrS)</li> <li>Values between 500 Hz and 599 Hz are not possible for ATV71HeeeY (500 to 690 V)</li> <li>Values between 500 Hz and 599 Hz are only possible in V/F control and for powers limited to 37 kW (50 HP).<br/>In this case, configure [Motor control type] (Ctt) before [Max frequency] (tFr).</li> </ul>                                                                                                    |                                         |                                                                |  |

(1) In corresponds to the rated drive current indicated in the Installation Manual and on the drive nameplate.

| Code                                | Name/Description                                                                                                    | Factory setting                                                                                                    |  |  |  |  |
|-------------------------------------|----------------------------------------------------------------------------------------------------|----------------------------------------------------------------------------------------------------|--|--|--|--|
| Eun                                 | [Auto tuning]                                                                                                    | [No] (nO)                                                                                                    |  |  |  |  |
|                                     | A DANGER<br>HAZARD OF ELECTRIC SHOCK OR ARC FLASH<br>• During auto-tuning, the motor operates at rated current.<br>• Do not service the motor during auto-tuning.<br>Failure to follow these instructions will result in death or serious injury.                                                                                                    |                                                                                                    |  |  |  |  |
|                                     | A WARNING                                                                                                    |                                                                                                    |  |  |  |  |
| yes<br>done                         | <ul> <li>LOSS OF CONTROL</li> <li>It is essential that the following parameters [Rated motor volt.] (UnS), [Rated [Rated mot. current] (nCr), [Rated motor speed] (nSP) and [Rated motor power] (nPr) are before starting auto-tuning for asynchronous motor.</li> <li>It is essential that the following parameters [Nominal I sync] (nCrS), [Nom motor spdsync] (PPnS), [Syn. EMF constant] (PHS), [Autotune L d-axis] (LdS) and [Autotune L q-axis] configured before starting auto-tuning for synchronous motor.</li> <li>When one or more of these parameters have been changed after auto-tuning has been per (tUn) will return [No] (nO) and the procedure will have to be repeated.</li> <li>Failure to follow these instructions can result in death, serious injury or equipment dated (donE).</li> <li>[Done] (dOnE): Use of the values given the last time auto-tuning was performed. Note:         <ul> <li>Auto-tuning is only performed if no stop command has been activated. If a "freewhed function has been assigned to a logic input, this input must be set to 1 (active at 0).</li> <li>Auto-tuning fails, the drive displays [No] (nO) and, depending on the configuration (thL) page 242, may switch to [Auto-tuning] (tnF) fault mode.</li> </ul> </li> </ul> | correctly configured<br>(nSPS), [Pole pairs.]<br>I (LqS) are correctly<br>formed, [Auto tuning]<br>amage.<br>tically changes to [Done]<br>eel stop" or "fast stop"<br>n into account after the<br>n of [Autotune fault mgt] |  |  |  |  |
| Eu S                                | "[Done] (dOnE)" or "[No] (nO)".                                                                                                    | [Not done] (tAb)                                                                                                    |  |  |  |  |
| ERB<br>PEnd<br>ProG<br>FRiL<br>donE | <ul> <li>(for information only, cannot be modified)</li> <li>[Not done] (tAb): The default stator resistance value is used to control the motor.</li> <li>[Pending] (PEnd): Auto-tuning has been requested but not yet performed.</li> <li>[In Progress] (PrOG): Auto-tuning in progress.</li> <li>[Failed] (FAIL): Auto-tuning has failed.</li> <li>[Done] (dOnE): The stator resistance measured by the auto-tuning function is used</li> </ul>                                                                                                    | to control the motor.                                                                                                    |  |  |  |  |
| PHr                                 | [Output Ph rotation]                                                                                                    | [ABC] (AbC)                                                                                                    |  |  |  |  |
| ЯЬС<br>ЯСЬ                          | <ul> <li>[ABC] (AbC): Forward</li> <li>[ACB] (ACb): Reverse</li> <li>This parameter can be used to reverse the direction of rotation of the motor without re-</li> </ul>                                                                                                    | eversing the wiring.                                                                                                    |  |  |  |  |

## Parameters that can be changed during operation or when stopped

| Code  | Name/Description Factory setting                                                                                                    |                        | Factory setting           |
|-------|----------------------------------------------------------------------------------------------------|------------------------|---------------------------|
| i E H | [Mot. therm. current]                                                                                                    | 0.2 to 1.5 ln (1)      | According to drive rating |
|       | Motor thermal protection current, to be set to the rated current                                                                                     | indicated on the namep | late.                     |
| A C C | [Acceleration]                                                                                                    | 0.1 to 999.9 s         | 3.0 s                     |
|       | Time to accelerate from 0 to the [Rated motor freq.] (FrS) (page <u>42</u> ). Make sure that this value is compatible with the inertia being driven. |                        |                           |
| d E C | [Deceleration]                                                                                                    | 0.1 to 999.9 s         | 3.0 s                     |
|       | Time to decelerate from the [Rated motor freq.] (FrS) (page <u>42</u> ) to 0. Make sure that this value is compatible with the inertia being driven. |                        |                           |
| LSP   | □ [Low speed]                                                                                                    |                        | 0                         |
|       | Motor frequency at minimum reference, can be set between 0 and [High speed] (HSP).                                                                   |                        |                           |
| H S P | [High speed]                                                                                                    |                        | 50 Hz                     |
|       | Motor frequency at maximum reference, can be set between [L factory setting changes to 60 Hz if [Standard mot. freq] (bFr) =                         |                        | ax frequency] (tFr). The  |

(1) In corresponds to the rated drive current indicated in the Installation Manual and on the drive nameplate.

# [1.2 MONITORING] (SUP-)

# With graphic display terminal:

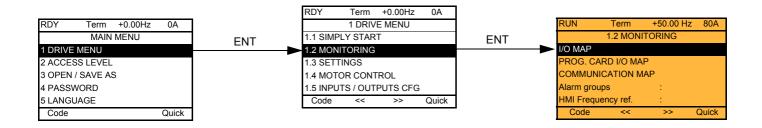

## With integrated display terminal:

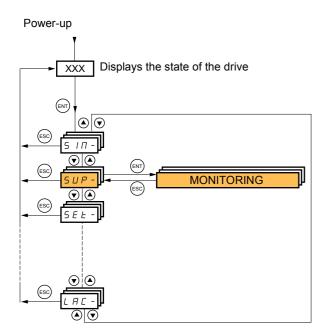

This menu can be used to display the inputs/outputs, the drive internal states and values, and the communication data and values.

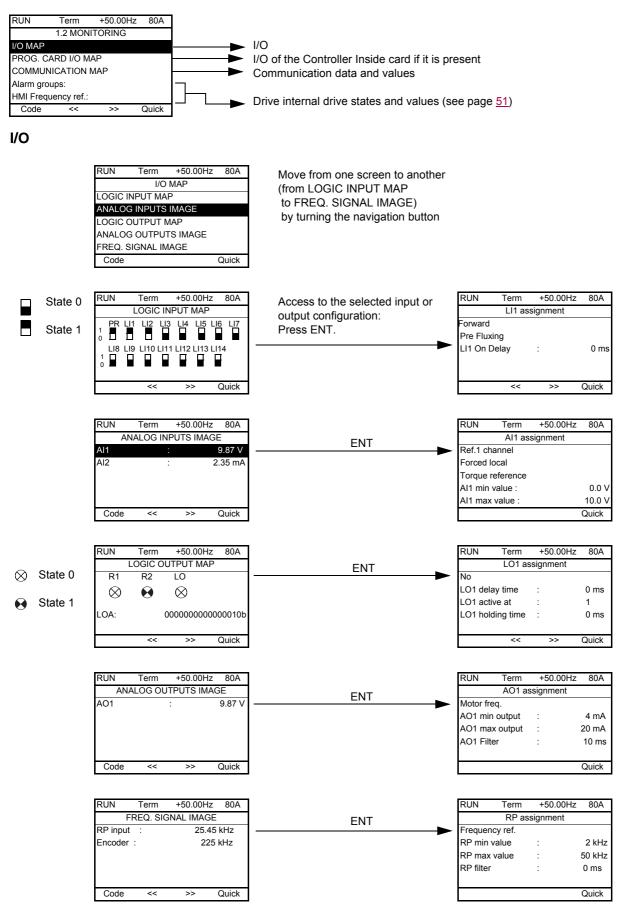

#### Controller Inside card I/O

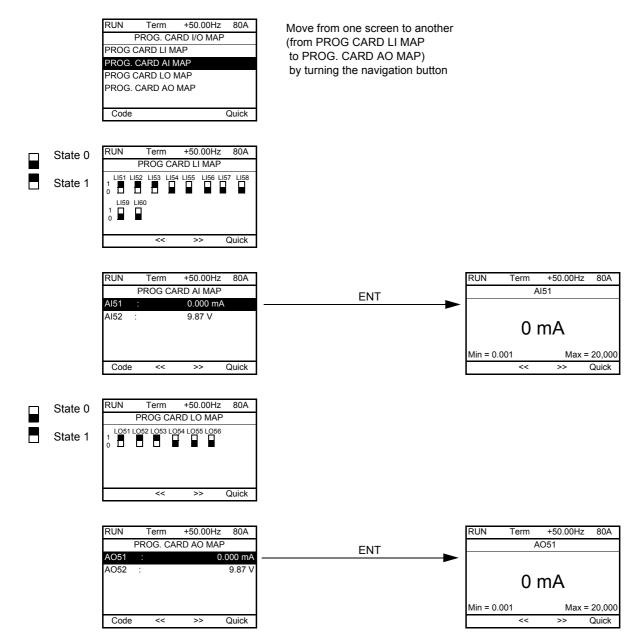

#### Communication

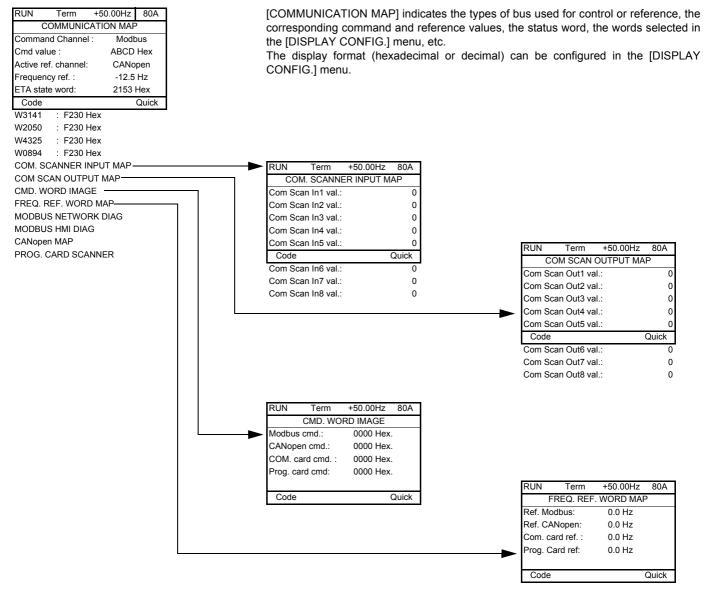

[COM. SCANNER INPUT MAP] and [COM SCAN OUTPUT MAP]:

Visualization of registers exchanged periodically (8 input and 8 output) for integrated Modbus and for fieldbus cards.

## **Communication (continued)**

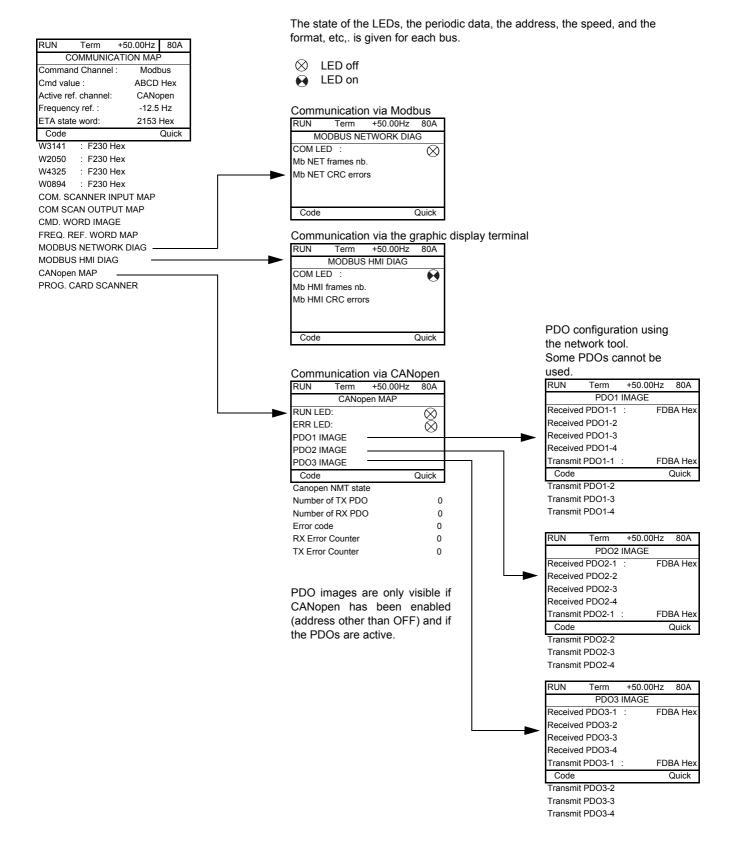

## **Communication (continued)**

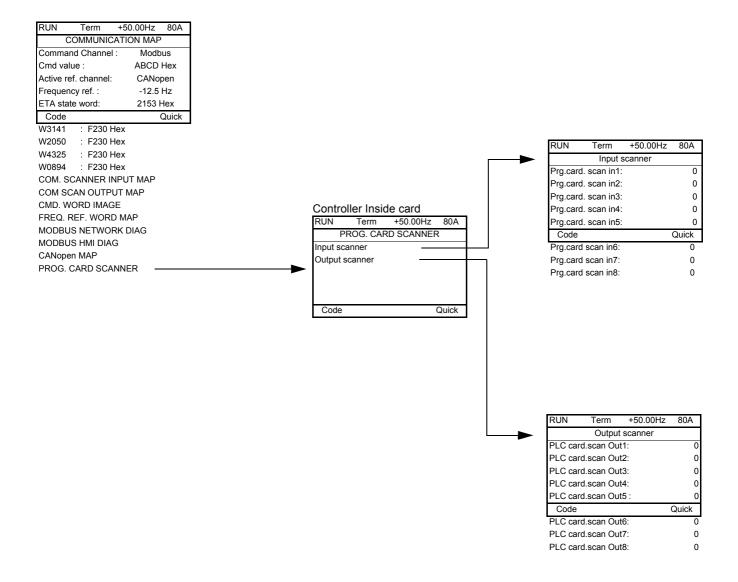

[Input scanner] and [Output scanner]:

Visualization of registers exchanged periodically (8 input and 8 output).

## With graphic display terminal: Drive-internal states and values

#### Name/Description

| Name/Description                                                                                                    |                                                                                                    |                                                                                                    |  |
|----------------------------------------------------------------------------------------------------|----------------------------------------------------------------------------------------------------|----------------------------------------------------------------------------------------------------|--|
| [Alarm groups] (ALGr)<br>[Frequency ref.] (LFr)                                                                                                    | Current alarm group numbers<br>in Hz. Frequency reference via the graphic display term<br>configured).                                                                                                    | inal (can be accessed if the function has been                                                                                                    |  |
| [Internal PID ref.] (rPI)<br>[Torque ref.] (Ltr)<br>[Multiplying coeff.] (MFr)                                                                                                    | as a process value. PID reference via graphic display terr<br>configured).<br>as a % of the rated torque. Torque reference via graphic of<br>as a % (can be accessed if [Multiplier ref] (MA2,MA3) pa                                                                                                    | lisplay terminal.                                                                                                    |  |
| [Frequency ref.] (FrH)<br>[Torque reference] (trr)<br>[Output frequency] (rFr)<br>[Measured output fr.] (MMF)<br>[Pulse in. work. freq.] (FqS)<br>[Motor current] (LCr)<br>[ENA avg speed] (AUS)<br>[Motor speed] (SPd)<br>[Motor voltage] (UCP)<br>[Motor voltage] (UCP)<br>[Motor torque] (Otr)<br>[Motor torque] (Otr)<br>[Motor thermal state] (tHr)<br>[Drv.thermal state] (tHd)<br>[DBR thermal state] (tHd)<br>[DBR thermal state] (tHd)<br>[Consumption] (APH)<br>[Run time] (rtH)<br>[Power on time] (PtH)<br>[IGBT alarm counter] (tAC)<br>[PID reference] (rPC)<br>[PID feedback] (rPF)<br>[PID output] (rPO)<br>[Date/Time] (CLO)<br>[] (o02)<br>to<br>[] (o06)<br>[Config. active] (CnFS) | in Hz<br>as a % of the rated torque (can be accessed if the function<br>in Hz<br>in Hz: The measured motor speed is displayed if an encod<br>in Hz: Frequency of the "Pulse input" input used by the [FF<br>in A<br>in Hz: The parameter can be accessed if [ENA system] (E<br>in rpm<br>in V<br>as a % of the rated power<br>as a % of the rated torque<br>in V. Line voltage from the point of view of the DC bus, mo<br>as a %<br>as a %<br>as a %<br>(can be accessed if [DB res. protection] (brO) has<br>in Wh, kWh or MWh (accumulated consumption)<br>in seconds, minutes or hours (length of time the motor has<br>in seconds, minutes or hours (length of time the drive has<br>in seconds (length of time the "IGBT temperature" alarm f<br>as a process value (can be accessed if the PID function h<br>as a process value (can be accessed if the PID function h<br>as a process value (can be accessed if the PID function h<br>in Hz (can be accessed if the PID function h<br>in Hz (can be accessed if the PID function h<br>in hz (can be accessed if the PID function h<br>in hz (can be accessed if the PID function h<br>in hz (can be accessed if the PID function h<br>in hz (can be accessed if the PID function h<br>in hz (can be accessed if the PID function h<br>in hz (can be accessed if the PID f | the rated torque (can be accessed if the function has been configured)<br>e measured motor speed is displayed if an encoder card has been inserted, otherwise 0 appears.<br>equency of the "Pulse input" input used by the [FREQUENCY METER] (FqF-) function, page 239.<br>e parameter can be accessed if [ENA system] (EnA) = [Yes] (YES) (see page <u>83</u> )<br>the rated power<br>the rated torque<br>voltage from the point of view of the DC bus, motor running or stopped.<br>an be accessed if [DB res. protection] (brO) has been enabled, see page <u>242</u> )<br>Vh or MWh (accumulated consumption)<br>is, minutes or hours (length of time the motor has been switched on)<br>is, minutes or hours (length of time the drive has been switched on)<br>is (length of time the "IGBT temperature" alarm has been active)<br>ess value (can be accessed if the PID function has been configured)<br>ess value (can be accessed if the PID function has been configured)<br>ess value (can be accessed if the PID function has been configured) |  |
| [Utilised param. set] (CFPS)<br>[ALARMS] (ALr-)<br>[OTHER STATE] (SSt-)                                                                                                    | [Set n°1, 2 or 3] (can be accessed if parameter switching List of current alarms. If an alarm is present, a $\checkmark$ appea List of secondary states:                                                                                                    |                                                                                                    |  |
|                                                                                                    | <ul> <li>[In motor fluxing] (FLX): In motor fluxing</li> <li>[PTC1 alarm] (PtC1): Probe alarm 1</li> <li>[PTC2 alarm] (PtC2): Probe alarm 2</li> <li>[LI6=PTC alarm] (PtC3): LI6 = PTC probe alarm</li> <li>[Fast stop in prog.] (FSt): Fast stop in progress</li> <li>[Current Th. attained] (CtA): Current threshold attained ([Current threshold] (Ctd) page <u>67</u>)</li> <li>[Freq. Th. attained] (FtA): Frequency threshold attained ([Freq. threshold] (Ftd) page <u>68</u>)</li> <li>[Freq. Th. 2 attained] (F2A): 2<sup>nd</sup> frequency threshold attained ([Freq. threshold 2] (F2d) page <u>68</u>)</li> <li>[Frequency ref. att.] (SrA): Frequency reference attained</li> <li>[Motor th. state att.] (tSA): Motor 1 thermal state attained</li> <li>[External fault alarm] (EtF): External fault alarm</li> <li>[Auto restart] (AUtO): Automatic restart in progress</li> <li>[Remote] (FL) : Line mode control</li> <li>[Auto-tuning] (tUN): Performing auto-tuning</li> <li>[Undervoltage] (USA): Undervoltage alarm</li> <li>[Cnfg.1 act.] (CnF1): Configuration 1 active</li> <li>[Cnfg.2 act.] (CnF2): Configuration 2 active</li> </ul>                                                                                                    | <ul> <li>[HSP attained] (FLA): High speed attained</li> <li>[Load slipping] (AnA): Slipping alarm</li> <li>[Set 1 active] (CFP1): Parameter set 1 active</li> <li>[Set 2 active] (CFP2): Parameter set 2 active</li> <li>[Set 3 active] (CFP3): Parameter set 3 active</li> <li>[In braking] (brS): Drive braking</li> <li>[DC bus loading] (dbL): DC bus loading</li> <li>[Forward] (MFrd): Motor running forward</li> <li>[Reverse] (MrrS): Motor running in reverse</li> <li>[High torque alarm] (ttHA): Motor torque overshooting high threshold [High torque thd.] (ttH) page <u>67</u>.</li> <li>[Low torque alarm] (FqLA): Measured speed threshold attained: [Pulse warning thd.] (FqL) page <u>68</u>.</li> </ul>                                                                                                    |  |

## With integrated display terminal

This menu can be used to display the drive inputs, states and internal values.

| Code                              | Name/Description Adjustment range Factory setting                                                                                                    |
|-----------------------------------|----------------------------------------------------------------------------------------------------|
| <u>, с П -</u>                    | I/O MAP                                                                                                    |
| L ,A-                             | Logic input functions                                                                                                    |
| LIA<br>to<br>LI4A                 | Can be used to display the functions assigned to each input. If no functions have been assigned, nO is displayed.<br>Use the ▲ and ▼ arrows to scroll through the functions. If a number of functions have been assigned to the same input, check that they are compatible.                        |
| L 15 I                            | State of logic inputs LI1 to LI8                                                                                                    |
|                                   | Can be used to visualize the state of logic inputs LI1 to LI8<br>(display segment assignment: high = 1, low = 0)<br>State 1                                                                                                    |
| L ,52                             | State of logic inputs LI9 to LI14 and Power Removal                                                                                                    |
|                                   | Can be used to visualize the state of logic inputs LI9 to LI14 and PR (Power Removal)<br>(display segment assignment: high = 1, low = 0)<br>State 1<br>State 0<br>LI9 LI10 LI11 LI12 LI13 LI14 PR<br>Example above: LI9 and LI14 are at 1, LI10 to LI13 are at 0 and PR (Power Removal) is at 1.   |
| A , A -                           | Analog input functions                                                                                                    |
| A , IA<br>A ,2A<br>A ,3A<br>A ,4A | Can be used to display the functions assigned to each input. If no functions have been assigned, nO is displayed. Use the $\blacktriangle$ and $\checkmark$ arrows to scroll through the functions. If a number of functions have been assigned to the same input, check that they are compatible. |

## With integrated display terminal: Drive-internal states and values

| Code         | Name/Description                                                                                                    | Unit                  |
|--------------|----------------------------------------------------------------------------------------------------|-----------------------|
| ALGr         | Alarm groups: Current alarm group numbers                                                                                        |                       |
| r P 1        | Internal PID reference: PID reference via graphic display terminal (can be accessed if the function has been configured).        | as a process<br>value |
| ΠFr          | Multiplication coefficient (can be accessed if [Multiplier ref] (MA2,MA3) page 139 has been assigned)                            | %                     |
| FrH          | Frequency ref.                                                                                                    | Hz                    |
| t r r        | Torque reference: Can be accessed if the function has been configured                                                            | %.                    |
| rFr          | Output frequency                                                                                                    | Hz                    |
| ΠΠΕ          | The measured motor speed is displayed if an encoder card has been inserted, otherwise 0 appears.                                 | Hz                    |
| F 9 5        | Frequency of the "Pulse input" input used by the [FREQUENCY METER] (FqF-) function, page 239.                                    | Hz                    |
| LEr          | Motor current                                                                                                    | A                     |
| A u 5        | ENA avg SPEED: The parameter can be accessed if EnA = YES (see page 83)                                                          | Hz                    |
| SPd          | Motor speed                                                                                                    | rpm                   |
| u o P        | Motor voltage                                                                                                    | V                     |
| oPr          | Motor power                                                                                                    | %                     |
| otr          | Motor torque                                                                                                    | %                     |
| υLn          | Line voltage: Line voltage from the point of view of the DC bus, motor running or stopped.                                       | V                     |
| E H r        | Motor thermal state                                                                                                    | %                     |
| EHd          | Drv thermal state                                                                                                    | %                     |
| ЕНЬ          | DBR thermal state: Can be accessed if [DB res. protection] (brO) function has been configured                                    | %                     |
| RPH          | Power consumption                                                                                                    | Wh, kWh or<br>MWh     |
| r E H        | Run time: Length of time the motor has been turned on                                                                            | seconds,              |
| PEH          | Power on time: Length of time the drive has been turned on                                                                       | minutes or hours      |
| FUC          | IGBT alarm counter: Length of time the "IGBT temperature" alarm has been active                                                  | seconds               |
| r P C        | PID reference: Can be accessed if the PID function has been configured                                                           | as a process          |
| r P F        | PID feedback: Can be accessed if the PID function has been configured                                                            | value                 |
| r P E        | PID error: Can be accessed if the PID function has been configured                                                               |                       |
| r P o        | PID Output: Can be accessed if the PID function has been configured                                                              | Hz                    |
| C L o -      | tIME, dAY: Current date and time generated by the Controller Inside card (can be accessed if the card has been inserted)         |                       |
| o D 2        | Word generated by the Controller Inside card (can be accessed if the card has been inserted)                                     |                       |
| o 0 3        | Word generated by the Controller Inside card (can be accessed if the card has been inserted)                                     |                       |
| <u> </u>     | Word generated by the Controller Inside card (can be accessed if the card has been inserted)                                     |                       |
| <i>o</i> 0 5 | Word generated by the Controller Inside card (can be accessed if the card has been inserted)                                     |                       |
| o D 6        | Word generated by the Controller Inside card (can be accessed if the card has been inserted)                                     |                       |
| CnF5         | <b>Config. active:</b> CnF0, 1 or 2 (can be accessed if motor or configuration switching has been enabled, see page <u>208</u> ) |                       |
| CFPS         | Utilised param. set: CFP1, 2 or 3 (can be accessed if parameter switching has been enabled, see page 203)                        |                       |

## With graphic display terminal:

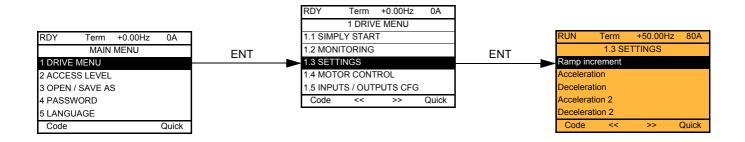

## With integrated display terminal:

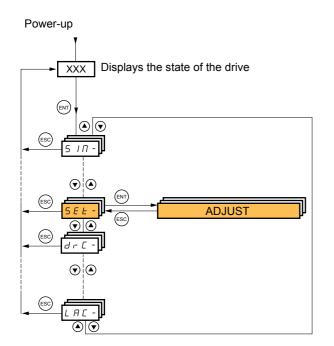

The adjustment parameters can be modified with the drive running or stopped.

# 

#### UNINTENDED EQUIPMENT OPERATION

Check that changes made to the settings during operation do not present any danger.

• We recommend stopping the drive before making any changes.

Failure to follow these instructions will result in death or serious injury.

| Code              | Name/Description                                                                                                    | Adjustment range                  | Factory setting          |
|-------------------|----------------------------------------------------------------------------------------------------|-----------------------------------|--------------------------|
| inr               | [Ramp increment]                                                                                                    | 0,01 - 0,1 - 1                    | 0,1                      |
| 0.0  <br>0.  <br> | <ul> <li>[0,01]: ramp up to 99.99 seconds</li> <li>[0,1]: ramp up to 999.9 seconds</li> <li>[1]: ramp up to 6000 seconds</li> <li>This parameter is valid for [Acceleration] (ACC), [Deceleration]</li> <li>2] (dE2).</li> </ul> | (dEC), [Acceleration 2] (         | AC2) and [Deceleration   |
| RCC               | [Acceleration]                                                                                                    | 0.01 to 6000 s (1)                | 3.0 s                    |
|                   | Time to accelerate from 0 to the [Rated motor freq.] (FrS) (pagwith the inertia being driven.                                                                                                    | ge <u>70</u> ). Make sure that th | his value is compatible  |
| d E C             | [Deceleration]                                                                                                    | 0.01 to 6000 s (1)                | 3.0 s                    |
|                   | Time to decelerate from the [Rated motor freq.] (FrS) (page 70) to 0. Make sure that this value is compatible with the inertia being driven.                                                                                     |                                   |                          |
| A C 2             | [Acceleration 2]                                                                                                    | 0.01 to 6000 s (1)                | 5.0 s                    |
| *                 | See page <u>142</u><br>Time to accelerate from 0 to the [Rated motor freq.] (FrS). Make sure that this value is compatible with the inertia being driven.                                                                        |                                   |                          |
| d E 2             | [Deceleration 2]                                                                                                    | 0.01 to 6000 s (1)                | 5.0 s                    |
| *                 | See page <u>142</u><br>Time to decelerate from the [Rated motor freq.] (FrS) to 0. Make sure that this value is compatible with the<br>inertia being driven.                                                                     |                                   |                          |
| EAI               | [Begin Acc round]                                                                                                    | 0 to 100%                         | 10%                      |
| *                 | See page <u>141</u><br>Rounding of start of acceleration ramp as a % of the [Acceleration] (ACC) or [Acceleration 2] (AC2) ramp time.                                                                                            |                                   |                          |
| F 8 5             | [End Acc round]                                                                                                    |                                   | 10%                      |
| *                 | <ul> <li>See page <u>141</u></li> <li>Rounding of end of acceleration ramp as a % of the [Acceleration] (ACC) or [Acceleration 2] (AC2) ramp time.</li> <li>Can be set between 0 and (100% - [Begin Acc round] (tA1))</li> </ul> |                                   |                          |
| E A B             | Begin Dec round]                                                                                                    | 0 to 100%                         | 10%                      |
| *                 | See page <u>141</u><br>Rounding of start of deceleration ramp as a % of the [Deceleration ramp as a % of the [Deceleration]                                                                                                    | ation] (dEC) or [Decelera         | tion 2] (dE2) ramp time. |

(1) Range 0.01 to 99.99 s or 0.1 to 999.9 s or 1 to 6000 s according to [Ramp increment] (Inr).

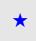

| Code         | Name/Description                                                                                                    | Adjustment range        | Factory setting           |
|--------------|----------------------------------------------------------------------------------------------------|-------------------------|---------------------------|
| E A A        | [End Dec round]                                                                                                    |                         | 10%                       |
| *            | <ul> <li>See page <u>141</u> <ul> <li>Rounding of end of deceleration ramp as a % of the [Deceleration] (dEC) or [Deceleration 2] (dE2) ramp time.</li> <li>Can be set between 0 and (100% - [Begin Dec round] (tA3))</li> </ul> </li> </ul> |                         |                           |
| L 5 P        | □ [Low speed]                                                                                                    |                         | 0 Hz                      |
|              | Motor frequency at minimum reference, can be set between                                                                                                    | ) and [High speed] (HSF | ?).                       |
| H S P        | □ [High speed]                                                                                                    |                         | 50 Hz                     |
|              | Motor frequency at maximum reference, can be set between [Low speed] (LSP) and [Max frequency] (tFr). The factory setting changes to 60 Hz if [Standard mot. freq] (bFr) = [60Hz NEMA] (60).                                                 |                         |                           |
| ı E H        | □ [Mot. therm. current]                                                                                                    | 0.2 to 1.5 In (1)       | According to drive rating |
|              | Motor thermal protection current, to be set to the rated current indicated on the nameplate.                                                                                                    |                         |                           |
| 5 P G        | [Speed prop. gain]                                                                                                    | 0 to 1000%              | 40%                       |
|              | Speed loop proportional gain                                                                                                    |                         |                           |
| 5 <i>i</i> E | [Speed time integral]                                                                                                    | 1 to 1000%              | 100%                      |
|              | Speed loop integral time constant.                                                                                                    | <u> </u>                |                           |
| S F C        | [K speed loop filter]                                                                                                    | 0 to 100                | 0                         |
|              | Speed loop filter coefficient.                                                                                                    | L                       |                           |

(1) In corresponds to the rated drive current indicated in the Installation Manual or on the drive nameplate.

# Parameter settings for [K speed loop filter] (SFC), [Speed prop. gain] (SPG) and [Speed time integral] (SIt)

- The following parameters can only be accessed in vector control profiles: [Motor control type] (Ctt) page <u>73</u> = [SVC V] (UUC), [SVC I] (CUC), [FVC] (FUC), or [Sync. mot.] (SYn) and if [ENA system] (EnA) page <u>83</u> = [No] (nO).
- The factory settings are suitable for most applications.

#### General case: Setting for [K speed loop filter] (SFC) = 0

The regulator is an "IP" type with filtering of the speed reference, for applications requiring flexibility and stability (hoisting or high inertia, for example).

- [Speed prop. gain] (SPG) affects excessive speed.
- [Speed time integral] (SIt) affects the passband and response time.

#### Initial response

#### Reduction in SIT 🔪

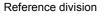

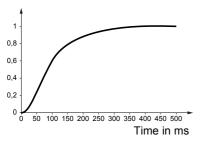

# Reference division

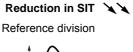

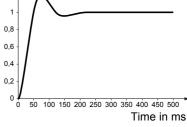

#### Initial response

Reference division

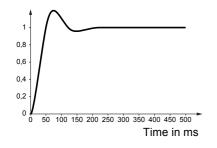

#### Increase in SPG 💉

Reference division

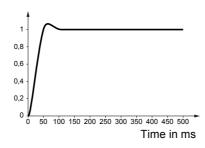

Increase in SPG 🕺

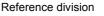

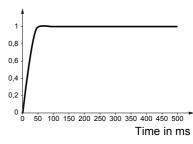

#### Special case: Parameter [K speed loop filter] (SFC) not 0

This parameter must be reserved for specific applications that require a short response time (trajectory positioning or servo control).

- When set to 100 as described above the regulator is a "PI" type, without filtering of the speed reference.
- Settings between 0 and 100 will obtain an intermediate function between the settings below and those on the previous page.

#### Example: Setting for [K speed loop filter] (SFC) = 100

- [Speed prop. gain] (SPG) affects the passband and response time.
- [Speed time integral] (SIt) affects excessive speed.

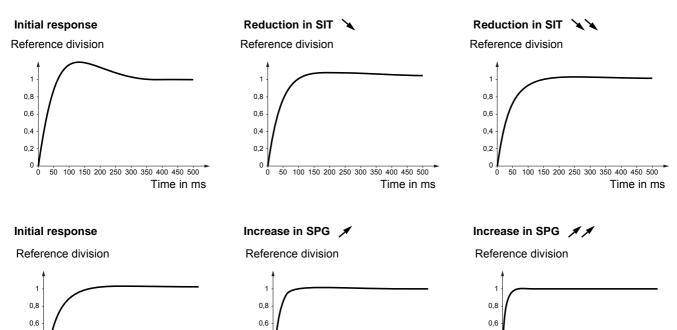

100 150 200 250 300 350 400 450 500

Time in ms

0,4

0.2

ŏ

50 100 150 200 250 300 350 400 450 500

Time in ms

0,4

0.2

0

50

0,4

0.2

0

50 100 150 200 250 300 350 400 450 500

Time in ms

| Code    | Name/Description                                                                                                    | Adjustment range                            | Factory setting |
|---------|----------------------------------------------------------------------------------------------------|---------------------------------------------|-----------------|
| G P E   | [ENA prop.gain]                                                                                                    | 1 to 9999                                   | 250             |
| *       | See page <u>83</u>                                                                                                    |                                             |                 |
| G i E   | [ENA integral gain]                                                                                                    | 0 to 9999                                   | 100             |
| *       | See page <u>83</u>                                                                                                    | L                                           |                 |
| uFr     | [IR compensation]                                                                                                    | 25 to 200%                                  | 100%            |
| *       | See page <u>76</u>                                                                                                    | <u></u>                                     |                 |
| 5 L P   | [Slip compensation]                                                                                                    | 0 to 300%                                   | 100%            |
| *       | See page <u>76</u>                                                                                                    | <u></u>                                     |                 |
| d C F   | [Ramp divider]                                                                                                    | 0 to 10                                     | 4               |
| *       | See page <u>144</u>                                                                                                    | L                                           |                 |
| ı d C   | [DC inject. level 1]                                                                                                    | 0.1 to 1.41 ln (1)                          | 0.64 ln (1)     |
| *       | See page <u>145</u><br>Level of DC injection braking current activated via logic ir                                                                             | nput or selected as stop mod                | e.              |
|         | CAUTION                                                                                                    |                                             |                 |
|         | Check that the motor will withstand this current withou <b>Failure to follow this instruction can result in equi</b>                                            | -                                           |                 |
| Edi     | [DC injection time 1]                                                                                                    | 0.1 to 30 s                                 | 0.5 s           |
| *       | See page <u>145</u><br>Maximum current injection time [DC inject. level 1] (IdC). After this time the injection current becomes<br>[DC inject. level 2] (IdC2). |                                             |                 |
| , d C 2 | [DC inject. level 2]                                                                                                    | 0.1 ln (2) to [DC inject.<br>level 1] (IdC) | 0.5 ln (1)      |
| *       | See page <u>145</u><br>Injection current activated by logic input or selected as stop mode, once period of time [DC injection time 1] (tdl)<br>has elapsed.     |                                             |                 |
|         | CAUTION                                                                                                    |                                             |                 |
|         | Check that the motor will withstand this current without overheating.<br>Failure to follow this instruction can result in equipment damage.                     |                                             |                 |
| EdE     | [DC injection time 2]                                                                                                    | 0.1 to 30 s                                 | 0.5 s           |
| *       | See page <u>145</u><br>Maximum injection time [DC inject. level 2] (IdC2) for inje                                                                              | ction selected as stop mode                 | only.           |

(1) In corresponds to the rated drive current indicated in the Installation Manual or on the drive nameplate.

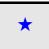

| SdE /          [Auto DC inj. level 1]         Level of standstill DC injection current. This parameter can be accessed if [Auto DC i is not [No] (nO)         This parameter is forced to 0 if [Motor control type] (Ctt) page <u>73</u> = [Sync. mot.] (SYr         (CAUTION                                                                                                    |                                                                               |  |  |
|----------------------------------------------------------------------------------------------------|-------------------------------------------------------------------------------|--|--|
| is not [No] (nO)         This parameter is forced to 0 if [Motor control type] (Ctt) page 73 = [Sync. mot.] (SYn         CAUTION         Check that the motor will withstand this current without overheating.         Failure to follow this instruction can result in equipment damage.         L d L r         ★         Image: Auto DC inj. time 1]         0.1 to 30 s         Standstill injection time. This parameter can be accessed if [Auto DC injection] (AdC) if [Motor control type] (Ctt) page 73 = [FVC] (FUC) or [Sync. mot.] (SYn) this time corres maintenance time.         5 d L 2       Image: Auto DC inj. level 2]       0 to 1.2 ln (1)         2 <sup>nd</sup> level of standstill DC injection current.       This parameter can be accessed if [Auto DC inge 146 is not [No] (n This parameter is forced to 0 if [Motor control type] (Ctt) page 73 = [Sync. mot.] (SYn         Image: Caution Check that the motor will withstand this current without overheating. | 0.7 ln (1)                                                                    |  |  |
| Check that the motor will withstand this current without overheating.         Failure to follow this instruction can result in equipment damage.         L d L i       □ [Auto DC inj. time 1]       0.1 to 30 s         ★       □ [Auto DC inj. time 1]       0.1 to 30 s         ★       □ Standstill injection time. This parameter can be accessed if [Auto DC injection] (AdC) if [Motor control type] (Ctt) page 73 = [FVC] (FUC) or [Sync. mot.] (SYn) this time correst maintenance time.         5 d L 2       □ [Auto DC inj. level 2]       0 to 1.2 ln (1)         ★       □ arameter can be accessed if [Auto DC injection] (AdC) page 146 is not [No] (n This parameter is forced to 0 if [Motor control type] (Ctt) page 73 = [Sync. mot.] (SYn         Image: California       California         Check that the motor will withstand this current without overheating.                                                                                                    |                                                                               |  |  |
| Failure to follow this instruction can result in equipment damage.         L d L r <ul> <li></li></ul>                                                                                                    | CAUTION                                                                       |  |  |
| <ul> <li>★ Standstill injection time. This parameter can be accessed if [Auto DC injection] (AdC) If [Motor control type] (Ctt) page 73 = [FVC] (FUC) or [Sync. mot.] (SYn) this time corremaintenance time.</li> <li>5 d E 2</li> <li>★ [Auto DC inj. level 2]</li> <li>0 to 1.2 ln (1)</li> <li>2<sup>nd</sup> level of standstill DC injection current.<br/>This parameter can be accessed if [Auto DC injection] (AdC) page 146 is not [No] (n This parameter is forced to 0 if [Motor control type] (Ctt) page 73 = [Sync. mot.] (SYn</li> <li>CAUTION</li> <li>Check that the motor will withstand this current without overheating.</li> </ul>                                                                                                    | •                                                                             |  |  |
| <ul> <li>★ If [Motor control type] (Ctt) page <u>73</u> = [FVC] (FUC) or [Sync. mot.] (SYn) this time corremaintenance time.</li> <li>5 d [ 2</li> <li>★ [Auto DC inj. level 2]</li> <li>↓ 0 to 1.2 ln (1)</li> <li>2<sup>nd</sup> level of standstill DC injection current.<br/>This parameter can be accessed if [Auto DC injection] (AdC) page <u>146</u> is not [No] (n<br/>This parameter is forced to 0 if [Motor control type] (Ctt) page <u>73</u> = [Sync. mot.] (SYn</li> <li>CAUTION</li> <li>Check that the motor will withstand this current without overheating.</li> </ul>                                                                                                    | 0.5 s                                                                         |  |  |
| 2 <sup>nd</sup> level of standstill DC injection current.<br>This parameter can be accessed if [Auto DC injection] (AdC) page <u>146</u> is not [No] (n<br>This parameter is forced to 0 if [Motor control type] (Ctt) page <u>73</u> = [Sync. mot.] (SYn<br>CAUTION<br>Check that the motor will withstand this current without overheating.                                                                                                    |                                                                               |  |  |
| This parameter can be accessed if [Auto DC injection] (AdC) page 146 is not [No] (n         This parameter is forced to 0 if [Motor control type] (Ctt) page 73 = [Sync. mot.] (SYn         CAUTION         Check that the motor will withstand this current without overheating.                                                                                                    | 0.5 ln (1)                                                                    |  |  |
| Check that the motor will withstand this current without overheating.                                                                                                    |                                                                               |  |  |
|                                                                                                    |                                                                               |  |  |
| Failure to follow this instruction can result in equipment damage.                                                                                                    |                                                                               |  |  |
| <i>E d C 2</i> [Auto DC inj. time 2] 0 to 30 s                                                                                                    | 0 s                                                                           |  |  |
| <ul> <li>2<sup>nd</sup> standstill injection time.</li> <li>This parameter can be accessed if [Auto DC injection] (AdC) page <u>146</u> = [Yes] (YES)</li> </ul>                                                                                                    | ;)                                                                            |  |  |
| AdC SdC2 Operation Note: When [Motor of                                                                                                    | control type] (Ctt) page <u>73</u>                                            |  |  |
| YES x SdC1<br>SdC2 SdC2 SdC2 SdC2 SdC2 SdC2 SdC2 SdC2                                                                                                    | ] <mark>(SdC1),</mark> [Auto DC inj.<br>[Auto DC inj. time 2]                 |  |  |
| Ct $\neq 0$ store time 1] (tdC1) can be                                                                                                    | ssible. Only [Auto DC inj.<br>be accessed. This then<br>ero speed maintenance |  |  |
| Ct = 0                                                                                                    |                                                                               |  |  |
| Run command                                                                                                    |                                                                               |  |  |

(1) In corresponds to the rated drive current indicated in the Installation Manual or on the drive nameplate.

| Code                                                                                                    | Name/Description                                                                                                    | Adjustment range    | Factory setting     |
|----------------------------------------------------------------------------------------------------|----------------------------------------------------------------------------------------------------|---------------------|---------------------|
| SFr                                                                                                    | [Switching freq.]                                                                                                    | According to rating | According to rating |
|                                                                                                    | Switching frequency setting.         Adjustment range: This can vary between 1 and 16 kHz, but the minimum and maximum values, as well as the factory setting, can be limited in accordance with the type of drive (ATV71H or W), the rating (power and voltage) and the configuration of the [Sinus filter] (OFI) and [Motor surge limit] (SUL) parameters, page <u>85</u> .         If [Sinus filter] (OFI)= [YES] (YES) and if the caliber is 690 V, the minimum [Switching freq.] (SFr) value is 2.5 kHz otherwise the minimum [Switching freq.] (SFr) value is 4.0 kHz.         If the value is less than 2 kHz, [Current Limitation] (CLI) and [I Limit. 2 value] (CL2) page <u>61</u> are limited to 1.36 ln.         Adjustment with drive running:         If the initial value is less than 2 kHz, it is not possible to increase it above 1.9 kHz while running.         If the initial value is greater than or equal to 2 kHz, a minimum of 2 kHz must be maintained while running.         Adjustment with the drive stopped: No restrictions.         Image: Note: In the event of excessive temperature rise, the drive will automatically reduce the switching frequency and reset it once the temperature returns to normal.         Image: Mote: If [Motor control type] (Ctt) page <u>73</u> = [FVC] (FUC), we do not recommend setting the switching frequency to a value less than 2 kHz (in order to avoid speed instability). |                     |                     |
|                                                                                                    | On ATV71•075N4 to U40N4, drives, if the RFI filters are disconnected (operation on an IT system), the drive's switching frequency must not exceed 4 kHz.<br>Failure to follow this instruction can result in equipment damage.                                                                                                    |                     |                     |
|                                                                                                    |                                                                                                    | -                   |                     |
| CL i                                                                                                    | [Current Limitation]                                                                                                    | 0 to 1.65 In (1)    | 1.5 ln (1)          |
|                                                                                                    | Used to limit the motor current.<br>The adjustment range is limited to 1.36 In if [Switching freq.] (SFr) page <u>61</u> is less than 2 kHz.<br><b>Note:</b> If the setting is less than 0.25 In, the drive may lock in [Output Phase Loss] (OPF) fault mode if<br>this has been enabled (see page <u>228</u> ). If it is less than the no-load motor current, the limitation no longer<br>has any effect.                                                                                                    |                     |                     |
|                                                                                                    | CAUTION                                                                                                    |                     |                     |
|                                                                                                    | Check that the motor will withstand this current, particularly in the case of permanent magnet synchronous motors, which are susceptible to demagnetization. Failure to follow this instruction can result in equipment damage.                                                                                                    |                     |                     |
| C L 2                                                                                                    | [] [I Limit. 2 value]                                                                                                    | 0 to 1.65 In (1)    | 1.5 ln (1)          |
| <b>.</b>                                                                                                    | See page <u>192</u><br>The adjustment range is limited to 1.36 In if [Switching freq.] (SFr) page <u>61</u> is less than 2 kHz.<br>Note: If the setting is less than 0.25 In, the drive may lock in [Output Phase Loss] (OPF) for this has been enabled (see page <u>228</u> ). If it is less than the no-load motor current, the limitation has any effect.                                                                                                    |                     |                     |
| CAUTION Check that the motor will withstand this current, particularly in the case of permanent magnet s motors, which are susceptible to demagnetization. Failure to follow this instruction can result in equipment damage. |                                                                                                    |                     |                     |
|                                                                                                    |                                                                                                    |                     | agnet synchronous   |

<sup>(1)</sup> In corresponds to the rated drive current indicated in the Installation Manual or on the drive nameplate.

| Code                    | Name/Description                                                                                                    | Adjustment range | Factory setting |  |
|-------------------------|----------------------------------------------------------------------------------------------------|------------------|-----------------|--|
| FLu                     | [No] (FnO)                                                                                                    |                  |                 |  |
| F n C<br>F C E<br>F n e | <ul> <li>[Not cont.] (FnC): Non-continuous mode</li> <li>[Continuous] (FCt): Continuous mode. This option is not possible if [Auto DC injection] (AdC) page <u>146</u> is [Yes] (YES) or if [Type of stop] (Stt) page <u>144</u> is [Freewheel] (nSt).</li> <li>[No] (FnO): Function inactive This option is not possible if [Motor control type] (Ctt) page <u>73</u> = [SVCI] (CUC) or [FVC] (FUC). If [Motor control type] (Ctt) page <u>73</u> = [SVCI] (CUC), [FVC] (FUC) or [Sync. mot.] (SYn) the factory setting is replaced by [Not cont.] (FnC).</li> <li>In order to obtain rapid high torque on startup, magnetic flux needs to already have been established in the motor.</li> <li>In [Continuous] (FCt) mode, the drive automatically builds up flux when it is powered up.</li> <li>In [Not cont.] (FnC) mode, fluxing occurs when the motor starts up.</li> <li>The flux current is greater than nCr (configured rated motor current) when the flux is established and is then adjusted to the motor magnetizing current</li> <li><b>CAUTION</b></li> <li>Check that the motor will withstand this current without overheating.</li> </ul> |                  |                 |  |
|                         | Failure to follow this instruction can result in equipment damage.         If [Motor control type] (Ctt) page 73 = [Sync. mot.] (SYn), the [Motor fluxing] (FLU) parameter causes the alignment of the rotor and not the fluxing.         If [Brake assignment] (bLC) page 164 is not [No] (nO), the [Motor fluxing] (FLU) parameter has no effect.                                                                                                    |                  |                 |  |
| EL S                    | □ [Low speed time out]                                                                                                    | 0 to 999.9 s     | 0 s             |  |
|                         | Maximum operating time at [Low speed] (LSP) (see page <u>44</u> )<br>Following operation at LSP for a defined period, a motor stop is requested automatically. The motor will restart<br>if the reference is greater than LSP and if a run command is still present.<br>Caution: A value of 0 indicates an unlimited period of time.<br>Note: If [Low speed time out] (tLS) is not 0, [Type of stop] (Stt) page <u>144</u> is forced to [Ramp stop] (rMP)<br>(only if a ramp stop can be configured).                                                                                                    |                  |                 |  |
| J G F                   | [Jog frequency]                                                                                                    | 0 to 10 Hz       | 10 Hz           |  |
| *                       | See page <u>148</u><br>Reference in jog operation                                                                                                    |                  |                 |  |
| JGE                     | □ [Jog delay]                                                                                                    | 0 to 2.0 s       | 0.5 s           |  |
| *                       | See page <u>148</u><br>Anti-repeat delay between 2 consecutive jog operations.                                                                                                    | ·                |                 |  |

(1) In corresponds to the rated drive current indicated in the Installation Manual or on the drive nameplate.

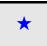

| Code          | Name/Description                       | Adjustment range | Factory setting |
|---------------|----------------------------------------|------------------|-----------------|
| 5 P 2         | [Preset speed 2]                       | 0 to 599 Hz      | 10 Hz           |
| *             | See page <u>151</u><br>Preset speed 2  |                  |                 |
| 5 P 3         | [Preset speed 3]                       | 0 to 599 Hz      | 15 Hz           |
| *             | See page <u>151</u><br>Preset speed 3  |                  |                 |
| 5 P 4         | [Preset speed 4]                       | 0 to 599 Hz      | 20 Hz           |
| *             | See page <u>151</u><br>Preset speed 4  |                  |                 |
| 5 <i>P</i> 5  | [Preset speed 5]                       | 0 to 599 Hz      | 25 Hz           |
| *             | See page <u>151</u><br>Preset speed 5  |                  |                 |
| 5 P 6         | [Preset speed 6]                       | 0 to 599 Hz      | 30 Hz           |
| *             | See page <u>151</u><br>Preset speed 6  |                  |                 |
| 5 P 7         | [Preset speed 7]                       | 0 to 599 Hz      | 35 Hz           |
| *             | See page <u>151</u><br>Preset speed 7  |                  |                 |
| 5 P 8         | [Preset speed 8]                       | 0 to 599 Hz      | 40 Hz           |
| *             | See page <u>151</u><br>Preset speed 8  |                  |                 |
| 5 P 9         | [Preset speed 9]                       | 0 to 599 Hz      | 45 Hz           |
| *             | See page <u>151</u><br>Preset speed 9  |                  |                 |
| 5 P I D       | [Preset speed 10]                      | 0 to 599 Hz      | 50 Hz           |
| *             | See page <u>151</u><br>Preset speed 10 |                  |                 |
| 5 P I I       | [Preset speed 11]                      | 0 to 599 Hz      | 55 Hz           |
| *             | See page <u>151</u><br>Preset speed 11 |                  |                 |
| 5 <i>P 12</i> | [Preset speed 12]                      | 0 to 599 Hz      | 60 Hz           |
| *             | See page <u>151</u><br>Preset speed 12 |                  |                 |
| 5 P I 3       | [Preset speed 13]                      | 0 to 599 Hz      | 70 Hz           |
| *             | See page <u>151</u><br>Preset speed 13 |                  |                 |
| 5 P   4       | [Preset speed 14]                      | 0 to 599 Hz      | 80 Hz           |
| *             | See page <u>151</u><br>Preset speed 14 |                  |                 |

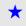

| Code           | Name/Description                                                                                               | Adjustment range                                      | Factory setting     |
|----------------|----------------------------------------------------------------------------------------------------|-------------------------------------------------------|---------------------|
| 5 <i>P</i> / 5 | [Preset speed 15]                                                                                              | 0 to 599 Hz                                           | 90 Hz               |
| *              | See page <u>151</u><br>Preset speed 15                                                                         |                                                       |                     |
| 5P 16          | [Preset speed 16]                                                                                              | 0 to 599 Hz                                           | 100 Hz              |
| *              | See page <u>151</u><br>Preset speed 16                                                                         |                                                       |                     |
| ΠFr            | [Multiplying coeff.]                                                                                           | 0 to 100%                                             | 100%                |
|                | Multiplying coefficient, can be accessed if [Multiplier ref] (MA graphic terminal                              | 2,MA3) page <u>139</u> has b                          | een assigned to the |
| Sr P           | [+/-Speed limitation]                                                                                          | 0 to 50%                                              | 10%                 |
| *              | See page <u>155</u><br>Limitation of +/- speed variation                                                       |                                                       |                     |
| r P G          | [PID prop. gain]                                                                                               | 0.01 to 100                                           | 1                   |
| *              | See page <u>181</u><br>Proportional gain                                                                       |                                                       |                     |
| r i G          | [PID integral gain]                                                                                            | 0.01 to 100                                           | 1                   |
| *              | See page <u>182</u><br>Integral gain                                                                           | <u></u>                                               |                     |
| r d G          | [PID derivative gain]                                                                                          | 0.00 to 100                                           | 0                   |
| *              | See page <u>182</u><br>Derivative gain                                                                         | <u></u>                                               |                     |
| PrP            | [PID ramp]                                                                                                    | 0 to 99.9 s                                           | 0                   |
| *              | See page <u>182</u><br>PID acceleration/deceleration ramp, defined to go from [Min F<br>(PIP2) and vice versa. | PID reference] (PIP1) to                              | [Max PID reference] |
| Pol            | [Min PID output]                                                                                               | - 500 to 500 or -599 to<br>599 according to<br>rating | 0 Hz                |
| *              | See page <u>182</u><br>Minimum value of regulator output in Hz                                                 | 1                                                     |                     |
| PoH            | [Max PID output]                                                                                               | 0 to 500 or 599<br>according to rating                | 60 Hz               |
| *              | See page <u>182</u><br>Maximum value of regulator output in Hz                                                 |                                                       |                     |
| PAL            | [Min fbk alarm]                                                                                                | See page <u>182</u> (1)                               | 100                 |
| *              | See page <u>182</u><br>Minimum monitoring threshold for regulator feedback                                     |                                                       |                     |
| РЯН            | [Max fbk alarm]                                                                                                | See page <u>182</u> (1)                               | 1000                |
| *              | See page <u>182</u><br>Maximum monitoring threshold for regulator feedback                                     |                                                       |                     |

(1) If a graphic display terminal is not in use, values greater than 9999 will be displayed on the 4-digit display with a period mark after the thousand digit, e.g., 15.65 for 15650.

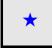

| Code  | Name/Description                                                                                                    | Adjustment range            | Factory setting           |
|-------|----------------------------------------------------------------------------------------------------|-----------------------------|---------------------------|
| PEr   | [PID error Alarm]                                                                                                    | 0 to 65535 (1)              | 100                       |
| *     | See page <u>182</u><br>Regulator error monitoring threshold                                                                                  |                             |                           |
| PSr   | [Speed input %]                                                                                                    | 1 to 100%                   | 100%                      |
| *     | See page <u>183</u><br>Multiplying coefficient for predictive speed input.                                                                   |                             |                           |
| r P Z | [Preset ref. PID 2]                                                                                                    | See page <u>185</u> (1)     | 300                       |
| *     | See page <u>185</u><br>Preset PID reference                                                                                                  |                             |                           |
| r P 3 | [Preset ref. PID 3]                                                                                                    | See page <u>185</u> (1)     | 600                       |
| *     | See page <u>185</u><br>Preset PID reference                                                                                                  |                             |                           |
| r P 4 | [Preset ref. PID 4]                                                                                                    | See page <u>185</u> (1)     | 900                       |
| *     | See page <u>185</u><br>Preset PID reference                                                                                                  |                             |                           |
| ıbr   | [Brake release   FW]                                                                                                    | 0 to 1.32 In (2)            | 0                         |
| *     | See page <u>165</u><br>Brake release current threshold for lifting or forward movement                                                       |                             |                           |
| ir d  | [Brake release   Rev]                                                                                                    | 0 to 1.32 ln (2)            | 0                         |
| *     | See page <u>165</u><br>Brake release current threshold for lowering or reverse mo                                                            | ovement                     |                           |
| brt   | [Brake Release time]                                                                                                    | 0 to 5.00 s                 | 0 s                       |
| *     | See page <u>165</u><br>Brake release time delay                                                                                              |                             |                           |
| bir   | [Brake release freq]                                                                                                    | [Auto] (AUtO)<br>0 to 10 Hz | [Auto] (AUtO)             |
| *     | See page <u>165</u><br>Brake release frequency threshold                                                                                     |                             |                           |
| b E n | [Brake engage freq]                                                                                                    | [Auto] (AUtO)<br>0 to 10 Hz | [Auto] (AUtO)             |
| *     | See page <u>165</u><br>Brake engage frequency threshold                                                                                      |                             |                           |
| ЕБE   | [Brake engage delay]                                                                                                    | 0 to 5.00 s                 | 0 s                       |
| *     | See page <u>165</u><br>Time delay before request to engage brake. To delay the e<br>you wish the brake to engage when the drive comes to a c |                             | izontal movement only, if |

(1) If a graphic display terminal is not in use, values greater than 9999 will be displayed on the 4-digit display with a period mark after the thousand digit, e.g., 15.65 for 15650.

(2) In corresponds to the rated drive current indicated in the Installation Manual or on the drive nameplate.

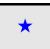

| Code  | Name/Description                                                                                                    | Adjustment range            | Factory setting |
|-------|----------------------------------------------------------------------------------------------------|-----------------------------|-----------------|
| 6 E E | [Brake engage time]                                                                                                    | 0 to 5.00 s                 | 0 s             |
| *     | See page <u>165</u><br>Brake engage time (brake response time)                                                                                                    |                             |                 |
| JGC   | [Jump at reversal]                                                                                                    | [Auto] (AUtO)<br>0 to 10 Hz | [Auto] (AUtO)   |
| *     | See page <u>166</u>                                                                                                    |                             | 1               |
| EEr   | [Time to restart]                                                                                                    | 0.00 to 15.00 s             | 0.00 s          |
| *     | See page <u>166</u><br>Time between the end of a brake engage sequence and the s                                                                                                    | tart of a brake release s   | equence         |
| ЬFEd  | [BRH_b4_freq]                                                                                                    | 0.1 to 10 Hz                | 0.2 Hz          |
| *     | Parameter can only be modified in [ACCESS LEVEL] = [Expert] mode.<br>If [BRH_b4] (brH4), [BRH_b4_freq] (bFtd) represent the threshold level for [BRH_b4] (brH4).<br>[BRH_b4_freq] (bFtd) value depends from the installation mechanical response.<br>If [BRH_b4_freq] (bFtd) is too low the drive may rise [Load mvt al] (bSA) when not needed. If [BRH_b4_freq]<br>(bFtd) is too high a slip of the load may occur without [Load mvt al] (bSA) alarm. |                             |                 |
|       | WARNING         LOSS OF CONTROL         If the setting is too low, the [BRH_b4] (brH4) function might be activated untimely.         If the setting is too high, the [BRH_b4] (brH4) function might notbe activated when required.         - Check and control that the setting is convenient for the application         Failure to follow these instructions can result in death, serious injury or equipment damage.                                |                             |                 |
| ELiΠ  | [Motoring torque lim]                                                                                                    | 0 to 300%                   | 100%            |
| *     | See page <u>190</u><br>Torque limitation in generator mode, as a % or in 0.1% increments of the rated torque in accordance with the<br>[Torque increment] (IntP) parameter, page <u>190</u> .                                                                                                    |                             |                 |
| EL IG | Gen. torque lim]                                                                                                    | 0 to 300%                   | 100%            |
| *     | See page <u>190</u><br>Torque limitation in generator mode, as a % or in 0.1% increments of the rated torque in accordance with the<br>[Torque increment] (IntP) parameter, page <u>190</u> .                                                                                                    |                             |                 |
| ErH   | [Traverse freq. high]                                                                                                    | 0 to 10 Hz                  | 4 Hz            |
| *     | See page 214                                                                                                    |                             |                 |
| ErL   | [Traverse freq. low]                                                                                                    | 0 to 10 Hz                  | 4 Hz            |
| *     | See page <u>214</u>                                                                                                    |                             |                 |

(1) In corresponds to the rated drive current indicated in the Installation Manual or on the drive nameplate.

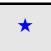

| Code  | Name/Description                                                                                                    | Adjustment range                    | Factory setting                  |
|-------|----------------------------------------------------------------------------------------------------|-------------------------------------|----------------------------------|
| 9 S H | [Quick step High]                                                                                                    | 0 to [Traverse freq.<br>high] (trH) | 0 Hz                             |
| *     | See page <u>214</u>                                                                                                    |                                     |                                  |
| 9 5 L | [Quick step Low]                                                                                                    | 0 to [Traverse freq.<br>low] (trL)  | 0 Hz                             |
| *     | See page <u>214</u>                                                                                                    |                                     |                                  |
| C E d | [Current threshold]                                                                                                    | 0 to 1.5 ln (1)                     | ln (1)                           |
|       | Current threshold for [I attained] (CtA) function assigned to                                                                                              | a relay or a logic output (         | see page <u>106</u> ).           |
| EEH   | [High torque thd.]                                                                                                    | -300% to +300%                      | 100%                             |
|       | High current threshold for [High tq. att.] (ttHA) function assigned to a relay or a logic output (see page <u>106</u> ), as a % of the rated motor torque. |                                     |                                  |
| EEL   | [Low torque thd.]                                                                                                    | -300% to +300%                      | 50%                              |
|       | Low current threshold for [Low tq. att.] (ttLA) function assign<br>a % of the rated motor torque.                                                          | ned to a relay or a logic o         | utput (see page <u>106</u> ), as |

(1) In corresponds to the rated drive current indicated in the Installation Manual or on the drive nameplate.

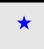

| Code  | Name/Description                                                                                                    | Adjustment range                          | Factory setting                |
|-------|----------------------------------------------------------------------------------------------------|-------------------------------------------|--------------------------------|
| F9L   | [Pulse warning thd.]                                                                                                    | 0 Hz to 30.00 kHz                         | 0 Hz                           |
| *     | Speed threshold measured by the FREQUENCY METER] FqF-) function, page <u>239</u> , assigned to a relay or a logic output (see page <u>106</u> ).                                                                                                    |                                           |                                |
| FEd   | [Freq. threshold]                                                                                                    | 0.0 to 599 Hz                             | [High speed] (HSP)             |
|       | Frequency threshold for [Freq.Th.att.] (FtA) function assigned used by the [PARAM. SET SWITCHING] (MLP-) function, page                                                                                                    |                                           | out (see page <u>106</u> ), or |
| F2d   | [Freq. threshold 2]                                                                                                    | 0.0 to 599 Hz                             | [High speed] (HSP)             |
|       | Frequency threshold for [Freq. Th. 2 attain.] (F2A) function ass<br>or used by the [PARAM. SET SWITCHING] (MLP-) function, p                                                                                                    |                                           | output (see page <u>106</u> ), |
| FFE   | [Freewheel stop Thd]                                                                                                    | 0.0 to 599 Hz                             | 0.0 Hz                         |
| *     | <ul> <li>See page <u>144</u></li> <li>This parameter supports switching from a ramp stop or a fast stop to a freewheel stop below a low speed threshold.</li> <li>It can be accessed if [Type of stop] (Stt) = [Fast stop] (FSt) or [Ramp stop] (rMP).</li> <li>0.0: Does not switch to freewheel stop.</li> <li>0,1 to 599 Hz: Speed threshold below which the motor will switch to freewheel stop.</li> </ul> |                                           |                                |
| E E d | [Motor therm. level]                                                                                                    | 0 to 118%                                 | 100%                           |
| *     | See page <u>228</u><br>Trip threshold for motor thermal alarm (logic output or relay)                                                                                                    | L                                         |                                |
| JPF   | [Skip Frequency]                                                                                                    | 0 to 500 or 599 Hz<br>according to rating | 0 Hz                           |
|       | Skip frequency. This parameter prevents prolonged operation within an adjustable range around the regulated frequency. This function can be used to prevent a critical speed, which would cause resonance, being reached. Setting the function to 0 renders it inactive.                                                                                                    |                                           |                                |
| JF 2  | [Skip Frequency 2]                                                                                                    | 0 to 500 or 599 Hz<br>according to rating | 0 Hz                           |
|       | 2 <sup>nd</sup> skip frequency. This parameter prevents prolonged opera regulated frequency. This function can be used to prevent a c being reached. Setting the function to 0 renders it inactive.                                                                                                    |                                           |                                |
| JF 3  | [3rd Skip Frequency]                                                                                                    | 0 to 500 or 599 Hz<br>according to rating | 0 Hz                           |
|       | 3 <sup>rd</sup> skip frequency. This parameter prevents prolonged operation within an adjustable range around the regulated frequency. This function can be used to prevent a critical speed, which would cause resonance, being reached. Setting the function to 0 renders it inactive.                                                                                                    |                                           |                                |
| JFH   | [Skip.Freq.Hysteresis]                                                                                                    | 0.1 to 10 Hz                              | 1 Hz                           |
|       | Parameter visible if at least one skip frequency [Skip Frequen<br>Frequency] (JF3) is different from 0.<br>Skip frequency range: between (JPF – JFH) and (JPF + JFH)<br>This adjustment is common to all 3 frequencies (JPF, JF2 and                                                                                                    | , for example.                            | cy 2] (JF2) or [3rd Skip       |
| LBC   | [Load correction]                                                                                                    | 0 to 599 Hz                               | 0                              |
| *     | Rated correction in Hz. See page 88                                                                                                    |                                           |                                |
| Ert   | [Torque ratio]                                                                                                    | 0 to 1000%                                | 100%                           |
| ()    | Coefficient applied to [Torque reference] (tr1).                                                                                                    |                                           |                                |

These parameters only appear if the corresponding function has been selected in another menu. When the parameters can also be accessed and adjusted from within the configuration menu for the corresponding function, their description is detailed in these menus, on the pages indicated, to aid programming.

 $\star$ 

# [1.4 MOTOR CONTROL] (drC-)

## With graphic display terminal:

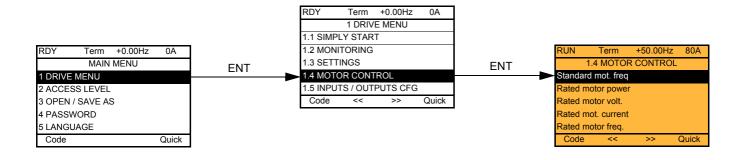

## With integrated display terminal:

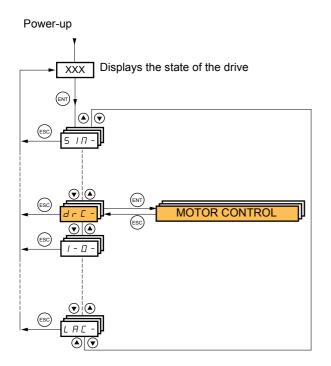

The parameters in the [1.4 MOTOR CONTROL] (drC-) menu can only be modified when the drive is stopped and no run command is present, with the following exceptions:

- [Auto tuning] (tUn) page <u>71</u>, which may cause the motor to start up.
- Parameters containing the sign () in the code column, which can be modified with the drive running or stopped.

| Code       | Name/Description                                                                                                    | Adjustment range                                                                                                    | Factory setting                                                |
|------------|----------------------------------------------------------------------------------------------------|----------------------------------------------------------------------------------------------------|----------------------------------------------------------------|
| bFr        | [Standard mot. freq]                                                                                                    |                                                                                                    | [50Hz IEC] (50)                                                |
| 5 D<br>6 D | <ul> <li>[50Hz IEC] (50): IEC</li> <li>[60Hz NEMA] (60) : NEMA</li> <li>This parameter modifies the presets of the following parameters<br/>(Ftd) page <u>68</u>, [Rated motor volt.] (UnS), [Rated motor freq.] (Instruction)</li> </ul>                                                                                                    |                                                                                                    |                                                                |
| oPr        | [Rated motor power]                                                                                                    | According to drive<br>rating                                                                                                    | According to drive rating                                      |
|            | The parameter cannot be accessed if [Motor control type] (Ctt<br>Rated motor power given on the nameplate, in kW if [Standard<br>[Standard mot. freq] (bFr) = [60Hz NEMA] (60).                                                                                                    |                                                                                                    |                                                                |
| un 5       | [Rated motor volt.]                                                                                                    | According to drive rating                                                                                                    | According to drive<br>rating and [Standard<br>mot. freq] (bFr) |
|            | The parameter cannot be accessed if [Motor control type] (Ctt<br>Rated motor voltage given on the nameplate.<br>ATV71eeeM3: 100 to 240 V - ATV71eeeN4: 200 to 480 V- ATV7                                                                                                    |                                                                                                    |                                                                |
| nEr        | [Rated mot. current]                                                                                                    | 0.25 to 1.5 ln (1)                                                                                                    | According to drive<br>rating and [Standard<br>mot. freq] (bFr) |
|            | The parameter cannot be accessed if [Motor control type] (Ctt Rated motor current given on the nameplate.                                                                                                    | ) page <u>73</u> = [Sync. mot.]                                                                                                  | (SYn).                                                         |
| FrS        | [Rated motor freq.]                                                                                                    | 10 to 599 Hz                                                                                                    | 50 Hz                                                          |
|            | The parameter cannot be accessed if [Motor control type] (Ctt) page <u>73</u> = [Sync. mot.] (SYn).<br>Rated motor frequency given on the nameplate.<br>The factory setting is 50 Hz, or preset to 60 Hz if [Standard mot. freq] (bFr) is set to 60 Hz.<br>The maximum value is limited to 500 Hz if [Motor control type] (Ctt) (page <u>73</u> ) is not V/F, or for ATV71eeeY<br>drives, or for drives rated higher than ATV71HD37.<br>Values between 500 Hz and 599 Hz are only possible in V/F control and for powers limited to 37 kW (50 HP).<br>In this case configure [Motor control type] (Ctt) before [Rated motor freq.] (FrS). |                                                                                                    |                                                                |
| in SP      | [rpm increment]                                                                                                    |                                                                                                    | [x1 rpm] (1)                                                   |
| ן<br>נו    | Increment of parameter [Rated motor speed] (nSP).  [x1 rpm] (1): Increment of 1 rpm, to be used if [Rated motor speed] (nSP) does not exceed 65535 rpm. [x10 rpm] (10) : Increment of 10 rpm, to be used if [Rated motor speed] (nSP) exceeds 65535 rpm.  Note 1: Changing [rpm increment] (InSP) will restore [Rated motor speed] (nSP) to its factory setting.                                                                                                    |                                                                                                    |                                                                |
| 5.0        | Note 2: For ATV71000Y range, [rpm increment] (InSP                                                                                                    | ) is fixed to 1.<br>0 to 96000 rpm                                                                                               | According to drive                                             |
| n 5 P      | [Rated motor speed]                                                                                                    |                                                                                                    | rating                                                         |
|            | The parameter cannot be accessed if [Motor control type] (Ctt<br>Rated motor speed given on the nameplate. Adjustable betwe<br>[x1 rpm] (1) or between 0.00 and 96.00 krpm if [rpm incremen<br>0 to 9999 rpm then 10.00 to 65.53 or 96.00 krpm on the integr<br>If, rather than the rated speed, the nameplate indicates the sy<br>calculate the rated speed as follows:<br>• Nominal speed = Synchronous speed x $\frac{100 - \text{slip as a } \%}{100}$<br>• Nominal speed = Synchronous speed x $\frac{50 - \text{slip in Hz}}{50}$<br>• Nominal speed = Synchronous speed x $\frac{60 - \text{slip in Hz}}{60}$                      | en 0 and 65535 rpm if [r<br>t] (InSP) = [x10 rpm] (10<br>rated display terminal.<br>nchronous speed and th<br><br>(50 Hz motors) | pm increment] (InSP) =<br>I).                                  |

(1) In corresponds to the rated drive current indicated in the Installation Manual and on the drive nameplate.

# [1.4 MOTOR CONTROL] (drC-)

| Code       | Name/Description                                                                                                    | Factory setting        |  |
|------------|----------------------------------------------------------------------------------------------------|------------------------|--|
| EFr        | □ [Max frequency]                                                                                                    | 10 to 599 Hz           |  |
|            | <ul> <li>The factory setting is 60 Hz, or preset to 72 Hz if [Standard mot. freq] (bFr) is set to 6<br/>The maximum value is limited by the following conditions:</li> <li>It must not exceed 10 times the value of [Rated motor freq.] (FrS)</li> <li>It must not exceed 500 Hz if [Motor control type] (Ctt) (page <u>73</u>) is not V/F or for AT drives rated higher than ATV71HD37.<br/>Values between 500 Hz and 599 Hz are only possible in V/F control and for powers lin this case configure [Motor control type] (Ctt) before [Max frequency] (tFr).</li> </ul>                                                                                                    | V71●●●Y drives, or for |  |
| Eun        | [Auto tuning]                                                                                                    | [No] (nO)              |  |
|            | A DANGER<br>HAZARD OF ELECTRIC SHOCK OR ARC FLASH<br>• During auto-tuning, the motor operates at rated current.<br>• Do not service the motor during auto-tuning.<br>Failure to follow these instructions will result in death or serious injury.                                                                                                    |                        |  |
|            |                                                                                                    |                        |  |
|            |                                                                                                    |                        |  |
| ла<br>УЕ 5 |                                                                                                    |                        |  |
| d a n E    | <ul> <li>[Done] (dOnE): Use of the values given the last time auto-tuning was performed.<br/>Note:</li> <li>Auto-tuning is only performed if no stop command has been activated. If a "freewheel stop" or "fast stop" function has been assigned to a logic input, this input must be set to 1 (active at 0).</li> <li>Auto-tuning takes priority over any run or prefluxing commands, which will be taken into account after the auto-tuning sequence.</li> <li>If auto-tuning fails, the drive displays [No] (nO) and, depending on the configuration of [Autotune fault mgt] (tnL) page <u>242</u>, may switch to [Auto-tuning] (tnF) fault mode.</li> <li>Auto-tuning may last for 1 to 2 seconds. Do not interrupt the process. Wait for the display to change to "[Done] (dOnE)" or "[No] (nO)".</li> </ul> |                        |  |
| Aut        | [Automatic autotune]                                                                                                    | [No] (nO)              |  |
| ле<br>УЕ 5 | <ul> <li>[No] (nO): Function inactive</li> <li>[Yes] (YES): Auto-tuning is performed on every power-up.</li> <li>Caution: Same comments as for [Auto tuning] (tUn) above.</li> <li>If [Profile] (CHCF) = [8 serie] (SE8), then [Automatic autotune] (AUt) is fixed to [No] (r</li> </ul>                                                                                                    | nO).                   |  |

| Code                                       | Name/Description                                                                                                    | Factory setting                                    |
|--------------------------------------------|----------------------------------------------------------------------------------------------------|----------------------------------------------------|
| £ u 5                                      | [Auto tuning state]                                                                                                    | [Not done] (tAb)                                   |
| EAB<br>PEnd<br>ProG<br>FAiL<br>donE<br>CuS | <ul> <li>For information only, cannot be modified.</li> <li>[Not done] (tAb): The default stator resistance value is used to control the motor.</li> <li>[Pending] (PEnd): Auto-tuning has been requested but not yet performed.</li> <li>[In Progress] (PrOG): Auto-tuning in progress</li> <li>[Failed] (FAIL): Auto-tuning has failed.</li> <li>[Done] (dOnE): The stator resistance measured by the auto-tuning function is used to [Customized] (CUS): Auto-tuning has been performed, but at least one parameter operation has subsequently been modified. The [Auto tuning] (tUn) parameter then refollowing auto-tuning parameters are affected:</li> <li>[Cust. stator R syn] (rSAS) page <u>76</u>, [Cust stator resist.] (rSA), [Idw] (IdA), [LFw] (LFA) and the stator resist.]</li> </ul>                                                                                                    | set by this auto-tuning<br>turns to [No] (nO). The |
| PHr                                        | [Output Ph rotation]                                                                                                    | [ABC] (AbC)                                        |
| А Ь С<br>А С Ь                             | <ul> <li>[ABC] (AbC): Forward</li> <li>[ACB] (ACb): Reverse</li> <li>This parameter can be used to reverse the direction of rotation of the motor without re</li> <li>Do not modify the [Output Ph rotation] (PHr) parameter when [Motor co page <u>73</u> = [FVC] (FUC). The direction of rotation must be modified, if require procedure to check the encoder page <u>80</u> when [Motor control type] (Ctt) is not page <u>80</u> when [Motor control type] (Ctt) is not page <u>80</u> when [Motor control type] when [Motor control type] when [Motor control type] when [Motor control type] when [Motor control type] when [Motor control type] when [Motor control type] when [Motor control type] when [Motor control type] when [Motor control type] when [Motor control type] when [Motor con</li></ul> | ntrol type] (Ctt)<br>d, before or during the       |

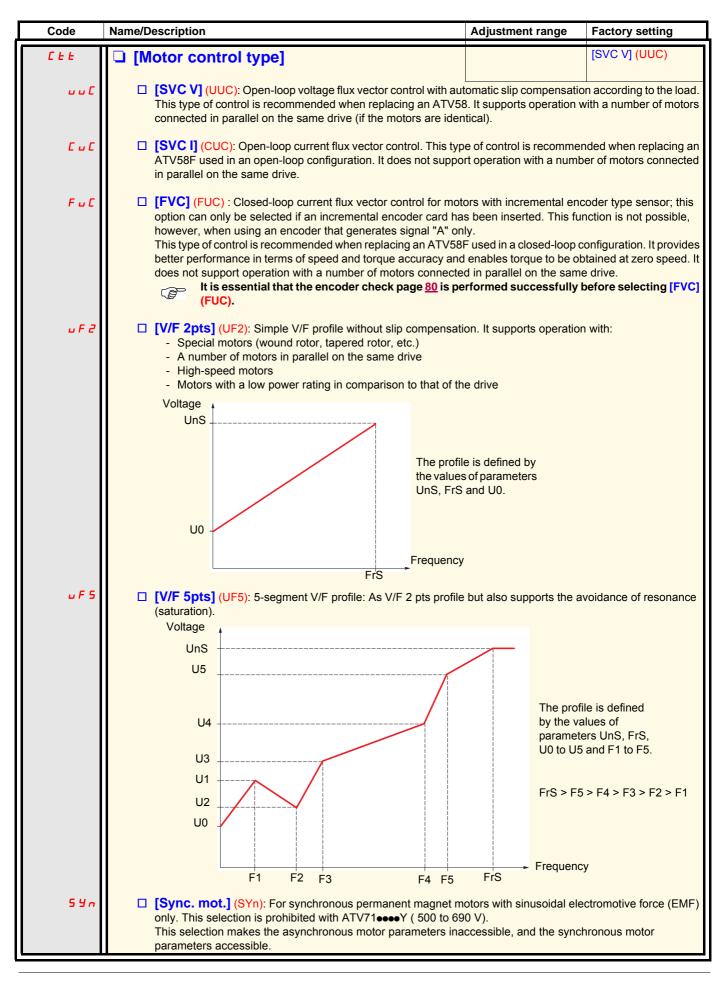

| Code | Name/Description                                                                                                    | Adjustment range                          | Factory setting |  |  |  |  |  |  |
|------|----------------------------------------------------------------------------------------------------|-------------------------------------------|-----------------|--|--|--|--|--|--|
| 0 ت  | □ [U0]                                                                                                    | 0 to 800 or 1000 V<br>according to rating | 0               |  |  |  |  |  |  |
|      | V/F profile setting. The parameter can be accessed if [Motor control type] (Ctt) = [V/F 2pts] (UF2) or [V/F 5pts] (UF5) |                                           |                 |  |  |  |  |  |  |
| u I  | □ [U1]                                                                                                    | 0 to 800 or 1000 V according to rating    | 0               |  |  |  |  |  |  |
|      | V/F profile setting. The parameter can be accessed if [Motor of                                                         | control type] (Ctt) = [V/F                | 5pts] (UF5)     |  |  |  |  |  |  |
| F I  | 🖵 [F1]                                                                                                    | 0 to 599 Hz                               | 0               |  |  |  |  |  |  |
|      | V/F profile setting. The parameter can be accessed if [Motor of                                                         | control type] (Ctt) = [V/F                | 5pts] (UF5)     |  |  |  |  |  |  |
| u 2  | □ [U2]                                                                                                    | 0 to 800 or 1000 V according to rating    | 0               |  |  |  |  |  |  |
|      | V/F profile setting. The parameter can be accessed if [Motor of                                                         | control type] (Ctt) = [V/F                | 5pts] (UF5)     |  |  |  |  |  |  |
| F 2  | □ [F2]                                                                                                    | 0 to 599 Hz                               | 0               |  |  |  |  |  |  |
|      | V/F profile setting. The parameter can be accessed if [Motor of                                                         | control type] (Ctt) = [V/F                | 5pts] (UF5)     |  |  |  |  |  |  |
| υЭ   | □ [U3]                                                                                                    | 0 to 800 or 1000 V according to rating    | 0               |  |  |  |  |  |  |
|      | V/F profile setting. The parameter can be accessed if [Motor control type] (Ctt) = [V/F 5pts] (UF5)                     |                                           |                 |  |  |  |  |  |  |
| FЭ   | 🖵 [F3]                                                                                                    | 0 to 599 Hz                               | 0               |  |  |  |  |  |  |
|      | V/F profile setting. The parameter can be accessed if [Motor control type] (Ctt) = [V/F 5pts] (UF5)                     |                                           |                 |  |  |  |  |  |  |
| u 4  | □ [U4]                                                                                                    | 0 to 800 or 1000 V according to rating    | 0               |  |  |  |  |  |  |
|      | V/F profile setting. The parameter can be accessed if [Motor of                                                         | control type] (Ctt) = [V/F                | 5pts] (UF5)     |  |  |  |  |  |  |
| F H  | 🗅 [F4]                                                                                                    | 0 to 599 Hz                               | 0               |  |  |  |  |  |  |
|      | V/F profile setting. The parameter can be accessed if [Motor of                                                         | control type] (Ctt) = [V/F                | 5pts] (UF5)     |  |  |  |  |  |  |
| 5 ت  | □ [U5]                                                                                                    | 0 to 800 or 1000 V according to rating    | 0               |  |  |  |  |  |  |
|      | V/F profile setting. The parameter can be accessed if [Motor of                                                         | control type] (Ctt) = [V/F                | 5pts] (UF5)     |  |  |  |  |  |  |
| F 5  | 🗅 [F5]                                                                                                    | 0 to 599 Hz                               | 0               |  |  |  |  |  |  |
|      | V/F profile setting. The parameter can be accessed if [Motor of                                                         | control type] (Ctt) = [V/F                | 5pts] (UF5)     |  |  |  |  |  |  |

| Code  | Name/Description                                                                                                    | Adjustment range                                              | Factory setting                                                |  |  |  |  |  |
|-------|----------------------------------------------------------------------------------------------------|---------------------------------------------------------------|----------------------------------------------------------------|--|--|--|--|--|
| u C 2 | [Vector Control 2pt]                                                                                                    |                                                               | [No] (nO)                                                      |  |  |  |  |  |
| yes   | <ul> <li>The parameter can be accessed if [Motor control type] (Ctt) is not [Sync. mot.] (SYn).</li> <li>[No] (nO): Function inactive</li> <li>[Yes] (YES): Function active.</li> <li>Used in applications in which the motor rated speed and frequency need to be exceeded in order to optimize operation at constant power, or when the maximum voltage of the motor needs to be limited to a value below the line voltage.</li> <li>The voltage/frequency profile must then be adapted in accordance with the motor's capabilities to operate at maximum voltage UCP and maximum frequency FCP.</li> </ul> |                                                               |                                                                |  |  |  |  |  |
|       | Max. voltage UCP                                                                                                    |                                                               |                                                                |  |  |  |  |  |
|       | Frequency                                                                                                    |                                                               |                                                                |  |  |  |  |  |
|       | Rated motor freq. Freq. Const Power FCP                                                                                                    |                                                               |                                                                |  |  |  |  |  |
| υCP   | [V. constant power]                                                                                                    | According to drive rating                                     | According to drive<br>rating and [Standard<br>mot. freq] (bFr) |  |  |  |  |  |
|       | The parameter can be accessed if [Vector Control 2pt] (UC2)                                                                                                    | = [Yes] (YES)                                                 |                                                                |  |  |  |  |  |
| FCP   | [Freq. Const Power]                                                                                                    | According to drive<br>rating and [Rated<br>motor freq.] (FrS) | = [Standard mot. freq]<br>(bFr)                                |  |  |  |  |  |
|       | The parameter can be accessed if [Vector Control 2pt] (UC2)                                                                                                    | = [Yes] (YES)                                                 |                                                                |  |  |  |  |  |

#### Synchronous motor parameters:

These parameters can be accessed if [Motor control type] (Ctt) page  $\underline{73}$  = [Sync. mot.] (SYn). In this case, the asynchronous motor parameters cannot be accessed.

| Code    | Name/Description                                                                                                    | Adjustment range             | Factory setting           |  |  |  |  |  |
|---------|----------------------------------------------------------------------------------------------------|------------------------------|---------------------------|--|--|--|--|--|
| 065     | [Nominal I sync.]                                                                                                    | 0.25 to 1.5 ln (2)           | According to drive rating |  |  |  |  |  |
|         | Rated synchronous motor current given on the nameplate.                                                                                                    |                              |                           |  |  |  |  |  |
| n 5 P 5 | [Nom motor spdsync]                                                                                                    | 0 to 60000 rpm               | According to drive rating |  |  |  |  |  |
|         | Rated motor speed given on the nameplate.<br>On the integrated display unit: 0 to 9999 rpm then 10.00 to 60                                                                                                    | .00 krpm.                    |                           |  |  |  |  |  |
| PPn5    | □ [Pole pairs]                                                                                                    | 1 to 50                      | According to drive rating |  |  |  |  |  |
|         | Number of pairs of poles on the synchronous motor.                                                                                                    | <u></u>                      |                           |  |  |  |  |  |
| PHS     | [Syn. EMF constant]                                                                                                    | 0 to 65535                   | According to drive rating |  |  |  |  |  |
|         | Synchronous motor EMF constant, in mV per rpm (peak volta<br>On the integrated display unit: 0 to 9999 then 10.00 to 65.53 (                                                                                                    |                              |                           |  |  |  |  |  |
| L d 5   | [Autotune L d-axis]                                                                                                    | 0 to 655.3                   | According to drive rating |  |  |  |  |  |
|         | Axis "d" stator inductance in mH (per phase).<br>On motors with smooth poles [Autotune L d-axis] (LdS) = [Autotune L q-axis] (LqS) = Stator inductance L.                                                                                                    |                              |                           |  |  |  |  |  |
| L 9 5   | [Autotune L q-axis]                                                                                                    | 0 to 655.3                   | According to drive rating |  |  |  |  |  |
|         | Axis "q" stator inductance in mH (per phase).<br>On motors with smooth poles [Autotune L d-axis] (LdS) = [Autotune L q-axis] (LqS) = Stator inductance L.                                                                                                    |                              |                           |  |  |  |  |  |
| r 585   | □ [Cust. stator R syn]                                                                                                    | According to drive<br>rating | According to drive rating |  |  |  |  |  |
|         | Cold state stator resistance (per winding) The factory setting is replaced by the result of the auto-tuning operation, if it has been performed.<br>The value can be entered by the user, if he knows it.<br>Value in milliohms (m $\Omega$ ) up to 75 kW (100 HP), in hundredths of milliohms (m $\Omega$ /100) above 75 kW (100 HP).<br>On the integrated display unit: 0 to 9999 then 10.00 to 65.53 (10000 to 65536). |                              |                           |  |  |  |  |  |

| Code  | Name/Description                                                                                                    | Adjustment range Factory setting                   |                           |  |  |  |  |  |
|-------|----------------------------------------------------------------------------------------------------|----------------------------------------------------|---------------------------|--|--|--|--|--|
| υFr   | [IR compensation] (1)                                                                                                    | 25 to 200%                                         | 100%                      |  |  |  |  |  |
| 0     | The parameter can be accessed if [Motor control type] (Ctt) is not [V/F 2pts] (UF2) and [V/F 5pts] (UF5).<br>Used to optimize the torque at very low speed (increase [IR compensation] (UFr) if the torque is insufficient).<br>Check that the [IR compensation] (UFr) value is not too high when the motor is warm (risk of instability).                                                                                |                                                    |                           |  |  |  |  |  |
| 5 L P | [Slip compensation]     (1)                                                                                                    | 0 to 300%                                          | 100%                      |  |  |  |  |  |
| 0     | <ul> <li>The parameter can be accessed if [Motor control type] (Ctt) is [Sync. mot.] (SYn).</li> <li>Adjusts the slip compensation around the value set by the rated m The speeds given on motor nameplates are not necessarily e</li> <li>If slip setting &lt; actual slip: The motor is not rotating at the co than the reference.</li> <li>If slip setting &gt; actual slip: The motor is overcompensated a</li> </ul> | notor speed.<br>xact.<br>rrect speed in steady sta | ite, but at a speed lower |  |  |  |  |  |

(1) The parameter can also be accessed in the [1.3 SETTINGS] (SEt-) menu.

(2) In corresponds to the rated drive current indicated in the Installation Manual and on the drive nameplate.

Parameter that can be modified during operation or when stopped.

()

#### Motor parameters that can be accessed in [Expert] mode.

These include:

- Parameters calculated by the drive during auto-tuning, in read-only mode. For example, R1r, calculated cold stator resistance.
- The possibility of replacing some of these calculated parameters by other values, if necessary. For example, R1w, measured cold stator resistance.

When a parameter Xyw is modified by the user, the drive uses it in place of the calculated parameter Xyr.

#### Asynchronous motor

If an auto-tuning operation is performed or if one of the motor parameters on which auto-tuning depends is modified ([Rated motor volt.] (UnS), [Rated motor freq.] (FrS), [Rated mot. current] (nCr), [Rated motor speed] (nSP), [Rated motor power] (nPr)), parameters Xyw return to their factory settings.

| Code  | Name/Description                                                                                                    |
|-------|----------------------------------------------------------------------------------------------------|
| r 5 N | [Stator R measured]<br>Cold stator resistance, calculated by the drive, in read-only mode. Value in milliohms (mΩ) up to 75 kW (100 HP), in hundredths of milliohms (mΩ/100) above 75 kW (100 HP).                                                                             |
| ı d N | [Idr]<br>Magnetizing current in A, calculated by the drive, in read-only mode.                                                                                                    |
| LFΠ   | [Lfr]<br>Leakage inductance in mH, calculated by the drive, in read-only mode.                                                                                                    |
| ĿгП   | [T2r]<br>Rotor time constant in mS, calculated by the drive, in read-only mode.                                                                                                    |
| n 5 L | [Nominal motor slip]<br>Rated slip in Hz, calculated by the drive, in read-only mode.<br>To modify the rated slip, modify the [Rated motor speed] (nSP) (page <u>70</u> ).                                                                                                    |
| PPn   | [Poles pair number]<br>Number of pairs of poles, calculated by the drive, in read-only mode.                                                                                                    |
| r 5 A | [Cust stator resist.]<br>Cold state stator resistance (per winding), modifiable value. In milliohms (mΩ) up to 75 kW (100 HP), in<br>hundredths of milliohms (mΩ/100) above 75 kW (100 HP). On the integrated display unit: 0 to 9999 then<br>10.00 to 65.53 (10000 to 65536). |
| ı d A | [Idw]<br>Magnetizing current in A, modifiable value.                                                                                                    |
| LFA   | Leakage inductance in mH, modifiable value.                                                                                                    |
| £rfl  | [T2w]     Rotor time constant in mS, modifiable value.                                                                                                    |

#### Synchronous motor

| Code    | Name/Description                                                                                                    |
|---------|----------------------------------------------------------------------------------------------------|
| r 5 M 5 | <ul> <li>[R1rS]</li> <li>Cold state stator resistance (per winding), in read-only mode. This is the drive factory setting or the result of the auto-tuning operation, if it has been performed.</li> <li>Value in milliohms (mΩ) up to 75 kW (100 HP), in hundredths of milliohms (mΩ/100) above 75 kW (100 HP). On the integrated display unit: 0 to 9999 then 10.00 to 65.53 (10000 to 65536).</li> </ul> |
| Fr 5 5  | [Nominal freq sync.]<br>Motor frequency at rated speed in Hz, calculated by the drive (rated motor frequency), in read-only mode.                                                                                                    |

#### Selecting the encoder

Follow the recommendations in the catalog and the Installation Manual.

| Code            | Name/Description                                                                                                    | Adjustment range | Factory setting |  |  |  |  |  |
|-----------------|----------------------------------------------------------------------------------------------------|------------------|-----------------|--|--|--|--|--|
| E n 5           | [Encoder type]                                                                                                    |                  | [AABB] (AAbb)   |  |  |  |  |  |
| ААЬЬ<br>Аь<br>А | The parameter can be accessed if an incremental encoder card has been inserted (1).<br>To be configured in accordance with the type of card and encoder used.<br><b>[AABB]</b> (AAbb): For signals A, A-, B, B<br><b>[AB]</b> (Ab): For signals A, B.<br><b>[A]</b> (A): For signal A. Value cannot be accessed if [Encoder usage] (EnU) page <u>81</u> = [Spd fdk reg.] (rEG). |                  |                 |  |  |  |  |  |
| PG ,            | [Number of pulses]                                                                                                    | 1024             |                 |  |  |  |  |  |
|                 | Number of pulses per encoder revolution.<br>The parameter can be accessed if an incremental encoder card has been inserted (1).                                                                                                    |                  |                 |  |  |  |  |  |

(1) The encoder parameters can only be accessed if the encoder card has been inserted, and the available selections will depend on the type of encoder card used. The encoder configuration can also be accessed in the [1.5- INPUTS / OUTPUTS CFG] (I/O) menu.

#### **Encoder check procedure**

This procedure applies to all types of encoder.

- 1. Set [Motor control type] (Ctt) to a value other than [FVC] (FUC) even if it is the required configuration. For example, use [SVC V] (UUC) for an asynchronous motor and [Sync. mot.] (SYn) for a synchronous motor.
- 2. Configure the motor parameters in accordance with the specifications on the rating plate.
  - Asynchronous motor (see page <u>70</u>): [Rated motor power] (nPr), [Rated motor volt.] (UnS), [Rated mot. current] (nCr), [Rated motor freq.] (FrS), [Rated motor speed] (nSP).
  - Synchronous motor (see "Synchronous motor parameters" on page <u>76</u>): [Nominal I sync.] (nCrS), [Nom motor spdsync] (nSPS), [Pole pairs] (PPnS), [Syn. EMF constant] (PHS), [Autotune L d-axis] (LdS), [Autotune L q-axis] (LqS), [Cust. stator R syn] (rSAS). [Current limitation] (CLI) must not exceed the maximum motor current, otherwise demagnetization may occur.
- 3. Set [Encoder usage] (EnU) = [No] (nO).
- 4. Perform auto-tuning.
- 5. In the case of an incremental encoder, set [Encoder type] (EnS) and [Number of pulses] (PGI) page 79 according to the encoder used.
- 6. Set [Encoder check] (EnC) = [Yes] (YES)
- 7. Check that the rotation of the motor is safe.
- Set the motor rotating at stabilized speed ≈ 15% of the rated speed for at least 3 seconds, and use the [1.2-MONITORING] (SUP-) menu to monitor its behavior.
- 9. If it trips on an [Encoder fault] (EnF), [Encoder check] (EnC) returns to [No] (nO).
  - Check the parameter settings (see points 1 to 4 above).
    - Check that the mechanical and electrical operation of the encoder, its power supply and connections are all OK.
  - Reverse the direction of rotation of the motor ([Output Ph rotation] (PHr) parameter page 67) or the encoder signals.
- **10.** Repeat the operations from step 5 onwards until [Encoder check] (EnC) changes to [Done] (dOnE).
- 11. If necessary, change [Motor control type] (Ctt) to [FVC] (FUC).

| Code              | Name/Description                                                                                                    | Adjustment range                                                                                                 | Factory setting                                    |
|-------------------|----------------------------------------------------------------------------------------------------|----------------------------------------------------------------------------------------------------|----------------------------------------------------|
| EnC               | [Encoder check]                                                                                                    |                                                                                                    | [Not done] (nO)                                    |
| па<br>УЕ5<br>donE | <ul> <li>Encoder feedback check. See procedure on previous page.<br/>The parameter can be accessed if an encoder card has been</li> <li>[Not done] (nO) Check not performed.</li> <li>[Yes] (YES): Activates monitoring of the encoder.</li> <li>[Done] (dOnE): Check performed successfully.<br/>The check procedure checks: <ul> <li>The direction of rotation of the encoder/motor</li> <li>The presence of signals (wiring continuity)</li> <li>The number of pulses/revolution</li> </ul> </li> <li>If a fault is detected, the drive locks in [Encoder fault] (EnF) fault</li> </ul> |                                                                                                    |                                                    |
| Enu               | [Encoder usage]                                                                                                    |                                                                                                    | [No] (nO)                                          |
| 5 E C<br>r E G    | <ul> <li>The parameter can be accessed if an encoder card has been</li> <li>[No] (nO): Function inactive</li> <li>[Fdbk monit.] (SEC): The encoder provides speed feedbate</li> <li>[Spd fdk reg.] (rEG): The encoder provides speed feedbate configuration is automatic if the drive is configured for closed-(FUC). If [Motor control type] (Ctt) = [SVC V] (UUC) the encoder static correction of the speed to be performed. This configuration</li> </ul>                                                                                                    | ick for monitoring only.<br>ck for regulation and mor<br>loop operation ([Motor co<br>er operates in speed feed! | ntrol type] (Ctt) = [FVC]<br>back mode and enables |
| PGr               | <ul> <li>(Ctt) values.</li> <li>[Speed ref.] (PGr): The encoder provides a reference. Car card.</li> </ul>                                                                                                    |                                                                                                    |                                                    |

(1) The encoder parameters can only be accessed if the encoder card has been inserted, and the available selections will depend on the type of encoder card used. The encoder configuration can also be accessed in the [1.5- INPUTS / OUTPUTS CFG] (I/O) menu.

#### [ENA SYSTEM]

ENA SYSTEM is a control profile designed for rotating machines with unbalanced load.

- It is used primarily for oil pumps. The operating principle applied:
  - Allows operation without a braking resistor
  - Reduces mechanical stress on the rod
  - Reduces line current fluctuations
  - Reduces energy consumption by improving the electric power/current ratio

#### [ENA prop.gain]

This setting is used to achieve a compromise between the reduced energy consumption (and/or line current fluctuations) and the mechanical stress to which the rod is subject.

Energy is saved by reducing current fluctuations and increasing the current while retaining the same average speed.

#### [ENA integral gain]

This setting is used to smooth the DC bus voltage.

Start up the machine with a low integral and proportional gain (proportional 25% and integral 10%) in order to avoid an overvoltage trip in the absence of a braking resistor. See if these settings are suitable.

#### Recommended adjustments to be made during operation:

- To eliminate the braking resistor and, therefore, the increase in the DC bus voltage: Display the machine speed on the graphic display terminal. Reduce the integral gain value until the machine speed drops. When this point is reached, increase the integral gain until the machine speed stabilizes. Use the graphic display terminal or an oscilloscope to check that the DC bus voltage is stable.
  To save energy:
- Reducing the proportional gain (gradually) may increase energy savings by reducing the maximum value of the line current, but it will increase speed variations and, therefore, mechanical stress.

The aim is to identify settings that will enable energy to be saved and minimize mechanical stress.

When reducing the proportional gain, it may be necessary to readjust the integral gain in order to avoid an overvoltage trip.

**Note:** Once the adjustments are complete, check that the pump starts up correctly. If the ENA integral gain setting is too low, this may lead to insufficient torque on startup.

#### [Reduction ratio]

This setting corresponds to the motor speed ahead of gearbox/speed after gearbox ratio. This parameter is used to display the average speed in Hz and the machine speed in customer units (e.g., in strokes per minute) on the graphic display terminal. In order to be displayed on the graphic display terminal, these values must be selected in the [1.2 MONITORING] (SUP-) menu.

#### Adjustment recommendations for prevention of tripping on an [Overspeed] (SOF) fault

ENA SYSTEM authorizes overspeed, which can trigger an [Overspeed] (SOF) fault. To avoid this occurring, it is advisable to increase the value of the following parameters slightly:

- [Max frequency] (tFr) page 71
- [Overspd. pulse thd.] (FqA) page 239, if the "frequency meter" function is configured

| Code         | Name/Description                                                                                                    | Factory setting |           |  |  |  |  |  |  |
|--------------|----------------------------------------------------------------------------------------------------|-----------------|-----------|--|--|--|--|--|--|
| EnA          | □ [ENA system]                                                                                                    |                 | [No] (nO) |  |  |  |  |  |  |
| л е<br>У Е 5 | The parameter can be accessed if [Motor control type] (Ctt) = [SVC V] (UUC), see page 73.  [No] (nO) : Function inactive [Yes] (YES) : Function active. |                 |           |  |  |  |  |  |  |
| GPE          | <b>[ENA prop.gain]</b> (1)                                                                                                    | ) 1 to 9999     | 250       |  |  |  |  |  |  |
| 0            | The parameter can be accessed if [ENA system] (I                                                                                                    |                 |           |  |  |  |  |  |  |
| G i E        | [ENA integral gain]     (1)                                                                                                    | ) 0 to 9999     | 100       |  |  |  |  |  |  |
| $\mathbf{O}$ | The parameter can be accessed if [ENA system] (EnA) = [Yes] (YES)                                                                                       |                 |           |  |  |  |  |  |  |
| r A P        | [Reduction ratio]     (1)                                                                                                    | ) 10.0 to 999.9 | 10        |  |  |  |  |  |  |
| (            | The parameter can be accessed if [ENA system] (                                                                                                    |                 |           |  |  |  |  |  |  |

(1) The parameter can also be accessed in the [1.3 SETTINGS] (SEt-)menu.

()

| [Sinus filter]     [No] (nO)                                                                                                    |                                                                                                    |                                                                                                    |  |  |  |  |  |  |
|----------------------------------------------------------------------------------------------------|----------------------------------------------------------------------------------------------------|----------------------------------------------------------------------------------------------------|--|--|--|--|--|--|
| <ul> <li>[Yes] (YES): Use of a sinus filter, to limit overvoltages on the motor and reduce the ground fault leakage current.</li> <li>[Sinus filter] (OFI) is forced to [No] (nO) on ATV71•037M3 and ATV71•075N4.</li> <li>[Sinus filter] (OFI) is forced to [No] (nO) for ATV71•••••Y if [Motor control type] (Ctt) page <u>73</u> is not set to [V/F 2pts] (UF2) or [V/F 5pts] (UF5).</li> <li>Note: The settings for [Current Limitation] (CLI) and [I Limit. 2 value] (CL2) page <u>61</u> must be made once [Motor control type] (Ctt) page <u>73</u> has been set to [V/F 2pts] (UF2) or [V/F 5pts] (UF5) and [Sinus filter] (OFI) has been set to [Yes] (YES). This is due to the fact that for certain ratings, this configuration will</li> </ul>                                                                                                    |                                                                                                    |                                                                                                    |  |  |  |  |  |  |
|                                                                                                    |                                                                                                    |                                                                                                    |  |  |  |  |  |  |
|                                                                                                    |                                                                                                    |                                                                                                    |  |  |  |  |  |  |
| (or [SVC V] (UUC) only up to 45 kW for ATV71 •••• M3X and 75 kV (tFr) must not exceed <b>100 Hz</b> .                                                                                                    | V for ATV71●●N4), and [                                                                                                    |                                                                                                    |  |  |  |  |  |  |
| [Switching freq.] (1)                                                                                                    | According to rating                                                                                                    | According to rating                                                                                                    |  |  |  |  |  |  |
| Switching frequency setting.         Adjustment range: This can vary between 1 and 16 kHz, but the minimum and maximum values, as well as the factory setting, can be limited in accordance with the type of drive (ATV71H or W), the rating (power and voltage) and the configuration of the [Sinus filter] (OFI) and [Motor surge limit] (SUL) parameters, page §5.         If [Sinus filter] (OFI)= [YES] (YES) and if the caliber is 690 V, the minimum [Switching freq.] (SFr) value is 2.5 kHz otherwise the minimum [Switching freq.] (SFr) value is 4.0 kHz.         If the value is less than 2 kHz, [Current Limitation] (CLI) and [I Limit. 2 value] (CL2) page <u>61</u> are limited to 1.36 ln.         Adjustment with drive running:         - If the initial value is less than 2 kHz, it is not possible to increase it above 1.9 kHz while running.         - If the initial value is greater than or equal to 2 kHz, a minimum of 2 kHz must be maintained while running.         Adjustment with drive stopped: No restrictions.         Image: The event of excessive temperature rise, the drive will automatically reduce the switching frequency and reset it once the temperature returns to normal.         Image: Mote: If [Motor control type] (Ctt) page 73 = [FVC] (FUC), we do not recommend setting the switching frequency to a value less than 2 kHz (in order to avoid speed instability).         CAUTION       Dn ATV71•075N4 to U40N4, drives, if the RFI filters are disconnected (operation on an IT system), the drive's |                                                                                                    |                                                                                                    |  |  |  |  |  |  |
|                                                                                                    | <ul> <li>[No] (nO): No sinus filter</li> <li>[Yes] (YES): Use of a sinus filter, to limit overvoltages on th current.</li> <li>[Sinus filter] (OFI) is forced to [No] (nO) on ATV71•037M3.</li> <li>[Sinus filter] (OFI) is forced to [No] (nO) for ATV71•037M3.</li> <li>[Sinus filter] (OFI) is forced to [No] (nO) for ATV71•037M3.</li> <li>[Sinus filter] (OFI) is forced to [No] (nO) for ATV71•037M3.</li> <li>[WF 2pts] (UF2) or [V/F 5pts] (UF5).</li> <li>Wote: The settings for [Current Limitation] (CLI) and [I [Motor control type] (Ctt) page 73 has been set to [VM] (OFI) has been set to [Yes] (YES). This is due to the result in a reduced factory setting (1.36 In) for current <b>CAUTION</b></li> <li>If [Sinus filter] (OFI) = [Yes] (YES), [Motor control type] (Ctt) page 72 (or [SVC V] (UUC) only up to 45 kW for ATV71•••0/3X and 75 kW (tFr) must not exceed 100 Hz.</li> <li>Failure to follow this instruction can result in equipment dam</li> <li>Switching freq.] (1)</li> <li>Switching frequency setting.</li> <li>Adjustment range: This can vary between 1 and 16 kHz, bu the factory setting, can be limited in accordance with the type voltage) and the configuration of the [Sinus filter] (OFI) and [I [Sinus filter] (OFI)= [YES] (YES) and if the caliber is 690 V 2.5 kHz otherwise the minimum [Switching freq.] (SFr) value If the value is less than 2 kHz, [Current Limitation] (CLI) and 1.36 In.</li> <li>Adjustment with drive running:</li> <li>If the initial value is greater than or equal to 2 kHz, a minim Adjustment with the drive stopped: No restrictions.</li> <li>Note: In the event of excessive temperature rise, the frequency and reset it once the temperature returns of frequency and reset it once the temperature returns of frequency to a value less than 2 kHz (in order to avoid frequency to a value less than 2 kHz (in order to avoid frequency to a value less than 2 kHz (in order to avoid frequency to a value less than 2 kHz (in order to avoid frequency to a value less t</li></ul> | <ul> <li>[No] (nO): No sinus filter</li> <li>[Yes] (YES): Use of a sinus filter, to limit overvoltages on the motor and reduce the gurrent.</li> <li>(Sinus filter] (OFI) is forced to [No] (nO) on ATV71e037M3 and ATV71e075N4.</li> <li>(Sinus filter] (OFI) is forced to [No] (nO) for ATV71eeeeY if [Motor control type] (CtI) (VF 2pts] (UF2) or [V/F 5pts] (UF5).</li> <li>Wote: The settings for [Current Limitation] (CLI) and [Limit. 2 value] (CL2) page [Motor control type] (CtI) page 73 has been set to [V/F 2pts] (UF2) (V/F 5pts] (OFI) has been set to [YeS]. This is due to the fact that for certain rating result in a reduced factory setting (1.36 In) for current limitations.</li> <li>CAUTION</li> <li>If [Sinus filter] (OFI) = [YeS] (YES). [Motor control type] (CtI) page 73 mustbe [V/F 2pts] (UF2) (or [SVC V] (UUC) only up to 45 kW for ATV71eeeN3X and 75 kW for ATV71eeeN4), and [(Fr) must not exceed 100 Hz.</li> <li>Failure to follow this instruction can result in equipment damage.</li> <li>[Switching freq.]         <ul> <li>(1) According to rating</li> <li>Switching freq.]</li> <li>(1) According to rating</li> <li>Switching freq.]</li> <li>(1) According to rating</li> <li>Switching freq.]</li> <li>(1) According to rating</li> <li>Switching freq.]</li> <li>(1) According to rating</li> </ul> </li> <li>If [Sinus filter] (OFI)= [YES] (YES) and if the caliber is 690 V, the minimum and maxin the factory setting, can be limited in accordance with the type of drive (ATV7114 or W), voltage) and the configuration of the [Sinus filter] (OFI) and [I Limit. 2 value] (CL2) pa 1.36 ln.</li> </ul> <li>Adjustment range: This can vary between 1 and 16 kHz, but the minimum [Switching 2.5 kHz otherwise the minimum [Switching freq.] (SFr) value is 4.0 kHz.</li> <li>If the value is less than 2 kHz, [Current Limitation] (CL1) and [I Limit. 2 value] (CL2) pa 1.36 ln.&lt;</li> |  |  |  |  |  |  |

(1) The parameter can also be accessed in the [1.3 SETTINGS] (SEt-)menu.

()

| Code           | Name/Description                                                                                                    | Adjustment range          | Factory setting                |  |  |  |  |
|----------------|----------------------------------------------------------------------------------------------------|---------------------------|--------------------------------|--|--|--|--|
| ČL (<br>()     | <ul> <li>[Current Limitation] (1)</li> <li>Used to limit the motor current.<br/>The adjustment range is limited to 1.36 In if [Switching freq.]</li> <li>Note: If the setting is less than 0.25 In, the drive may</li> </ul>                                                                                                    |                           | 1.5 ln (2)                     |  |  |  |  |
|                | this has been enabled (see page 228). If it is less than the no-load motor current, the limitation no longer has any effect.  CAUTION  Check that the motor will withstand this current, particularly in the case of permanent magnet synchronous motors, which are susceptible to demagnetization.  Failure to follow this instruction can result in equipment damage.                                                                                                    |                           |                                |  |  |  |  |
| nrd            | Inclusion Inclusion Inclu |                           | According to rating            |  |  |  |  |
| 9 E S          | <ul> <li>[No] (nO): Fixed frequency. Factory setting at and above ATV71HD55M3X, ATV71HD90N4 and ATV71HC11Y.</li> <li>[Yes] (YES): Frequency with random modulation. Factory setting up to ATV71HD45M3X, ATV71HD75N4 and ATV71HD90Y.<br/>Random frequency modulation prevents any resonance, which may occur at a fixed frequency.</li> </ul>                                                                                                    |                           |                                |  |  |  |  |
| 5 u L<br>9 E S | <ul> <li>[Motor surge limit.]</li> <li>This function limits motor overvoltages and is useful in the for - NEMA motors         <ul> <li>Spindle motors</li> <li>Spindle motors</li> <li>Rewound motors</li> <li>[No] (nO) : Function inactive</li> <li>[Yes] (YES) : Function active</li> <li>This parameter is forced to [No] (nO) if [Sinus filter] (OFI) products the drive and the motor does not exceed:                 <ul></ul></li></ul></li></ul>                                                                                                    | evious page = [Yes] (YES  | ength of cable between         |  |  |  |  |
| 5 o P          | □ [Volt surge limit. opt]<br>Optimization parameter for transient overvoltages at the moto<br>limit.] (SUL) = [Yes] (YES).<br>Set to 6, 8, or 10 µs, according to the following table.                                                                                                    | or terminals. Can be acce | 10 μs<br>essed if [Motor surge |  |  |  |  |

The value of the "SOP" parameter corresponds to the attenuation time of the cable used. It is defined to prevent the superimposition of voltage wave reflections resulting from long cable lengths. It limits overvoltages to twice the DC bus rated voltage.

- The tables on the following page give examples of correspondence between the "SOP" parameter and the length of the cable between the drive and the motor. For longer cable lengths, a sinus filter or a dV/dt protection filter must be used.
  - For motors in parallel, the sum of all the cable lengths must be taken into consideration. Compare the length given in the table row corresponding to the power for one motor with that corresponding to the total power, and select the shorter length. Example: Two 7.5 kW (10 HP) motors take the lengths on the 15 kW (20 HP) table row, which are shorter than those on the 7.5 kW (10 HP) row, and divide by the number of motors to obtain the length per motor (with unshielded "GORSE" cable and SOP = 6, the result is 40/2 = 20 m maximum for each 7.5 kW (10 HP) motor).

In special cases (for example, different types of cable, different motor powers in parallel, different cable lengths in parallel, etc.), we recommend using an oscilloscope to check the overvoltage values obtained at the motor terminals.

To retain the overall drive performance, do not increase the SOP value unnecessarily.

- (1) The parameter can also be accessed in the [1.3 SETTINGS] (SEt-)menu.
- (2) In corresponds to the rated drive current indicated in the Installation Manual and on the drive nameplate.

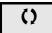

# Tables giving the correspondence between the SOP parameter and the cable length, for 400 V line supply

| Altivar 71  | Motor |     | Cable cro          | ss-section | Maximum cable length in meters                 |          |                                             |           |          |          |
|-------------|-------|-----|--------------------|------------|------------------------------------------------|----------|---------------------------------------------|-----------|----------|----------|
| Reference   | Power |     |                    |            | Unshielded "GORSE" cable<br>Type H07 RN-F 4Gxx |          | Shielded "GORSE" cable<br>Type GVCSTV-LS/LH |           |          |          |
|             | kW    | HP  | in mm <sup>2</sup> | AWG        | SOP = 10                                       | SOP = 8  | SOP = 6                                     | SOP = 10  | SOP = 8  | SOP = 6  |
| ATV71H075N4 | 0.75  | 1   | 1.5                | 14         | 109.36 yd                                      | 76.55 yd | 49.21 yd                                    | 114.83 yd | 92.96 yd | 71.08 yd |
| ATV71HU15N4 | 1.5   | 2   | 1.5                | 14         | 109.36 yd                                      | 76.55 yd | 49.21 yd                                    | 114.83 yd | 92.96 yd | 71.08 yd |
| ATV71HU22N4 | 2.2   | 3   | 1.5                | 14         | 120.30 yd                                      | 71.08 yd | 49.21 yd                                    | 114.83 yd | 92.96 yd | 71.08 yd |
| ATV71HU30N4 | 3     | -   | 1.5                | 14         | 120.30 yd                                      | 71.08 yd | 49.21 yd                                    | 114.83 yd | 92.96 yd | 71.08 yd |
| ATV71HU40N4 | 4     | 5   | 1.5                | 14         | 120.30 yd                                      | 71.08 yd | 49.21 yd                                    | 114.83 yd | 92.96 yd | 71.08 yd |
| ATV71HU55N4 | 5.5   | 7.5 | 2.5                | 14         | 131.23 yd                                      | 71.08 yd | 49.21 yd                                    | 114.83 yd | 92.96 yd | 71.08 yd |
| ATV71HU75N4 | 7.5   | 10  | 2.5                | 14         | 131.23 yd                                      | 71.08 yd | 49.21 yd                                    | 114.83 yd | 92.96 yd | 71.08 yd |
| ATV71HD11N4 | 11    | 15  | 6                  | 10         | 125.77 yd                                      | 65.62 yd | 49.21 yd                                    | 109.36 yd | 82.02 yd | 60.15 yd |
| ATV71HD15N4 | 15    | 20  | 10                 | 8          | 114.83 yd                                      | 65.62 yd | 43.74 yd                                    | 109.36 yd | 76.55 yd | 54.68 yd |
| ATV71HD18N4 | 18.5  | 25  | 10                 | 8          | 125.77 yd                                      | 65.62 yd | 38.28 yd                                    | 164.04 yd | 82.02 yd | 54.68 yd |
| ATV71HD22N4 | 22    | 30  | 16                 | 6          | 164.04 yd                                      | 65.62 yd | 43.74 yd                                    | 164.04 yd | 76.55 yd | 54.68 yd |
| ATV71HD30N4 | 30    | 40  | 25                 | 4          | 164.04 yd                                      | 60.15 yd | 38.28 yd                                    | 164.04 yd | 76.55 yd | 54.68 yd |
| ATV71HD37N4 | 37    | 50  | 35                 | 5          | 218.72 yd                                      | 71.08 yd | 54.68 yd                                    | 164.04 yd | 76.55 yd | 54.68 yd |
| ATV71HD45N4 | 45    | 60  | 50                 | 0          | 218.72 yd                                      | 60.15 yd | 32.81 yd                                    | 164.04 yd | 65.62 yd | 43.74 yd |
| ATV71HD55N4 | 55    | 75  | 70                 | 2/0        | 218.72 yd                                      | 54.68 yd | 27.34 yd                                    | 164.04 yd | 60.15 yd | 32.81 yd |
| ATV71HD75N4 | 75    | 100 | 95                 | 4/0        | 218.72 yd                                      | 49.21 yd | 27.34 yd                                    | 164.04 yd | 60.15 yd | 32.81 yd |

| Altivar 71  | Motor |     | Cable cro          | ss-section | Maximum                               | cable lengt | h in meters                                     |          |          |          |
|-------------|-------|-----|--------------------|------------|---------------------------------------|-------------|-------------------------------------------------|----------|----------|----------|
| Reference   | Power |     |                    |            | Shielded "BELDEN" cable<br>Type 2950x |             | Shielded "PROTOFLEX" cable<br>Type EMV 2YSLCY-J |          |          |          |
|             | kW    | HP  | in mm <sup>2</sup> | AWG        | SOP = 10                              | SOP = 8     | SOP = 6                                         | SOP = 10 | SOP = 8  | SOP = 6  |
| ATV71H075N4 | 0.75  | 1   | 1.5                | 14         | 54.68 yd                              | 43.74 yd    | 32.81 yd                                        |          |          |          |
| ATV71HU15N4 | 1.5   | 2   | 1.5                | 14         | 54.68 yd                              | 43.74 yd    | 32.81 yd                                        |          |          |          |
| ATV71HU22N4 | 2.2   | 3   | 1.5                | 14         | 54.68 yd                              | 43.74 yd    | 32.81 yd                                        |          |          |          |
| ATV71HU30N4 | 3     | -   | 1.5                | 14         | 54.68 yd                              | 43.74 yd    | 32.81 yd                                        |          |          |          |
| ATV71HU40N4 | 4     | 5   | 1.5                | 14         | 54.68 yd                              | 43.74 yd    | 32.81 yd                                        |          |          |          |
| ATV71HU55N4 | 5.5   | 7.5 | 2.5                | 14         | 54.68 yd                              | 43.74 yd    | 32.81 yd                                        |          |          |          |
| ATV71HU75N4 | 7.5   | 10  | 2.5                | 14         | 54.68 yd                              | 43.74 yd    | 32.81 yd                                        |          |          |          |
| ATV71HD11N4 | 11    | 15  | 6                  | 10         | 54.68 yd                              | 43.74 yd    | 32.81 yd                                        |          |          |          |
| ATV71HD15N4 | 15    | 20  | 10                 | 8          | 54.68 yd                              | 43.74 yd    | 32.81 yd                                        |          |          |          |
| ATV71HD18N4 | 18.5  | 25  | 10                 | 8          | 54.68 yd                              | 43.74 yd    | 32.81 yd                                        |          |          |          |
| ATV71HD22N4 | 22    | 30  | 16                 | 6          |                                       |             |                                                 | 82.02 yd | 43.74 yd | 27.34 yd |
| ATV71HD30N4 | 30    | 40  | 25                 | 4          |                                       |             |                                                 | 82.02 yd | 43.74 yd | 27.34 yd |
| ATV71HD37N4 | 37    | 50  | 35                 | 5          |                                       |             |                                                 | 82.02 yd | 43.74 yd | 27.34 yd |
| ATV71HD45N4 | 45    | 60  | 50                 | 0          |                                       |             |                                                 | 82.02 yd | 43.74 yd | 27.34 yd |
| ATV71HD55N4 | 55    | 75  | 70                 | 2/0        |                                       |             |                                                 | 82.02 yd | 32.81 yd | 16.40 yd |
| ATV71HD75N4 | 75    | 100 | 95                 | 4/0        |                                       |             |                                                 | 82.02 yd | 32.81 yd | 16.40 yd |

For 230/400 V motors used at 230 V, the [Motor surge limit.] (SUL) parameter can remain = [No] (nO).

| Code           | Name/Description                                                                                                    |                 | Adjustment range | Factory setting |  |
|----------------|----------------------------------------------------------------------------------------------------|-----------------|------------------|-----------------|--|
| ()<br>()       | <ul> <li>□ [Braking level]</li> <li>DC bus voltage threshold above which the braking transistor cuts in to limit this voltage.</li> <li>ATV71●●●M3●: factory setting 395 V.</li> <li>ATV71●●●N4: factory setting 785 V.</li> <li>ATV71●●●S6X: factory setting 980 V.</li> <li>ATV71●●●Y: factory setting 1127 V or 1080 V according to rating.</li> <li>The adjustment range depends on the voltage rating of the drive and the [Mains voltage] (UrES) parameter, page 232.</li> </ul>     |                 |                  |                 |  |
| 6 6 A          | [Braking balance]                                                                                                    |                 |                  | [No] (nO)       |  |
| у е 5<br>У Е 5 | <ul> <li>[No] (nO) : Function inactive</li> <li>[Yes] (YES) : Function active, to be used on drives connected in parallel via their DC bus. Used to balance the braking power between the drives. The [Braking level] (Ubr) parameter must be set to the same value on the various drives.<br/>The value[Yes] (YES) is possible only if [Dec ramp adapt.] (brA) = [No] (nO) (see page <u>143</u>)</li> </ul>                                                                               |                 |                  |                 |  |
| LЬЯ            | [Load sharing]                                                                                                    |                 |                  | [No] (nO)       |  |
| п е<br>У Е 5   | <ul> <li>When 2 motors are connected mechanically and therefore at the same speed, and each is controlled by a drive, this function can be used to improve torque distribution between the two motors. To do this, it varies the speed based on the torque.</li> <li>[No] (nO) : Function inactive</li> <li>[Yes] (YES) : Function active</li> <li>The parameter can only be accessed if [Motor control type] (Ctt) page <u>73</u> is not [V/F 2pts] (UF2) or [V/F 5pts] (UF5).</li> </ul> |                 |                  |                 |  |
| LBC            | [Load correction]                                                                                                    | (1)             | 0 to 599 Hz      | 0               |  |
| 0              | Rated correction in Hz.<br>The parameter can be accessed if [Load sharin<br>Torque<br>Nominal torque<br>Nominal torque                                                                                                    | g] (LbA) = [Ye: |                  |                 |  |

(1) The parameter can also be accessed in the [1.3 SETTINGS] (SEt-)menu.

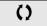

#### Load sharing, parameters that can be accessed at expert level

Principle

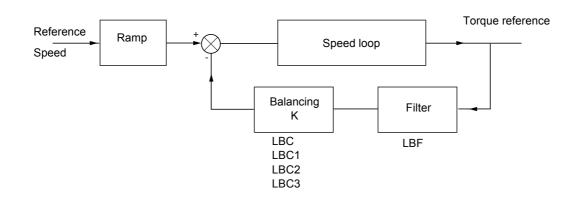

The load sharing factor K is determined by the torque and speed, with two factors K1 and K2 (K = K1 x K2). K1

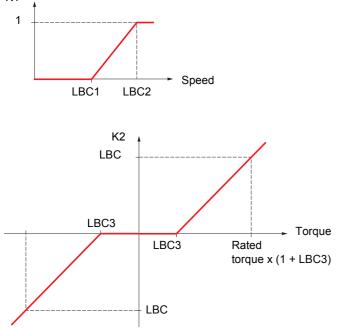

| Code          | Name/Description                                                                                                    | Adjustment range                                  | Factory setting |  |
|---------------|----------------------------------------------------------------------------------------------------|---------------------------------------------------|-----------------|--|
| L B C I       | [Correction min spd]                                                                                                    | 0 to 598.9 Hz                                     | 0               |  |
| Q             | The parameter can be accessed if [Load sharing] (LbA) = [Yes] (YES)<br>Minimum speed for load correction in Hz. Below this threshold, no corrections are made. Used to<br>correction at very low speed if this would hamper rotation of the motor.                    |                                                   |                 |  |
| L 6 C 2<br>() | [Correction max spd]                                                                                                    | [Correction min spd]<br>(LbC1) + 0.1<br>at 599 Hz | 0,1             |  |
|               | The parameter can be accessed if [Load sharing] (LbA) = [Yes] (YES)<br>Speed threshold in Hz above which maximum load correction is applied.                                                                                                    |                                                   |                 |  |
| L L C J       | [Torque offset]                                                                                                    | 0 to 300%                                         | 0%              |  |
| Ω             | The parameter can be accessed if [Load sharing] (LbA) = [Yes] (YES)<br>Minimum torque for load correction as a % of the rated torque. Below this threshold, no corrections are made.<br>Used to avoid torque instabilities when the torque direction is not constant. |                                                   |                 |  |
| LЬF           | [Sharing filter]                                                                                                    | 100 ms to 20 s                                    | 100 ms          |  |
| 0             | The parameter can be accessed if [Load sharing] (LbA) = [Yes] (YES)<br>Time constant (filter) for correction in ms. Used in the event of flexible mechanical coupling in order to avoid<br>instabilities.                                                             |                                                   |                 |  |

()

#### With graphic display terminal:

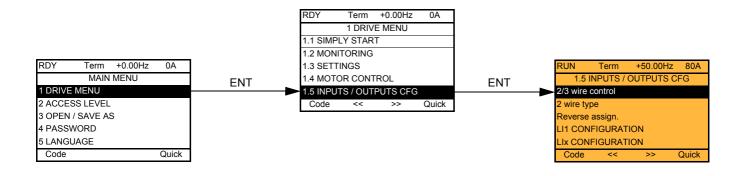

#### With integrated display terminal:

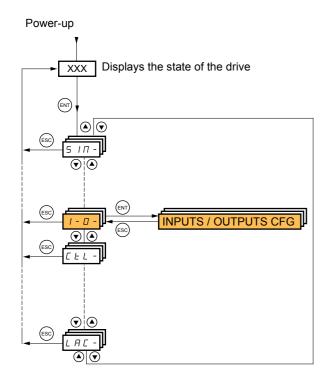

The parameters in the [1.5 INPUTS / OUTPUTS CFG] (I-O-) menu can only be modified when the drive is stopped and no run command is present.

| Code              | Name/Description Adjustment range                                                                                                    | Factory setting            |  |  |  |
|-------------------|----------------------------------------------------------------------------------------------------|----------------------------|--|--|--|
| FCC               | [2/3 wire control]                                                                                                    | [2 wire] (2C)              |  |  |  |
| 2 C<br>3 C        | □ [2 wire] (2C)<br>□ [3 wire] (3C)                                                                                                    |                            |  |  |  |
|                   | 2-wire control: This is the input state (0 or 1) or edge (0 to 1 or 1 to 0), which controls                                                                                                    | running or stopping.       |  |  |  |
|                   | Example of "source" wiring:<br>ATV 71<br>+24<br>LI1: forward<br>LIX: reverse<br>3-wire control (pulse commands): A "forward" or "reverse" pulse is sufficient to commands                                                                                                    | and starting, a "stop"     |  |  |  |
|                   | pulse is sufficient to command stopping.                                                                                                    |                            |  |  |  |
|                   | Example of "source" wiring:<br>ATV 71<br>+24 L11 L12 L1x<br>E - E - E - E - L12: forward<br>L12: forward                                                                                                    |                            |  |  |  |
|                   |                                                                                                    |                            |  |  |  |
|                   | UNINTENDED EQUIPMENT OPERATION                                                                                                    |                            |  |  |  |
|                   | To change the assignment of [2/3 wire control] (tCC) press and hold down the "ENT" key for 2 s.<br>It causes the following functions to return to factory setting: [2 wire type] (tCt) and [Reverse assign.]<br>(rrS) below, and all functions which assign logic inputs and analog inputs.<br>The macro configuration selected will also be reset it if has been customized (loss of custom settings).<br>It is advisable to configure this parameter before configuring the [1.6 COMMAND] (CtL-) and [1.7<br>APPLICATION FUNCT.] (FUn-) menus.<br>Check that this change is compatible with the wiring diagram used.<br>Failure to follow these instructions can result in death or serious injury. |                            |  |  |  |
| ECE               | □ [2 wire type]                                                                                                    | [Transition] (trn)         |  |  |  |
| LEL<br>LEL<br>PFo | <ul> <li>[2 wire type]</li> <li>[Level] (LEL): State 0 or 1 is taken into account for run (1) or stop (0).</li> <li>[Transition] (trn): A change of state (transition or edge) is necessary to initiate opera accidental restarts after a break in the power supply.</li> <li>[Fwd priority] (PFO): State 0 or 1 is taken into account for run or stop, but the "forw priority over the "reverse" input.</li> </ul>                                                                                                    | ition, in order to prevent |  |  |  |
| r r 5             | [Reverse assign.]                                                                                                    | [LI2] (LI2)                |  |  |  |
|                   | <ul> <li>[No] (nO): Not assigned</li> <li>[L11] (L11) to [L16] (L16)</li> <li>[L17] (L17) to [L110] (L110): If VW3A3201 logic I/O card has been inserted</li> <li>[L11] (L111) to [L114] (L114): If VW3A3202 extended I/O card has been inserted</li> </ul>                                                                                                    |                            |  |  |  |
| -<br>-<br>-<br>-  | <ul> <li>[C101] (C101) to [C115] (C115): With integrated Modbus in [I/O profile] (IO)</li> <li>[C201] (C201) to [C215] (C215): With integrated CANopen in [I/O profile] (IO)</li> <li>[C301] (C301) to [C315] (C315): With a communication card in [I/O profile] (IO)</li> <li>[C401] (C401) to [C415] (C415): With a Controller Inside card in [I/O profile] (IO)</li> </ul>                                                                                                    |                            |  |  |  |
| <br>              | <ul> <li>[CD00] (Cd00) to [CD13] (Cd13): In [I/O profile] (IO) can be switched with possible</li> <li>[CD14] (Cd14) to [CD15] (Cd15): In [I/O profile] (IO) can be switched without logic Assignment of the reverse direction command.</li> </ul>                                                                                                    |                            |  |  |  |

| Code | Name/Description                                                                                                    | Adjustment range                                                   | Factory setting           |
|------|----------------------------------------------------------------------------------------------------|--------------------------------------------------------------------|---------------------------|
| L 1- | [LI1 CONFIGURATION]                                                                                                    |                                                                    |                           |
| LIA  | [LI1 assignment]     Read-only parameter, cannot be configured.     It displays all the functions that are assigned to input LI1                                                                                                    | in order to check for mult                                         | tiple assignments.        |
| LId  | □ [LI1 On Delay]                                                                                                    | 0 to 200 ms                                                        | 0                         |
|      | This parameter is used to take account of the change of adjusted between 0 and 200 milliseconds, in order to filter is taken into account without delay.           Image: Constraint of the change of the change of t              | IG<br>desired operation.<br>nt may be modified accorded operation. | e. The change to state 0  |
| L    | [Lix CONFIGURATION]                                                                                                    |                                                                    |                           |
|      | All the logic inputs available on the drive are processed a LI14, depending on whether or not option cards have been approximately approximately approximate |                                                                    | above, up to LI6, LI10 or |

#### Configuration of analog inputs and Pulse input

The minimum and maximum input values (in volts, mA, etc.) are converted to % in order to adapt the references to the application.

#### Minimum and maximum input values:

The minimum value corresponds to a reference of 0% and the maximum value to a reference of 100%. The minimum value may be greater than the maximum value:

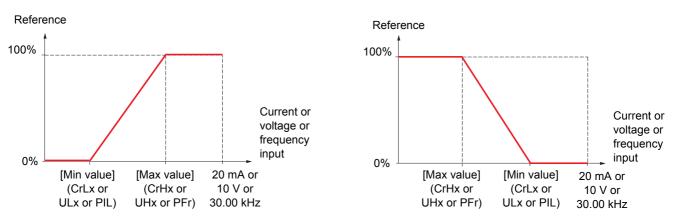

For +/- bidirectional inputs, the min. and max. are relative to the absolute value, for example, +/- 2 to 8 V.

#### Negative min. value of Pulse input:

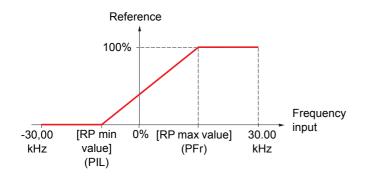

#### Range (output values): For analog inputs only

This parameter is used to configure the reference range to  $[0\% \rightarrow 100\%]$  or  $[-100\% \rightarrow +100\%]$  in order to obtain a bidirectional output from a unidirectional input.

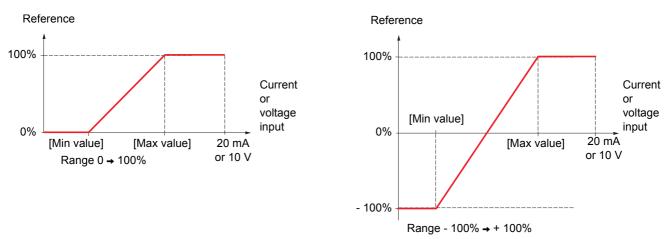

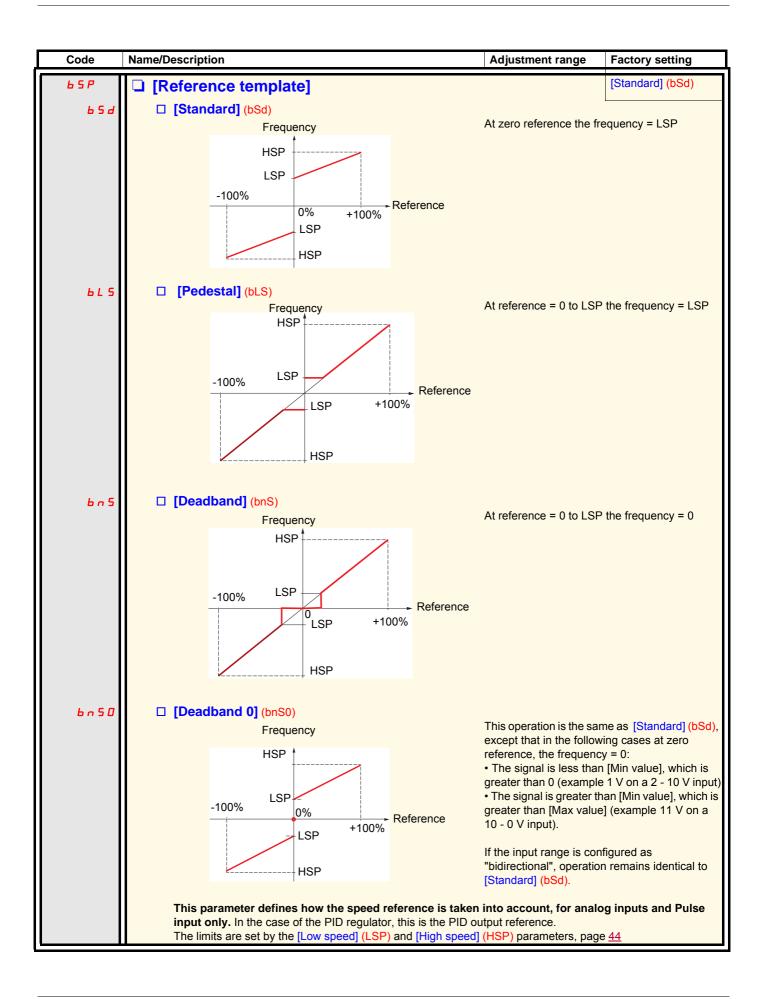

#### Delinearization: For analog inputs only

The input can be delinearized by configuring an intermediate point on the input/output curve of this input:

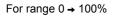

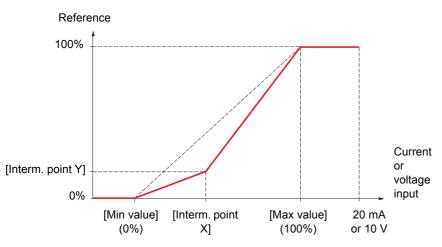

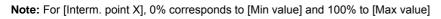

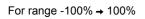

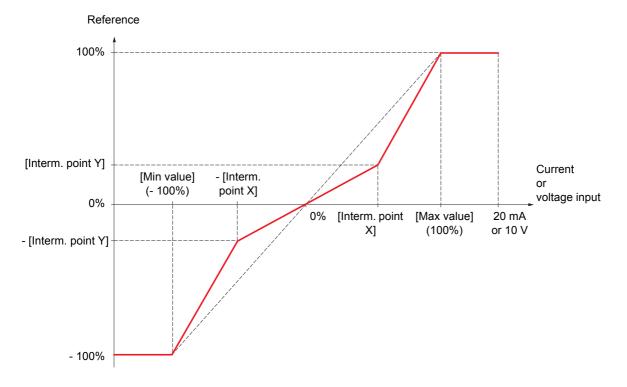

| Code    | Name/Description                                                                                                    | Adjustment range                 | Factory setting        |
|---------|----------------------------------------------------------------------------------------------------|----------------------------------|------------------------|
| A i I - | ■ [AI1 CONFIGURATION]                                                                                                    |                                  |                        |
| A , IA  | □ [Al1 assignment]                                                                                                    |                                  |                        |
|         | Read-only parameter, cannot be configured.<br>It displays all the functions associated with input A<br>problems.                                                    | Al1 in order to check, for exam  | ple, for compatibility |
| A , IE  | □ [Al1 Type]                                                                                                    |                                  | [Voltage] (10U)        |
| ن 10    | [Voltage] (10U): Positive voltage input (negative unidirectional).                                                                                                  | e values are interpreted as ze   | ro: the input is       |
| n 10 u  | [Voltage +/-] (n10U): Positive and negative vol                                                                                                    | tage input (the input is bidirec | tional).               |
| u i L T | [Al1 min value]                                                                                                    | 0 to 10.0 V                      | 0 V                    |
|         |                                                                                                    |                                  |                        |
| ы тН Г  | [Al1 max value]                                                                                                    | 0 to 10.0 V                      | 10.0 V                 |
|         |                                                                                                    |                                  |                        |
| A , IF  | [Al1 filter]                                                                                                    | 0 to 10.00 s                     | 0 s                    |
|         | Interference filtering.                                                                                                    |                                  |                        |
| R , IE  | [Al1 Interm. point X]                                                                                                    | 0 to 100%                        | 0%                     |
|         | <ul> <li>Input delinearization point coordinate.</li> <li>0% corresponds to [Al1 min value] (UIL1).</li> <li>100% corresponds to [Al1 max value] (UIH1).</li> </ul> |                                  |                        |
| R , 15  | [Al1 Interm. point Y]                                                                                                    | 0 to 100%                        | 0%                     |
|         | Output delinearization point coordinate (frequency ret                                                                                                    | ference).                        | I                      |

| Code             | Name/Description                                                                                                    | Adjustment range                    | Factory setting       |
|------------------|----------------------------------------------------------------------------------------------------|-------------------------------------|-----------------------|
| A 12-            | ■ [AI2 CONFIGURATION]                                                                                                    |                                     |                       |
| A '54            | [Al2 assignment]                                                                                                    |                                     |                       |
|                  | Read-only parameter, cannot be configured.<br>It displays all the functions associated with inpup<br>problems.                                                                                                    | It AI2 in order to check, for examp | le, for compatibility |
| A ,2E            | □ [Al2 Type]                                                                                                    |                                     | [Current] (0 A)       |
| 10 u<br>0 R      | <ul> <li>[Voltage] (10U): Voltage input</li> <li>[Current] (0 A): Current input</li> </ul>                                                                                                    |                                     |                       |
| ErL2             | [Al2 min value]                                                                                                    | 0 to 20.0 mA                        | 0 mA                  |
|                  | The parameter can be accessed if [Al2 Type] (/                                                                                                    | AI2t) = [Current] (0 A)             |                       |
| u 112            | [Al2 min value]                                                                                                    | 0 to 10.0 V                         | 0 V                   |
|                  | The parameter can be accessed if [Al2 Type] (/                                                                                                    | Al2t) = [Voltage] (10U)             |                       |
| Er H2            | [Al2 max. value]                                                                                                    | 0 to 20.0 mA                        | 20.0 mA               |
|                  | The parameter can be accessed if [Al2 Type] (/                                                                                                    | AI2t) = [Current] (0 A)             |                       |
| u 1H2            | [Al2 max. value]                                                                                                    | 0 to 10.0 V                         | 10.0 V                |
|                  | The parameter can be accessed if [Al2 Type] (/                                                                                                    | AI2t) = [Voltage] (10U)             |                       |
| A ,2F            | [Al2 filter]                                                                                                    | 0 to 10.00 s                        | 0 s                   |
|                  | Interference filtering.                                                                                                    |                                     |                       |
| A .2L            | [Al2 range]                                                                                                    |                                     | [0 - 100%] (POS)      |
| P = 5<br>- 7 E G | <ul> <li>[0 - 100%] (POS): Unidirectional input</li> <li>[+/- 100%] (nEG): Bidirectional input</li> <li>Example: On a 0/10 V input</li> <li>0 V corresponds to reference -100%</li> <li>5 V corresponds to reference 0%</li> <li>10 V corresponds to reference + 100%</li> </ul> |                                     |                       |
| A ,2E            | [Al2 Interm. point X]                                                                                                    | 0 to 100%                           | 0%                    |
|                  | Input delinearization point coordinate. <ul> <li>0% corresponds to [Min value] if the range is</li> <li>0% corresponds to [Max value] + [Min value]</li> <li>100% corresponds to [Max value].</li> </ul>                                                                         |                                     | · 100%.               |
| A ,25            | [Al2 Interm. point Y]                                                                                                    | 0 to 100%                           | 0%                    |
|                  | Output delinearization point coordinate (frequen                                                                                                    | ncy reference).                     | 1                     |

| Code           | Name/Description                                                                                                    | Adjustment range          | Factory setting      |
|----------------|----------------------------------------------------------------------------------------------------|---------------------------|----------------------|
| A , 3 -        | Can be accessed if a VW3A3202 option card has been inse                                                                                                    | rted                      |                      |
| A ' 3 A        | [AI3 assignment]<br>Read-only parameter, cannot be configured.<br>It displays all the functions associated with input AI3 in or<br>problems.                                                                                                    | der to check, for example | e, for compatibility |
| A , 3E         | □ [Al3 Type]                                                                                                    |                           | [Current] (0 A)      |
| 0 A            | Read-only parameter, cannot be configured.  [Current] (0 A): Current input                                                                                                    |                           |                      |
| ErL3           | [Al3 min. value]                                                                                                    | 0 to 20.0 mA              | 0 mA                 |
|                |                                                                                                    |                           |                      |
| ErH3           | [Al3 max. value]                                                                                                    | 0 to 20.0 mA              | 20.0 mA              |
|                |                                                                                                    |                           |                      |
| A , 3F         | [AI3 filter]                                                                                                    | 0 to 10.00 s              | 0 s                  |
|                | Interference filtering.                                                                                                    |                           |                      |
| A , 3L         | [Al3 range]                                                                                                    |                           | [0 - 100%] (POS)     |
| P o S<br>n E G | <ul> <li>[0 - 100%] (POS): Unidirectional input</li> <li>[+/- 100%] (nEG): Bidirectional input</li> <li>Example: On a 4 - 20 mA input</li> <li>4 mA corresponds to reference -100%</li> <li>12 mA corresponds to reference 0%</li> <li>20 mA corresponds to reference + 100%</li> <li>Since Al3 is, in physical terms, a bidirectional input, the [+ if the signal applied is unidirectional. A bidirectional signa configuration.</li> </ul> |                           |                      |
| A , 3E         | [Al3 Interm. point X]                                                                                                    | 0 to 100%                 | 0%                   |
|                | Input delinearization point coordinate.<br>• 0% corresponds to [Min value] (CrL3) if the range is $0 \rightarrow 100\%$ .<br>• 0% corresponds to [Al3 max. value] (CrH3) - [Al3 min. value]<br>(CrL3) if the range is -100% $\rightarrow$ +100%.                                                                                                    |                           |                      |
| R , 35         | <ul> <li>100% corresponds to [Al3 max. value] (CrH3).</li> <li>[Al3 Interm. point Y]</li> </ul>                                                                                                    | 0 to 100%                 | 0%                   |
|                | Output delinearization point coordinate (frequency referen                                                                                                    |                           |                      |
|                |                                                                                                    | 1007.                     |                      |

| Code           | Name/Description                                                                                                    | Adjustment range                    | Factory setting       |
|----------------|----------------------------------------------------------------------------------------------------|-------------------------------------|-----------------------|
| H + 4 -        | [AI4 CONFIGURATION]                                                                                                    |                                     |                       |
|                | Can be accessed if a VW3A3202 option card has been                                                                                                    | inserted                            |                       |
| A , 4A         | [Al4 assignment]                                                                                                    |                                     |                       |
|                | Read-only parameter, cannot be configured.<br>It displays all the functions associated with input Al4 i<br>problems.                                                                                                    | n order to check, for examp         | le, for compatibility |
| A ,4E          | □ [Al4 Type]                                                                                                    |                                     | [Voltage] (10U)       |
| 10 J<br>0 A    | <ul> <li>[Voltage] (10U): Voltage input</li> <li>[Current] (0 A): Current input</li> </ul>                                                                                                    |                                     |                       |
| ErL4           | [Al4 min value]                                                                                                    | 0 to 20.0 mA                        | 0 mA                  |
|                | The parameter can be accessed if [Al4 Type] (Al4t) =                                                                                                    | [Current] (0 A)                     |                       |
| u 1L4          | [Al4 min value]                                                                                                    | 0 to 10.0 V                         | 0 V                   |
|                | The parameter can be accessed if [Al4 Type] (Al4t) =                                                                                                    | [Voltage] (10U)                     |                       |
| Er H4          | [Al4 max value]                                                                                                    | 0 to 20.0 mA                        | 20.0 mA               |
|                | The parameter can be accessed if [Al4 Type] (Al4t) =                                                                                                    | [Current] (0 A)                     |                       |
| u 1H4          | [Al4 max value]                                                                                                    | 0 to 10.0 V                         | 10.0 V                |
|                | The parameter can be accessed if [Al4 Type] (Al4t) =                                                                                                    | [Voltage] (10U)                     |                       |
| A , 4F         | [Al4 filter]                                                                                                    | 0 to 10.00 s                        | 0 s                   |
|                | Interference filtering.                                                                                                    |                                     |                       |
| A .4L          | □ [Al4 range]                                                                                                    |                                     | [0 - 100%] (POS)      |
| P o 5<br>n E G | <ul> <li>[0 - 100%] (POS): Unidirectional input</li> <li>[+/- 100%] (nEG): Bidirectional input</li> <li>Example: On a 0/10 V input</li> <li>0 V corresponds to reference -100%</li> <li>5 V corresponds to reference 0%</li> <li>10 V corresponds to reference + 100%</li> </ul> |                                     |                       |
| Я : ЧЕ         | [Al4 Interm.point X]                                                                                                    | 0 to 100%                           | 0%                    |
|                | <ul> <li>Input delinearization point coordinate.</li> <li>0% corresponds to [Min value] if the range is 0 → 10</li> <li>0% corresponds to [Max value] + [Min value]</li> </ul>                                                                                                   | 00%.<br>− if the range is -100% → + | 100%.                 |
|                | <ul> <li>100% corresponds to [Max value].</li> </ul>                                                                                                    | 5                                   |                       |
| A ,45          | □ [Al4 Interm.point Y]                                                                                                    | 0 to 100%                           | 0%                    |
|                | Output delinearization point coordinate (frequency ref                                                                                                    | Ference).                           |                       |

| Code                             | Name/Description                                                                                                    | Adjustment range                                                                                                    | Factory setting        |
|----------------------------------|----------------------------------------------------------------------------------------------------|----------------------------------------------------------------------------------------------------|------------------------|
| Au I-                            | [VIRTUAL AI1]                                                                                                    |                                                                                                    |                        |
| A IC I                           | [Al net. channel]                                                                                                    |                                                                                                    | [No] (nO)              |
| П d b<br>С Я п<br>п E t<br>Я P P | <ul> <li>[No] (nO): Not assigned (in this caparameters for the functions)</li> <li>[Modbus] (Mdb): Integrated Mod</li> <li>[CANopen] (CAn): Integrated CA</li> <li>[Com. card] (nEt): Communicati</li> <li>[C.Insid. card] (APP): Controlle</li> </ul> | ANopen<br>ion card (if inserted)                                                                                                    | log input assignment   |
|                                  | value transmitted.<br>Do not use the virtual input and forc                                                                                                    | WARNING<br>DPERATION<br>ocal mode (see page 248), the virtual input rema<br>ed local mode in the same configuration.<br>as can result in death or serious injury. | ains fixed at the last |

| Code | Name/Description                                                                                                    | Adjustment range               | Factory setting           |
|------|----------------------------------------------------------------------------------------------------|--------------------------------|---------------------------|
| PL - | Can be accessed if a VW3A3202 option card has been in                                                                                    | nserted                        |                           |
| РіЯ  | [RP assignment]<br>Read-only parameter, cannot be configured.<br>It displays all the functions associated with the Pulse In<br>problems. | input in order to check, for e | xample, for compatibility |
| P iL | [RP min value]     Frequency corresponding to the minimum speed                                                                          | - 30.00 to 30.00 kHz           | 0                         |
| PFr  | [RP max value]     Frequency corresponding to the maximum speed                                                                          | 0 to 30.00 kHz                 | 30.00 kHz                 |
| PF,  | [RP filter]     Interference filtering.                                                                                                  | 0 to 1000 ms                   | 0                         |

# Configuration of the encoder input serving as a reference, with a frequency generator

This reference is not signed, therefore the directions of operation must be given via the control channel (logic inputs, for example).

#### Minimum and maximum values (input values):

The minimum value corresponds to a minimum reference of 0% and the maximum value to a maximum reference of 100%. The minimum value may be greater than the maximum value. It may also be negative.

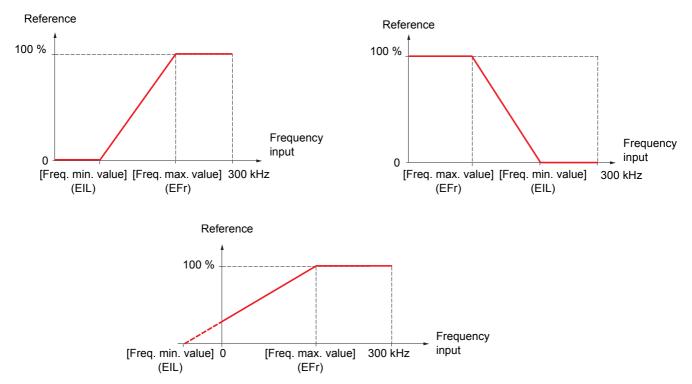

A reference can be obtained at zero frequency by assigning a negative value to the minimum value.

Code Name/Description Adjustment range **Factory setting** En. [ENCODER CONFIGURATION] The encoder parameters can only be accessed if a compatible encoder card has been inserted, and the available selections will depend on the type of encoder card used. [AABB] (AAbb) EnS [Encoder type] The parameter can be accessed if an incremental encoder card has been inserted. To be configured in accordance with the type of encoder used. *А А Ь Ь* [AABB] (AAbb): For signals A, A-, B, B-. [AB] (Ab): For signals A, B. **R**E [A] (A): For signal A. Value cannot be accessed if [Encoder usage] (EnU) page <u>105</u> = [Spd fdk reg.] (rEG) R [Not done] (nO) EnC [Encoder check] Checks the encoder feedback. See procedure page 82. The parameter can be accessed if an encoder card has been inserted and if [Encoder usage] (EnU) page 105 is not [Speed ref.] (PGr). [Not done] (nO): Check not performed. 00 YES [Yes] (YES): Activates monitoring of the encoder. Done] (dOnE): Check performed successfully. donE The check procedure checks: - The direction of rotation of the encoder/motor - The presence of signals (wiring continuity) - The number of pulses/revolution If a fault is detected, the drive locks in [Encoder fault] (EnF) fault mode.

The encoder configuration can also be accessed in the [1.4 MOTOR CONTROL] (drC-) menu.

| Code              | Name/Description                                                                                                    | Adjustment range                                                                                                    | Factory setting                                                                                      |  |  |
|-------------------|----------------------------------------------------------------------------------------------------|----------------------------------------------------------------------------------------------------|----------------------------------------------------------------------------------------------------|--|--|
|                   | [ENCODER CONFIGURATION] (continue                                                                                                    | d)                                                                                                    |                                                                                                    |  |  |
| Enu               | [Encoder usage]                                                                                                    |                                                                                                    | [No] (nO)                                                                                            |  |  |
| SEC<br>rEG<br>PGr | <ul> <li>The parameter can be accessed if an encoder card has be</li> <li>[No] (nO): Function inactive. In this case, the other param</li> <li>[Fdbk monit.] (SEC): The encoder provides speed feed configuration is automatic if the drive is configured for clos [FVC] (FUC). If [Motor control type] (Ctt) = [SVC V] (UUC) and enables static correction of the speed to be performed [Motor control type] (Ctt) values.</li> <li>[Speed ref.] (PGr): The encoder provides a reference. Cacard.</li> </ul> | neters cannot be access<br>lback for monitoring only<br>back for regulation and<br>ed-loop operation ([Moto<br>the encoder operates in<br>I. This configuration is no | /.<br>monitoring. This<br>or control type] (Ctt) =<br>speed feedback mode<br>ot accessible for other |  |  |
| PG ,              | [Number of pulses]                                                                                                    | 100 to 5000                                                                                                    | 1024                                                                                                 |  |  |
|                   | Number of pulses per encoder revolution.<br>The parameter can be accessed if an incremental encoder card has been inserted.                                                                                                    |                                                                                                    |                                                                                                    |  |  |
| PGR               | [Reference type]                                                                                                    |                                                                                                    | [Encoder] (EnC)                                                                                      |  |  |
| E ~ C<br>P E G    | The parameter can be accessed if [Encoder usage] (EnU)  [Encoder] (EnC) : Use of an encoder. [Freq. gen.] (PtG): Use of a frequency generator (absolution)                                                                                                    |                                                                                                    |                                                                                                    |  |  |
| EiL               | [Freq. min. value]                                                                                                    | - 300 to 300 kHz                                                                                                    | 0                                                                                                    |  |  |
|                   | The parameter can be accessed if [Encoder usage] (EnU)<br>(PGA) = [Freq. gen.] (PtG).<br>Frequency corresponding to the minimum speed                                                                                                    | = [Speed ref.] (PGr) and                                                                                                    | if [Reference type]                                                                                  |  |  |
| EFr               | [Freq. max value]                                                                                                    | 0.00 to 300 kHz                                                                                                    | 300 kHz                                                                                              |  |  |
|                   | The parameter can be accessed if [Encoder usage] (EnU)<br>(PGA) = [Freq. gen.] (PtG).<br>Frequency corresponding to the maximum speed                                                                                                    | = [Speed ref.] (PGr) and                                                                                                    | I if [Reference type]                                                                                |  |  |
| EF i              | [Freq. signal filter]                                                                                                    | 0 to 1000 ms                                                                                                    | 0                                                                                                    |  |  |
|                   | The parameter can be accessed if [Encoder usage] (EnU)<br>Interference filtering.                                                                                                    | = [Speed ref.] (PGr).                                                                                                    |                                                                                                    |  |  |

| Code             | Name/Description                                                                                                    | Adjustment range                         | Factory setting                     |
|------------------|----------------------------------------------------------------------------------------------------|------------------------------------------|-------------------------------------|
| r 1-             | [R1 CONFIGURATION]                                                                                                    |                                          |                                     |
| e I              | [R1 Assignment]                                                                                                    |                                          | [No drive flt] (FLt)                |
|                  | □ [No] (nO): Not assigned                                                                                                    | L                                        |                                     |
| FLE              | [No drive flt] (FLt): Drive not faulty (relay not faulty)                                                                      | ormally energized, and de-energized i    | f there is a fault)                 |
| r u n            | [Drv running] (rUn): Drive running                                                                                             |                                          |                                     |
| FER              | [Freq. Th. attain.] (FtA): Frequency threshold                                                                                 | old attained ([Freq. threshold] (Ftd) pa | age <u>68</u> )                     |
| FLA              | □ [HSP attain.] (FLA): High speed attained                                                                                     |                                          |                                     |
| C E A<br>S r A   | <ul> <li>[I attained] (CtA): Current threshold attained</li> <li>[Freq.ref.att] (SrA): Frequency reference attained</li> </ul> |                                          |                                     |
| E S A            | <ul> <li>[Freq.ref.att] (SIA): Frequency reference at<br/>[Th.mot. att.] (ISA): Motor 1 thermal state a</li> </ul>             |                                          |                                     |
| PEE              | □ [ <b>PID error al</b> ] (PEE): PID error alarm                                                                               |                                          |                                     |
| PFR              | [PID fdbk al] (PFA): PID feedback alarm                                                                                        |                                          |                                     |
| A P 2            | [Al2 Al. 4-20] (AP2): Alarm indicating absen                                                                                   |                                          |                                     |
| F2A              | [Freq. Th 2 attain.] (F2A): Frequency three                                                                                    |                                          | F <mark>2d)</mark> page <u>68</u> ) |
| EAd<br>rSdA      | □ [Th. drv. att.] (tAd): Drive thermal state attai                                                                             |                                          | (70)                                |
| EEHA             | <ul> <li>[Rope slack] (rSdA): Rope slack (see [Rop</li> <li>[High tq. att.] (ttHA): Motor torque overshop</li> </ul>           |                                          |                                     |
| EELA             | □ [Low tq. att.] (ttLA): Motor torque undersho                                                                                 |                                          |                                     |
| NFrd             | □ [Forward] (MFrd): Motor in forward rotation                                                                                  |                                          | , pogo <u>o.</u> .                  |
| Nrr5             | [Reverse] (MrrS): Motor in reverse rotation                                                                                    |                                          |                                     |
| £ 5 2            | [Th.mot2 att] (tS2): Motor 2 thermal state at                                                                                  |                                          |                                     |
| £53              | [Th.mot3 att] (tS3): Motor 3 thermal state at<br>[Drive start] (S1)                                                            | ttained                                  |                                     |
| Strt             | [Drive start] (Strt)<br>1 : A run order has been received                                                                      |                                          |                                     |
|                  | 0 : A stop order has been received                                                                                             |                                          |                                     |
| A E S            | [Neg Torque] (AtS): Negative torque (brakir                                                                                    | ng)                                      |                                     |
| E n F D          | [Cnfg.0 act.] (CnF0): Configuration 0 active                                                                                   |                                          |                                     |
| EnF I            | [Cnfg.1 act.] (CnF1): Configuration 1 active                                                                                   |                                          |                                     |
|                  | [Cnfg.2 act.] (CnF2): Configuration 2 active                                                                                   |                                          |                                     |
|                  | □ [Set 1 active] (CFP1): Parameter set 1 activ                                                                                 |                                          |                                     |
| CFP3             | <ul> <li>[Set 2 active] (CFP2): Parameter set 2 activ</li> <li>[Set 3 active] (CFP3): Parameter set 3 activ</li> </ul>         |                                          |                                     |
| dьL              | □ [DC charged] (dbL): DC bus charging                                                                                          |                                          |                                     |
| 6 r 5            | [In braking] (brS): Drive braking                                                                                              |                                          |                                     |
| Prn              | [P. removed] (PRM): Drive locked by "Powe                                                                                      |                                          |                                     |
| F9LA<br>NCP      | □ [Fr.met. alar.] (FqLA): Measured speed three                                                                                 | eshold attained: [Pulse warning thd.] (  | FqL) page <u>68</u> .               |
| L 5 A            | <ul> <li>[I present] (MCP): Motor current present</li> <li>[Limit sw. att] (LSA): Limit switch attained</li> </ul>             |                                          |                                     |
| dLdR             | □ [Load alarm] (dLdA): Load variation detection                                                                                | on (see page 241).                       |                                     |
| 86 I             | □ [Alarm Grp 1] (AGI): Alarm group 1                                                                                           | · · · · · · · · · · · · · · · · · · ·    |                                     |
| A C 2            | [Alarm Grp 2] (AG2): Alarm group 2                                                                                             |                                          |                                     |
| A G 3            | □ [Alarm Grp 3] (AG3): Alarm group 3                                                                                           |                                          |                                     |
| P 1 A<br>P 2 A   | <ul> <li>[PTC1 alarm] (P1A): Probe alarm 1</li> <li>[PTC2 alarm] (P2A): Probe alarm 2</li> </ul>                               |                                          |                                     |
| PLA              | □ [ <b>LI6=PTC al.</b> ] (PLA): LI6 = PTC probe alarm                                                                          |                                          |                                     |
| EFR              | □ [Ext. fault al] (EFA): Etternal fault alarm                                                                                  |                                          |                                     |
| u 5 A            | [Under V. al.] (USA): Undervoltage alarm                                                                                       |                                          |                                     |
| u P A            | [Uvolt warn] (UPA): Undervoltage warning                                                                                       |                                          |                                     |
|                  | □ [slipping al.] (AnA): Slipping alarm                                                                                         |                                          |                                     |
| Е Н А<br>6 S A   | <ul> <li>[Al. °C drv] (tHA): Drive overheating</li> <li>[Load mvt al] (bSA): Braking speed alarm</li> </ul>                    |                                          |                                     |
| 6 C A            | □ [ <b>Brk cont. al</b> ] (bCA): Brake contact alarm                                                                           |                                          |                                     |
| 5 S A            | □ [Lim T/I att.] (SSA): Torque limit alarm                                                                                     |                                          |                                     |
| r E A            | □ [ <b>Trq. ctrl. al.</b> ] (rtA): Torque control alarm                                                                        |                                          |                                     |
| E J R            | [IGBT al.] (tJA): IGBT alarm                                                                                                   |                                          |                                     |
| 6 o A            | [Brake R. al.] (bOA): Braking resistor temper                                                                                  |                                          |                                     |
| АРА<br>АРЭ       | □ [Option al.] (APA): Alarm generated by the (                                                                                 |                                          |                                     |
| 8 H P 3<br>8 P 4 | <ul> <li>[Aİ3 AI. 4-20] (AP3): Alarm indicating absen</li> <li>[AI4 AI. 4-20] (AP4): Alarm indicating absen</li> </ul>         |                                          |                                     |
| r d Y            | [AP4]: Alarm Indicating absen [Ready] (rdY): Drive ready                                                                       | ice of 4-20 mA signal off input AI4      |                                     |
|                  | Literary (int). Diversary                                                                                                    |                                          |                                     |
|                  |                                                                                                    |                                          |                                     |

| Code                                             | Name/Description                                                                                                    | Adjustment range           | Factory setting        |  |
|--------------------------------------------------|----------------------------------------------------------------------------------------------------|----------------------------|------------------------|--|
|                                                  | <b>[R1 CONFIGURATION]</b> (continued)                                                                                                    |                            |                        |  |
| r Id                                             | [R1 Delay time]                                                                                                    | 0 to 60000 ms (1)          | 0                      |  |
|                                                  | The change in state only takes effect once the configured tin true.                                                                                                    | me has elapsed, when th    | ne information becomes |  |
|                                                  | The delay cannot be set for the [No drive flt] (FLt) assignm                                                                                                    | ent, and remains at 0.     |                        |  |
| r 15                                             | [R1 Active at]                                                                                                    |                            | [1] (POS)              |  |
| P a 5<br>n E G                                   | <ul> <li>Configuration of the operating logic:</li> <li>[1] (POS): State 1 when the information is true</li> <li>[0] (nEG): State 0 when the information is true<br/>Configuration [1] (POS) cannot be modified for the [No drivent in the information is true information [1] (POS) cannot be modified for the [No drivent information]</li> </ul>                                                                                                    | ve fit] (FLt), assignment. |                        |  |
| r IH                                             | [R1 Holding time]                                                                                                    | 0 to 9999 ms               | 0                      |  |
|                                                  | The change in state only takes effect once the configured time has elapsed, when the information becomes false.<br>The holding time cannot be set for the [No drive flt] (FLt) assignment, and remains at 0.                                                                                                    |                            |                        |  |
| r 2 -                                            | ■ [R2 CONFIGURATION]                                                                                                    |                            |                        |  |
| r 2                                              | [R2 Assignment]                                                                                                    |                            | [No] (nO)              |  |
| 6 L C<br>L L C<br>6 C<br>6 6 0<br>2 5 4<br>4 C 0 | Identical to R1 (see page <u>106</u> ) with the addition of (shown for information only as these selections can only<br>be configured in the [1.7 APPLICATION FUNCT.] (Fun-)) menu:<br><b>[Brk control]</b> (bLC): Brake contactor control<br><b>[Input cont.]</b> (LLC): Line contactor control<br><b>[Output cont]</b> (OCC): Output contactor control<br><b>[End reel]</b> (EbO): End of reel(traverse control function)<br><b>[Sync. wobble]</b> (tSY): "Counter wobble" synchronization<br><b>[DC charging]</b> (dCO): DC bus precharging contactor control. |                            |                        |  |
| r 2 d                                            | □ [R2 Delay time]                                                                                                    | 0 to 60000 ms (1)          | 0                      |  |
|                                                  | The delay cannot be set for the [No drive flt] (FLt), [Brk control] (bLC), [Output cont.] (OCC), [DC charging] (dCO), and [Input cont.] (LLC) assignments, and remains at 0.<br>The change in state only takes effect once the configured time has elapsed, when the information becomes true.                                                                                                    |                            |                        |  |
| r 2 5                                            | [R2 Active at]                                                                                                    |                            | [1] (POS)              |  |
| P a 5<br>n E G                                   | Configuration of the operating logic:<br>[1] (POS): State 1 when the information is true<br>[0] (nEG): State 0 when the information is true<br>The configuration [1] (POS) cannot be modified for the [No drive flt] (FLt), [Brk control] (bLC), [DC charging]<br>(dCO), and [Input cont.] (LLC) assignments.                                                                                                    |                            |                        |  |
| r 2 H                                            | [R2 Holding time]                                                                                                    | 0 to 9999 ms               | 0                      |  |
|                                                  | The holding time cannot be set for the [No drive fit] (FLt), [Brk control] (bLC), [DC charging] (dCO), and [Input cont] (LLC) assignments, and remains at 0.<br>The change in state only takes effect once the configured time has elapsed, when the information becomes false.                                                                                                    |                            |                        |  |

(1)0 to 9999 ms then 10.00 to 60.00 s on the integrated display terminal.

| Code           | Name/Description                                                                                                    | Adjustment range                                                                                                    | Factory setting |  |  |
|----------------|----------------------------------------------------------------------------------------------------|----------------------------------------------------------------------------------------------------|-----------------|--|--|
| r 3 -          | Can be accessed if a VW3A3201 option card has been inserted                                                                                                    |                                                                                                    |                 |  |  |
| r 3            | [R3 Assignment]      Identical to R2                                                                                                    |                                                                                                    | [No] (nO)       |  |  |
| r 3 d          | [R3 Delay time]                                                                                                    | 0 to 60000 ms (1)                                                                                                    | 0               |  |  |
|                | The delay cannot be set for the [No drive fit] (FLt), [Brk cont<br>(dCO), and [Input cont.] (LLC) assignments, and remains a                                                                                                    | The delay cannot be set for the [No drive fit] (FLt), [Brk control] (bLC), [Output cont.] (OCC), [DC charging] (dCO), and [Input cont.] (LLC) assignments, and remains at 0.<br>The change in state only takes effect once the configured time has elapsed, when the information becomes |                 |  |  |
| r 35           | [R3 Active at]                                                                                                    |                                                                                                    | [1] (POS)       |  |  |
| P = 5<br>n E G | Configuration of the operating logic:<br>[1] (POS): State 1 when the information is true<br>[0] (nEG): State 0 when the information is true<br>The configuration [1] (POS) cannot be modified for the [No drive flt] (FLt), [Brk control] (bLC), [DC charging]<br>(dCO), and [Input cont.] (LLC) assignments.                   |                                                                                                    |                 |  |  |
| r 3H           | [R3 Holding time]                                                                                                    | 0 to 9999 ms                                                                                                    | 0               |  |  |
|                | The holding time cannot be set for the [No drive flt] (FLt), [Brk control] (bLC), [DC charging] (dCO), and [Input cont] (LLC) assignments, and remains at 0.<br>The change in state only takes effect once the configured time has elapsed, when the information becomes false.                                                 |                                                                                                    |                 |  |  |
| r 4 -          | Can be accessed if a VW3A3202 option card has been inserted                                                                                                    |                                                                                                    |                 |  |  |
| r 4            | [R4 Assignment]                                                                                                    |                                                                                                    | [No] (nO)       |  |  |
|                | Identical to R2 (see page <u>107</u> )                                                                                                    |                                                                                                    |                 |  |  |
| r4d            | [R4 Delay time]                                                                                                    | 0 to 60000 ms (1)                                                                                                    | 0               |  |  |
|                | The delay cannot be set for the [No drive flt] (FLt), [Brk control] (bLC), [Output cont.] (OCC), [DC charging] (dCO), and [Input cont.] (LLC) assignments, and remains at 0.<br>The change in state only takes effect once the configured time has elapsed, when the information becomes true.                                  |                                                                                                    |                 |  |  |
| r 45           | [R4 Active at]                                                                                                    |                                                                                                    | [1] (POS)       |  |  |
| P a 5<br>n E G | Configuration of the operating logic:           [1] (POS): State 1 when the information is true           [0] (nEG): State 0 when the information is true           The configuration [1] (POS) cannot be modified for the [No drive flt] (FLt), [Brk control] (bLC), [DC charging] (dCO), and [Input cont.] (LLC) assignments. |                                                                                                    |                 |  |  |
| r 4H           | [R4 Holding time]                                                                                                    | 0 to 9999 ms                                                                                                    | 0               |  |  |
|                | The holding time cannot be set for the [No drive fit] (FLt), [t<br>[Input cont] (LLC) assignments, and remains at 0.<br>The change in state only takes effect once the configured tin<br>false.                                                                                                    |                                                                                                    |                 |  |  |

(1)0 to 9999 ms then 10.00 to 60.00 s on the integrated display terminal.

| Code                                             | Name/Description                                                                                                    | Adjustment range              | Factory setting          |
|--------------------------------------------------|----------------------------------------------------------------------------------------------------|-------------------------------|--------------------------|
| L = 1-                                           | Can be accessed if a VW3A3201 option card has been inser                                                                                                    | ted                           |                          |
| Lol                                              | [LO1 assignment]                                                                                                    |                               | [No] (nO)                |
| Ь L С<br>L L С<br>С С<br>Е Ь о<br>Е 5 У<br>d С о | Identical to R1 (see page <u>106</u> ) with the addition of (shown for information only as these selections can only<br>be configured in the [1.7 APPLICATION FUNCT.] (Fun-)) menu:<br><b>[Brk control]</b> (bLC): Brake contactor control<br><b>[Input cont.]</b> (LLC): Line contactor control<br><b>[Output cont]</b> (OCC): Output contactor control<br><b>[End reel]</b> (EbO): End of reel(traverse control function)<br><b>[Sync. wobble]</b> (tSY): "Counter wobble" synchronization<br><b>[DC charging]</b> (dCO): DC bus precharging contactor control. |                               |                          |
| Lold                                             | [LO1 delay time]                                                                                                    | 0 to 60000 ms (1)             | 0                        |
|                                                  | The delay cannot be set for the [No drive flt] (FLt), [Brk con (dCO), and [Input cont.] (LLC) assignments, and remains a The change in state only takes effect once the configured to true.                                                                                                    | at 0.                         |                          |
| Lo 15                                            | □ [LO1 active at]                                                                                                    |                               | [1] (POS)                |
| P = 5<br>n E G                                   | Configuration of the operating logic:<br>[1] (POS): State 1 when the information is true<br>[0] (nEG): State 0 when the information is true<br>The configuration [1] (POS) cannot be modified for the [No<br>(dCO), and [Input cont.] (LLC) assignments.                                                                                                    | drive fit] (FLt), [Brk contro | bl] (bLC), [DC charging] |
| Lo IH                                            | [LO1 holding time]                                                                                                    | 0 to 9999 ms                  | 0                        |
|                                                  | The holding time cannot be set for the [No drive flt] (FLt), [<br>[Input cont] (LLC) assignments, and remains at 0.<br>The change in state only takes effect once the configured ti<br>false.                                                                                                    |                               |                          |
| L o 2 -                                          | Can be accessed if a VW3A3201 option card has been inser                                                                                                    | ted                           |                          |
| L o 2                                            | □ [LO2 assignment]                                                                                                    |                               | [No] (nO)                |
|                                                  | Identical to LO1.                                                                                                    |                               |                          |
| Lo2d                                             | □ [LO2 delay time]                                                                                                    | 0 to 60000 ms (1)             | 0                        |
|                                                  | The delay cannot be set for the [No drive flt] (FLt), [Brk con (dCO), and [Input cont.] (LLC) assignments, and remains a The change in state only takes effect once the configured til true.                                                                                                    | at 0.                         |                          |
| L o 2 5                                          | □ [LO2 active at]                                                                                                    |                               | [1] (POS)                |
| P a 5<br>n E G                                   | Configuration of the operating logic:<br>[1] (POS): State 1 when the information is true<br>[0] (nEG): State 0 when the information is true<br>The configuration [1] (POS) cannot be modified for the [No<br>(dCO), and [Input cont.] (LLC) assignments.                                                                                                    | drive flt] (FLt), [Brk contro | bl] (bLC), [DC charging] |
| L = 2 H                                          | [LO2 holding time]                                                                                                    | 0 to 9999 ms                  | 0                        |
|                                                  | The holding time cannot be set for the [No drive flt] (FLt), [<br>[Input cont] (LLC) assignments, and remains at 0.<br>The change in state only takes effect once the configured to<br>false.                                                                                                    |                               |                          |

(1)0 to 9999 ms then 10.00 to 60.00 s on the integrated display terminal.

| Code           | Name/Description                                                                                                    | Adjustment range             | Factory setting          |
|----------------|----------------------------------------------------------------------------------------------------|------------------------------|--------------------------|
| L o 3 -        | Can be accessed if a VW3A3202 option card has been inser                                                                                                    | ted                          |                          |
| L o 3          | [LO3 assignment]                                                                                                    |                              | [No] (nO)                |
|                | Identical to LO1 (see page <u>109</u> ).                                                                                                    |                              |                          |
| Lo3d           | [LO3 delay time]                                                                                                    | 0 to 60000 ms (1)            | 0                        |
|                | The delay cannot be set for the [No drive fit] (FLt), [Brk con (dCO), and [Input cont.] (LLC) assignments, and remains a The change in state only takes effect once the configured ti true.                                                                                                | at 0.                        |                          |
| L o 3 5        | [LO3 active at]                                                                                                    |                              | [1] (POS)                |
| P a 5<br>n E G | Configuration of the operating logic:<br>[1] (POS): State 1 when the information is true<br>[0] (nEG): State 0 when the information is true<br>The configuration [1] (POS) cannot be modified for the [No<br>(dCO), and [Input cont.] (LLC) assignments.                                   | drive flt] (FLt), [Brk contr | ol] (bLC), [DC charging] |
| Lo3H           | [LO3 holding time]                                                                                                    | 0 to 9999 ms                 | 0                        |
|                | The holding time cannot be set for the [No drive fit] (FLt), [<br>[Input cont] (LLC) assignments, and remains at 0.<br>The change in state only takes effect once the configured ti<br>false.                                                                                              |                              |                          |
| L o 4 -        | Can be accessed if a VW3A3202 option card has been inser                                                                                                    | ted                          |                          |
| L o 4          | [LO4 assignment]                                                                                                    |                              | [No] (nO)                |
|                | Identical to LO1 (see page <u>109</u> ).                                                                                                    |                              |                          |
| Loyd           | [LO4 delay time]                                                                                                    | 0 to 60000 ms (1)            | 0                        |
|                | The delay cannot be set for the [No drive flt] (FLt), [Brk con (dCO), and [Input cont.] (LLC) assignments, and remains a The change in state only takes effect once the configured to true.                                                                                                | at 0.                        |                          |
| L o 4 5        | [LO4 active at]                                                                                                    |                              | [1] (POS)                |
| P a 5<br>n E G | <ul> <li>Configuration of the operating logic:</li> <li>[1] (POS): State 1 when the information is true</li> <li>[0] (nEG): State 0 when the information is true<br/>The configuration [1] (POS) cannot be modified for the [No<br/>(dCO), and [Input cont.] (LLC) assignments.</li> </ul> | drive flt] (FLt), [Brk contr | ol] (bLC), [DC charging] |
| LoYH           | [LO4 holding time]                                                                                                    | 0 to 9999 ms                 | 0                        |
|                | The holding time cannot be set for the [No drive flt] (FLt), [<br>[Input cont] (LLC) assignments, and remains at 0.<br>The change in state only takes effect once the configured ti<br>false.                                                                                              |                              |                          |

(1)0 to 9999 ms then 10.00 to 60.00 s on the integrated display terminal.

# Use of analog output AO1 as a logic output

Analog output AO1 can be used as a logic output, by assigning DO1. In this case, when set to 0 this output corresponds to the AO1 min. value (0 V or 0 mA, for example), and when set to 1 to the AO1 max. value (10 V or 20 mA, for example).

The electrical characteristics of this analog output remain unchanged. As these differ from logic output characteristics, it is important to ensure that they are compatible with the intended application.

| Code                                             | Name/Description                                                                                                    | Adjustment range             | Factory setting          |  |
|--------------------------------------------------|----------------------------------------------------------------------------------------------------|------------------------------|--------------------------|--|
| do 1-                                            | [DO1 CONFIGURATION]                                                                                                    |                              |                          |  |
| do I                                             | [DO1 assignment]                                                                                                    |                              | [No] (nO)                |  |
| Ь L С<br>L L С<br>С С<br>Е Ь о<br>Е 5 У<br>d С о | Identical to R1 (see page 106) with the addition of (shown for information only as these selections can only be configured in the [1.7 APPLICATION FUNCT.] (Fun-)) menu:         [Brk control] (bLC): Brake contactor control         [Input cont.] (LLC): Line contactor control         [Output cont] (OCC): Output contactor control         [End ree]] (EbO): End of reel(traverse control function)         [Sync. wobble] (tSY): "Counter wobble" synchronization         [DC charging] (dCO): DC bus precharging contactor control. |                              |                          |  |
| do Id                                            | DO1 delay time]         0 to 60000 ms (1)         0                                                                                                    |                              |                          |  |
|                                                  | The delay cannot be set for the [No drive flt] (FLt), [Brk con (dCO), and [Input cont.] (LLC) assignments, and remains a The change in state only takes effect once the configured tin true.                                                                                                    | at 0.                        |                          |  |
| do 15                                            | □ [DO1 active at]                                                                                                    |                              | [1] (POS)                |  |
| P a 5<br>n E G                                   | <ul> <li>Configuration of the operating logic:</li> <li>[1] (POS): State 1 when the information is true</li> <li>[0] (nEG): State 0 when the information is true<br/>The configuration [1] (POS) cannot be modified for the [No<br/>(dCO), and [Input cont.] (LLC) assignments.</li> </ul>                                                                                                    | drive flt] (FLt), [Brk contr | ol] (bLC), [DC charging] |  |
| do IH                                            | [DO1 holding time]                                                                                                    | 0 to 9999 ms                 | 0                        |  |
|                                                  | The holding time cannot be set for the [No drive flt] (FLt), [Input cont] (LLC) assignments, and remains at 0.<br>The change in state only takes effect once the configured time false.                                                                                                    |                              |                          |  |

(1)0 to 9999 ms then 10.00 to 60.00 s on the integrated display terminal.

# Configuration of analog outputs

### Minimum and maximum values (output values):

The minimum output value, in volts or mA, corresponds to the lower limit of the assigned parameter and the maximum value corresponds to its upper limit. The minimum value may be greater than the maximum value:

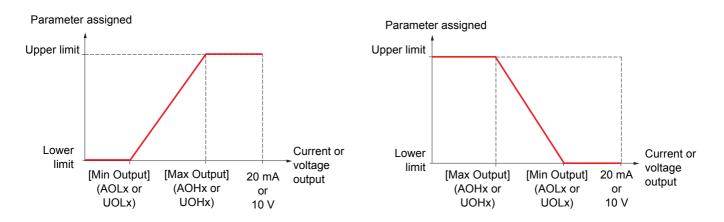

#### Outputs AO2 and AO3 configured as bipolar outputs (strongly recommended for signed parameters):

The [min Output] (UOLx) and [max Output] (UOHx) parameters are absolute values, although they function symmetrically. In the case of bipolar outputs, always set the maximum value higher than the minimum value.

The [max Output] (UOHx) corresponds to the upper limit of the assigned parameter, and the [min Output] (UOLx) corresponds to an average value between the upper and lower limits (0 for a signed and symmetrical parameter such as in the example below).

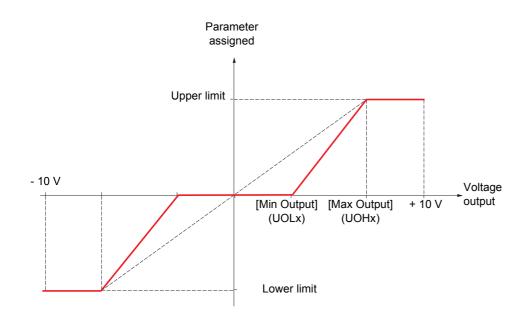

### Scaling of the assigned parameter

The scale of the assigned parameter can be adapted in accordance with requirements by modifying the values of the lower and upper limits by means of two parameters for each analog output.

These parameters are given in %; 100% corresponds to the total variation range of the configured parameter, so:

- 100% = upper limit lower limit For example, [Sign. torque] (Stq) which varies between -3 and +3 times the rated torque, 100% corresponds to 6 times the rated torque.
- The parameter [Scaling AOx min] (ASLx) modifies the lower limit: new value = lower limit + (range x ASLx). The value 0% (factory setting) does not modify the lower limit.
- The parameter [Scaling AOx max] (ASHx) modifies the upper limit: new value = lower limit + (range x ASLx). The value 100% (factory setting) does not modify the upper limit.
- [Scaling AOx min] (ASLx) must always be lower than [Scaling AOx max] (ASHx).

Upper limit of the assigned parameter

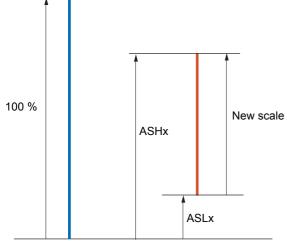

Lower limit of the assigned parameter

### Application example 1

The value of the signed motor torque at the AO2 output is to be transferred with +/- 10 V, with a range of -2 Tr to +2 Tr.

The parameter [Sign. torque.] (Stq) varies between -3 and +3 times the rated torque, or a range of 6 times the rated torque.

[Scaling AO2 min] (ASL2) must modify the lower limit by 1x the rated torque, or 100/6 = 16.7% (new value = lower limit + (range x ASL2).

[Scaling AO2 max] (ASH2) must modify the upper limit by 1x the rated torque, or 100 - 100/6 = 83.3 % (new value = lower limit + (range x ASH2).

#### **Application example 2**

The value of the motor current at the AO2 output is to be transferred with 0 - 20 mA, range 2 In motor, In motor being the equivalent of a 0.8 In drive.

The parameter [I motor] (OCr) varies between 0 and 2 times the rated drive current, or a range of 2.5 times the rated drive current.

[Scaling AO2 min] (ASL2) must not modify the lower limit, which therefore remains at its factory setting of 0%.

[Scaling AO2 max] (ASH2) must modify the upper limit by 0.5x the rated motor torque, or 100 - 100/5 = 80 % (new value = lower limit + (range x ASH2).

| Code              | Name/Description Adju                                                                                                    | stment range                                             | Factory setting                                  |
|-------------------|----------------------------------------------------------------------------------------------------|----------------------------------------------------------|--------------------------------------------------|
| Ao I-             | ■ [AO1 CONFIGURATION]                                                                                                    |                                                          |                                                  |
| Ro I              | [AO1 assignment]                                                                                                    |                                                          | [No] (nO)                                        |
|                   | <ul> <li>[No] (nO): Not assigned</li> <li>[I motor] (OCr): Current in the motor, between 0 and 2 In (In = Installation Manual and on the drive nameplate).</li> <li>[Motor freq.] (OFr): Output frequency, from 0 to [Max frequency]</li> </ul>                                                                                                    |                                                          | it indicated in the                              |
| or P<br>Er 9      | <ul> <li>[Ramp out.] (OrP): From 0 to [Max frequency] (tFr)</li> <li>[Motor torq.] (trq): Motor torque, between 0 and 3 times the ratio</li> </ul>                                                                                                    | ated motor torque                                        |                                                  |
| 5£9<br>or5<br>oP5 | <ul> <li>[Sign. torque] (Stq): Signed motor torque, between -3 and +3 corresponds to the motor mode and the - sign to the generator m</li> <li>[sign ramp] (OrS) : Signed ramp output, between - [Max frequ</li> <li>[PID ref.] (OPS) : PID regulator reference between [Min PID refination of the sign ramp]</li> </ul>                                         | times the rated m<br>ode (braking).<br>ency] (tFr) and + | otor torque. The + sign<br>[Max frequency] (tFr) |
| o P F             | <ul> <li>(PIP2)</li> <li>[PID feedback] (OPF): PID regulator feedback between [Min feedback] (PIF2)</li> </ul>                                                                                                    | PID feedback] (PI                                        | F1) and [Max PID                                 |
| o P E             | [PID error] (OPE): PID regulator error between- 5 % and + 5 % feedback] (PIF1))                                                                                                    | of ([Max PID feed                                        | Iback] (PIF2) - [Min PID                         |
| eP i              | [PID Output] (OPI) : PID regulator output between [Low speed     [Not power] (OPI). Mater power between 0 and 2.5 times [Pinter]                                                                                                    |                                                          |                                                  |
| o Pr<br>E Hr      | <ul> <li>[Mot. power] (OPr): Motor power, between 0 and 2.5 times [R</li> <li>[Mot thermal] (tHr): Motor thermal state, between 0 and 200%</li> </ul>                                                                                                    |                                                          |                                                  |
| EHd               | [Drv thermal] (tHd): Drive thermal state, between 0 and 200%                                                                                                    | of the rated therr                                       | nal state.                                       |
| £9715             | [Torque 4Q] (tqMS) : Signed motor torque, between -3 and +3<br>and the - sign correspond to the physical direction of the torque,<br>Example of usage: "master-slave" with the TORQUE CONTROL                                                                                                    | regardless of mod                                        | le (motor or generator).                         |
| o Frr<br>o F S    | <ul> <li>[Meas.mot.fr] (OFrr): Measured motor speed.</li> <li>[Sig. o/p frq.] (OFS): Signed output frequency, between - [Ma (tFr)</li> </ul>                                                                                                    | x frequency] (tFr)                                       | and + [Max frequency]                            |
| EHr 2             | [Mot therm2] (tHr2): Motor thermal state 2, between 0 and 200 % of the rated thermal state.                                                                                                    |                                                          |                                                  |
| EHr3<br>utr       | <ul> <li>[Mot therm3] (tHr3): Motor thermal state 3, between 0 and 200% of the rated thermal state.</li> <li>[Uns. TrqRef] (Utr): Torque reference, between 0 and 3 times the rated motor torque</li> </ul>                                                                                                    |                                                          |                                                  |
| SEr               | <ul> <li>[Uns. TrqRef] (Utr): Signed torque reference, between - 3 and + 3 times the rated motor torque</li> </ul>                                                                                                    |                                                          |                                                  |
| E 9 L             | [Torque lim.] (tqL): Torque limit, between 0 and 3 times the rated motor torque                                                                                                    |                                                          |                                                  |
| u o P<br>d o I    | <ul> <li>[Motor volt.] (UOP): Voltage applied to the motor, between 0 and [Rated motor volt.] (UNS)</li> <li>[dO1] (dO1): Assignment to a logic output. This assignment can only appear if [DO1 assignment] (dO1) page <u>111</u> has been assigned. This is the only possible choice in this case, and is only displayed for informational purposes.</li> </ul> |                                                          |                                                  |
| Ao It             | □ [AO1 Type]                                                                                                    |                                                          | [Current] (0A)                                   |
| 100<br>08         | <ul> <li>[Voltage] (10U): Voltage output</li> <li>[Current] (0A): Current output</li> </ul>                                                                                                    |                                                          |                                                  |
| Rol I             |                                                                                                    | 20.0 mA                                                  | 0 mA                                             |
|                   | The parameter can be accessed if [AO1 Type] (AO1t) = [Current] (0A)                                                                                                    |                                                          |                                                  |
| A o H I           |                                                                                                    | 20.0 mA                                                  | 20.0 mA                                          |
|                   | The parameter can be accessed if [AO1 Type] (AO1t) = [Current]                                                                                                    |                                                          |                                                  |
| uol I             |                                                                                                    | 10.0 V                                                   | 0 V                                              |
|                   | The parameter can be accessed if [AO1 Type] (AO1t) = [Voltage                                                                                                    | ] (10U)                                                  |                                                  |
| u o H I           | □ [AO1 max Output]                                                                                                    | 10.0 V                                                   | 10.0 V                                           |
|                   | The parameter can be accessed if [AO1 Type] (AO1t) = [Voltage                                                                                                    | ] (10U)                                                  |                                                  |

| Code    | Name/Description                                         | Adjustment range                                                                                 | Factory setting    |  |
|---------|----------------------------------------------------------|--------------------------------------------------------------------------------------------------|--------------------|--|
| A - I - | [AO1 CONFIGURATION] (continued)                          |                                                                                                  |                    |  |
| ASL I   | [Scaling AO1 min]                                        | 0 to 100.0 %                                                                                     | 0 %                |  |
|         | Scaling of the lower limit of the assigned parameter     | Scaling of the lower limit of the assigned parameter, as a % of the maxiumum possible variation. |                    |  |
| ASH I   | □ [Scaling AO1 max]                                      | 0 to 100.0 %                                                                                     | 100.0 %            |  |
|         | Scaling of the upper limit of the assigned parameter     | , as a $\frac{1}{6}$ of the maxiumum p                                                           | ossible variation. |  |
| Ao IF   | [AO1 Filter]                                             | 0 to 10.00 s                                                                                     | 0 s                |  |
|         | Interference filtering. This parameter is forced to 0 if | [AO1 asisgnment] (AO1) = [                                                                       | dO1] (dO1).        |  |

| Code                | Name/Description                                                                                                    | Adjustment range         | Factory setting  |
|---------------------|----------------------------------------------------------------------------------------------------|--------------------------|------------------|
| A = 2 -             | Can be accessed if a VW3A3202 option card has been inser                                                                                           | ted                      |                  |
| A º 5               | □ [AO2 assignment]<br>Same assignments as AO1, without [dO1] (dO1).                                                                                |                          | [No] (nO)        |
| A o 2 t             | □ [AO2 Type]                                                                                                    |                          | [Current] (0A)   |
| ום ו<br>חת<br>חום ש | <ul> <li>[Voltage] (10U): Voltage output</li> <li>[Current] (0A): Current output</li> <li>[Voltage +/-] (n10U): Bipolar voltage output.</li> </ul> |                          |                  |
| APTS                | [AO2 min Output]                                                                                                    | 0 to 20.0 mA             | 0 mA             |
|                     | The parameter can be accessed if [AO2 Type] (AO2t) = [C                                                                                            | urrent] (0A)             |                  |
| R = H 2             | [AO2 max Output]                                                                                                    | 0 to 20.0 mA             | 20.0 mA          |
|                     | The parameter can be accessed if [AO2 Type] (AO2t) = [C                                                                                            | urrent] (0A)             |                  |
| u o L 2             | [AO2 min Output]                                                                                                    | 0 to 10.0 V              | 0 V              |
|                     | The parameter can be accessed if [AO2 Type] (AO2t) = [V                                                                                            | oltage] (10U) or [Voltag | e +/-] (n10U)    |
| u o H 2             | [AO2 max Output]                                                                                                    | 0 to 10.0 V              | 10.0 V           |
|                     | The parameter can be accessed if [AO2 Type] (AO2t) = [V                                                                                            | oltage] (10U) or [Voltag | e +/-] (n10U)    |
| ASL 2               | [Scaling AO2 min]                                                                                                    | 0 to 100.0 %             | 0 %              |
|                     | Scaling of the lower limit of the assigned parameter, as a %                                                                                       | % of the maxiumum pos    | sible variation. |
| A 5 H 2             | [Scaling AO2 max]                                                                                                    | 0 to 100.0 %             | 100.0 %          |
|                     | Scaling of the upper limit of the assigned parameter, as a                                                                                         | % of the maxiumum pos    | sible variation. |
| A o 2 F             | [AO2 Filter]                                                                                                    | 0 to 10.00 s             | 0 s              |
|                     | Interference filtering.                                                                                                    | L                        | 1                |

| Code            | Name/Description                                                                                                    | Adjustment range                                            | Factory setting  |  |
|-----------------|----------------------------------------------------------------------------------------------------|-------------------------------------------------------------|------------------|--|
| A o 3 -         | Can be accessed if a VW3A3202 option card has been inse                                                                                            | Can be accessed if a VW3A3202 option card has been inserted |                  |  |
| E o A           | [AO3 assignment]     Same assignments as AO1, without [dO1] (dO1).                                                                                 |                                                             | [No] (nO)        |  |
| A = 3 E         | [AO3 Type]                                                                                                    |                                                             | [Current] (0A)   |  |
| 08<br>08<br>010 | <ul> <li>[Voltage] (10U): Voltage output</li> <li>[Current] (0A): Current output</li> <li>[Voltage +/-] (n10U): Bipolar voltage output.</li> </ul> |                                                             |                  |  |
| Aol3            | [AO3 min Output]                                                                                                    | 0 to 20.0 mA                                                | 0 mA             |  |
|                 | The parameter can be accessed if [AO3 Type] (AO3t) = [                                                                                             | Current] (0A)                                               |                  |  |
| E H a R         | [AO3 max Output]                                                                                                    | 0 to 20.0 mA                                                | 20.0 mA          |  |
|                 | The parameter can be accessed if [AO3 Type] (AO3t) = [                                                                                             | Current] (0A)                                               |                  |  |
| u o L 3         | [AO3 min Output]                                                                                                    | 0 to 10.0 V                                                 | 0 V              |  |
|                 | The parameter can be accessed if [AO3 Type] (AO3t) = [                                                                                             | /oltage] (10U) or [Voltag                                   | e +/-] (n10U)    |  |
| EH au           | [AO3 max Output]                                                                                                    | 0 to 10.0 V                                                 | 10.0 V           |  |
|                 | The parameter can be accessed if [AO3 Type] (AO3t) = [                                                                                             | /oltage] (10U) or [Voltag                                   | e +/-] (n10U)    |  |
| ASL 3           | [Scaling AO3 min]                                                                                                    | 0 to 100.0 %                                                | 0 %              |  |
|                 | Scaling of the lower limit of the assigned parameter, as a                                                                                         | % of the maxiumum pos                                       | sible variation. |  |
| A 5 H 3         | [Scaling AO3 max]                                                                                                    | 0 to 100.0 %                                                | 100.0 %          |  |
|                 | Scaling of the upper limit of the assigned parameter, as a % of the maxiumum possible variation.                                                   |                                                             |                  |  |
| A o 3 F         | [AO3 Filter]                                                                                                    | 0 to 10.00 s                                                | 0 s              |  |
|                 | Interference filtering.                                                                                                    | 1                                                           |                  |  |

The following submenus group the alarms into 1 to 3 groups, each of which can be assigned to a relay or a logic output for remote signaling. These groups can also be displayed on the graphic display terminal (see [6 MONITORING CONFIG.] menu) and viewed via the [1.2 MONITORING] (SUP) menu.

When one or a number of alarms selected in a group occurs, this alarm group is activated.

| Code         | Name/Description                                                                                                    | Adjustment range             | Factory setting          |
|--------------|----------------------------------------------------------------------------------------------------|------------------------------|--------------------------|
| A 16 -       | ■ [ALARM GRP1 DEFINITION]                                                                                                    |                              |                          |
|              | Selection to be made from the following list:                                                                                                    |                              |                          |
| PLA          | □ <b>[LI6=PTC al.]</b> (PLA): LI6 = PTC probe alarm                                                                                                    |                              |                          |
| PIR          | □ [PTC1 alarm] (P1A): Probe alarm 1                                                                                                    |                              |                          |
| P 2 R        | [PTC2 alarm] (P2A): Probe alarm 2                                                                                                    |                              |                          |
| EFR          | [Ext. fault al.] (EFA): External fault alarm                                                                                                    |                              |                          |
| <u> </u>     | [Under V. al.] (USA): Undervoltage alarm                                                                                                    |                              |                          |
| A n A        | [slipping al.] (AnA): Slipping alarm                                                                                                    |                              |                          |
| C E A        | [I attained] (CtA): Current threshold attained ([Curren]                                                                                                    |                              |                          |
| FEA          | [Freq.Th.att.] (FtA): Frequency threshold attained ([FtA): Frequency threshold attained ([FtA): Frequency threshold att   |                              |                          |
| F2R          | □ [Freq. Th. 2 attain.] (F2A): Frequency threshold 2 a                                                                                                    | ttained ([Freq. Th. 2 attain | ] (F2d) page <u>68</u> ) |
| SrA          | [Freq.ref.att] (SrA): Frequency reference attained                                                                                                    |                              |                          |
| E S A        | [Th.mot. att.] (tSA): Motor 1 thermal state attained                                                                                                    |                              |                          |
| £52<br>£53   | <ul> <li>[Th.mot2 att] (tS2): Motor 2 thermal state attained</li> <li>[Th.mot3 att] (tS3) : Motor 3 thermal state attained</li> </ul>                                                                                                    |                              |                          |
| PA           | □ [Uvolt warn] (UPA): Undervoltage warning                                                                                                    |                              |                          |
| FLA          | □ [HSP attain.] (FLA): High speed attained                                                                                                    |                              |                          |
| ЕНЯ          | □ [Al. °C drv] (tHA): Drive overheating                                                                                                    |                              |                          |
| <u>ь</u> 5 Я | [Load mvt al] (bSA): Braking speed alarm                                                                                                    |                              |                          |
| ЬСЯ          | [Brk cont. al] (bCA): Brake contact alarm                                                                                                    |                              |                          |
| PEE          | [PID error al] (PEE): PID error alarm                                                                                                    |                              |                          |
| PFA          | [PID fdbk al.] (PFA): PID feedback alarm                                                                                                    |                              |                          |
| RP2          | [Al2 Al. 4-20] (AP2): Alarm indicating absence of 4-20                                                                                                    |                              |                          |
| RP3          | [AI3 AI. 4-20] (AP3): Alarm indicating absence of 4-20                                                                                                    |                              |                          |
| ярч          | [Al4 Al. 4-20] (AP4): Alarm indicating absence of 4-20                                                                                                    | ) mA signal on input Al4     |                          |
| 5 S A        | [Lim T/I att.] (SSA): Torque limit alarm                                                                                                    |                              |                          |
| ERd          | [Th. drv. att.] (tAd): Drive thermal state attained                                                                                                    |                              |                          |
| E J R        | □ [IGBT alarm] (tJA): IGBT alarm                                                                                                    |                              |                          |
| r E A        | □ [Torque Control al.] (rtA): Torque control alarm                                                                                                    |                              |                          |
| 60A<br>8PA   | [Brake R. al.] (bOA): Braking resistor temperature ala<br>[Ontion al.] (ADA): Alarm appreciated by an article appreciated by an article appreciated |                              |                          |
| ur A         | <ul> <li>[Option al.] (APA): Alarm generated by an option card</li> <li>[Regen. underV. al.] (UrA): Reserved.</li> </ul>                                                                                                    | 1.                           |                          |
| r 5 d A      | □ [Rope slack alarm] (rSdA) : Rope slack (see [Rope                                                                                                    | slack config 1 (rSd) param   | eter nage 176)           |
| EEHR         | □ [High torque alarm] (ISUA): Nope slack (see [Nope                                                                                                    |                              |                          |
| E E L A      | □ [Low torque alarm] (ttLA) : Motor torque undershoo                                                                                                    |                              |                          |
| F9LA         | □ [Freq. meter Alarm] (FqLA) : Measured speed three                                                                                                    |                              |                          |
| d L d A      | Dynamic load alarm] (dLdA): Load variation detec                                                                                                    |                              |                          |
|              | <u>241</u> ).                                                                                                    |                              |                          |
|              | See the multiple selection procedure on page <u>30</u> for the integrate                                                                                                    | d display terminal, and pa   | ge 21 for the graphic    |
|              | display terminal.                                                                                                    |                              |                          |
| A5C-         | [ALARM GRP2 DEFINITION]                                                                                                    |                              |                          |
|              | Identical to [ALARM GRP1 DEFINITION] (A1C-)                                                                                                    |                              |                          |
| A 3C -       | [ALARM GRP3 DEFINITION]                                                                                                    |                              |                          |
|              | Identical to [ALARM GRP1 DEFINITION] (A1C-)                                                                                                    |                              |                          |

# With graphic display terminal:

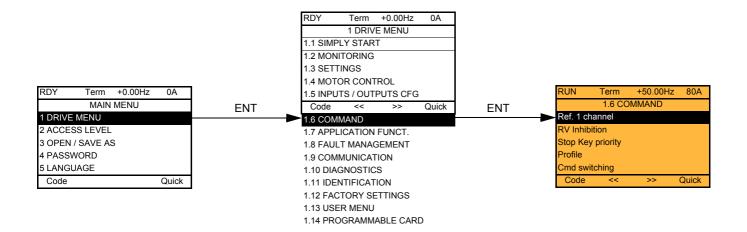

### With integrated display terminal:

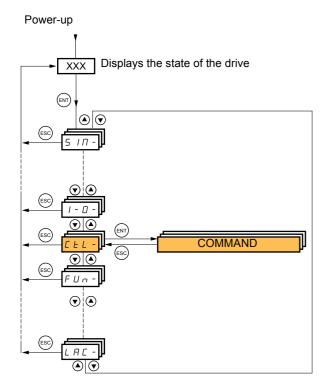

The parameters in the [1.6 COMMAND] (CtL) menu can only be modified when the drive is stopped and no run command is present.

# Command and reference channels

Run commands (forward, reverse, stop, etc.) and references can be sent using the following channels:

| Control                                                                                                    | Reference                                                                                                    |
|----------------------------------------------------------------------------------------------------|----------------------------------------------------------------------------------------------------|
| <ul> <li>Terminals: logic inputs LI</li> <li>Graphic display terminal</li> <li>Integrated Modbus</li> <li>Integrated CANopen</li> <li>Communication card</li> <li>Controller Inside card</li> </ul> | <ul> <li>Terminals: analog inputs AI, frequency input, encoder</li> <li>Graphic display terminal</li> <li>Integrated Modbus</li> <li>Integrated CANopen</li> <li>Communication card</li> <li>Controller Inside card</li> <li>+/- speed via the terminals</li> <li>+/- speed via the graphic display terminal</li> </ul> |

#### The behavior of the Altivar 71 can be adapted according to requirements:

- [8 serie] (SE8): To replace an Altivar 58. See the Migration Manual.
- [Not separ.] (SIM): Command and reference are sent via the same channel.
- [Separate] (SEP): Command and reference may be sent via different channels.

In these configurations, control via the communication bus is performed in accordance with the DRIVECOM standard with only 5 freelyassignable bits (see Communication Parameters Manual). The application functions cannot be accessed via the communication interface.

- [I/O profile] (IO): The command and the reference can come from different channels. This configuration both simplifies and extends use via the communication interface.
  - Commands may be sent via the logic inputs on the terminals or via the communication bus.

When commands are sent via a bus, they are available on a word, which acts as virtual terminals containing only logic inputs.

Application functions can be assigned to the bits in this word. More than one function can be assigned to the same bit.

**Note:** Stop commands from the terminals remain active even if the terminals are not the active command channel.

**Note :** The integrated Modbus channel has 2 physical communication ports:

- The Modbus network port
- The Modbus HMI port

The drive does not differentiate between these two ports, but recognizes the graphic display terminal irrespective of the port to which it is connected.

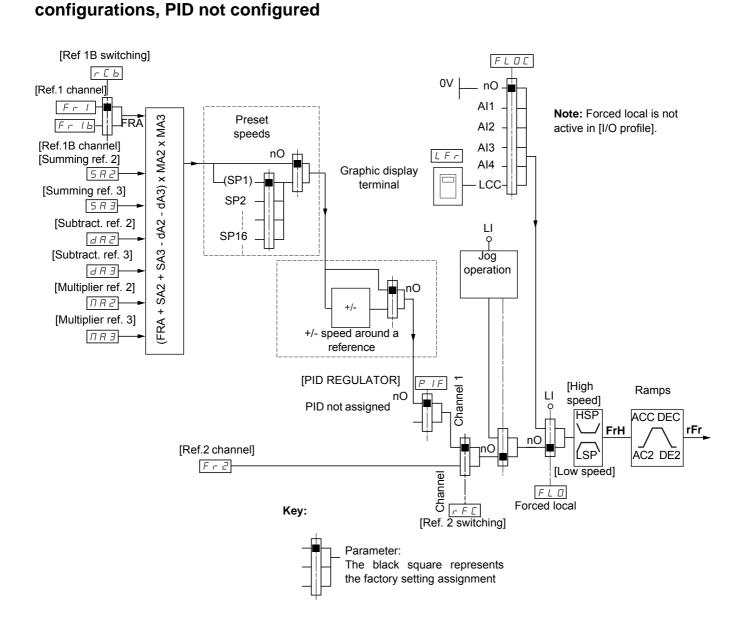

Reference channel for [Not separ.] (SIM), [Separate] (SEP) and [I/O profile] (IO)

### Instructions

#### Fr1, SA2, SA3, dA2, dA3, MA2, MA3:

• Terminals, graphic display terminal, integrated Modbus, integrated CANopen, communication card, Controller Inside card

#### Fr1b, for SEP and IO:

• Terminals, graphic display terminal, integrated Modbus, integrated CANopen, communication card, Controller Inside card

#### Fr1b, for SIM:

• Terminals, only accessible if Fr1 = terminals

#### Fr2:

 Terminals, graphic display terminal, integrated Modbus, integrated CANopen, communication card, Controller Inside card, and +/speed

Note :[Ref.1B channel] (Fr1b) and [Ref 1B switching] (rCb) must be configured in the [1.7 APPLICATION FUNCT.] (Fun-) menu.

# Reference channel for [Not separ.] (SIM), [Separate] (SEP) and [I/O profile] (IO) configurations, PID configured with PID references at the terminals

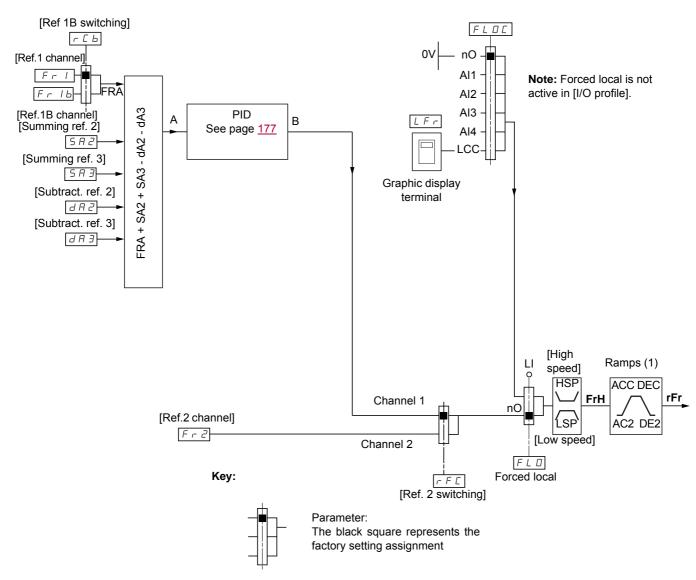

### Instructions

Fr1:

• Terminals, graphic display terminal, integrated Modbus, integrated CANopen, communication card, Controller Inside card

#### Fr1b, for SEP and IO:

· Terminals, graphic display terminal, integrated Modbus, integrated CANopen, communication card, Controller Inside card

#### Fr1b, for SIM:

• Terminals, only accessible if Fr1 = terminals

#### SA2, SA3, dA2, dA3:

· Terminals only

#### Fr2:

- Terminals, graphic display terminal, integrated Modbus, integrated CANopen, communication card, Controller Inside card, and +/speed
- (1) Ramps not active if the PID function is active in automatic mode.

Note :[Ref.1B channel] (Fr1b) and [Ref 1B switching] (rCb) must be configured in the [1.7 APPLICATION FUNCT.] (Fun-) menu.

# Command channel for [Not separ.] (SIM) configuration

### Reference and command, not separate

The command channel is determined by the reference channel. Parameters Fr1, Fr2, rFC, FLO and FLOC are common to reference and command.

Example: if the reference is Fr1 = AI1 (analog input at the terminals), control is via LI (logic input at the terminals).

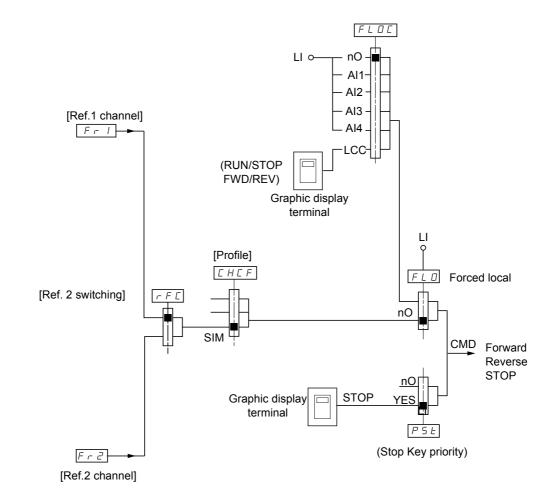

Key:

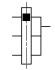

Parameter: The black square represents the factory setting assignment

# Command channel for [Separate] (SEP) configuration

### Separate reference and command

Parameters FLO and FLOC are common to reference and command.

Example: If the reference is in forced local mode via Al1 (analog input at the terminals), command in forced local mode is via LI (logic input at the terminals).

The command channels Cd1 and Cd2 are independent of the reference channels Fr1, Fr1b and Fr2.

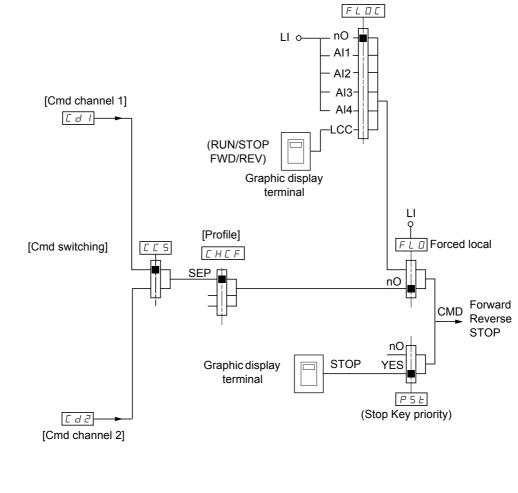

Key:

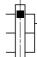

Parameter: The black rectangle represents the factory setting assignment, except for [Profile].

### Commands

Cd1, Cd2:

• Terminals, graphic display terminal, integrated Modbus, integrated CANopen, communication card, Controller Inside card

# Command channel for [I/O profile] (IO) configuration Separate reference and command, as in [Separate] (SEP) configuration

The command channels Cd1 and Cd2 are independent of the reference channels Fr1, Fr1b and Fr2.

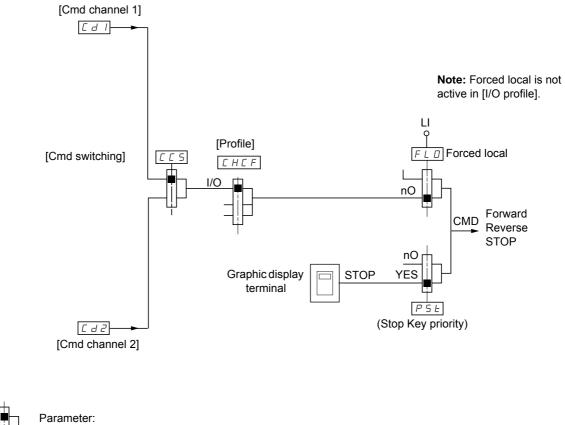

Key:

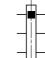

Parameter: The black rectangle represents the factory setting assignment, except for [Profile].

### Commands

Cd1, Cd2:

• Terminals, graphic display terminal, integrated Modbus, integrated CANopen, communication card, Controller Inside card

# Command channel for [I/O profile] (IO) configuration

### Selection of a command channel:

A command or an action can be assigned:

- To a fixed channel by selecting an LI input or a Cxxx bit:
  - By selecting e.g., LI3, this action will always be triggered by LI3 regardless of which command channel is switched.
  - By selecting e.g., C214, this action will always be triggered by integrated CANopen with bit 14 regardless of which command channel is switched.
- To a switchable channel by selecting a CDxx bit:
  - By selecting, e.g., CD11, this action will be triggered by
    - LI12 if the terminals channel is active
    - C111 if the integrated Modbus channel is active
    - C211 if the integrated CANopen channel is active
    - C311 if the communication card channel is active
    - C411 if the Controller Inside card channel is active

If the active channel is the graphic display terminal, the functions and commands assigned to CDxx switchable internal bits are inactive.

#### Note:

• CD14 and CD15 can only be used for switching between 2 networks. They do not have equivalent logic inputs.

| Terminals | Integrated Modbus | Integrated CANopen | Communication card | Controller Inside card | Internal bit, can be switched |
|-----------|-------------------|--------------------|--------------------|------------------------|-------------------------------|
|           |                   |                    |                    |                        | CD00                          |
| LI2 (1)   | C101 (1)          | C201 (1)           | C301 (1)           | C401 (1)               | CD01                          |
| LI3       | C102              | C202               | C302               | C402                   | CD02                          |
| LI4       | C103              | C203               | C303               | C403                   | CD03                          |
| LI5       | C104              | C204               | C304               | C404                   | CD04                          |
| LI6       | C105              | C205               | C305               | C405                   | CD05                          |
| LI7       | C106              | C206               | C306               | C406                   | CD06                          |
| LI8       | C107              | C207               | C307               | C407                   | CD07                          |
| L19       | C108              | C208               | C308               | C408                   | CD08                          |
| LI10      | C109              | C209               | C309               | C409                   | CD09                          |
| LI11      | C110              | C210               | C310               | C410                   | CD10                          |
| LI12      | C111              | C211               | C311               | C411                   | CD11                          |
| LI13      | C112              | C212               | C312               | C412                   | CD12                          |
| LI14      | C113              | C213               | C313               | C413                   | CD13                          |
| -         | C114              | C214               | C314               | C414                   | CD14                          |
| -         | C115              | C215               | C315               | C415                   | CD15                          |

(1) If [2/3 wire control] (tCC) page 92 = [3 wire] (3C), LI2, C101, C201, C301, and C401 cannot be accessed.

### Assignment conditions for logic inputs and control bits

The following elements are available for every command or function that can be assigned to a logic input or a control bit:

| [LI1] (LI1)<br>to<br>[LI6] (LI6)     | Drive with or without option                                    |
|--------------------------------------|-----------------------------------------------------------------|
| [LI7] (LI7)<br>to<br>[LI10] (LI10)   | With VW3A3201 logic I/O card                                    |
| [LI11] (LI11)<br>to<br>[LI14] (LI14) | With VW3A3202 extended I/O card                                 |
| [C101] (C101)<br>to<br>[C110] (C110) | With integrated Modbus in [I/O profile] (IO) configuration      |
| [C111] (C111)<br>to<br>[C115] (C115) | With integrated Modbus regardless of configuration              |
| [C201] (C201)<br>to<br>[C210] (C210) | With integrated CANopen in [I/O profile] (IO) configuration     |
| [C211] (C211)<br>to<br>[C215] (C215) | With integrated CANopen regardless of configuration             |
| [C301] (C301)<br>to<br>[C310] (C310) | With a communication card in [I/O profile] (IO) configuration   |
| [C311] (C311)<br>to<br>[C315] (C315) | With a communication card regardless of configuration           |
| [C401] (C401)<br>to<br>[C410] (C410) | With Controller Inside card in [I/O profile] (IO) configuration |
| [C411] (C411)<br>to<br>[C415] (C415) | With Controller Inside card regardless of configuration         |
| [CD00] (Cd00)<br>to<br>[CD10] (Cd10) | In [I/O profile] (IO) configuration                             |
| [CD11] (Cd11)<br>to<br>[CD15] (Cd15) | Regardless of configuration                                     |

Note : In [I/O profile] (IO) configuration, LI1 cannot be accessed and if [2/3 wire control] (tCC) page <u>92</u> = [3 wire] (3C), LI2, C101, C201, C301 and C401 cannot be accessed either.

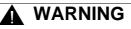

#### UNINTENDED EQUIPMENT OPERATION

Inactive communication channels are not monitored (no lock following malfunction in the event of a communication bus failure). Make sure that the commands and functions assigned to bits C101 to C415 will not pose a risk in the event of the failure of the associated communication bus.

Failure to follow these instructions can result in death or serious injury.

| Code                                                                                      | Name/Description                                                                                                    | Adjustment range                                                               | Factory setting                                   |
|-------------------------------------------------------------------------------------------|----------------------------------------------------------------------------------------------------|--------------------------------------------------------------------------------|---------------------------------------------------|
| Frl                                                                                       | [Ref.1 channel]                                                                                                    |                                                                                | [AI1] (AI1)                                       |
| R , 1<br>R , 2<br>R , 3<br>R , 4<br>L C C<br>N d b<br>C R c<br>C R c<br>R P<br>P ,<br>P G | <ul> <li>[AI1] (AI1): Analog input</li> <li>[AI2] (AI2): Analog input</li> <li>[AI3] (AI3): Analog input, if VW3A3202 extension card has be</li> <li>[AI4] (AI4): Analog input, if VW3A3202 extension card has be</li> <li>[HMI] (LCC): Graphic display terminal</li> <li>[Modbus] (Mdb): Integrated Modbus</li> <li>[CANopen] (CAn): Integrated CANopen</li> <li>[Com. card] (nEt): Communication card (if inserted)</li> <li>[C.Insid. card] (APP): Controller Inside card (if inserted)</li> <li>[RP] (PI): Frequency input, if VW3A3202 extension card has been in</li> </ul> | een inserted<br>been inserted,                                                 |                                                   |
| r (n                                                                                      | [RV Inhibition]                                                                                                    |                                                                                | [No] (nO)                                         |
| yes                                                                                       | <ul> <li>[No] (nO)</li> <li>[Yes] (YES)</li> <li>Inhibition of movement in reverse direction, does not apply to         <ul> <li>Reverse direction requests sent by logic inputs are taken</li> <li>Reverse direction requests sent by the graphic display tell</li> <li>Reverse direction requests sent by the line are not taken</li> <li>Any reverse speed reference originating from the PID, su</li> </ul> </li> </ul>                                                                                                    | into account.<br>rminal are not taken into<br>into account.                    | account.                                          |
| PSE                                                                                       | [Stop Key priority]                                                                                                    |                                                                                | [Yes] (YES)                                       |
| л в<br>У Е 5                                                                              | <ul> <li>[No] (nO)</li> <li>[Yes] (YES): Gives priority to the STOP key on the graphic disting is not enabled as the command channel.<br/>Press and hold down ENT for 2 seconds in order for any change to be taken into account.<br/>This will be a freewheel stop. If the active command channel is performed according to the [Type of stop] (Stt) page <u>144</u> irresp (PSt).</li> </ul>                                                                                                    | ge in the assignment of [<br>s the graphic display ter                         | Stop Key priority] (PSt) minal, the stop will be  |
| C H C F                                                                                   | [Profile]                                                                                                    |                                                                                | [Not separ.] (SIM)                                |
| 5 E B                                                                                     | <ul> <li>[8 serie] (SE8): ATV58 interchangeability (see Migration Mar load, via PC-Software, for example, an ATV58 drive configuration configuration. This assignment cannot be accessed if a Control Note: Modifications to the configuration of the ATV71 is in this configuration, otherwise operation cannot be</li> </ul>                                                                                                    | on in an ATV71 that has<br>ller Inside card has been<br>must only be made usin | already been set to this n inserted.              |
| 5 ; N<br>5 E P<br>; e                                                                     | <ul> <li>[Not separ.] (SIM): Reference and command, not separate</li> <li>[Separate] (SEP): Separate reference and command. This is (IO).</li> <li>[I/O profile] (IO): I/O profile</li> </ul>                                                                                                    | assignment cannot be a                                                         | ccessed in [I/O profile]                          |
|                                                                                           | <ul> <li>When [8 serie] (SE8) is selected and [I/O profile] (IO) is deselect setting (this is mandatory). This factory setting only affects the [1.9 COMMUNICATION] or [1.5 PROGRAMMABLE CARD].</li> <li>With the graphic display terminal, a screen appears to pe the screen.</li> <li>With the integrated display terminal, press ENT and hold i return to the factory setting.</li> </ul>                                                                                                    | [1 DRIVE MENU] menu.                                                           | It does not affect either low the instructions on |

| Code                                               | Name/Description Ad                                                                                                    | justment range         | Factory setting    |
|----------------------------------------------------|----------------------------------------------------------------------------------------------------|------------------------|--------------------|
| C C 5                                              | [Cmd switching]                                                                                                    |                        | [ch1 active] (Cd1) |
| []]<br>[]]<br>[]]                                  | The parameter can be accessed if [Profile] (CHCF) = [Separate] (S<br>[ch1 active] (Cd1): [Cmd channel 1] (Cd1) active (no switching)<br>[ch2 active] (Cd2): [Cmd channel 2] (Cd2) active (no switching)                                                                                                    |                        | (IO)               |
| L i 1                                              | □ <b>[LI1]</b> (LI1)                                                                                                    |                        |                    |
| Ē                                                  | □ [] (): See the assignment conditions on page <u>127</u> (not CDOO f                                                                                                    | to CD14).              |                    |
|                                                    | If the assigned input or bit is at 0, channel [Cmd channel 1] (Cd1) in<br>If the assigned input or bit is at 1, channel [Cmd channel 2] (Cd2) in the statement of the statement of |                        |                    |
| Ed I                                               | [Cmd channel 1]                                                                                                    |                        | [Terminals] (tEr)  |
| £ E r<br>L C C<br>N d b<br>C A n<br>n E t<br>A P P | <ul> <li>[Terminals] (tEr): Terminals</li> <li>[HMI] (LCC): Graphic display terminal</li> <li>[Modbus] (Mdb): Integrated Modbus</li> <li>[CANopen] (CAn): Integrated CANopen</li> <li>[Com. card] (nEt): Communication card (if inserted)</li> <li>[C.Insid. card] (APP): Controller Inside card (if inserted)</li> <li>The parameter is available if [Profile] (CHCF) = [Separate] (SEP) of the second second se</li></ul>                     | pr [I/O profile] (IO). |                    |
| C d 2                                              | [Cmd channel 2]                                                                                                    |                        | [Modbus] (Mdb)     |
| £ E r<br>L C C<br>N d b<br>C A n<br>n E £<br>A P P | <ul> <li>[Terminals] (tEr): Terminals</li> <li>[HMI] (LCC): Graphic display terminal</li> <li>[Modbus] (Mdb): Integrated Modbus</li> <li>[CANopen] (CAn): Integrated CANopen</li> <li>[Com. card] (nEt): Communication card (if inserted)</li> <li>[C.Insid. card] (APP): Controller Inside card (if inserted)<br/>The parameter is available if [Profile] (CHCF) = [Separate] (SEP) of the card of the card of the ca</li></ul>             | or [I/O profile] (IO). |                    |
| r F E                                              | □ [Ref. 2 switching]                                                                                                    |                        | [ch1 active] (Fr1) |
| F r  <br>F r 2<br>L i  <br>-<br>-<br>-             | <ul> <li>[ch1 active] (Fr1): no switching, [Ref.1 channel] (Fr1) active</li> <li>[ch2 active] (Fr2): no switching, [Ref.2 channel] (Fr2) active</li> <li>[LI1] (L11)</li> <li>[] (): See the assignment conditions on page <u>127</u> (not CDOO f</li> </ul>                                                                                                    | to CD14).              |                    |
|                                                    | If the assigned input or bit is at 0, channel [Ref.1 channel] (Fr1) is<br>If the assigned bit or input is at 1, channel [Ref.2 channel] (Fr2) is                                                                                                    |                        |                    |
| Fr2                                                | [Ref.2 channel]                                                                                                    |                        | [No] (nO)          |
| ۵۵<br>H ، I<br>R ، 2                               | <ul> <li>[No] (nO): Not assigned. If [Profile] (CHCF) = [Not separ.] (SIM) treference. If [Profile] (CHCF) = [Separate] (SEP) or [I/O profile] (IC</li> <li>[Al1] (Al1): Analog input</li> <li>[Al2] (Al2): Analog input</li> </ul>                                                                                                    | )) the reference is z  |                    |
| Я , 3<br>Я , 4<br>uPdE<br>LCC<br>Пdb<br>СЯп        | <ul> <li>[AI3] (AI3): Analog input, if VW3A3202 extension card has been i</li> <li>[AI4] (AI4): Analog input, if VW3A3202 extension card has been i</li> <li>[+/- Speed] (UPdt) : +/- Speed command</li> <li>[HMI] (LCC): Graphic display terminal</li> <li>[Modbus] (Mdb): Integrated Modbus</li> <li>[CANopen] (CAn): Integrated CANopen</li> </ul>                                                                                                    |                        |                    |
| п Е Е<br>ЯРР<br>Р ;<br>Р G                         | <ul> <li>[Com. card] (nEt): Communication card (if inserted)</li> <li>[C.Insid. card] (APP): Controller Inside card (if inserted)</li> <li>[RP] (PI): Frequency input, if VW3A3202 extension card has been</li> <li>[Encoder] (PG): Encoder input, if encoder card has been inserted</li> </ul>                                                                                                    |                        |                    |

| Code                | Name/Description                                                                                                    | Adjustment range          | Factory setting    |
|---------------------|----------------------------------------------------------------------------------------------------|---------------------------|--------------------|
| C o P               | □ [Copy channel 1 <> 2]                                                                                                    |                           | [No] (nO)          |
| 5 P<br>5 d<br>R L L | Can be used to copy the current reference and/or the c<br>surges, for example.<br>If [Profile] (CHCF) page <u>128</u> = [Not separ.] (SIM) or [S<br>channel 1 to channel 2.<br>If [Profile] (CHCF) = [I/O profile] (IO), copying will be p<br>[No] (nO): No copy<br>[Reference] (SP): Copy reference<br>[Command] (Cd): Copy command<br>[Cmd + ref.] (ALL): Copy command and reference<br>- A reference or a command cannot be copied to a<br>- The reference copied is FrH (before ramp) unless<br>In this case, the reference copied is rFr (after ram | channel on the terminals. | y be possible from |
|                     | WAR                                                                                                    | NING                      |                    |
|                     | UNINTENDED EQUIPMENT OPERATION                                                                                                    |                           |                    |
|                     | Copying the command and/or reference can change<br>Check that this is safe.<br>Failure to follow these instructions can result in                                                                                                    |                           |                    |
|                     |                                                                                                    |                           |                    |

As the graphic display terminal may be selected as the command and/or reference channel, its action modes can be configured. The parameters on this page can only be accessed on the graphic display terminal, and not on the integrated display terminal.

#### Comments:

- The display terminal command/reference is only active if the command and/or reference channels from the terminal are active with the exception of [T/K] (command via the display terminal), which takes priority over these channels. Press [T/K] (command via the display terminal) again to revert control to the selected channel.
- · Command and reference via the display terminal are impossible if the latter is connected to more than one drive.
- The JOG, preset speed and +/- speed functions can only be accessed if [Profile] (CHCF) = [Not separ.] (SIM).
- The preset PID reference functions can only be accessed if [Profile] (CHCF) = [Not separ.] (SIM) or [Separate] (SEP)
- The [T/K] (command via the display terminal) can be accessed regardless of the [Profile] (CHCF).

| Name/Description Adjustment range                                                                                                    | Factory setting |  |  |  |  |  |  |
|----------------------------------------------------------------------------------------------------|-----------------|--|--|--|--|--|--|
| [F1 key assignment]                                                                                                    | [No]            |  |  |  |  |  |  |
| <ul> <li>[No]: Not assigned</li> <li>[Jog]: JOG operation</li> <li>[Preset spd2]: Press the key to run the drive at the 2<sup>nd</sup> preset speed [Preset speed 2] (SP2) page <u>151</u>. Press STOP to stop the drive.</li> <li>[Preset spd3]: Press the key to run the drive at the 3<sup>rd</sup> preset speed [Preset speed 3] (SP3) page <u>151</u>. Press STOP to stop the drive.</li> <li>[PID ref. 2]: Sets a PID reference equal to the 2<sup>nd</sup> preset PID reference [Preset ref. PID 2] (rP2) page <u>185</u>, without sending a run command. Only operates if [Ref.1 channel] (Fr1) = [HMI] (LCC). Does not operate with the [T/K] function.</li> <li>[PID ref. 3]: Sets a PID reference equal to the 3<sup>rd</sup> preset PID reference [Preset ref. PID 3] (rP3) page <u>185</u>, without sending a run command. Only operates if [Ref.1 channel] (Fr1) = [HMI] (LCC). Does not operate with the [T/K] function.</li> <li>[PID ref. 3]: Sets a PID reference equal to the 3<sup>rd</sup> preset PID reference [Preset ref. PID 3] (rP3) page <u>185</u>, without sending a run command. Only operates if [Ref.1 channel] (Fr1) = [HMI] (LCC). Does not operate with the [T/K] function.</li> <li>[+Speed]: Faster, only operates if [Ref.2 channel] (Fr2) = [HMI] (LCC). Press the key to run the drive and increase the speed. Press STOP to stop the drive.</li> <li>[- speed]: Slower, only operates if [Ref.2 channel] (Fr2) = [HMI] (LCC) and if a different key has been assigned to [+ speed]. Press the key to run the drive and decrease the speed. Press STOP to stop the drive.</li> <li>[T/K]: Command via the display terminal: takes priority over[Cmd switching] (CCS) and over [Ref. 2 switching] (rFC).</li> </ul> |                 |  |  |  |  |  |  |
| [F2 key assignment]                                                                                                    | [No]            |  |  |  |  |  |  |
| Identical to [F1 key assignment].                                                                                                    |                 |  |  |  |  |  |  |
| [F3 key assignment]                                                                                                    | [No]            |  |  |  |  |  |  |
| Identical to [F1 key assignment].                                                                                                    |                 |  |  |  |  |  |  |
| [F4 key assignment]                                                                                                    | [No]            |  |  |  |  |  |  |
| Identical to [F1 key assignment].                                                                                                    |                 |  |  |  |  |  |  |
| □ [HMI cmd.]                                                                                                    | [Stop]          |  |  |  |  |  |  |
| <ul> <li>When the [T/K] function is assigned to a key and that function is active, this parameter defines the behavior at the moment when control returns to the graphic display terminal.</li> <li>[Stop] : Stops the drive (although the controlled direction of operation and reference of the previous channel are copied (to be taken into account on the next RUN command)).</li> <li>[Bumpless]: Does not stop the drive (the controlled direction of operation and the reference of the previous channel are copied).</li> </ul>                                                                                                    |                 |  |  |  |  |  |  |

# With graphic display terminal:

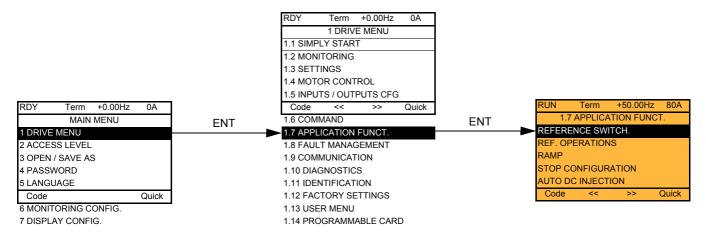

### With integrated display terminal:

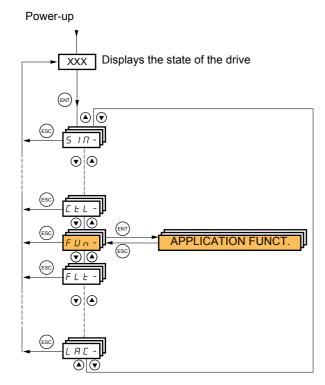

# Summary of functions:

| Code            | Name                     | Page       |
|-----------------|--------------------------|------------|
| rEF-            | [REFERENCE SWITCH.]      | <u>138</u> |
| o A             | [REF. OPERATIONS]        | <u>139</u> |
| rPE-            | [RAMP]                   | <u>140</u> |
| 5 E E -         | [STOP CONFIGURATION]     | <u>144</u> |
| A9C -           | [AUTO DC INJECTION]      | <u>146</u> |
| J o G -         | [JOG]                    | <u>148</u> |
| P55-            | [PRESET SPEEDS]          | <u>150</u> |
| u P d -         | [+/- SPEED]              | <u>153</u> |
| 5 r E -         | [+/-SPEED AROUND REF.]   | <u>155</u> |
| 5 P N -         | [MEMO REFERENCE]         | <u>156</u> |
| FLIT            | [FLUXING BY LI]          | <u>157</u> |
| L 5 E -         | [LIMIT SWITCHES]         | <u>159</u> |
| <u> Б L С -</u> | [BRAKE LOGIC CONTROL]    | <u>164</u> |
| Е L П -         | [EXTERNAL WEIGHT MEAS.]  | <u>171</u> |
| H 5 H -         | [HIGH SPEED HOISTING]    | <u>176</u> |
| Pid-            | [PID REGULATOR]          | <u>181</u> |
| Pr I-           | [PID PRESET REFERENCES]  | <u>185</u> |
| tor-            | [TORQUE CONTROL]         | <u>187</u> |
| tol-            | [TORQUE LIMITATION]      | <u>190</u> |
| EL i-           | [2nd CURRENT LIMIT.]     | <u>192</u> |
| LLC-            | [LINE CONTACTOR COMMAND] | <u>194</u> |
| o C C -         | [OUTPUT CONTACTOR CMD]   | <u>196</u> |
| LPo-            | [POSITIONING BY SENSORS] | <u>200</u> |
| П L Р -         | [PARAM. SET SWITCHING]   | <u>203</u> |
| ΠΠΕ -           | [MULTIMOTORS/CONFIG.]    | <u>208</u> |
| EnL-            | [AUTO TUNING BY LI]      | <u>208</u> |
| tro-            | [TRAVERSE CONTROL]       | <u>214</u> |
| rFE-            | [EVACUATION]             | <u>216</u> |
| HFF-            | [HALF FLOOR]             | <u>217</u> |
| d [ o -         | [DC BUS SUPPLY]          | <u>218</u> |
| RFE-            | [REGEN CONNECTION]       | <u>219</u> |

The parameters in the [1.7 APPLICATION FUNCT.] (FUn-) menu can only be modified when the drive is stopped and there is no run command, except for parameters with a O symbol in the code column, which can be modified with the drive running or stopped.

#### Note: Compatibility of functions

The choice of application functions may be limited by the number of I/O and by the fact that some functions are incompatible with one another. Functions that are not listed in the table below are fully compatible.

If there is an incompatibility between functions, the first function configured will prevent the others being configured.

Each of the functions on the following pages can be assigned to one of the inputs or outputs.

A single input can activate several functions at the same time (reverse and 2<sup>nd</sup> ramp for example), The user must therefore ensure that these functions can be used at the same time. It is only possible to assign one input to several functions at [Advanced] (AdU) and [Expert] (EPr) levels.

Before assigning a command, reference or function to an input or output, the user must make sure that this input or output has not already been assigned and that another input or output has not been assigned to an incompatible or undesirable function. The drive factory setting or macro configurations automatically configure functions, which may prevent other functions being assigned. It may be necessary to unconfigure one or more functions in order to be able to enable another. Check the compatibility table below.

# **Compatibility table**

|                                         | Reference operations (page 139) | +/- speed (3) (page <mark>153</mark> ) | Management of limit switches (page 159) | Preset speeds (page 150) | PID regulator (page <u>181</u> ) | Traverse control (page <u>214</u> ) | JOG operation (page <u>148</u> ) | Brake logic control (page <u>164</u> ) | Catch on the fly (page 226) | DC injection stop (page 144) | Fast stop (page <u>144</u> ) | Freewheel stop (page 144) | +/- speed around a reference (page 155) | High speed hoisting (page 176) | Torque control (page 187) | Load sharing (page <u>88</u> ) | Positioning by sensors (page 200) | Open-loop synchronous motor (page 76) |
|-----------------------------------------|---------------------------------|----------------------------------------|-----------------------------------------|--------------------------|----------------------------------|-------------------------------------|----------------------------------|----------------------------------------|-----------------------------|------------------------------|------------------------------|---------------------------|-----------------------------------------|--------------------------------|---------------------------|--------------------------------|-----------------------------------|---------------------------------------|
| Reference operations (page <u>139</u> ) |                                 |                                        |                                         | t                        | <b>●</b> (4)                     |                                     | t                                |                                        |                             |                              |                              |                           |                                         |                                | <b>●</b> (1)              |                                |                                   |                                       |
| +/- speed (3) (page <u>153</u> )        |                                 |                                        |                                         |                          |                                  | ٠                                   | ٠                                |                                        |                             |                              |                              |                           |                                         |                                | <b>●</b> (1)              |                                |                                   |                                       |
| Management of limit switches (page 159) |                                 |                                        |                                         |                          | •                                |                                     |                                  |                                        |                             |                              |                              |                           |                                         |                                |                           |                                |                                   |                                       |
| Preset speeds (page <u>150</u> )        | t                               |                                        |                                         |                          |                                  |                                     | Ť                                |                                        |                             |                              |                              |                           |                                         |                                | <b>●</b> (1)              |                                |                                   |                                       |
| PID regulator (page <u>181</u> )        | <b>●</b> (4)                    |                                        | •                                       |                          |                                  | •                                   | ٠                                | •                                      |                             |                              |                              |                           | •                                       | ٠                              | <b>●</b> (1)              | •                              | •                                 |                                       |
| Traverse control (page 214)             |                                 | ٠                                      |                                         |                          | ٠                                |                                     | ٠                                |                                        |                             |                              |                              |                           | ٠                                       | •                              | <b>●</b> (1)              |                                |                                   |                                       |
| JOG operation (page <u>148</u> )        | +                               | •                                      |                                         | +                        | ٠                                | •                                   |                                  | •                                      |                             |                              |                              |                           | •                                       | ٠                              | <b>●</b> (1)              |                                |                                   |                                       |
| Brake logic control (page <u>164</u> )  |                                 |                                        |                                         |                          | •                                |                                     | •                                |                                        | •                           | •                            |                              |                           |                                         |                                | •                         |                                |                                   | ٠                                     |
| Catch on the fly (page <u>226</u> )     |                                 |                                        |                                         |                          |                                  |                                     |                                  | •                                      |                             |                              |                              |                           |                                         |                                | <b>●</b> (1)              |                                |                                   |                                       |
| DC injection stop (page <u>144</u> )    |                                 |                                        |                                         |                          |                                  |                                     |                                  | •                                      |                             |                              | •(2)                         | Ť                         |                                         |                                |                           |                                |                                   | •                                     |
| Fast stop (page <u>144</u> )            |                                 |                                        |                                         |                          |                                  |                                     |                                  |                                        |                             | •(2)                         |                              | Ť                         |                                         |                                |                           |                                |                                   |                                       |
| Freewheel stop (page 144)               |                                 |                                        |                                         |                          |                                  |                                     |                                  |                                        |                             | +                            | +                            |                           |                                         |                                |                           |                                |                                   |                                       |
| +/- speed around a reference (page 155) |                                 |                                        |                                         |                          | •                                | •                                   | •                                |                                        |                             |                              |                              |                           |                                         |                                | <b>●</b> (1)              |                                |                                   | <br>                                  |
| High speed hoisting (page <u>176</u> )  |                                 |                                        |                                         |                          | •                                | •                                   | ٠                                |                                        |                             |                              |                              |                           |                                         |                                | •                         |                                |                                   |                                       |
| Torque control (page <u>187</u> )       | <b>●</b> (1)                    | <b>●</b> (1)                           |                                         | <b>●</b> (1)             | <b>●</b> (1)                     | <b>●</b> (1)                        | <b>●</b> (1)                     | •                                      | <b>●</b> (1)                |                              |                              |                           | <b>●</b> (1)                            | ٠                              |                           | •                              | <b>●</b> (1)                      | •                                     |
| Load sharing (page <u>88</u> )          |                                 |                                        |                                         |                          | •                                |                                     |                                  |                                        |                             |                              |                              |                           |                                         |                                | •                         |                                |                                   |                                       |
| Positioning by sensors (page 200)       |                                 |                                        |                                         |                          | •                                |                                     |                                  |                                        |                             |                              |                              |                           |                                         |                                | <b>●</b> (1)              |                                |                                   |                                       |
| Open-loop synchronous motor (page 76)   |                                 |                                        |                                         |                          |                                  |                                     |                                  | •                                      |                             | •                            |                              |                           |                                         |                                | •                         |                                |                                   |                                       |

(1) Torque control and these functions are only incompatible while torque control mode is active.

(2) Priority is given to the first of these two stop modes to be activated.

(3) Excluding special application with reference channel Fr2 (see diagrams on pages <u>121</u> and <u>122</u>).

(4)Only the multiplier reference is incompatible with the PID regulator.

•

4

Incompatible functions

Compatible functions

Not applicable

Priority functions (functions, which cannot be active at the same time):

The function indicated by the arrow has priority over the other.

Stop functions have priority over run commands.

Speed references via logic command have priority over analog references.

Note: This compatibility table does not affect commands that can be assigned to the keys of the graphic display terminal (see page 131.

### **Incompatible functions**

The following functions will be inaccessible or deactivated in the cases described below:

### Automatic restart

This is only possible for control type [2/3 wire control] (tCC) = [2 wire] (2C) and [2 wire type] (tCt) = [Level] (LEL) or [Fwd priority] (PFO). See page  $\underline{92}$ .

### Catch a spinning load

This is only possible for control type [2/3 wire control] (tCC) = [2 wire] (2C) and [2 wire type] (tCt) = [Level] (LEL) or [Fwd priority] (PFO). See page  $\frac{92}{2}$ .

This function is locked if automatic injection on stop [Auto DC injection] (AdC) = [Continuous] (Ct). See page <u>146</u>.

The SUP- monitoring menu (page 45) can be used to display the functions assigned to each input in order to check their compatibility.

#### When a function is assigned, a $\checkmark$ appears on the graphic display terminal, as illustrated in the example below:

| RDY     Term     +0.00Hz     0A       1.7 APPLICATION FUNCT.       REFERENCE SWITCH.       REF. OPERATIONS       RAMP     ✓       STOP CONFIGURATION       AUTO DC INJECTION       Code     >>     Quick       JOG |         |          |          |              |
|----------------------------------------------------------------------------------------------------|---------|----------|----------|--------------|
| REFERENCE SWITCH.<br>REF. OPERATIONS<br>RAMP ✓<br>STOP CONFIGURATION<br>AUTO DC INJECTION<br>Code << >> Quick                                                                                                    | RDY     | Term     | +0.00Hz  | 0A           |
| REF. OPERATIONS<br>RAMP ✓<br>STOP CONFIGURATION<br>AUTO DC INJECTION<br>Code << >> Quick                                                                                                    | 1.7     | APPLICA  | TION FUN | CT.          |
| RAMP ✓<br>STOP CONFIGURATION<br>AUTO DC INJECTION<br>Code << >> Quick                                                                                                    | REFERE  | NCE SWI  | TCH.     |              |
| STOP CONFIGURATION<br>AUTO DC INJECTION<br>Code << >> Quick                                                                                                    | REF. OP | ERATION  | IS       |              |
| AUTO DC INJECTION<br>Code << >> Quick                                                                                                    | RAMP    |          |          | $\checkmark$ |
| Code << >> Quick                                                                                                    | STOP CO | ONFIGUR  | ATION    |              |
|                                                                                                    | AUTO DO | C INJECT | ION      |              |
| JOG                                                                                                    | Code    | <<       | >>       | Quick        |
|                                                                                                    | JOG     |          |          |              |

If you attempt to assign a function that is incompatible with another function that has already been assigned, an alarm message will appear:

With the graphic display terminal:

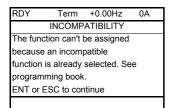

With the integrated display terminal: COMP flashes until ENT or ESC is pressed.

When you assign a logic input, an analog input, a reference channel or a bit to a function, pressing the HELP button will display the functions that may already have been activated by this input, bit or channel.

When a logic input, an analog input, a reference channel or a bit that has already been assigned is assigned to another function, the following screens appear:

With the graphic display terminal:

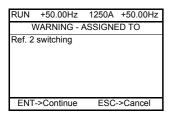

If the access level permits this new assignment, pressing ENT confirms the assignment. If the access level does not permit this new assignment, pressing ENT results in the following display:

| +50.00Hz       | 1250A                     | +50.00Hz                                                                                     |
|----------------|---------------------------|----------------------------------------------------------------------------------------------|
| SSIGNMEN       | t forbi                   | DDEN                                                                                         |
| sign the pres  | ent                       |                                                                                              |
| ons, or select |                           |                                                                                              |
| iced access l  | evel                      |                                                                                              |
|                |                           |                                                                                              |
|                |                           |                                                                                              |
|                | SSIGNMEN<br>sign the pres | +50.00Hz 1250A<br>SSIGNMENT FORBI<br>sign the present<br>ons, or select<br>iced access level |

### With the integrated display terminal:

The code for the first function, which is already assigned, is displayed flashing.

If the access level permits this new assignment, pressing ENT confirms the assignment.

If the access level does not permit this new assignment, pressing ENT has no effect, and the message continues to flash. It is only possible to exit by pressing ESC.

# Summing input/Subtracting input/Multiplier

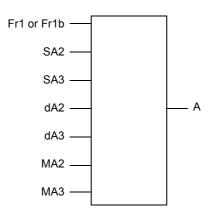

A = (Fr1 or Fr1b + SA2 + SA3 - dA2 - dA3) x MA2 x MA3

- If SA2, SA3, dA2, dA3 are not assigned, they are set to 0.
- If MA2, MA3 are not assigned, they are set to 1.
- A is limited by the minimum LSP and maximum HSP parameters.
- For multiplication, the signal on MA2 or MA3 is interpreted as a %; 100% corresponds to the maximum value of the corresponding input. If MA2 or MA3 is sent via the communication bus or graphic display terminal, an MFr multiplication variable, page <u>51</u> must be sent via the bus or graphic display terminal.
- Reversal of the direction of operation in the event of a negative result can be inhibited (see page <u>128</u>).

| Code                                                                                             | Name/Description                                                                                                    | Adjustment range                                                 | Factory setting      |
|--------------------------------------------------------------------------------------------------|----------------------------------------------------------------------------------------------------|------------------------------------------------------------------|----------------------|
| rEF-                                                                                             | [REFERENCE SWITCH.]                                                                                                    |                                                                  |                      |
| гĽЬ                                                                                              | [Ref 1B switching]     See the diagrams on pages <u>121</u> and <u>122</u> .                                                                                                    |                                                                  | [ch1 active] (Fr1)   |
| Fr I<br>Fr Ib                                                                                    | <ul> <li>[ch1 active] (Fr1): no switching, [Ref.1 channel] (Fr1) acti</li> <li>[ch1B active] (Fr1b): no switching, [Ref.1B channel] (Fr1)</li> </ul>                                                                                                    |                                                                  |                      |
| L ( 1<br>-                                                                                       | □ <b>[LI1]</b> (LI1)                                                                                                    |                                                                  |                      |
| -                                                                                                | ): See the assignment conditions on page <u>127</u> (not C                                                                                                    | DOO to CD14).                                                    |                      |
|                                                                                                  | <ul> <li>If the assigned input or bit is at 0, [Ref.1 channel] (Fr1) is</li> <li>If the assigned input or bit is at 1, [Ref.1B channel] (Fr1b)</li> </ul>                                                                                                    |                                                                  |                      |
|                                                                                                  | [Ref 1B switching] (rCb) is forced to [ch1 active] (Fr1) if [Pro channel] (Fr1) assigned via the terminals (analog inputs, end                                                                                                    |                                                                  |                      |
| Fr 16                                                                                            | [Ref.1B channel]                                                                                                    |                                                                  | [No] (nO)            |
| С 8<br>Я ; 1<br>Я ; 2<br>Я ; 3<br>Я ; 4<br>L С С<br>С Я с<br>Ц С<br>С Я с<br>С Я с<br>Р С<br>Р С | <ul> <li>[No] (nO): Not assigned</li> <li>[Al1] (Al1): Analog input</li> <li>[Al2] (Al2): Analog input</li> <li>[Al3] (Al3): Analog input, if VW3A3202 extension card has</li> <li>[Al4] (Al4): Analog input, if VW3A3202 extension card has</li> <li>[HMI] (LCC): Graphic display terminal</li> <li>[Modbus] (Mdb): Integrated Modbus</li> <li>[CANopen] (CAn): Integrated CANopen</li> <li>[Com. card] (nEt): Communication card (if inserted)</li> <li>[C.Insid. card] (APP): Controller Inside card (if inserted)</li> <li>[RP] (PI): Frequency input, if VW3A3202 extension card has</li> <li>[Encoder] (PG): Encoder input, if encoder card has been Note:</li> <li>In the following instances, only assignments via the terminal</li> <li>[Profile] (CHCF) = [Not separ.] (SIM) with [Ref.1 channel inputs, encoder, pulse input); see page <u>128</u>.</li> <li>PID configured with PID references via the terminals</li> </ul> | been inserted<br>as been inserted<br>inserted<br>s are possible: | he terminals (analog |

| Code                                                                    | Name/Description Adjustment range                                                                                                    | Factory setting        |
|-------------------------------------------------------------------------|----------------------------------------------------------------------------------------------------|------------------------|
| off ; -                                                                 | [REF. OPERATIONS]<br>Reference = (Fr1 or Fr1b + SA2 + SA3 - dA2 - dA3) x MA2 x MA3. See the diagram<br>Note: This function cannot be used with certain other functions. Follow the inst                                                                                                    |                        |
| 5 A 2                                                                   | □ [Summing ref. 2]                                                                                                    | [No] (nO)              |
| па<br>Я:1<br>Я:2<br>Я:4<br>LCC<br>ПДБ<br>СЯс<br>СЯс<br>Р,<br>РС<br>Я:01 | Selection of a reference to be added to [Ref.1 channel] (Fr1) or [Ref.1B channel] [No] (nO): No source assigned [Al1] (Al1): Analog input [Al2] (Al2): Analog input, if VW3A3202 extension card has been inserted [Al4] (Al4): Analog input, if VW3A3202 extension card has been inserted [Al4] (Al4): Analog input, if VW3A3202 extension card has been inserted [MMI] (LCC): Graphic display terminal [Modbus] (Mdb): Integrated Modbus [CANopen] (CAn): Integrated CANopen [Com. card] (nEt): Communication card (if inserted) [C.Insid. card] (APP): Controller Inside card (if inserted) [RP] (PI): Frequency input, if VW3A3202 extension card has been inserted [Encoder] (PG): Encoder input, if encoder card has been inserted [Network Al] (AlU1): Virtual input via communication bus, can be configured us (AlC1) page 101. [I the equipment switches to forced local mode (see page 248), the virtual input remain value transmitted. Do not use the virtual input and forced local mode in the same configuration. Failure to follow these instructions can result in death or serious injury. | sing [Al net. channel] |
| 5 A 3                                                                   | □ [Summing ref. 3]                                                                                                    | [No] (nO)              |
|                                                                         | Selection of a reference to be added to [Ref.1 channel] (Fr1) or [Ref.1B channel]<br>• Possible assignments are identical to [Summing ref. 2] (SA2) above.                                                                                                    | (Fr1b).                |
| 6 A 2                                                                   | □ [Subtract. ref. 2]                                                                                                    | [No] (nO)              |
|                                                                         | <ul> <li>Selection of a reference to be subtracted from [Ref.1 channel] (Fr1) or [Ref.1B ch</li> <li>Possible assignments are identical to [Summing ref. 2] (SA2) above.</li> </ul>                                                                                                    | hannel] (Fr1b).        |
| E R b                                                                   | [Subtract. ref. 3]                                                                                                    | [No] (nO)              |
|                                                                         | Selection of a reference to be subtracted from [Ref.1 channel] (Fr1) or [Ref.1B ch<br>• Possible assignments are identical to [Summing ref. 2] (SA2) above.                                                                                                    | hannel] (Fr1b).        |
| пяг                                                                     | [Multiplier ref. 2]                                                                                                    | [No] (nO)              |
|                                                                         | Selection of a multiplier reference [Ref.1 channel] (Fr1) or [Ref.1B channel] (Fr1b<br>• Possible assignments are identical to [Summing ref. 2] (SA2) above.                                                                                                    | ).                     |
| п я э                                                                   | [Multiplier ref. 3]                                                                                                    | [No] (nO)              |
|                                                                         | <ul> <li>Selection of a multiplier reference [Ref.1 channel] (Fr1) or [Ref.1B channel] (Fr1b</li> <li>Possible assignments are identical to [Summing ref. 2] (SA2) above.</li> </ul>                                                                                                    | )).                    |

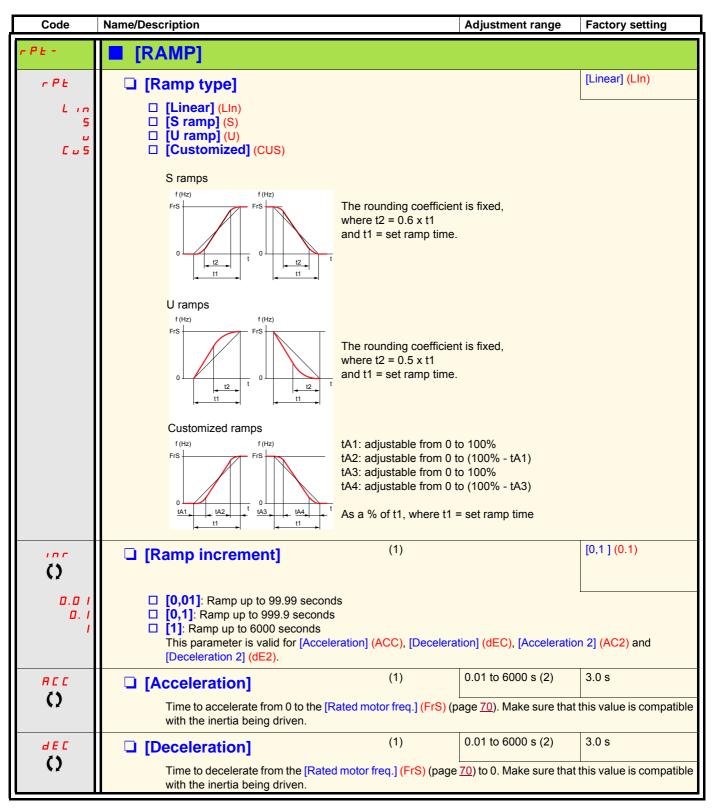

(1) The parameter can also be accessed in the [1.3 SETTINGS] (SEt-)menu. (2) Range 0.01 to 99.99 s or 0.1 to 999.9 s or 1 to 6000 s according to [Ramp increment] (Inr).

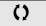

Parameter that can be modified during operation or when stopped.

| Code               | Name/Description                                                                                                    |                    | Adjustment range                          | Factory setting                 |
|--------------------|----------------------------------------------------------------------------------------------------|--------------------|-------------------------------------------|---------------------------------|
|                    | <b>[RAMP]</b> (continued)                                                                                                    |                    |                                           |                                 |
| <u>е п I</u><br>() | <ul> <li>[Begin Acc round]</li> <li>Rounding of start of acceleration ran<br/>ramp time.</li> <li>Can be set between 0 and 100%</li> <li>The parameter can be accessed if t</li> </ul>                                                                                                    |                    |                                           |                                 |
| <u>е п 2</u><br>() | <ul> <li>[End Acc round]</li> <li>Rounding of end of acceleration ram ramp time.</li> <li>Can be set between 0 and (100% -</li> <li>The parameter can be accessed if t</li> </ul>                                                                                                    | [Begin Acc re      | ound] (tA1))                              |                                 |
| <u>е пэ</u><br>()  | <ul> <li>[Begin Dec round]</li> <li>Rounding of start of deceleration ran<br/>ramp time.</li> <li>Can be set between 0 and 100%</li> <li>The parameter can be accessed if t</li> </ul>                                                                                                    | (1)<br>np as a % o | 0 to 100%<br>f the [Deceleration] (dEC) o | 10%<br>r [Deceleration 2] (dE2) |
| <u>е я ч</u><br>() | <ul> <li>[End Dec round]</li> <li>Rounding of end of deceleration ram time.</li> <li>Can be set between 0 and (100% -</li> <li>The parameter can be accessed if the tagging of the tagging of the tagging of the tagging of the tagging of tagging of ta</li></ul> | [Begin Dec r       | ound] (tA3))                              |                                 |

(1) The parameter can also be accessed in the [1.3 SETTINGS] (SEt-)menu.

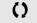

Parameter that can be modified during operation or when stopped.

| Code  | Name/Description                                                                                                    |            |                                                         |     | Adjustment range                          | Factory setting |  |  |  |
|-------|----------------------------------------------------------------------------------------------------|------------|---------------------------------------------------------|-----|-------------------------------------------|-----------------|--|--|--|
|       | <b>[RAMP]</b> (contin                                                                                                    | iued)      |                                                         |     |                                           |                 |  |  |  |
| FrE   | [Ramp 2 thro                                                                                                    | eshold]    |                                                         |     | 0 to 500 or 599 Hz<br>according to rating | 0 Hz            |  |  |  |
|       | Ramp switching threshold<br>The 2 <sup>nd</sup> ramp is switched if the value of Frt is not 0 (0 deactivates the function) and the output frequency is<br>greater than Frt.<br>Threshold ramp switching can be combined with [Ramp switch ass.] (rPS) switching as follows: |            |                                                         |     |                                           |                 |  |  |  |
|       | LI or I                                                                                                    | bit        | Frequency                                               | R   | amp                                       |                 |  |  |  |
|       | 0                                                                                                    |            | <frt< th=""><th>ACO</th><th>C, dEC</th><th></th></frt<> | ACO | C, dEC                                    |                 |  |  |  |
|       | 0                                                                                                    |            | >Frt                                                    | AC  | 2, dE2                                    |                 |  |  |  |
|       | 1                                                                                                    |            | <frt< th=""><th>AC</th><th>2, dE2</th><th></th></frt<>  | AC  | 2, dE2                                    |                 |  |  |  |
|       | 1                                                                                                    |            | >Frt                                                    | AC  | 2, dE2                                    |                 |  |  |  |
| r P 5 | [Ramp switc                                                                                                    | h ass.]    |                                                         |     |                                           | [No] (nO)       |  |  |  |
|       | □ <b>[No]</b> (nO): No<br>□ <b>[Ll1]</b> (Ll1)                                                                                                    | t assigned |                                                         |     |                                           |                 |  |  |  |
| -     | <ul> <li>[] (): See the assignment conditions on page <u>127</u>.</li> <li>ACC and dEC are enabled when the assigned input or bit is at 0.</li> <li>AC2 and dE2 are enabled when the assigned input or bit is at 1.</li> </ul>                                              |            |                                                         |     |                                           |                 |  |  |  |
| AC 2  | [Acceleratio]                                                                                                    | n 2]       | (1)                                                     |     | 0.01 to 6000 s (2)                        | 5.0 s           |  |  |  |
| 0     | Time to accelerate from 0 to the [Rated motor freq.] (FrS). Make sure that this value is compatible with the inertia being driven.<br>The parameter can be accessed if [Ramp 2 threshold] (Frt) > 0 or if [Ramp switch ass.] (rPS) is assigned.                             |            |                                                         |     |                                           |                 |  |  |  |
| d E 2 | I [Deceleratio]                                                                                                    | n 2]       | (1)                                                     |     | 0.01 to 6000 s (2)                        | 5.0 s           |  |  |  |
| ()    | Time to decelerate from [Rated motor freq.] (FrS) to 0. Make sure that this value is compatible with the inertia being driven.<br>The parameter can be accessed if [Ramp 2 threshold] (Frt) > 0 or if [Ramp switch ass.] (rPS) is assigned.                                 |            |                                                         |     |                                           |                 |  |  |  |

(1) The parameter can also be accessed in the [1.3 SETTINGS] (SEt-)menu.
(2) Range 0.01 to 99.99 s or 0.1 to 999.9 s or 1 to 6000 s according to [Ramp increment] (Inr) page <u>140</u>.

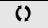

Parameter that can be modified during operation or when stopped.

| Code                          | Name/Description                                                                                                    | Adjustment range                                                                    | Factory setting                            |
|-------------------------------|----------------------------------------------------------------------------------------------------|-------------------------------------------------------------------------------------|--------------------------------------------|
| ЬгЯ                           | [Dec ramp adapt.]                                                                                                    |                                                                                     | [Yes] (YES)                                |
| у е 5<br>У е 5                | <ul> <li>Activating this function automatically adapts the deceler for the inertia of the load, which can cause an overvolta</li> <li>[No] (nO): Function inactive</li> <li>[Yes] (YES): Function active, for applications that do not the following selections appear depending on the rating They enable stronger deceleration to be obtained than determine your selection.</li> </ul> | age fault.<br>not require strong decelerat<br>g of the drive and [Motor cor         | ion.<br>htrol type] (Ctt) page <u>73</u> . |
| 4 Y n A<br>4 Y n b<br>4 Y n C | <ul> <li>When [Dec ramp adapt.] (brA) is configured on [High too are improved by the addition of a current flow component energy stored in the motor.</li> <li>[High torq. A] (dYnA): Addition of a constant current</li> <li>[High torq. B] (dYnb): Addition of a current flow con</li> <li>[High torq. C] (dYnC): Addition of a current flow corramplitude.</li> </ul>                  | nt. The aim is to increase the<br>t flow component.<br>nponent oscillating at 100 H | e iron loss and magnetic                   |
|                               | [Dec ramp adapt.] (brA) is forced to [No] (nO) if the brak<br>(page <u>164</u> ), or if [Braking balance] (bbA) page <u>88</u> = [Ye<br>A] (dYnA) with certain ratings if [Sinus filter] (OFI) page<br>The function is incompatible with applications requiring<br>- Positioning on a ramp<br>- The use of a braking resistor (the resistor would no                                      | s] (YES). The factory setting<br>84 = [Yes] (YES).<br>:                             |                                            |
|                               | CAUTION                                                                                                    |                                                                                     |                                            |
|                               | Do not use [High torq. A] (dYnA), [High torq. B] (dYnB) or [High a permanent magnet synchronous motor, as it will be demagned Failure to follow this instruction can result in equipment definition.                                                                                                    | etized.                                                                             | ations if the motor is                     |

| Code                                                                                                    | Name/Description                                                                                                    | Adjustment range | Factory setting   |
|----------------------------------------------------------------------------------------------------|----------------------------------------------------------------------------------------------------|------------------|-------------------|
| 5 <i>22 -</i>                                                                                                    | <ul> <li>[STOP CONFIGURATION]</li> <li>Note: Some types of stop cannot be used with all other functions. Follow the instructions on page 133.</li> </ul>                                                                                                    |                  |                   |
| 5 E E                                                                                                    | □ [Type of stop]                                                                                                    |                  | [Ramp stop] (rMP) |
| г ПР<br>F5E<br>n5E<br>dС i                                                                                                | Stop mode on disappearance of the run command or appearance of a stop command.          [Ramp stop] (rMP): Stop on ramp.         [Fast stop] (FSt): Fast stop         [Freewheel stop] (nSt): Freewheel stop         [DC injection] (dCl): DC injection stop         Mote: If the "brake logic" function on page <u>164</u> has been enabled, or if [Low speed time out]                                                                                                    |                  |                   |
|                                                                                                    | (tLS) page <u>62</u> or <u>184</u> is not 0, only ramp type stops may be configured.                                                                                                    |                  |                   |
| FFE                                                                                                    | [Freewheel stop Thd.] (1)                                                                                                    | 0.0 to 599 Hz    |                   |
| 0                                                                                                    | <ul> <li>This parameter supports switching from a ramp stop or a fast stop to a freewheel stop below a low speed threshold.</li> <li>It can be accessed if [Type of stop] (Stt) = [Fast stop] (FSt) or [Ramp stop] (rMP).</li> <li>0.0: Does not switch to freewheel stop.</li> <li>0.1 to 599 Hz: Speed threshold below which the motor will switch to freewheel stop.</li> </ul>                                                                                                    |                  |                   |
| n 5 E                                                                                                    | [Freewheel stop ass.]                                                                                                    |                  | [No] (nO)         |
| L    <br>-<br>-<br>[   0  <br>-<br>-<br>-<br>-<br>-<br>-<br>-<br>-<br>-<br>-<br>-<br>-<br>-<br>-<br>-<br>-<br>-<br>-<br>- | <ul> <li>[No] (nO): Not assigned</li> <li>[L11] (L11) to [L16] (L16)</li> <li>[L17] (L17) to [L110] (L110): If VW3A3201 logic I/O card has been inserted</li> <li>[L111] (L111) to [L114] (L114): If VW3A3202 extended I/O card has been inserted</li> <li>[C101] (C101) to [C115] (C115): With integrated Modbus in [I/O profile] (IO)</li> <li>[C201] (C201) to [C215] (C215): With integrated CANopen in [I/O profile] (IO)</li> <li>[C301] (C301) to [C315] (C315): With a communication card in [I/O profile] (IO)</li> <li>[C401] (C401) to [C415] (C415): With a Controller Inside card in [I/O profile] (IO)</li> <li>[CD00] (Cd00) to [CD13] (Cd13): In [I/O profile] can be switched with possible logic inputs</li> <li>[CD14] (Cd14) to [CD15] (Cd15): In [I/O profile] can be switched without logic inputs</li> <li>The stop is activated when the input or the bit changes to 0. If the input returns to state 1 and the run</li> </ul> |                  |                   |
|                                                                                                    | command is still active, the motor will only restart if $[2/3 \text{ wire control}]$ (tCC) page $\frac{92}{2} = [2 \text{ wire}]$ (2C) and the [2 wire type] (tCt) = [Level] (LEL) or [Fwd priority] (PFO). If not, a new run command must be sent.                                                                                                    |                  |                   |
| FSE                                                                                                    | [Fast stop assign.]                                                                                                    |                  | [No] (nO)         |
| -<br>-<br>-<br>-                                                                                                    | <ul> <li>Note: This function cannot be used with certain other functions. Follow the instructions on page 133.</li> <li>[No] (nO): Not assigned</li> <li>[L11] (L11)</li> <li>[] (): See the assignment conditions on page 127.<br/>The stop is activated when the input changes to 0 or the bit changes to 1 (bit in [I/O profile] (IO) at 0). If</li> </ul>                                                                                                    |                  |                   |
|                                                                                                    | the input returns to state 1 and the run command is still active, the motor will only restart if [2/3 wire control] (tCC) page <u>92</u> = [2 wire] (2C) and the [2 wire type] (tCt) = [Level] (LEL) or [Fwd priority] (PFO). If not, a new run command must be sent.                                                                                                    |                  |                   |
| d C F                                                                                                    | □ [Ramp divider] (1)                                                                                                    | 0 to 10          | 4                 |
| 0                                                                                                    | The parameter can be accessed if [Type of stop] (Stt) = [Fast stop] (FSt) and if [Fast stop assign.] (FSt) is not [No] (nO).<br>The ramp that is enabled (dEC or dE2) is then divided by this coefficient when stop requests are sent.<br>Value 0 corresponds to a minimum ramp time.                                                                                                    |                  |                   |

(1) The parameter can also be accessed in the [1.3 SETTINGS] (SEt-)menu.

Parameter that can be modified during operation or when stopped.

()

| Code         | Name/Description                                                                                                    |                                             | Adjustment range                            | Factory setting                  |  |
|--------------|----------------------------------------------------------------------------------------------------|---------------------------------------------|---------------------------------------------|----------------------------------|--|
|              | ■ [STOP CONFIGURATION                                                                                                    | (continued)                                 |                                             |                                  |  |
| d C ı        | [DC injection assign.]                                                                                                    |                                             |                                             | [No] (nO)                        |  |
|              | <b>Note:</b> This function cannot be                                                                                                    | used with certain ot                        | her functions. Follow the ir                | nstructions on page <u>133</u> . |  |
| 00           | <b>[No]</b> (nO): Not assigned                                                                                                    |                                             |                                             |                                  |  |
| L ( 1        | □ <b>[LI1</b> ] (LI1)                                                                                                    |                                             |                                             |                                  |  |
| -            | <ul> <li>[] (): See the assignment condition</li> <li>DC injection braking is initiated when If the input returns to state 1 and the run (tCC) page <u>92</u> = [2 wire] (2C) and [2 wire) command must be sent.</li> </ul>                                                  | the assigned input<br>un command is still a | active, the motor will only re              |                                  |  |
| ı d C        | [DC inject. level 1]                                                                                                    | (1) (3)                                     | 0.1 to 1.41 ln (2)                          | 0.64 ln (2)                      |  |
| 0            | Level of DC injection braking current<br>The parameter can be accessed if [Ty<br>is not [No] (nO).                                                                                                    |                                             |                                             |                                  |  |
|              |                                                                                                    | CAUT                                        | ION                                         |                                  |  |
|              | Check that the motor will withst <b>Failure to follow this instruct</b>                                                                                                    |                                             | -                                           |                                  |  |
| Ed i         | [DC injection time 1]                                                                                                    | (1) (3)                                     | 0.1 to 30 s                                 | 0.5 s                            |  |
| 0            | Maximum current injection time [DC i<br>inject. level 2] (IdC2).<br>The parameter can be accessed if [Ty<br>is not [No] (nO).                                                                                                    |                                             | -                                           |                                  |  |
| , d C 2      | [DC inject. level 2]                                                                                                    | (1) (3)                                     | 0.1 ln (2) to [DC inject.<br>level 1] (IdC) | 0.5 ln (2)                       |  |
| 0            | Injection current activated by logic input or selected as stop mode, once period of time [DC injection time 1] (tdl)<br>has elapsed.<br>The parameter can be accessed if [Type of stop] (Stt) = [DC injection] (dCl) or if [DC injection assign.] (dCl)<br>is not [No] (nO). |                                             |                                             |                                  |  |
|              | CAUTION                                                                                                    |                                             |                                             |                                  |  |
|              | Check that the motor will withstand this current without overheating.<br>Failure to follow this instruction can result in equipment damage.                                                                                                    |                                             |                                             |                                  |  |
| EdC          | [DC injection time 2]                                                                                                    | (1) (3)                                     | 0.1 to 30 s                                 | 0.5 s                            |  |
| 0            | Maximum injection time [DC inject. level 2] (IdC2) for injection, selected as stop mode only.<br>The parameter can be accessed if [Stop type] (Stt) = [DC injection] (dCl).                                                                                                  |                                             |                                             |                                  |  |
| dotd         | [Dis. operat opt code]                                                                                                    |                                             |                                             | [Ramp stop] (rMp)                |  |
| n St<br>r NP | Disable operation stop mode.<br>[Freewheel] (nSt): the drive stops in free<br>[Ramp stop] (rMp): the drive stops on ra                                                                                                    |                                             |                                             |                                  |  |

(1) The parameter can also be accessed in the [1.3 SETTINGS] (SEt-)menu.

(2) In corresponds to the rated drive current indicated in the Installation Manual and on the drive nameplate.

(3) Warning: These settings are independent of the [AUTO DC INJECTION] (AdC-) function.

()

| Code      | Name/Description                                                                                                    |      | Adjustment range | Factory setting             |  |
|-----------|----------------------------------------------------------------------------------------------------|------|------------------|-----------------------------|--|
| A 9 2 -   | ■ [AUTO DC INJECTION]                                                                                                    |      |                  |                             |  |
| rac<br>() | Image: Automatic current injection on stopping (at the end of the ramp)       [Yes] (YES)                                                                                                    |      |                  |                             |  |
| уе5<br>СЕ | <ul> <li>[No] (nO): No injection.</li> <li>[Yes] (YES): Adjustable injection time.</li> <li>[Continuous] (Ct): Continuous standstill injection.</li> <li>Warning, there is an interlock between this function and [Motor fluxing] (FLU) page <u>157</u>. If [Motor fluxing] (FLU) = [Continuous] (FCt) [Auto DC injection] (Adc) must be [No] (nO).</li> <li>Note: This parameter gives rise to the injection of current even if a run command has not been sent. It can be accessed with the drive running.</li> </ul> |      |                  |                             |  |
|           | [Auto DC inj. level 1]                                                                                                    | (1)  | 0 to 1.2 In (2)  | 0.7 ln (2)                  |  |
| Ó         | Level of standstill DC injection current<br>to 0 if [Motor control type] (Ctt) page 7                                                                                                    |      |                  | ). This parameter is forced |  |
|           |                                                                                                    | CAUT | ION              |                             |  |
|           | Check that the motor will withstand<br>Failure to follow this instruction                                                                                                    |      | 0                |                             |  |
| EdC I     | [Auto DC inj. time 1]                                                                                                    | (1)  | 0.1 to 30 s      | 0.5 s                       |  |
| 0         | Standstill injection time. The parameters If [Motor control type] (Ctt) page <u>73</u> = speed maintenance time.                                                                                                    |      |                  |                             |  |
| 5862      | [Auto DC inj. level 2]                                                                                                    | (1)  | 0 to 1.2 ln (2)  | 0.5 ln (2)                  |  |
| O         | (SYn)                                                                                                    |      |                  |                             |  |
|           | CAUTION                                                                                                    |      |                  |                             |  |
|           | Check that the motor will withstand<br>Failure to follow this instruction                                                                                                    | -    |                  |                             |  |
|           |                                                                                                    |      |                  |                             |  |

(1) The parameter can also be accessed in the [1.3 SETTINGS] (SEt-)menu.

(2) In corresponds to the rated drive current indicated in the Installation Manual and on the drive nameplate.

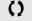

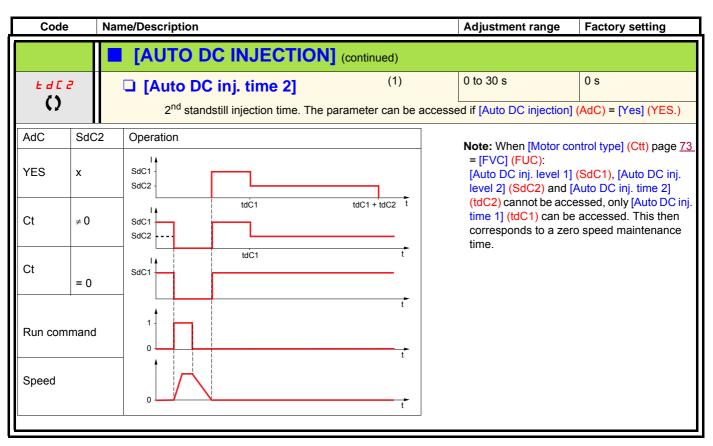

(1) The parameter can also be accessed in the [1.3 SETTINGS] (SEt-)menu.

()

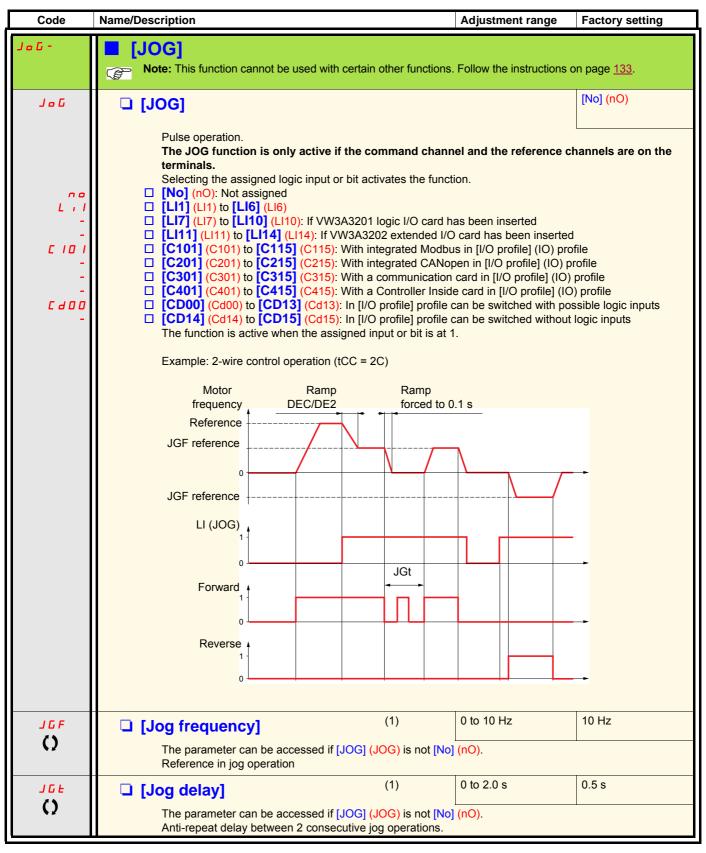

(1) The parameter can also be accessed in the [1.3 SETTINGS] (SEt-) menu.

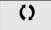

## **Preset speeds**

2, 4, 8 or 16 speeds can be preset, requiring 1, 2, 3 or 4 logic inputs respectively.

```
Note: You must configure 2 and 4 speeds in order to obtain 4 speeds.
You must configure 2, 4 and 8 speeds in order to obtain 8 speeds.
You must configure 2, 4, 8, and 16 speeds in order to obtain 16 speeds.
```

Combination table for preset speed inputs

| 16 speeds<br>LI (PS16) | 8 speeds<br>LI (PS8) | 4 speeds<br>LI (PS4) | 2 speeds<br>LI (PS2) | Speed reference |
|------------------------|----------------------|----------------------|----------------------|-----------------|
| 0                      | 0                    | 0                    | 0                    | Reference (1)   |
| 0                      | 0                    | 0                    | 1                    | SP2             |
| 0                      | 0                    | 1                    | 0                    | SP3             |
| 0                      | 0                    | 1                    | 1                    | SP4             |
| 0                      | 1                    | 0                    | 0                    | SP5             |
| 0                      | 1                    | 0                    | 1                    | SP6             |
| 0                      | 1                    | 1                    | 0                    | SP7             |
| 0                      | 1                    | 1                    | 1                    | SP8             |
| 1                      | 0                    | 0                    | 0                    | SP9             |
| 1                      | 0                    | 0                    | 1                    | SP10            |
| 1                      | 0                    | 1                    | 0                    | SP11            |
| 1                      | 0                    | 1                    | 1                    | SP12            |
| 1                      | 1                    | 0                    | 0                    | SP13            |
| 1                      | 1                    | 0                    | 1                    | SP14            |
| 1                      | 1                    | 1                    | 0                    | SP15            |
| 1                      | 1                    | 1                    | 1                    | SP16            |

(1) See the diagram on page  $\underline{121}$ : Reference 1 = (SP1).

| Code    | Name/Description Adjustment range                                                               | Factory setting                   |
|---------|-------------------------------------------------------------------------------------------------|-----------------------------------|
| P55-    | [PRESET SPEEDS]     Note: This function cannot be used with certain other functions. Follow the | instructions on page <u>133</u> . |
| P 5 2   | [2 preset speeds]                                                                               | [No] (nO)                         |
| 00      | [No] (nO): Function inactive                                                                    | <u></u>                           |
| L i I   |                                                                                                 |                                   |
| -       | [] (): See the assignment conditions on page <u>127</u> .                                       |                                   |
| P 5 4   | [4 preset speeds]                                                                               | [No] (nO)                         |
| 00      | [No] (nO): Function inactive                                                                    | L                                 |
| L i I   | □ [LI1] (LI1)                                                                                   |                                   |
| -       | [] (): See the assignment conditions on page <u>127</u> .                                       |                                   |
|         | To obtain 4 speeds you must also configure 2 speeds.                                            |                                   |
| P 5 8   | [8 preset speeds]                                                                               | [No] (nO)                         |
| 00      | [No] (nO): Function inactive                                                                    | L                                 |
| L i I   |                                                                                                 |                                   |
| -       | <ul> <li>[] (): See the assignment conditions on page <u>127</u>.</li> </ul>                    |                                   |
|         | To obtain 8 speeds you must also configure 2 and 4 speeds.                                      |                                   |
| P 5 1 6 | □ [16 preset speeds]                                                                            | [No] (nO)                         |
|         | [No] (nO): Function inactive                                                                    |                                   |
| Lil     | □ <b>[LI1]</b> (LI1)                                                                            |                                   |
| -       |                                                                                                 |                                   |
| -       | [] (): See the assignment conditions on page <u>127</u> .                                       |                                   |
|         | To obtain 16 speeds you must also configure 2, 4 and 8 speeds.                                  |                                   |

| Code                 | Name/Description                              |                     | Adjustment range            | Factory setting    |
|----------------------|-----------------------------------------------|---------------------|-----------------------------|--------------------|
|                      | [PRESET SPEEDS] (contin                       | nued)               |                             |                    |
| 5 P 2<br>()          | [Preset speed 2]                              | (1)                 | 0 to 599 Hz                 | 10 Hz              |
| 5 P 3<br>()          | [Preset speed 3]                              | (1)                 |                             | 15 Hz              |
| 5 P 4<br>()          | [Preset speed 4]                              | (1)                 |                             | 20 Hz              |
| 5 P 5<br>()          | [Preset speed 5]                              | (1)                 |                             | 25 Hz              |
| 5 P 6<br>()          | □ [Preset speed 6]                            | (1)                 |                             | 30 Hz              |
| 5 P 7<br>()          | [Preset speed 7]                              | (1)                 |                             | 35 Hz              |
| 5 P 8<br>()          | [Preset speed 8]                              | (1)                 |                             | 40 Hz              |
| 5 P 9<br>()          | [Preset speed 9]                              | (1)                 |                             | 45 Hz              |
| 5 P 10<br>()         | [Preset speed 10]                             | (1)                 |                             | 50 Hz              |
| 5 <i>P    </i><br>() | [Preset speed 11]                             | (1)                 |                             | 55 Hz              |
| 5 <i>P 12</i><br>()  | □ [Preset speed 12]                           | (1)                 |                             | 60 Hz              |
| 5 P I 3<br>()        | [Preset speed 13]                             | (1)                 |                             | 70 Hz              |
| 5 <i>P 14</i><br>()  | [Preset speed 14]                             | (1)                 |                             | 80 Hz              |
| 5 P / 5<br>()        | □ [Preset speed 15]                           | (1)                 |                             | 90 Hz              |
| 5P 16                | [Preset speed 16]                             | (1)                 |                             | 100 Hz             |
| 0                    | The appearance of these [Preset s configured. | speed x] (SPx) para | meters is determined by the | e number of speeds |

(1) The parameter can also be accessed in the [1.3 SETTINGS] (SEt-)menu.

Parameter that can be modified during operation or when stopped.

()

## +/- speed

Two types of operation are available.

- Use of single action buttons: Two logic inputs are required in addition to the operating direction(s). The input assigned to the "+ speed" command increases the speed, the input assigned to the "- speed" command decreases the speed.
- 2. Use of double action buttons: Only one logic input assigned to "+ speed" is required.

+/- speed with double-press buttons:

Description: 1 button pressed twice (2 steps) for each direction of rotation. A contact closes each time the button is pressed.

|                | Released (- speed) | 1 <sup>st</sup> press<br>(speed maintained) | 2 <sup>nd</sup> press<br>(faster) |
|----------------|--------------------|---------------------------------------------|-----------------------------------|
| Forward button | _                  | а                                           | a and b                           |
| Reverse button | _                  | С                                           | c and d                           |

Example of wiring:

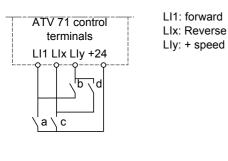

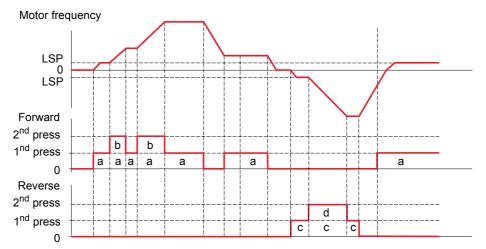

Do not use this +/-speed type with 3-wire control.

Whichever type of operation is selected, the max. speed is set by [High speed] (HSP) (see page 44).

#### Note:

If the reference is switched via rFC (see page <u>129</u>) from any one reference channel to another reference channel with "+/- speed", the value of reference rFr (after ramp) may be copied at the same time in accordance with the [Copy channel 1 --> 2] (COP) parameter, see page <u>130</u>. If the reference is switched via rFC (see page <u>129</u>) from one reference channel to any other reference channel with "+/- speed", the value of reference rFr (after ramp) is always copied at the same time.

This prevents the speed being incorrectly reset to zero when switching takes place.

| Code                                                                                                 | Name/Description Adjustment range                                                                                                    | Factory setting  |
|----------------------------------------------------------------------------------------------------|----------------------------------------------------------------------------------------------------|------------------|
| u P d -                                                                                              | [+/- SPEED]     Function can be accessed if reference channel [Ref.2 channel] (Fr2) = [+/-Speed] (UI     Note: This function cannot be used with certain other functions. Follow the inst                                                                                                    |                  |
| u 5 P                                                                                                | [+ speed assignment]                                                                                                    | [No] (nO)        |
| C 4 0 0<br>-<br>-<br>-<br>-<br>-<br>-<br>-<br>-<br>-<br>-<br>-<br>-<br>-<br>-<br>-<br>-<br>-<br>-    | <ul> <li>[No] (nO): Function inactive</li> <li>[L11] (L11) to [L16] (L16)</li> <li>[L17] (L17) to [L110] (L110): If VW3A3201 logic I/O card has been inserted</li> <li>[L111] (L111) to [L114] (L114): If VW3A3202 extended I/O card has been inserted</li> <li>[C101] (C101) to [C115] (C115): With integrated Modbus in [I/O profile] (IO)</li> <li>[C201] (C201) to [C215] (C215): With integrated CANopen in [I/O profile] (IO)</li> <li>[C301] (C301) to [C315] (C315): With a communication card in [I/O profile] (IO)</li> <li>[C401] (C401) to [C415] (C415): With a Controller Inside card in [I/O profile] (IO)</li> <li>[CD00] (Cd00) to [CD13] (Cd13): In [I/O profile] can be switched with possible to [CD14] (Cd14) to [CD15] (Cd15): In [I/O profile] can be switched without logic in</li> </ul> | )<br>ogic inputs |
| 15.5                                                                                                 | Function active if the assigned input or bit is at 1.                                                                                                    | [No] (nO)        |
| d 5 P                                                                                                | [-Speed assignment]                                                                                                    |                  |
| L , I<br>-<br>-<br>-<br>-<br>-<br>-<br>-<br>-<br>-<br>-<br>-<br>-<br>-<br>-<br>-<br>-<br>-<br>-<br>- | <ul> <li>[No] (nO): Function inactive</li> <li>[L11] (L11) to [L16] (L16)</li> <li>[L17] (L17) to [L110] (L110): If VW3A3201 logic I/O card has been inserted</li> <li>[L111] (L111) to [L114] (L114): If VW3A3202 extended I/O card has been inserted</li> <li>[C101] (C101) to [C115] (C115): With integrated Modbus in [I/O profile] (IO)</li> <li>[C201] (C201) to [C215] (C215): With integrated CANopen in [I/O profile] (IO)</li> <li>[C301] (C301) to [C315] (C315): With a communication card in [I/O profile] (IO)</li> <li>[C401] (C401) to [C415] (C415): With a Controller Inside card in [I/O profile] (IO)</li> <li>[CD00] (Cd00) to [CD13] (Cd13): In [I/O profile] can be switched with possible to [CD14] (Cd14) to [CD15] (Cd15): In [I/O profile] can be switched without logic in</li> </ul> | )<br>ogic inputs |
|                                                                                                    | Function active if the assigned input or bit is at 1.                                                                                                    |                  |
| SEr                                                                                                  | [Reference saved]                                                                                                    | [No] (nO)        |
| п =<br>г ЯП<br>ЕЕР                                                                                   | <ul> <li>Associated with the "+/- speed" function, this parameter can be used to save the refe.</li> <li>When the run commands disappear (saved to RAM)</li> <li>When the line supply or the run commands disappear (saved to EEPROM)</li> <li>Therefore, the next time the drive starts up, the speed reference is the last reference</li> <li>[No] (nO): No save (the next time the drive starts up, the speed reference is [Low page <u>44</u>)</li> <li>[RAM] (rAM): Saved in RAM</li> <li>[EEprom] (EEP): Saved in EEPROM</li> </ul>                                                                                                    | ce saved.        |
| SrE                                                                                                  | □ [+/-Speed reference]                                                                                                    | [No] (nO)        |
|                                                                                                    | Allow to choose the type of +/- speed reference.                                                                                                    |                  |
| 00                                                                                                   | [No] (nO): The reference is given by the measured motor speed.                                                                                                    |                  |
| 9 E S                                                                                                | □ <b>[Yes]</b> (YES): The reference is given by <i>F r 2</i> .                                                                                                    |                  |

### +/- speed around a reference

The reference is given by Fr1 or Fr1b with summing/subtraction/multiplication functions and preset speeds if relevant (see the diagram on page <u>121</u>. For improved clarity, we will call this reference A. The action of the +speed and -speed buttons can be set as a % of this reference A. On stopping, the reference (A +/- speed) is not saved, so the drive restarts with reference A+ only.

The maximum total reference is always limited by [High speed] (HSP) and the minimum reference by [Low speed] (LSP), see page 44.

Example of 2-wire control:

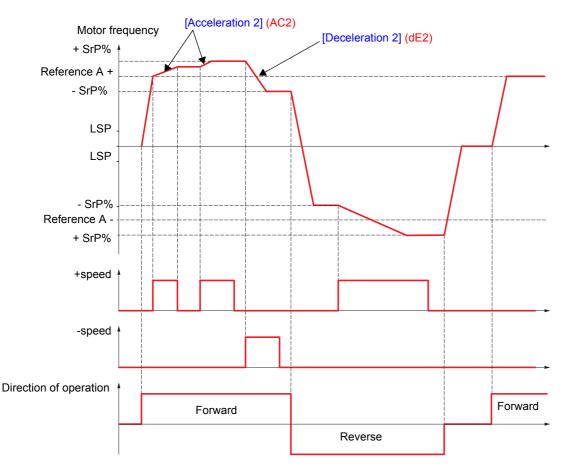

| Code  | Name/Description                                                                                                    | Adjustment range           | Factory setting           |  |  |  |
|-------|----------------------------------------------------------------------------------------------------|----------------------------|---------------------------|--|--|--|
| Sr E- | [+/-SPEED AROUND REF.]<br>The function can be accessed for reference channel [Ref.1 channel] (Fr1).<br>Note: This function cannot be used with certain other functions. Follow the instructions on page 133. |                            |                           |  |  |  |
| ، 5 س | [+ speed assignment]                                                                                                    |                            | [No] (nO)                 |  |  |  |
| n 0   | [No] (nO): Function inactive                                                                                                    |                            |                           |  |  |  |
| L i I | □ [LI1] (LI1)                                                                                                    |                            |                           |  |  |  |
| -     |                                                                                                    |                            |                           |  |  |  |
| -     | <b>[]</b> (): See the assignment conditions on page <u>127</u> .                                                                                                    |                            |                           |  |  |  |
|       | Function active if the assigned input or bit is at 1.                                                                                                    |                            |                           |  |  |  |
| d 5 i | [-Speed assignment]                                                                                                    |                            | [No] (nO)                 |  |  |  |
| n o   | [No] (nO): Function inactive                                                                                                    |                            |                           |  |  |  |
| L i I | □ [LI1] (LI1)                                                                                                    |                            |                           |  |  |  |
| -     | ☐ [] (): See the assignment conditions on page <u>127</u> .<br>Function active if the assigned input or bit is at 1.                                                                                         |                            |                           |  |  |  |
| SrP   | [+/-Speed limitation]                                                                                                    | 0 to 50 %                  | 10 %                      |  |  |  |
| 0     | This parameter limits the variation range with +/- speed as function are[Acceleration 2] (AC2) and [Deceleration 2] (a The parameter can be accessed if +/- speed is assigned.                               |                            | e ramps used in this      |  |  |  |
| A C 2 | □ [Acceleration 2] (1)                                                                                                    | 0.01 to 6000 s (2)         | 5.0 s                     |  |  |  |
|       | Time to accelerate from 0 to the [Rated motor freq.] (FrS). Make sure that this value is compatible with the inertia being driven.<br>The parameter can be accessed if +/- speed is assigned.                |                            |                           |  |  |  |
| d E 2 | [Deceleration 2]     (1)                                                                                                    | 0.01 to 6000 s (2)         | 5.0 s                     |  |  |  |
|       | Time to decelerate from the [Rated motor freq.] (FrS) to 0 inertia being driven.<br>The parameter can be accessed if +/- speed is assigned.                                                                  | . Make sure that this valu | ie is compatible with the |  |  |  |

(1)The parameter can also be accessed in the [1.3 SETTINGS] (SEt-)menu.

(2) Range 0.01 to 99.99 s or 0.1 to 999.9 s or 1 to 6000 s according to [Ramp increment] (Inr) page 140.

Parameter that can be modified during operation or when stopped.

()

## Save reference

Saving a speed reference value using a logic input command lasting longer than 0.1 s.

- This function is used to control the speed of several drives alternately via a single analog reference and one logic input for each drive.
- It is also used to confirm a line reference (communication bus or network) on several drives via a logic input. This allows movements to be synchronized by getting rid of variations when the reference is set.
- The reference is acquired 100 ms after the rising edge of the request. A new reference is not then acquired until a new request is made.

F: Motor frequency

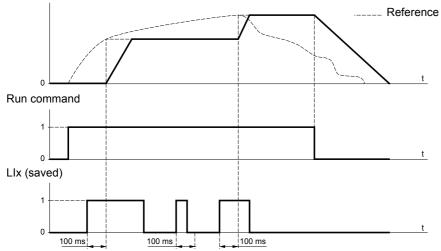

| Code                 | Name/Description Adjustment range                                                                                                    | Factory setting |
|----------------------|----------------------------------------------------------------------------------------------------|-----------------|
| 5 P N -              | [MEMO REFERENCE]                                                                                                    |                 |
| SРП                  | [Ref. memo ass.]                                                                                                    | [No] (nO)       |
| L , I<br>-<br>L , I4 | <ul> <li>[No] (nO): Function inactive</li> <li>[L11] (L11) to [L16] (L16)</li> <li>[L17] (L17) to [L110] (L110): If VW3A3201 logic I/O card has been inserted</li> <li>[L111] (L111) to [L114] (L114): If VW3A3202 extended I/O card has been inserte<br/>Assignment to a logic input<br/>Function active if the assigned input is at 1.</li> </ul> | d               |

| Code                    | Name/Description                                                                                                    | Adjustment range                                                                                                    | Factory setting |  |  |  |  |
|-------------------------|----------------------------------------------------------------------------------------------------|----------------------------------------------------------------------------------------------------|-----------------|--|--|--|--|
| FL i-                   | [FLUXING BY LI]                                                                                                    |                                                                                                    |                 |  |  |  |  |
| FLu<br>()               | [Motor fluxing]                                                                                                    | (1)                                                                                                    | [No] (FnO)      |  |  |  |  |
| F n C<br>F C E<br>F n o | <ul> <li>[Not cont.] (FnC): Non-continuous mode</li> <li>[Continuous] (FCt): Continuous mode. This option is not possible if [Auto DC injection] (AdC) page <u>146</u> is [Yes] (YES) or if [Type of stop] (Stt) page <u>144</u> is [Freewheel] (nSt).</li> <li>[No] (FnO): Function inactive This option is not possible if [Motor control type] (Ctt) page <u>73</u> = [SVCI] (CUC) or [FVC] (FUC).</li> <li>If [Motor control type] (Ctt) page <u>73</u> = [SVCI] (CUC), [FVC] (FUC) or [Sync. mot.] (SYn) or [SVC V] (UUC) at and above ATV71HD55M3X, ATV71HD90N4 and ATV71HC11Y, the factory setting is replaced by [Not cont.] (FnC).</li> </ul> |                                                                                                    |                 |  |  |  |  |
|                         | <ul> <li>motor.</li> <li>In [Continuous] (FCt) mode, the drive automatic</li> <li>In [Not cont.] (FnC) mode, fluxing occurs when</li> </ul>                                                                                                    | <ul> <li>In [Continuous] (FCt) mode, the drive automatically builds up flux when it is powered up.</li> <li>In [Not cont.] (FnC) mode, fluxing occurs when the motor starts up.</li> </ul> The flux current is greater than nCr (configured rated motor current) when the flux is established and is then |                 |  |  |  |  |
|                         | CA                                                                                                    | CAUTION                                                                                                    |                 |  |  |  |  |
|                         | Check that the motor will withstand this currer<br>Failure to follow this instruction can result                                                                                                    |                                                                                                    |                 |  |  |  |  |
|                         | If [Motor control type] (Ctt) page <u>73</u> = [Sync. mot.]<br>alignment of the rotor and not the fluxing.<br>If [Brake assignment] (bLC) page <u>164</u> is not [No]                                                                                                    |                                                                                                    |                 |  |  |  |  |
| FL i                    | [Fluxing assignment]                                                                                                    |                                                                                                    | [No] (nO)       |  |  |  |  |
| n 0                     | [No] (nO): Function inactive                                                                                                    |                                                                                                    |                 |  |  |  |  |
| L ( 1<br>-<br>-         |                                                                                                    |                                                                                                    |                 |  |  |  |  |
|                         | <ul> <li>[] (): See the assignment conditions on page</li> <li>Assignment is only possible if [Motor fluxing] (FLU</li> <li>If an LI or a bit is assigned to the motor fluxing is at 1.</li> <li>If an LI or a bit has not been assigned, or if the fluxing occurs when the motor starts.</li> </ul>                                                                                                    | J) = [Not cont.] (FnC).<br>g command, flux is built up when t                                                                                                    |                 |  |  |  |  |

(1) The parameter can also be accessed in the [1.3 SETTINGS] (SEt-)menu.

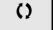

### Limit switch management

This function can be used to manage trajectory limits using limit switches.

#### The stop mode is configurable.

When the stop contact is activated, startup in the other direction is authorized.

#### Example:

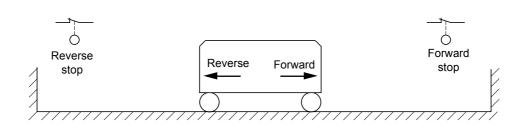

The stop is activated when the input is at 0 (contact open).

Handling

| Code                    | Name/Description                                                                                                    | Adjustment range                                                | Factory setting                        |
|-------------------------|----------------------------------------------------------------------------------------------------|-----------------------------------------------------------------|----------------------------------------|
| L 5 E -                 | [LIMIT SWITCHES]     Note: This function cannot be used with certain or                                                                                                    | ther functions. Follow the in                                   | structions on page <u>133</u> .        |
| LAF                     | [Stop FW limit sw.]                                                                                                    |                                                                 | [No] (nO)                              |
|                         | <ul> <li>[No] (nO): Function inactive</li> <li>[L1] (L1) to [L16] (L16)</li> <li>[L17] (L17) to [L110] (L110): If VW3A3201 logic I/O ca</li> <li>[L11] (L111) to [L114] (L114): If VW3A3202 extended</li> <li>[C101] (C101) to [C115] (C115): With integrated M</li> <li>[C201] (C201) to [C215] (C215): With integrated C/</li> <li>[C301] (C301) to [C315] (C315): With a communica</li> <li>[C401] (C401) to [C415] (C415): With a Controller</li> <li>[CD00] (Cd00) to [CD13] (Cd13): In [I/O profile] (IC</li> <li>[CD14] (Cd14) to [CD15] (Cd15): In [I/O profile] (IC</li> </ul> | )<br>))<br>sible logic inputs                                   |                                        |
| LAr                     | Same assignments possible as for [Stop FW limit sw.]                                                                                                    | (LAF) below.                                                    |                                        |
| LAS                     | □ [Stop type]                                                                                                    |                                                                 | [Freewheel] (nSt)                      |
| r N P<br>F 5 E<br>n 5 E | <ul> <li>[Ramp stop] (rMP)</li> <li>[Fast stop] (FSt)</li> <li>[Freewheel] (nSt)</li> <li>When the assigned input changes to 0, the stop is cont<br/>Restarting is only authorized for the other operating dir<br/>If the two inputs [Stop FW limit sw.] (LAF) and [Stop RV<br/>will be impossible.<br/>The parameter can be accessed if [Stop FW limit sw.]</li> </ul>                                                                                                    | ection once the motor has st<br>/ limit sw.] (LAr) are assigned | opped.<br>I and at state 0, restarting |

Handling

Lifts

### **Brake logic control**

Used to control an electromagnetic brake by the drive, for horizontal and vertical hoisting applications, and for unbalanced machines.

#### Principle:

#### Vertical hoisting movement:

Maintain motor torque in the driving load holding direction during brake opening and closing, in order to hold the load, start smoothly when the brake is released and stop smoothly when the brake is engaged.

#### Horizontal movement:

Synchronize brake release with the build-up of torque during startup and brake engage at zero speed on stopping, to prevent jolting.

#### Instructions for brake logic control for a vertical hoisting application:

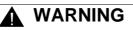

#### UNINTENDED EQUIPMENT OPERATION

Check that the selected settings and configurations will not result in the dropping or loss of control of the load being lifted.

Failure to follow these instructions can result in death or serious injury.

- Brake impulse (bIP): YES. Ensure that the direction of rotation FW corresponds to lifting the load. For applications in which the load being lowered is very different from the load being lifted, set BIP = 2 lbr (e.g., ascent always with a load and descent always without a load).
- Brake release current (lbr and Ird if BIP = 2 lbr): Adjust the brake release current to the rated current indicated on the motor. During testing, adjust the brake release current in order to hold the load smoothly.
- Acceleration time: For hoisting applications it is advisable to set the acceleration ramps to more than 0.5 seconds. Ensure that the drive does not exceed the current limit. The same recommendation applies for deceleration.

Reminder: For a hoisting movement, a braking resistor should be used.

- 4. Brake release time (brt): Set according to the type of brake. It is the time required for the mechanical brake to release.
- 5. Brake release frequency (blr), in open-loop mode only: Leave in [Auto], adjust if necessary.
- 6. Brake engage frequency (bEn): Leave in [Auto], adjust if necessary.
- 7. Brake engage time (bEt): Set according to the type of brake. It is the time required for the mechanical brake to engage.
- 8. (brH4) must be enabled and the related alarm (bSA) must be managed.

#### Instructions for brake logic control for a horizontal hoisting application:

- 1. Brake impulse (bIP): No
- 2. Brake release current (lbr): Set to 0.
- 3. Brake release time (brt): Set according to the type of brake. It is the time required for the mechanical brake to release.
- 4. Brake engage frequency (bEn), in open-loop mode only: Leave in [Auto], adjust if necessary.
- 5. Brake engage time (bEt): Set according to the type of brake. It is the time required for the mechanical brake to engage.

Hoisting

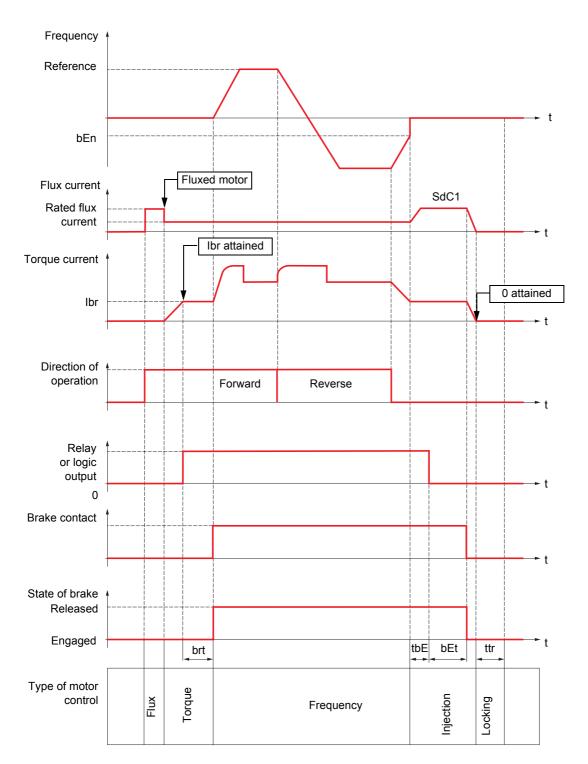

## Brake logic control, horizontal movement in open-loop mode

Key:

- (bEn): [Brake engage freq]
- (bEt) [Brake engage time]
- (brt): [Brake Release time] - (lbr): [Brake release I FW]
- (SdC1): [Auto DC inj. level 1]
- (tbE): [Brake engage delay]
- (ttr): [Time to restart]

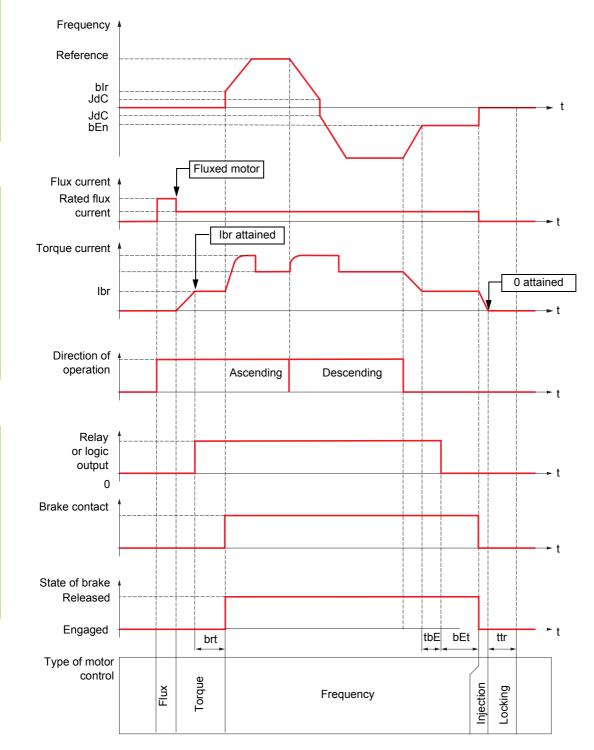

### Brake logic control, vertical movement in open-loop mode

Key:

- (bEn): [Brake engage freq]
- (bEt): [Brake engage time] (blr): [Brake release freq]
- (brt): [Brake Release time]
- (lbr): [Brake release I FW] - (JdC): [Jump at reversal]
- (tbE): [Brake engage delay]
- (ttr): [Time to restart]

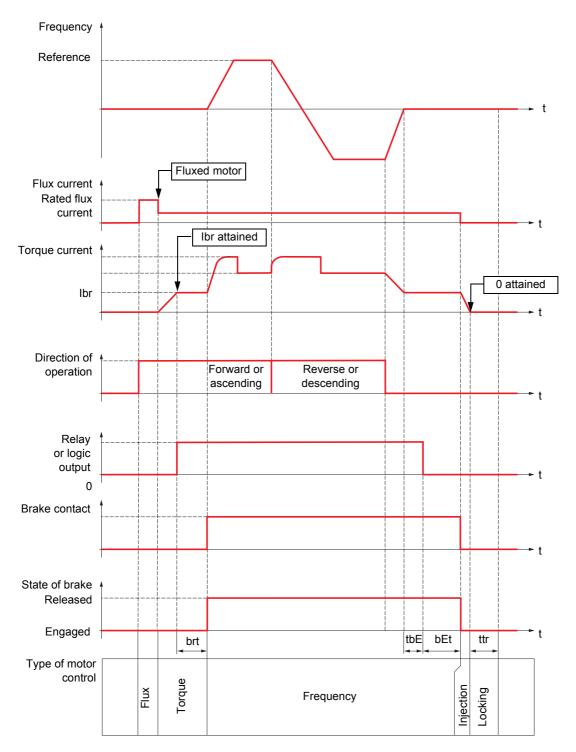

## Brake logic control, vertical or horizontal movement in closed-loop mode

Key:

- (bEt): [Brake engage time]

- (brt): [Brake Release time]

- (Ibr): [Brake release I FW]

- (tbE): [Brake engage delay]

- (ttr): [Time to restart]

|          | Code                                 | Name/Description                                                                                                    | Adjustment range | Factory setting            |  |  |  |
|----------|--------------------------------------|----------------------------------------------------------------------------------------------------|------------------|----------------------------|--|--|--|
| Handling | 6LC-                                 | Image: BRAKE LOGIC CONTROL] Note: This function cannot be used with certain other functions. Follow the instructions on page <u>133</u> .                                                                                                    |                  |                            |  |  |  |
| Ĥ        | ь L С                                | [Brake assignment]                                                                                                    |                  | [No] (nO)                  |  |  |  |
| S        | n e<br>r 2<br>-<br>r 4<br>L e 1<br>- | <ul> <li>Note: If the brake is assigned, only a ramp stop is possible. Check the [Type of stop] (Stt) page 144.</li> <li>Brake logic control can only be assigned if [Motor control type] (Ctt) page 73 = [SVC V] (UUC), [SVC I] (CUC) or [FVC] (FUC), or if [Motor control type] (Ctt) = [V/F 2pts] (UF2) or [V/F 5pts] (UF5) for ATV71eeeN4 from 90 kW and for ATV71eeeM3X from 55 kW. Logic output or control relay</li> <li>[No] (nO): Function not assigned (in this case, none of the function parameters can be accessed).</li> <li>[R2] (r2) to [R4] (r4): Relay (selection extended to R3 or R4 if one or two I/O cards have been inserted). [LO1] (LO1) to</li> </ul> |                  |                            |  |  |  |
| Lifts    | L = 4<br>d = 1                       | <ul> <li>[LO4] (LO4): Logic output (if one or two I/O cards have been inserted, LO1 to LO2 or LO4 can be selected).</li> <li>[dO1] (dO1): Analog output AO1 functioning as a logic output. Selection can be made if [AO1 assignment] (AO1) page <u>114</u> = [No] (nO).</li> </ul>                                                                                                    |                  |                            |  |  |  |
|          | 6 5 E                                | [Hoisting] (UEr)                                                                                                    |                  |                            |  |  |  |
|          | Hor                                  | <ul> <li>[Traveling] (HOr): Resistive-load movement (translational motion of overhead crane, for example).</li> <li>Note: If [Motor control type] (Ctt) = [V/F 2pts] (UF2) or [V/F 5pts] (UF5) for ATV71eeeN4 from 90 kW and for ATV71eeeM3X from 55 kW, [Movement type] (bSt) is forced to [Traveling] (HOr).</li> </ul>                                                                                                    |                  |                            |  |  |  |
|          | υEr                                  | [Hoisting] (UEr): Driving-load movement (hoisting wind<br>If [Weight sensor ass.] (PES) page <u>171</u> is not [No] (nO) [N                                                                                                    |                  | orced to [Hoisting] (UEr). |  |  |  |
|          | БС т                                 | [Brake contact]                                                                                                    |                  | [No] (nO)                  |  |  |  |
| Hoisting | L , I<br>-<br>-<br>-                 | If the brake has a monitoring contact (closed for released brake).  [No] (nO): Function inactive [L11] (L11) : : [] []: See the assignment conditions on page <u>127</u> .                                                                                                    |                  |                            |  |  |  |
| -        | FBC i                                | [Brake logic filter T]                                                                                                    | 0 to 1000 ms     | 0 ms                       |  |  |  |
|          |                                      | Filter on brake contact logic input.<br>The parameter can be accessed if [Brake contact] (bCl) is not set to [No] (nO)                                                                                                    |                  |                            |  |  |  |
|          | БіР                                  | [Brake impulse]                                                                                                    |                  | [No] (nO)                  |  |  |  |
|          | ()<br>925<br>2.br                    | IE 5 [Yes] (YES): The motor torque is always Forward (check that this direction corresponds to ascending), at current lbr.                                                                                                    |                  |                            |  |  |  |

(1) The parameter can also be accessed in the [1.3 SETTINGS] (SEt-)menu.
(2) In corresponds to the rated drive current indicated in the Installation Manual and on the drive nameplate.

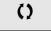

| Code         | Name/Description                                                                                                    |                                                                                                    | Adjustment range                                                                                                    | Factory setting                                          |  |  |
|--------------|----------------------------------------------------------------------------------------------------|----------------------------------------------------------------------------------------------------|----------------------------------------------------------------------------------------------------|----------------------------------------------------------|--|--|
|              | [BRAKE LOGIC CONTRO                                                                                                    | L (continued)                                                                                                    |                                                                                                    |                                                          |  |  |
| ıbr          | [Brake release   FW]                                                                                                    | (1)                                                                                                    | 0 to 1.32 ln (2)                                                                                                    | 0                                                        |  |  |
| ()           |                                                                                                    | Brake release current threshold for ascending or forward movement<br>The parameter can be accessed if [Weight sensor ass.] (PES) = [No] (nO) (see page <u>171</u> ). |                                                                                                    |                                                          |  |  |
| ir d         | [Brake release   Rev]                                                                                                    | (1)                                                                                                    | 0 to 1.32 In (2)                                                                                                    | 0                                                        |  |  |
| 0            | Brake release current threshold for des<br>The parameter can be accessed if [Br                                                                                                    |                                                                                                    |                                                                                                    |                                                          |  |  |
| brt          | [Brake Release time]                                                                                                    | (1)                                                                                                    | 0 to 5.00 s                                                                                                    | 0                                                        |  |  |
| $\Diamond$   | Brake release time delay                                                                                                    |                                                                                                    |                                                                                                    |                                                          |  |  |
| ь.<br>()     | [Brake release freq]                                                                                                    | (1)                                                                                                    |                                                                                                    | [Auto] (AUtO)                                            |  |  |
| Auto<br>-    | <ul> <li>Brake release frequency threshold (initialization of acceleration ramp).</li> <li>The parameter can be accessed if [Motor control type] (Ctt) page <u>73</u> is not [FVC] (FUC) and if [Movement type] (bSt) page <u>164</u> is [Hoisting] (UEr).</li> <li>[Auto] (AUtO): The drive takes a value equal to the rated slip of the motor, calculated using the drive parameters.</li> <li>0 to 10 Hz: Manual control</li> </ul> |                                                                                                    |                                                                                                    |                                                          |  |  |
| ь Е п<br>()  | [Brake engage freq]                                                                                                    | (1)                                                                                                    |                                                                                                    | [Auto] (AUtO)                                            |  |  |
| A u E o<br>- | <ul> <li>Brake engage frequency threshold</li> <li>The parameter can be accessed if [Motor control type] (Ctt) page <u>73</u> is not [FVC] (FUC).</li> <li>[Auto] (AUtO): The drive takes a value equal to the rated slip of the motor, calculated using the drive parameters.</li> <li>0 to 10 Hz: Manual control</li> </ul>                                                                                                    |                                                                                                    |                                                                                                    |                                                          |  |  |
|              |                                                                                                    |                                                                                                    |                                                                                                    |                                                          |  |  |
| beca         | [Brake engage at 0]                                                                                                    |                                                                                                    |                                                                                                    | [No] (nO)                                                |  |  |
| 6 E C d      | <ul> <li>[Brake engage at 0]</li> <li>Brake engages at regulated zero speed<br/>The parameter can be accessed if [Mo<br/>Can be used to engage the brake at zer<br/>can be used to adjust the brake engage<br/>If a speed other than zero is then required<br/>application.</li> <li>[No] (nO): Brake does not engage at</li> <li>0.0 to 30.0 s: Brake engage delay or</li> </ul>                                                      | otor control type<br>tro speed in clos<br>e delay once zer<br>lired, the comma<br>regulated zero s                                                                   | ed-loop mode with speed re<br>ro speed has been reached.<br>and to release the brake is<br>peed.                                 | C).<br>gulation. This parameter                          |  |  |
| -<br>-<br>-  | Brake engages at regulated zero speed<br>The parameter can be accessed if [Mo<br>Can be used to engage the brake at zer<br>can be used to adjust the brake engage<br>If a speed other than zero is then require<br>application.                                                                                                    | otor control type<br>tro speed in clos<br>e delay once zer<br>lired, the comma<br>regulated zero s                                                                   | ed-loop mode with speed re<br>ro speed has been reached.<br>and to release the brake is<br>peed.                                 | C).<br>gulation. This parameter                          |  |  |
| n e<br>-     | <ul> <li>Brake engages at regulated zero speed. The parameter can be accessed if [Mo Can be used to engage the brake at zero and be used to adjust the brake engage. If a speed other than zero is then requapplication.</li> <li>[No] (nO): Brake does not engage at</li> <li>0.0 to 30.0 s: Brake engage delay or a speed other speed.</li> </ul>                                                                                    | ero speed in clos<br>e delay once zer<br>ired, the comma<br>regulated zero s<br>nce zero speed<br>(1)<br>rake. To delay br                                           | ed-loop mode with speed re<br>ro speed has been reached.<br>and to release the brake is s<br>peed.<br>is reached.<br>0 to 5.00 s | C).<br>gulation. This parameter<br>sent following torque |  |  |
| -<br>-<br>-  | Brake engages at regulated zero speed<br>The parameter can be accessed if [Mo<br>Can be used to engage the brake at zer<br>can be used to adjust the brake engage<br>If a speed other than zero is then requ<br>application.<br>[No] (nO): Brake does not engage at<br>0.0 to 30.0 s: Brake engage delay o<br>[Brake engage delay]<br>Time delay before request to engage br                                                           | ero speed in clos<br>e delay once zer<br>ired, the comma<br>regulated zero s<br>nce zero speed<br>(1)<br>rake. To delay br                                           | ed-loop mode with speed re<br>ro speed has been reached.<br>and to release the brake is s<br>peed.<br>is reached.<br>0 to 5.00 s | C).<br>gulation. This parameter<br>sent following torque |  |  |

(1) The parameter can also be accessed in the [1.3 SETTINGS] (SEt-)menu.

(2) In corresponds to the rated drive current indicated in the Installation Manual and on the drive nameplate.

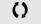

Parameter that can be modified during operation or when stopped.

Handling

Lifts

Hoisting

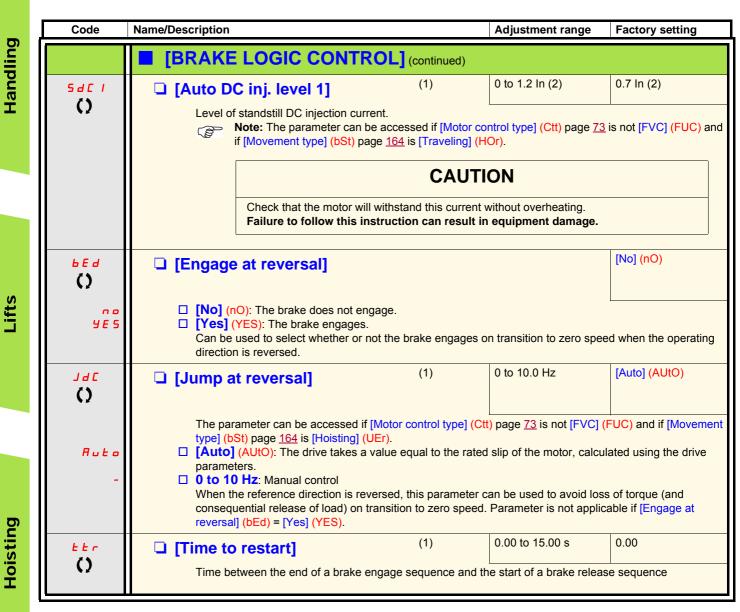

(1) The parameter can also be accessed in the [1.3 SETTINGS] (SEt-)menu.
 (2) In corresponds to the rated drive current indicated in the Installation Manual and on the drive nameplate.

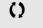

## Brake control logic expert parameters

| Code              | Name/Description                                                                                                    | Adjustment range         | Factory setting |
|-------------------|----------------------------------------------------------------------------------------------------|--------------------------|-----------------|
| 6 r H D<br>D<br>I | <ul> <li>[BRH b0]</li> <li>Selection of the brake restart sequence if a run command</li> <li>[0] (0): The engage/release sequence is executed in full</li> <li>[1] (1): The brake is released immediately.</li> <li>Use in open-loop and closed-loop mode.</li> <li>A run command may be requested during the brake eng sequence is executed depends on the value selected for the selected for the se</li></ul> | agement phase. Whethe    |                 |
|                   | Relay or<br>logic output                                                                                                    |                          | 0] (brH0) = 0   |
|                   | Note: If a run command is requested during the "ttr" phase, the If a run command is requested with [Engage at reversal] ( is initialized.                                                                                                    | e complete brake control |                 |
| 6 r H I<br>0<br>1 | <ul> <li>[BRH b1]</li> <li>Deactivation of the brake contact in steady state fault.</li> <li>[0] (0): The brake contact in steady state fault is active (to brF brake contact fault is monitored in all operating phase.</li> <li>[1] (1): The brake contact in steady state fault is inactive during the brake release and engage phases.</li> </ul>                                                                                                    | es.                      |                 |

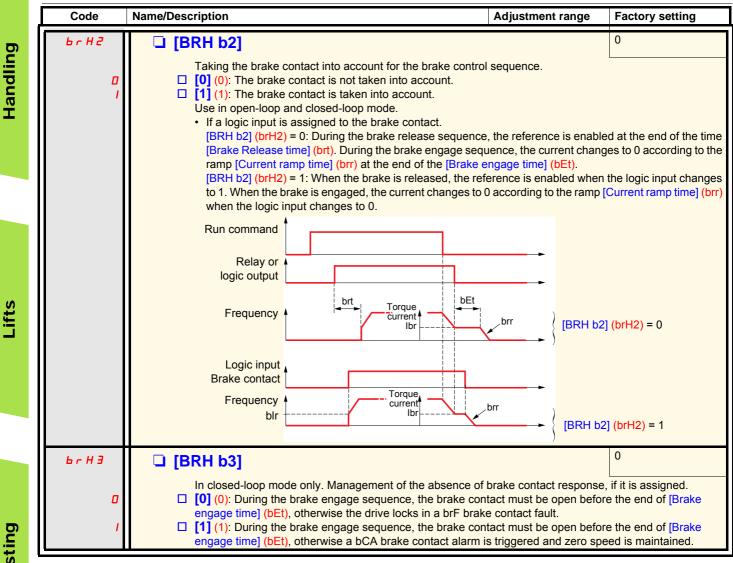

\_ifts

| Code   | Name/Description                                                                                                    | Adjustment range                                                                                                    | Factory setting            |          |  |  |
|--------|----------------------------------------------------------------------------------------------------|----------------------------------------------------------------------------------------------------|----------------------------|----------|--|--|
| 6r H 4 | □ [BRH_b4]                                                                                                    |                                                                                                    | 0                          | Handling |  |  |
| ٥      | Image: Construction of the drive       Image: Construction of the drive         Image: Construction of the drive       Image: Construction of the drive         Image: Construction of the drive       Image: Const |                                                                                                    |                            |          |  |  |
| ,      |                                                                                                    |                                                                                                    |                            |          |  |  |
|        | <ul> <li>In closed-loop mode only. Activation of the speed loop at zero if a movement for which no command has been given occurs (measurement of a speed greater than a fixed min. threshold).</li> <li>[0] (0): No action in the event of a movement for which no command has been given.</li> <li>[1] (1): If a movement occurs for which no command has been given, the drive switches to zero speed regulation, with no brake release command, and a bSA alarm is triggered.</li> <li>Note: When the product is controlled under Cia402 profile, [BRH_b4] (brH4) function is activated only if the operating state is "Operation Enable" (Run, halt)</li> </ul>                                                                                                    |                                                                                                    |                            |          |  |  |
| brr    | [Current ramp time]                                                                                                    | 0 to 5.00 s                                                                                                    | 0 s                        | Lifts    |  |  |
| 0      | Torque current ramp time (increase and decrease) for a                                                                                                    | a current variation equal to [l                                                                                         | Brake release I FW] (Ibr). |          |  |  |
| bFEd   | [BRH_b4_freq]                                                                                                    | 0.1 to 10 Hz                                                                                                    | 0.2 Hz                     |          |  |  |
| 0      | Parameter can only be modified in [ACCESS LEVEL]<br>If [BRH_b4] (brH4), [BRH_b4_freq] (bFtd) represent th<br>[BRH_b4_freq] (bFtd) value depends from the installar<br>If [BRH_b4_freq] (bFtd) is too low the drive may rise [Lo<br>(bFtd) is too high a slip of the load may occur without                                                                                                    | he threshold level for [BRH_<br>tion mechanical response.<br>bad mvt al] (bSA) when not n<br>[Load mvt al] (bSA) alarm. |                            |          |  |  |
|        | A WARN                                                                                                    | IING                                                                                                    |                            | ing      |  |  |
|        | LOSS OF CONTROL<br>If the setting is too low, the [BRH_b4] (brH4) function r<br>If the setting is too high, the [BRH_b4] (brH4) function<br>- Check and control that the setting is convenient for th<br>Failure to follow these instructions can result in de                                                                                                    | might notbe activated when<br>ne application                                                                            | n required.                | Hoisting |  |  |
|        |                                                                                                    |                                                                                                    |                            |          |  |  |

()

Parameter that can be modified during operation or when stopped.

### Load measurement

This function uses the information supplied by a weight sensor to adapt the current [Brake release I FW] (lbr) of the [BRAKE LOGIC CONTROL] (bLC-) function. The signal from the weight sensor can be assigned to an analog input (usually a 4 - 20 mA signal), to the pulse-in input or to the encoder input, according to the type of weight sensor.

Examples:

- Measurement of the total weight of a hoisting winch and its load
- Measurement of the total weight of an elevator winch, the cabin and counterweight

The current [Brake release I FW] (Ibr) is adapted in accordance with the curve below.

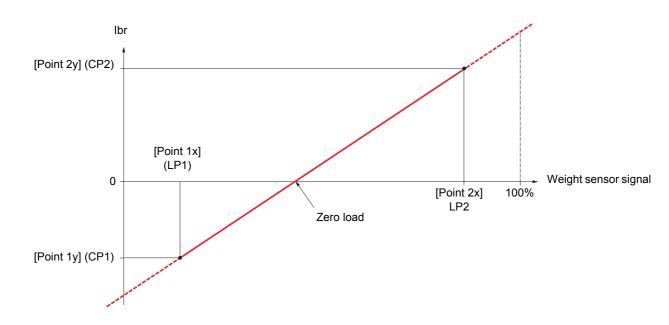

This curve can represent a weight sensor on an elevator winch, where zero load on the motor occurs when the load in the cabin is not zero.

| Code                                                              | Name/Description                                                                                                    | Adjustment range                                                                                                    | Factory setting          |  |  |  |  |
|-------------------------------------------------------------------|----------------------------------------------------------------------------------------------------|----------------------------------------------------------------------------------------------------|--------------------------|--|--|--|--|
| Е L П -                                                           | EXTERNAL WEIGHT MEAS.]                                                                                                    |                                                                                                    |                          |  |  |  |  |
| PES                                                               | [Weight sensor ass.]                                                                                                    |                                                                                                    | [No] (nO)                |  |  |  |  |
| П<br>П : 1<br>П : 2<br>П : 3<br>П : 4<br>Р :<br>Р :<br>П : 5<br>1 | <ul> <li>Function can be accessed if brake logic control is assigned (see page <u>164</u>).</li> <li>If [Weight sensor ass.] (PES) is not [No] (nO), [Movement type] (bSt) page <u>164</u> is forced to [Hoisting] (UEr</li> <li>[A0] (nO): Function inactive</li> <li>[A11] (A11): Analog input</li> <li>[A12] (A12): Analog input</li> <li>[A13] (A13): Analog input, if VW3A3202 extension card has been inserted</li> <li>[A14] (A14): Analog input, if VW3A3202 extension card has been inserted</li> <li>[A14] (A14): Analog input, if VW3A3202 extension card has been inserted</li> <li>[RP] (PI): Frequency input, if VW3A3202 extension card has been inserted</li> <li>[Encoder] (PG): Encoder input, if encoder card has been inserted</li> <li>[Network A1] (AIU1): Virtual input via communication bus, to be configured via [A1 net. channel] (AIC1) page <u>101</u>.</li> </ul> |                                                                                                    |                          |  |  |  |  |
|                                                                   |                                                                                                    | ARNING                                                                                                    |                          |  |  |  |  |
|                                                                   | If the equipment switches to forced local mode (see<br>value transmitted.<br>Do not use the virtual input and forced local mode                                                                                                    | UNINTENDED EQUIPMENT OPERATION<br>If the equipment switches to forced local mode (see page 248), the virtual input remains fixed at the last<br>value transmitted.<br>Do not use the virtual input and forced local mode in the same configuration.<br>Failure to follow these instructions can result in death or serious injury. |                          |  |  |  |  |
| LPI                                                               | □ [Point 1 X]                                                                                                    | 0 to 99.99%                                                                                                    | 0                        |  |  |  |  |
|                                                                   | 0 to 99.99% of signal on assigned input.<br>[Point 1x] (LP1) must be less than [Point 2x] (LP2).<br>The parameter can be accessed if [Weight sensor ass.] (PES) is assigned.                                                                                                    |                                                                                                    |                          |  |  |  |  |
| EP I                                                              | [Point 1Y]                                                                                                    | -1.36 to +1.36 ln (1)                                                                                                    | - In                     |  |  |  |  |
|                                                                   | Current corresponding to load [Point 1 X] (LP1), in A.<br>The parameter can be accessed if [Weight sensor ass.] (PES) is assigned.                                                                                                    |                                                                                                    |                          |  |  |  |  |
| LP2                                                               | [Point 2X]                                                                                                    | 0.01 to 100%                                                                                                    | 50%                      |  |  |  |  |
|                                                                   | 0.01 to 100% of signal on assigned input.<br>[Point 2x] (LP2) must be greater than [Point 1x] (LP1).<br>The parameter can be accessed if [Weight sensor ass.] (PES) is assigned.                                                                                                    |                                                                                                    |                          |  |  |  |  |
| C P 2                                                             | [Point 2Y]                                                                                                    | -1.36 to +1.36 ln (1)                                                                                                    | 0                        |  |  |  |  |
|                                                                   | Current corresponding to load [Point 2x] (LP2), in A The parameter can be accessed if [Weight sensor a                                                                                                    |                                                                                                    |                          |  |  |  |  |
| ibr A                                                             | ❑ [lbr 4-20 mA loss]                                                                                                    | 0 to 1.36 In (1)                                                                                                    | 0                        |  |  |  |  |
| 0                                                                 | Brake release current in the event of the loss of the<br>This parameter can be accessed if the weight sensor<br>loss fault is deactivated.<br>Recommended settings:<br>- 0 for elevators<br>- Rated motor current for a hoisting application                                                                                                    |                                                                                                    | nt input and the 4-20 mA |  |  |  |  |

(1) In corresponds to the rated drive current indicated in the Installation Manual and on the drive nameplate.

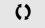

Parameter that can be modified during operation or when stopped.

Hoisting

## **High-speed hoisting**

This function can be used to optimize the cycle times for hoisting movements for zero or lightweight loads. It authorizes operation at "constant power" in order to reach a speed greater than the rated speed without exceeding the rated motor current. The speed remains limited by the [High speed] (HSP) parameter, page <u>44</u>.

The function acts on the speed reference pedestal and not on the reference itself.

#### Principle:

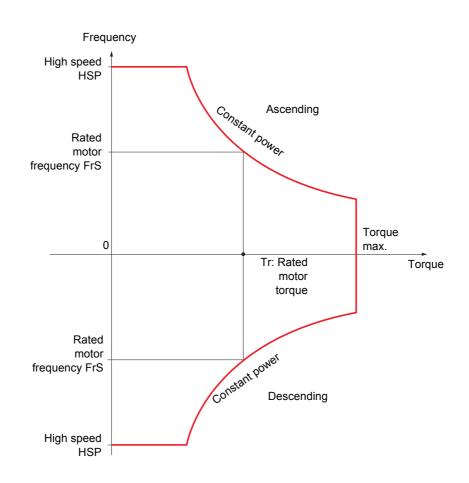

There are 2 possible operating modes:

- "Speed reference" mode: The maximum permissible speed is calculated by the drive during a speed step that is set so that the drive can measure the load.
- "Current limitation" mode: The maximum permissible speed is the speed that supports current limitation in motor mode, in the "Ascending" direction only. For the "Descending" direction, operation is always in "Speed reference" mode.

## Speed reference mode

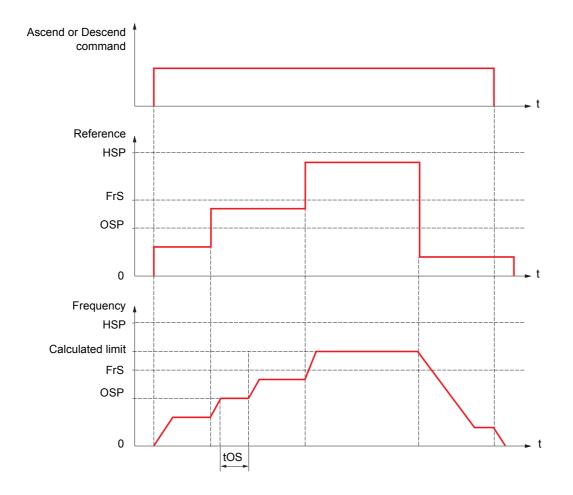

OSP: Adjustable speed step for load measurement tOS: Load measuring time

Two parameters are used to reduce the speed calculated by the drive, for ascending and descending.

## Current limiting mode

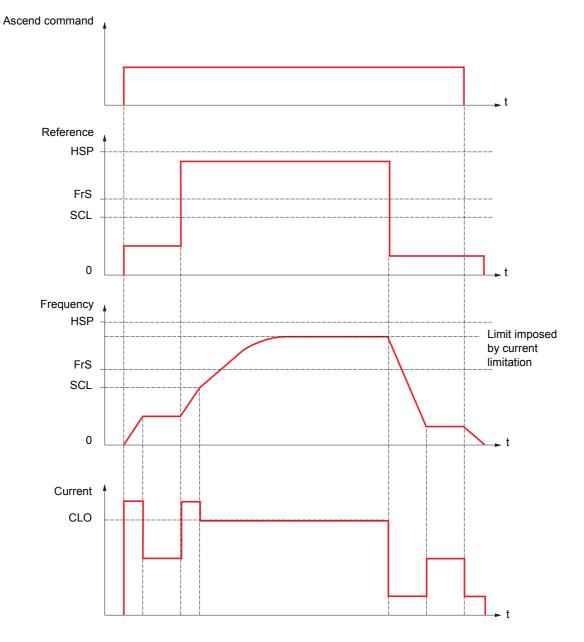

SCL: Adjustable speed threshold, above which current limitation is active CLO: Current limitation for high-speed function

Note: The speed reached for a specific current will be lower in case of network undervoltage in comparison with nominal network voltage.

## Rope slack

The "rope slack" function can be used to prevent starting up at high speed when a load has been set down ready for lifting but the rope is still slack (as illustrated below).

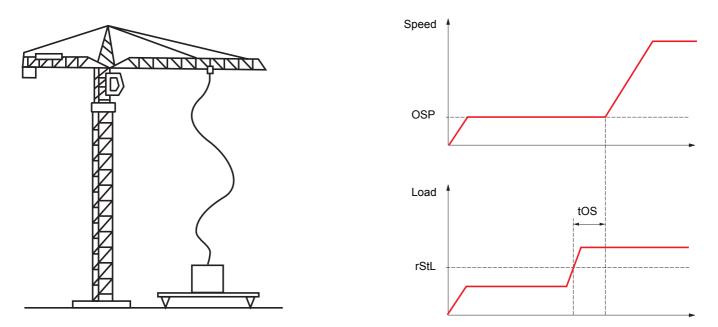

The speed step (OSP parameters) described on page <u>173</u> is used to measure the load. The effective measurement cycle will not be triggered until the load reaches the adjustable threshold rStL, which corresponds to the weight of the hook.

A logic output or a relay can be assigned to the indication of the "rope slack" state in the [1.5 INPUTS / OUTPUTS CFG] (I-O-) menu.

Hoisting

| Code             | Name/Description                                                                                                    | Adjustment range                          | Factory setting      |  |
|------------------|----------------------------------------------------------------------------------------------------|-------------------------------------------|----------------------|--|
| H 5 H -          | [HIGH SPEED HOISTING]     Note: This function cannot be used with certain other functions                                                                                                    | . Follow the instructions                 | on page <u>133</u> . |  |
| H 5 o            | [High speed hoisting]                                                                                                    |                                           | [No] (nO)            |  |
|                  | <ul> <li>[No] (nO): Function inactive</li> <li>[Speed ref] (SSO): "Speed reference" mode</li> <li>[I Limit] (CSO): "Current limitation" mode</li> </ul>                                                                                                    |                                           |                      |  |
| C o F            | [Motor speed coeff.]                                                                                                    | 0 to 100%                                 | 100%                 |  |
| Ó                | Speed reduction coefficient calculated by the drive for Asc<br>The parameter can be accessed if [High speed hoisting] (High speed hoisting)                                                                                                    |                                           | ).                   |  |
| [ or             | [Gen. speed coeff]                                                                                                    | 0 to 100%                                 | 50%                  |  |
| ()               | Speed reduction coefficient calculated by the drive for Des<br>The parameter can be accessed if [High speed hoisting] (High speed hoisting)                                                                                                    |                                           |                      |  |
| £ = 5            | [Load measuring tm.]                                                                                                    | 0.1 s to 65 s                             | 0.5 s                |  |
| ()               | Duration of speed step for measurement.<br>The parameter can be accessed if [High speed hoisting] (High speed hoisting)                                                                                                    | HSO) is not [No] (nO).                    |                      |  |
| ₀ 5 P            | [Measurement spd]                                                                                                    | 0 to [Rated motor<br>freq.] (FrS)         | 40 Hz                |  |
| ()               | Speed stabilized for measurement.<br>The parameter can be accessed if [High speed hoisting] (H                                                                                                    | HSO) is not [No] (nO).                    |                      |  |
| [Lo              | [High speed I Limit]                                                                                                    | 0 to 1.65 ln (1)                          | In                   |  |
| O<br>O           | HSO) = [I Limit] (CSO).<br>q.](SFr) page <u>61</u> is less t<br>ay lock in [Output Phase                                                                                                    | than 2 kHz.<br>Loss] (OPF) fault mode     |                      |  |
| 5 C L            | [I Limit. frequency]                                                                                                    | 0 to 500 or 599 Hz<br>according to rating | 40 Hz                |  |
| ()               | Frequency threshold, above which the high-speed limitation current is active.<br>The parameter can be accessed if [High speed hoisting] (HSO) = [I Limit] (CSO)                                                                                                    |                                           |                      |  |
| r 5 d            | [Rope slack config.]                                                                                                    |                                           | [No] (nO)            |  |
| ne<br>dri<br>PES | <ul> <li>Rope slack function. The parameter can be accessed if [High speed hoisting] (HSO) is not [No] (nO).</li> <li>[No] (nO): Function inactive</li> <li>[Drive estim.] (drl): Measurement of the load by estimating the torque generated by the drive.</li> <li>[Ext. sensor] (PES): Measurement of the load using a weight sensor, can only be assigned if [Weight sensor ass.] (PES) page <u>171</u> is not [No] (nO).</li> </ul> |                                           |                      |  |
| rSEL             | [Rope slack trq level]                                                                                                    | 0 to 100%                                 | 0%                   |  |
|                  | Adjustment threshold corresponding to a load weighing slig<br>the rated load.<br>The parameter can be accessed if [Rope slack trq level] (r                                                                                                    |                                           |                      |  |

(1) In corresponds to the rated drive current indicated in the Installation Manual and on the drive nameplate.

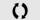

## **PID regulator**

### **Block diagram**

The function is activated by assigning an analog input to the PID feedback (measurement).

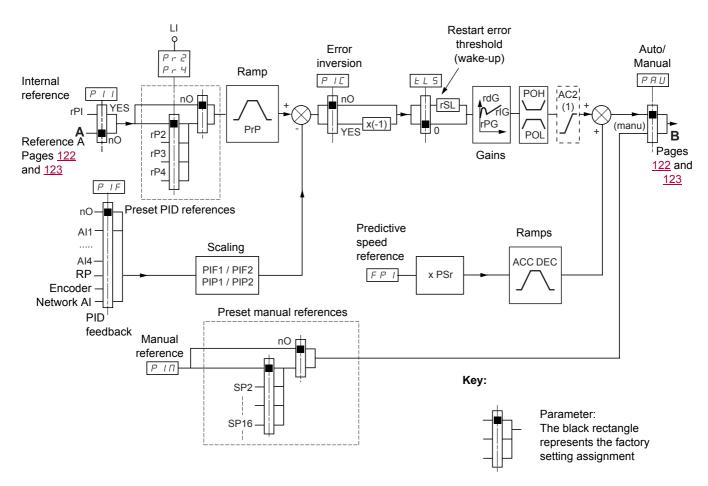

(1) Ramp AC2 is only active when the PID function starts up and during PID "wake-ups".

#### PID feedback:

The PID feedback must be assigned to one of the analog inputs AI1 to AI4, to the frequency input or the encoder, according to whether any extension cards have been inserted.

#### PID reference:

The PID reference must be assigned to the following parameters:

- Preset references via logic inputs (rP2, rP3, rP4)
- In accordance with the configuration of [Act. internal PID ref.] (PII) pages 181:
  - Internal reference (rPI) or
  - Reference A (Fr1 or Fr1b, see page <u>122</u>)

Combination table for preset PID references

| LI (Pr4) | LI (Pr2) | Pr2 = nO | Reference |  |
|----------|----------|----------|-----------|--|
|          |          |          | rPI or A  |  |
| 0        | 0        | rPI or A |           |  |
| 0        | 1        | rP2      |           |  |
| 1        | 0        | rP3      |           |  |
| 1        | 1        |          | rP4       |  |

A predictive speed reference can be used to initialize the speed on restarting the process.

#### Scaling of feedback and references:

PIF1, PIF2 parameters

Can be used to scale the PID feedback (sensor range). This scale MUST be maintained for all other parameters.

• PIP1, PIP2 parameters

Can be used to scale the adjustment range, i.e., the reference. The adjustment range MUST lie within the sensor range.

The maximum value of the scaling parameters is 32767. To facilitate installation, we recommend using values as close as possible to this maximum level, while retaining powers of 10 in relation to the actual values.

**Example** (see graph below): Adjustment of the volume in a tank, between 6 m<sup>3</sup> and 15 m<sup>3</sup>.

- Sensor used 4-20 mA, 4.5 m<sup>3</sup> for 4 mA, 20 m<sup>3</sup> for 20 mA, with the result that PIF1 = 4500 and PIF2 = 20000.
- Adjustment range 6 to 15 m<sup>3</sup>, with the result that PIP1 = 6000 (min. reference) and PIP2 = 15000 (max. reference).
- Example references:
- rP1 (internal reference) = 9500
- rp2 (preset reference) = 6500
- rP3 (preset reference) = 8000
- rP4 (preset reference) = 11200

The [DISPLAY CONFIG.] menu can be used to customize the name of the unit displayed and its format.

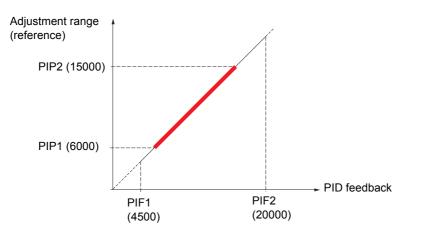

#### Other parameters:

rSL parameter:

Can be used to set the PID error threshold, above which the PID regulator will be reactivated (wake-up) after a stop due to the max. time threshold being exceeded at low speed (tLS).

- Reversal of the direction of correction (PIC): If PIC = nO, the speed of the motor will increase when the error is positive, for example: pressure control with a compressor. If PIC = YES, the speed of the motor will decrease when the error is positive, for example: temperature control using a cooling fan.
- · The integral gain may be short-circuited by a logic input.
- An alarm on the PID feedback may be configured and indicated by a logic output.
- · An alarm on the PID error may be configured and indicated by a logic output.

### "Manual - Automatic" operation with PID

This function combines the PID regulator, the preset speeds and a manual reference. Depending on the state of the logic input, the speed reference is given by the preset speeds or by a manual reference input via the PID function.

#### Manual reference (PIM)

- Analog inputs Al1 to Al4
- Frequency input
- Encoder

#### Predictive speed reference (FPI)

- [AI1] (AI1): Analog input
- [AI2] (AI2): Analog input
- [Al3] (Al3): Analog input, if VW3A3202 extension card has been inserted
- [Al4] (Al4): Analog input, if VW3A3202 extension card has been inserted
- [RP] (PI): Frequency input, if VW3A3202 extension card has been inserted
- [Encoder] (PG): Encoder input, if encoder card has been inserted
- [HMI] (LCC): Graphic display terminal
- [Modbus] (Mdb): Integrated Modbus
- [CANopen] (CAn): Integrated CANopen
- [Com. card] (nEt): Communication card (if inserted)
- [C.Insid. card] (APP): Controller Inside card (if inserted)

#### Setting up the PID regulator

- 1. Configuration in PID mode
  - See the diagram on page 177.
- 2. Perform a test in factory settings mode (in most cases, this will be sufficient).

To optimize the drive, adjust rPG or rIG gradually and independently and observe the effect on the PID feedback in relation to the reference.

#### 3. If the factory settings are unstable or the reference is incorrect

• Perform a test with a speed reference in Manual mode (without PID regulator) and with the drive on load for the speed range of the system:

- In steady state, the speed must be stable and comply with the reference and the PID feedback signal must be stable.

- In transient state, the speed must follow the ramp and stabilize quickly, and the PID feedback must follow the speed.

If this is not the case, see the settings for the drive and/or sensor signal and wiring.

- Switch to PID mode.
- Set brA to no (no auto-adaptation of the ramp).
- · Set the PID ramp (PrP) to the minimum permitted by the mechanism without triggering an ObF fault.
- Set the integral gain (rIG) to minimum.
- · Leave the derivative gain (rdG) at 0.
- Observe the PID feedback and the reference.
- Switch the drive ON/OFF a number of times or vary the load or reference rapidly a number of times.
- Set the proportional gain (rPG) in order to ascertain the best compromise between response time and stability in transient phases (slight overshoot and 1 to 2 oscillations before stabilizing).
- If the reference varies from the preset value in steady state, gradually increase the integral gain (rIG), reduce the proportional gain (rPG) in the event of instability (pump applications), find a compromise between response time and static precision (see diagram).
- Lastly, the derivative gain may permit the overshoot to be reduced and the response time to be improved, although this will make it more difficult to obtain a compromise in terms of stability, as it depends on 3 gains.
- · Perform in-production tests over the whole reference range.

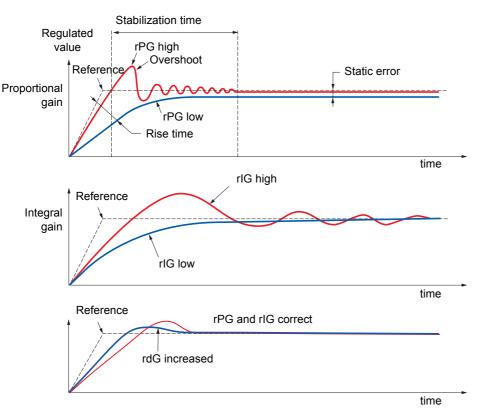

The oscillation frequency depends on the system kinematics.

| Parameter | Rise time | Overshoot | Stabilization time | Static error |
|-----------|-----------|-----------|--------------------|--------------|
| rPG       | **        | 1         | =                  | X            |
| rIG       | <b>`</b>  | 11        | 1                  | **           |
| rdG       | =         | ×         | <b>`</b>           | =            |

| Code                                                                | Name/Description                                                                                                    | Adjustment range          | Factory setting                 |  |
|---------------------------------------------------------------------|----------------------------------------------------------------------------------------------------|---------------------------|---------------------------------|--|
| P .d -                                                              | [PID REGULATOR]     Note: This function cannot be used with certain other                                                                                                    | functions. Follow the ins | structions on page <u>133</u> . |  |
| PiF                                                                 | [PID feedback ass.]                                                                                                    |                           | [No] (nO)                       |  |
| П –<br>Я , I<br>Я , 2<br>Я , 3<br>Я , 4<br>Р ,<br>Р ,<br>Я , 4<br>І | <ul> <li>[No] (nO): Not assigned (function inactive) In this case, none of the function parameters can be accessed.</li> <li>[Al1] (Al1): Analog input</li> <li>[Al2] (Al2): Analog input</li> <li>[Al3] (Al3): Analog input, if VW3A3202 extension card has been inserted</li> <li>[Al4] (Al4): Analog input, if VW3A3202 extension card has been inserted</li> <li>[RP] (PI): Frequency input, if VW3A3202 extension card has been inserted</li> <li>[Encoder] (PG): Encoder input, if encoder card has been inserted</li> <li>[Network Al] (AlU1): Virtual input via communication bus</li> <li>Note: If the equipment switches to forced local mode (see page 248), the virtual input remains fixed at the last value transmitted.</li> </ul> |                           |                                 |  |
| A IC I                                                              | [Al net. channel]                                                                                                    |                           | [No] (nO)                       |  |
| па<br>Паб<br>ГЯп<br>пЕс<br>Ярр                                      | <ul> <li>The parameter can be accessed if [PID feedback ass.] (PIF) = [Network AI] (AIU1). This parameter can also be accessed in the [1.5 INPUTS / OUTPUTS CFG] (I-O-) menu.</li> <li>[No] (nO): Not assigned</li> <li>[Modbus] (Mdb): Integrated Modbus</li> <li>[CANopen] (CAn): Integrated CANopen</li> <li>[Com. card] (nEt): Communication card (if inserted)</li> <li>[C.Insid. card] (APP): Controller Inside card (if inserted)</li> </ul>                                                                                                    |                           |                                 |  |
| P iF I                                                              | (1) (1) Value for minimum feedback. Adjustment range from 0 to                                                                                                    | [Max PID feedback] (PI    | 100<br>F2) (2)                  |  |
| P IF 2                                                              | □ [Max PID feedback] (1)                                                                                                    |                           | 1000                            |  |
| 0                                                                   | Value for maximum feedback Adjustment range from [Min                                                                                                    | PID feedback] (PIF1) to   | o 32767 (2).                    |  |
| ΡιΡΙ                                                                | □ [Min PID reference] (1)                                                                                                    |                           | 150                             |  |
| 0                                                                   | Minimum process value. Adjustment range from [Min PID (2).                                                                                                    | feedback] (PIF1) to [Ma   | x PID reference] (PIP2)         |  |
| P ; P 2                                                             | □ [Max PID reference] (1)                                                                                                    |                           | 900                             |  |
|                                                                     | Maximum process value Adjustment range from [Min PID (2).                                                                                                    | reference] (PIP1) to [Ma  | ax PID feedback] (PIF2)         |  |
| Ртт                                                                 | [Act. internal PID ref.]                                                                                                    |                           | [No] (nO)                       |  |
| n 0<br>4 E 5                                                        | <ul> <li>Internal PID regulator reference</li> <li>[No] (nO): The PID regulator reference is given by Fr1 or Fr1b with summing/subtraction/multiplication functions (see the diagram on page <u>121</u>).</li> <li>[Yes] (YES): The PID regulator reference is internal via parameter rPI.</li> </ul>                                                                                                    |                           |                                 |  |
| r P i                                                               | [Internal PID ref.]                                                                                                    |                           | 150                             |  |
| 0                                                                   | Internal PID regulator reference This parameter can also b<br>menu. Adjustment range from [Min PID reference] (PIP1) t                                                                                                    |                           |                                 |  |
| r P G                                                               | [PID prop. gain]                                                                                                    | 0.01 to 100               | 1                               |  |
| ()                                                                  | Proportional gain                                                                                                    |                           |                                 |  |

(1) The parameter can also be accessed in the [1.3 SETTINGS] (SEt-)menu.
(2) If a graphic display terminal is not in use, values greater than 9999 will be displayed on the 4-digit display with a period mark after the thousand digit, e.g., 15.65 for 15650.

Parameter that can be modified during operation or when stopped.

()

Process

Process

| Code                   | Name/Description                                                                                                    |                 | Adjustment range                                      | Factory setting |
|------------------------|----------------------------------------------------------------------------------------------------|-----------------|-------------------------------------------------------|-----------------|
|                        | [PID REGULATOR] (continued)                                                                                                    |                 |                                                       |                 |
| ()<br>()               | [PID integral gain]     Integral gain                                                                                                    |                 | 0.01 to 100                                           | 1               |
| <del>ر ط ۵</del><br>() | [PID derivative gain]     Derivative gain                                                                                                    |                 | 0.00 to 100                                           | 0               |
|                        | [PID ramp]                                                                                                    | 1)              | 0 to 99.9 s                                           | 0 s             |
|                        | PID acceleration/deceleration ramp, defined to (PIP2) and vice versa.                                                                                                    | o go from [Mi   | n PID reference] (PIP1)                               |                 |
| PiC                    | [PID correct. reverse]                                                                                                    |                 |                                                       | [No] (nO)       |
| па<br>9 E 5            | <ul> <li>[No] (nO)</li> <li>[Yes] (YES)</li> <li>Reversal of the direction of correction (PIC):</li> <li>If PIC = nO, the speed of the motor will increases a compressor.</li> <li>If PIC = YES, the speed of the motor will decrese using a cooling fan.</li> </ul> |                 |                                                       |                 |
| P = L<br>()            | [Min PID output]                                                                                                    | 1)              | - 500 to 500 or -599 to<br>599 according to<br>rating | 0 Hz            |
|                        | Minimum value of regulator output in Hz                                                                                                    |                 |                                                       |                 |
| р <sub>е</sub> н<br>() | [Max PID output]     ( Maximum value of regulator output in Hz                                                                                                    | 1)              | 0 to 500 or 599<br>according to rating                | 60 Hz           |
| PAL<br>()              |                                                                                                    | 1)              |                                                       | 100             |
| $\mathbf{O}$           | Minimum monitoring threshold for regulator fe<br>Adjustment range from [Min PID feedback] (P                                                                                                    |                 | PID feedback] (PIF2) (2)                              | ).              |
| рян                    | □ [Max fbk alarm]                                                                                                    | 1)              |                                                       | 1000            |
| 0                      | Maximum monitoring threshold for regulator fe<br>Adjustment range from [Min PID feedback] (P                                                                                                    |                 | PID feedback] (PIF2) (2                               | ).              |
| PEr                    | [PID error Alarm]                                                                                                    | 1)              | 0 to 65535 (2)                                        | 100             |
| ()                     | Regulator error monitoring threshold                                                                                                    |                 | L                                                     |                 |
| P , 5                  | [PID integral reset]                                                                                                    |                 |                                                       | [No] (nO)       |
| n =<br>L ; l           | <ul> <li>[No] (nO): Function inactive</li> <li>[Ll1] (Ll1)</li> </ul>                                                                                                    |                 |                                                       |                 |
| -                      | [] (): See the assignment conditions on particular or bit is at 0, the function If the assigned input or bit is at 1, the function                                                                                                    | is inactive (th |                                                       |                 |

(1) The parameter can also be accessed in the [1.3 SETTINGS] (SEt-)menu.

(2) If a graphic display terminal is not in use, values greater than 9999 will be displayed on the 4-digit display with a period mark after the thousand digit,

e.g., 15.65 for 15650.

()

| Code                                                                                                    | Name/Description                                                                                                    | Adjustment range                                                         | Factory setting |
|----------------------------------------------------------------------------------------------------|----------------------------------------------------------------------------------------------------|--------------------------------------------------------------------------|-----------------|
|                                                                                                    | [PID REGULATOR] (continued)                                                                                                    |                                                                          |                 |
| FP i                                                                                                    | [Speed ref. assign.]                                                                                                    |                                                                          | [No] (nO)       |
| ПО<br>Я:1<br>Я:2<br>Я:3<br>Ч<br>С<br>С<br>Я<br>С<br>Я<br>С<br>Я<br>С<br>Я<br>С<br>Я<br>С<br>Я<br>С<br>Я<br>С<br>Я<br>С<br>Я | PID regulator predictive speed input         [No] (nO): Not assigned (function inactive)         [Al1] (Al1): Analog input         [Al2] (Al2): Analog input         [Al3] (Al3): Analog input, if VW3A3202 extension card hat         [Al4] (Al4): Analog input, if VW3A3202 extension card hat         [HMI] (LCC): Graphic display terminal         [Modbus] (Mdb): Integrated Modbus         [CANopen] (CAn): Integrated CANopen         [Com. card] (nEt): Communication card (if inserted)         [C.Insid. card] (APP): Controller Inside card (if inserted)         [RP] (PI): Frequency input, if VW3A3202 extension card         [RP] (PG): Encoder input, if encoder card has been | as been inserted<br>d)<br>has been inserted                              |                 |
| P 5 r<br>()                                                                                                    | (1)<br>Multiplying coefficient for predictive speed input.<br>The parameter cannot be accessed if [Speed ref. assign.]                                                                                                    | 1 to 100%<br>(FPI) = [No] (nO).                                          | 100%            |
| PRu                                                                                                    | □ [Auto/Manual assign.]                                                                                                    |                                                                          | [No] (nO)       |
| -<br>-<br>-                                                                                                    | <ul> <li>[No] (nO): The PID is always active.</li> <li>[L11] (L11)</li> <li></li></ul>                                                                                                    | ve.                                                                      |                 |
| AC 2                                                                                                    | □ [Acceleration 2] (1)                                                                                                    | 0.01 to 6000 s (3)                                                       | 5.0 s           |
| 0                                                                                                    | Time to accelerate from 0 to the [Rated motor freq.] (FrS).<br>inertia being driven.<br>Ramp AC2 is only active when the PID function starts up                                                                                                    |                                                                          |                 |
| РіП                                                                                                    | [Manual reference]                                                                                                    |                                                                          | [No] (nO)       |
| п в<br>Я ; 1<br>Я ; 2<br>Я ; 4<br>Я ; 4<br>Р ;<br>Р Б                                                                       | Manual speed input. The parameter can be accessed if [A<br>[No] (nO): Not assigned (function inactive)<br>[Al1] (Al1): Analog input<br>[Al2] (Al2): Analog input<br>[Al3] (Al3): Analog input, if VW3A3202 extension card ha<br>[Al4] (Al4): Analog input, if VW3A3202 extension card ha<br>[RP] (PI): Frequency input, if VW3A3202 extension card<br>[Encoder] (PG): Encoder input, if encoder card has been<br>The preset speeds are active on the manual reference if the                                                                                                    | as been inserted<br>as been inserted<br>has been inserted<br>en inserted |                 |

(1) The parameter can also be accessed in the [1.3 SETTINGS] (SEt-)menu.

(2) If a graphic display terminal is not in use, values greater than 9999 will be displayed on the 4-digit display with a period mark after the thousand digit,

e.g., 15.65 for 15650.

(3) Range 0.01 to 99.99 s or 0.1 to 999.9 s or 1 to 6000 s according to [Ramp increment] (Inr) page 140.

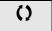

| Code | Name/Description                                                                                                    | Adjustment range                            | Factory setting |  |  |
|------|----------------------------------------------------------------------------------------------------|---------------------------------------------|-----------------|--|--|
|      | [PID REGULATOR] (continued)                                                                                                    |                                             |                 |  |  |
| EL S | [Low speed time out]     (1)                                                                                                    | 0 to 999.9 s                                | 0 s             |  |  |
| O    | Maximum operating time at [Low speed] (LSP) (see page<br>Following operation at LSP for a defined period, a motor sto<br>if the reference is greater than LSP and if a run command<br>Caution: Value 0 corresponds to an unlimited period.<br>Note: If [Low speed time out] (tLS) is not 0, [Type<br>(rMP) (only if a ramp stop can be configured).                                                                                                    | is requested automatic<br>is still present. |                 |  |  |
| r SL | [PID wake up thresh.]                                                                                                    | 0.0 to 100.0                                | 0               |  |  |
|      | If the "PID" and "Low speed operating time" tLS functions are configured at the same time, the PID regulator may attempt to set a speed lower than LSP.<br>This results in unsatisfactory operation, which consists of starting, operating at low speed then stopping, and so on<br>Parameter rSL (restart error threshold) can be used to set a minimum PID error threshold for restarting after a stop at prolonged LSP.<br>The function is inactive if tLS = 0 or if rSL = 0. |                                             |                 |  |  |
|      |                                                                                                    |                                             |                 |  |  |
|      | UNINTENDED EQUIPMENT OPERATION<br>Check that unintended restarts will not present any danger.                                                                                                    |                                             |                 |  |  |
|      | Failure to follow these instructions can result in dea                                                                                                    | 5                                           |                 |  |  |
|      |                                                                                                    |                                             |                 |  |  |

(1) The parameter can also be accessed in the [1.3 SETTINGS] (SEt-)menu.

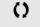

| Code                        | Name/Description                                                                                                    | Adjustment range | Factory setting |  |  |  |
|-----------------------------|----------------------------------------------------------------------------------------------------|------------------|-----------------|--|--|--|
| Pr I-                       | [PID PRESET REFERENCES]     Function can be accessed if [PID feedback ass.] (PIF) is assigned.                                                                                                    |                  |                 |  |  |  |
| Pr2                         | [2 preset PID ref.]                                                                                                    |                  | [No] (nO)       |  |  |  |
|                             | <ul> <li>[No] (nO): Function inactive</li> <li>[L11] (L11)</li> <li>[] (): See the assignment conditions on page <u>127</u>.<br/>If the assigned input or bit is at 0, the function is inactive.<br/>If the assigned input or bit is at 1, the function is active.</li> </ul>                                                                                                    |                  |                 |  |  |  |
| Pr4                         | □ [4 preset PID ref.]                                                                                                    |                  | [No] (nO)       |  |  |  |
| n =<br>L ; I<br>-<br>-<br>- | Make sure that [2 preset PID ref.] (Pr2) has been assigned before assigning this function.          [No] (nO): Function inactive         [L11] (L1)            Image: Image: |                  |                 |  |  |  |
| r P 2                       | [2 preset PID ref.]                                                                                                    | 1)               | 300             |  |  |  |
| 0                           | The parameter can be accessed if [Preset ref. PID 2] (Pr2) is assigned.<br>Adjustment range from [Min PID reference] (PIP1) to [Max PID reference] (PIP2) (2).                                                                                                    |                  |                 |  |  |  |
| r P B                       | [3 preset PID ref.]                                                                                                    | 1)               | 600             |  |  |  |
| 0                           | The parameter can be accessed if [Preset ref. PID 4] (Pr4) is assigned.<br>Adjustment range from [Min PID reference] (PIP1) to [Max PID reference] (PIP2) (2).                                                                                                    |                  |                 |  |  |  |
| r P 4                       | [4 preset PID ref.]                                                                                                    | 1)               | 900             |  |  |  |
| 0                           | The parameter can be accessed if [Preset ref<br>Adjustment range from [Min PID reference] (F                                                                                                    | • • •            | (2).            |  |  |  |

(1) The parameter can also be accessed in the [1.3 SETTINGS] (SEt-)menu.

(2) If a graphic display terminal is not in use, values greater than 9999 will be displayed on the 4-digit display with a period mark after the thousand digit, e.g., 15.65 for 15650.

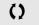

### **Torque regulation**

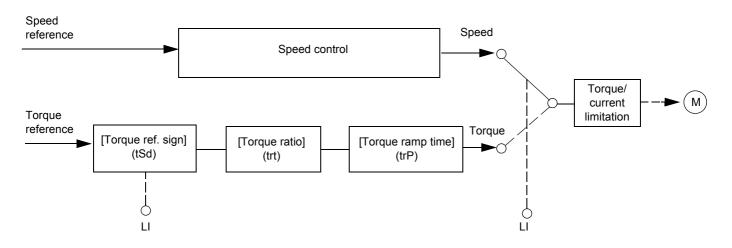

The function can be used to switch between operation in speed regulation mode and operation in torque control mode. In torque control mode, the speed may vary within a configurable "deadband". When it reaches a lower or upper limit, the drive automatically reverts to speed regulation mode (fallback) and remains at this limit speed. The regulated torque is therefore no longer maintained and two scenarios may occur.

- If the torque returns to the required value, the drive will return to torque control mode.
- If the torque does not return to the required value at the end of a configurable period of time, the drive will switch to fault or alarm mode.

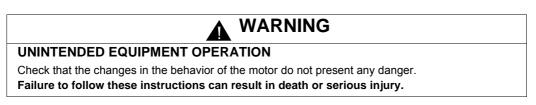

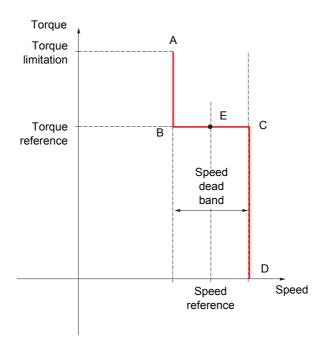

- AB and CD: "Fallback" to speed regulation
- BC: Torque control zone
- E: Ideal operating point

The torque sign and value can be transmitted via a logic output and an analog output.

| Code                                                                                                    | Name/Description                                                                                                    | Adjustment range                   | Factory setting |  |  |
|----------------------------------------------------------------------------------------------------|----------------------------------------------------------------------------------------------------|------------------------------------|-----------------|--|--|
| tor-                                                                                                    | <ul> <li>[TORQUE CONTROL]</li> <li>This function can only be accessed for [Motor control type] (Ctt) = [SVC I] (CUC) or [FVC] (FUC).</li> <li>Note 1: This function cannot be used with certain other functions. Follow the instructions on page 133.</li> <li>Note 2: This function is not compatible with the fault management of [Load slipping] (AnF).</li> </ul>                                                                                                    |                                    |                 |  |  |
| £55                                                                                                    | [Trq/spd switching]                                                                                                    |                                    | [No] (nO)       |  |  |
| 9E5<br>L , I<br>-<br>-<br>-                                                                                        | <ul> <li>[No] (nO): Function inactive, thereby preventing access to other parameters.</li> <li>[Yes] (YES): Permanent torque control</li> <li>[L11] (L11)</li> <li>:</li> <li>:</li> <li>[] (): See the assignment conditions on page <u>127</u>.</li> <li>If the assigned input or bit is at 1: Torque control</li> <li>If the assigned input or bit is at 0: Speed regulation</li> </ul>                                                                                                    |                                    |                 |  |  |
| Erl                                                                                                    | [Torque ref. channel]                                                                                                    |                                    | [No] (nO)       |  |  |
| П –<br>Я , 1<br>Я , 2<br>Я , 3<br>Я , 4<br>L С С<br>П д Ь<br>С Я –<br>С Я –<br>С Я –<br>С Я –<br>Р –<br>Р –<br>Р – | <ul> <li>[No] (nO): Not assigned (zero torque reference).</li> <li>[Al1] (Al1): Analog input</li> <li>[Al2] (Al2): Analog input</li> <li>[Al3] (Al3): Analog input, if VW3A3202 I/O card has been inserted</li> <li>[Al4] (Al4): Analog input, if VW3A3202 I/O card has been inserted</li> <li>[Al4] (Al4): Analog input, if VW3A3202 I/O card has been inserted</li> <li>[HMI] (LCC): Graphic display terminal</li> <li>[Modbus] (Mdb): Integrated Modbus</li> <li>[CANopen] (CAn): Integrated CANopen</li> <li>[Com. card] (nEt): Communication card (if inserted)</li> <li>[C.Insid. card] (APP): Controller Inside card (if inserted)</li> <li>[RP] (PI): Frequency input, if VW3A3202 I/O card has been inserted</li> <li>[Encoder] (PG): Encoder input, if encoder card has been inserted</li> <li>100% of the reference corresponds to 300% of the rated torque.</li> </ul> |                                    |                 |  |  |
| E 5 d                                                                                                    | [Torque ref. sign]                                                                                                    |                                    | [No] (nO)       |  |  |
| L , I<br>-<br>-<br>-                                                                                               | <ul> <li>[No] (nO): Function inactive</li> <li>[Ll1] (Ll1)         <ul> <li></li></ul></li></ul>                                                                                                    |                                    |                 |  |  |
| Ert                                                                                                    | [Torque ratio]                                                                                                    | 0 to 1000%                         | 100%            |  |  |
| 0                                                                                                    | Coefficient applied to [Torque reference] (tr1).                                                                                                    |                                    |                 |  |  |
| trP<br>()                                                                                                    | [Torque ramp time]<br>Rise and fall time for a variation of 100% of the rated torg                                                                                                    | 0 to 99.99 s<br>ue.                | 3 s             |  |  |
| E S E                                                                                                    | □ [Torque control stop]                                                                                                    |                                    | [Speed] (SPd)   |  |  |
| 5 P d<br>9 E 5<br>5 P n                                                                                            | <ul> <li>[Speed] (SPd): Speed regulation stop, in accordance w</li> <li>[Freewheel] (YES): Freewheel stop</li> <li>[Spin] (SPn): Zero torque stop, but maintaining the flux in if [Motor control type] (Ctt) = [FVC] (FUC).</li> </ul>                                                                                                    |                                    |                 |  |  |
| 5 <i>PE</i><br>()                                                                                                  | [Spin time]     The parameter can be accessed if [Torque control stop] (                                                                                                    | 0 to 3600 s<br>tSt) = [Spin] (SPn) | 1               |  |  |
|                                                                                                    | Spin time following stop, in order to remain ready to resta                                                                                                    |                                    |                 |  |  |

()

| Code               | Name/Description                                                                                                    | Adjustment range                  | Factory setting |
|--------------------|----------------------------------------------------------------------------------------------------|-----------------------------------|-----------------|
|                    | [TORQUE CONTROL] (continued)                                                                                                    |                                   |                 |
| <u>а ь Р</u><br>() | [Positive deadband]                                                                                                    | 0 to 2 x [Max<br>frequency] (tFr) | 10 Hz           |
|                    | Positive deadband.<br>Value added algebraically to the speed reference.<br>Example for dbP = 10:<br>• If reference = +50 Hz: + 50 + 10 = 60<br>• If reference = - 50 Hz: - 50 + 10 = - 40    |                                   |                 |
| d b n<br>()        | [Negative deadband]                                                                                                    | 0 to 2 x [Max<br>frequency] (tFr) | 10 Hz           |
|                    | Negative deadband.<br>Value subtracted algebraically from the speed reference.<br>Example for dbn = 10:<br>If reference = +50 Hz: + 50 - 10 = 40<br>If reference = - 50 Hz: - 50 - 10 = - 60 |                                   |                 |
| rto                | [Torque ctrl time out]                                                                                                    | 0 to 999.9 s                      | 60              |
|                    | Time following automatic exit of torque control mode in the                                                                                                    | e event of a fault or alar        | m.              |
| t o b              | [Torq. ctrl fault mgt]     Response of drive once time [Torque ctrl time out] (rtO) h                                                                                                    | as elapsed.                       | [Alarm] (ALrM)  |
| AL - N<br>FL E     | <ul> <li>[Alarm] (ALrM)</li> <li>[Fault] (FLt) : Fault with freewheel stop.</li> </ul>                                                                                                    |                                   | <u></u>         |

Note: If the motor is equipped with an encoder assigned to speed feedback, the "torque control" function will trigger a [Load slipping] (AnF) fault. One of the following solutions should be applied:

• Set [Load slip detection] (Sdd) page 237 = [No] (nO).

• Set both [Positive deadband] (dbP) and [Negative deadband] (dbn) to a value less than 10% of the rated motor frequency.

()

### **Torque limitation**

There are two types of torque limitation:

- With a value that is fixed by a parameterWith a value that is set by an analog input (AI, pulse or encoder)

If both types are enabled, the lowest value is taken into account. The two types of limitation can be configured or switched remotely using a logic input or via the communication bus.

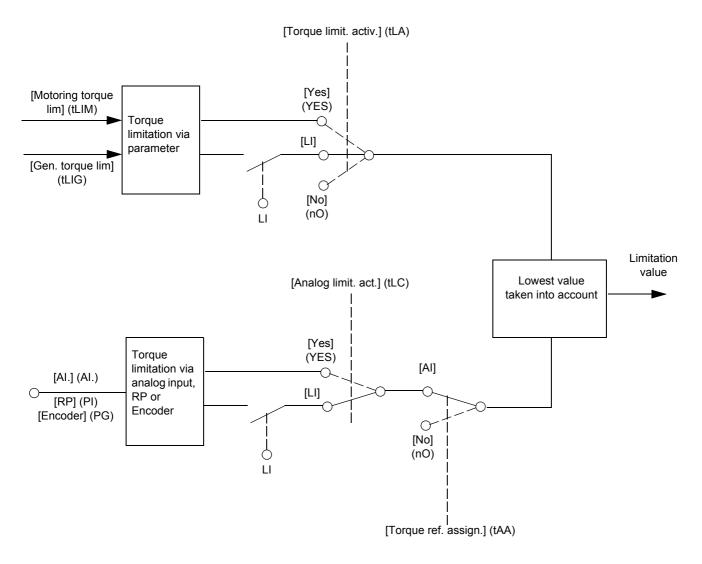

| Code                                               | Name/Description                                                                                                    |                                                                                                    | Adjustment range                                                                                                    | Factory setting          |
|----------------------------------------------------|----------------------------------------------------------------------------------------------------|----------------------------------------------------------------------------------------------------|----------------------------------------------------------------------------------------------------|--------------------------|
| tol-                                               | This function cannot be accessed in V/F profile mo                                                                                                    | ode.                                                                                                    |                                                                                                    |                          |
| ELA                                                | [Torque limit. activ.]                                                                                                    |                                                                                                    |                                                                                                    | [No] (nO)                |
| 965<br>L , I<br>-<br>-                             | <ul> <li>[No] (nO): Function inactive</li> <li>[Yes] (YES): Function always active</li> <li>[LI1] (L11)</li> <li></li> <li></li> <li>[] (): See the assignment condition</li> </ul>                                                                                                    | is on page 127                                                                                                    |                                                                                                    |                          |
|                                                    | If the assigned input or bit is at 0, the full of the assigned input or bit is at 1, the full of the assigned input or bit is at 1, the full of the assigned input of the assigned input of the as | unction is inactiv                                                                                                    | ve.                                                                                                    |                          |
| int P                                              | [Torque increment]                                                                                                    |                                                                                                    |                                                                                                    | [1 %] (1)                |
| 0. I<br>I                                          | <ul> <li>The parameter cannot be accessed if [<br/>Selection of units for the [Motoring torq</li> <li>□ [0,1%] (0.1) : unit 0.1%.</li> <li>□ [1%] (1): unit 1%.</li> </ul>                                                                                                    |                                                                                                    |                                                                                                    | parameters.              |
| ELIN                                               | [Motoring torque lim]                                                                                                    | (1)                                                                                                    | 0 to 300%                                                                                                    | 100%                     |
| 0                                                  | The parameter cannot be accessed if [<br>Torque limitation in motor mode, as a g<br>[Torque increment] (IntP) parameter.                                                                                                    |                                                                                                    |                                                                                                    | e in accordance with the |
| ELIG                                               | [Gen. torque lim]                                                                                                    | (1)                                                                                                    | 0 to 300%                                                                                                    | 100%                     |
| 0                                                  | The parameter cannot be accessed if [<br>Torque limitation in generator mode, as<br>the [Torque increment] (IntP) parameter                                                                                                    | s a % or in 0.1%                                                                                                    |                                                                                                    | orque in accordance with |
| ERA                                                | [Torque ref. assign.]                                                                                                    |                                                                                                    |                                                                                                    | [No] (nO)                |
| ПР<br>Я : I<br>-<br>Я : Ч<br>Р :<br>Р G<br>Я : ш I | If the function is assigned, the limitation<br>the 0% to 100% signal applied to the a<br>Examples:<br>- 12 mA on a 4-20 mA input results<br>- 2.5 V on a 10 V input results in 75<br>[No] (nO): Not assigned (function inac<br>[AI1] (AI1)<br>to<br>[AI4] (AI4): Analog input, if VW3A320<br>[RP] (PI): Frequency input, if VW3A322<br>[Encoder] (PG): Encoder input, if en<br>[Network AI] (AIU1): Virtual input via<br>page <u>101</u> .                                                                                                    | ssigned input.<br>in limitation to 1<br>% of the rated to<br>tive)<br>2 I/O card has b<br>202 I/O card has<br>coder card has | 50% of the rated torque.<br>orque.<br>been inserted<br>s been inserted<br>been inserted<br>n bus, to be configured via |                          |
|                                                    |                                                                                                    |                                                                                                    |                                                                                                    |                          |
|                                                    | If the equipment switches to forced local n<br>value transmitted.<br>Do not use the virtual input and forced loc<br>Failure to follow these instructions car                                                                                                    | node (see page<br>cal mode in the s                                                                                          | same configuration.                                                                                                    | ains fixed at the last   |

(1) The parameter can also be accessed in the [1.3 SETTINGS] (SEt-)menu.

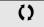

| Code                 | Name/Description                                                                                                    | Adjustment range | Factory setting |  |  |  |
|----------------------|----------------------------------------------------------------------------------------------------|------------------|-----------------|--|--|--|
|                      | <b>[TORQUE LIMITATION]</b> (continued)                                                                                                    |                  |                 |  |  |  |
| ELC                  | [Analog limit. act.]                                                                                                    |                  | [Yes] (YES)     |  |  |  |
| 9E5<br>L,1<br>-<br>- | <b>YE 5</b> The parameter can be accessed if [Torque ref. assign.] (tAA) is not [No] (nO). <b>YE 5 [Yes]</b> (YES): The limitation depends on the input assigned by [Torque ref. assign.] (tAA). |                  |                 |  |  |  |
| ЕРПП                 | [Pmax Motor]                                                                                                    | 10 to 300%       | 300%            |  |  |  |
| 0                    | Maximum power in motor mode<br>The parameter cannot be accessed if [Torque limit. activ.] (tLA) = [No] (nO)                                                                                      |                  |                 |  |  |  |
| ЕРПС                 | [Pmax Generator]                                                                                                    | 10 to 300%       | 300%            |  |  |  |
| 0                    | Maximum power in generator mode<br>The parameter cannot be accessed if [Torque limit. activ.] (tLA) = [No] (nO)                                                                                  |                  |                 |  |  |  |

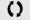

| Code            | Name/Description                                                                                                    |                  | Adjustment range         | Factory setting        |  |
|-----------------|----------------------------------------------------------------------------------------------------|------------------|--------------------------|------------------------|--|
| EL ,-           | [2nd CURRENT LIMIT.]                                                                                                    |                  |                          |                        |  |
| LCZ             | [Current limit 2]                                                                                                    |                  |                          | [No] (nO)              |  |
| L , I<br>-<br>- | <ul> <li>[No] (nO): Function inactive.</li> <li>[LI1] (LI1)</li> <li></li></ul>                                                                                                    |                  |                          |                        |  |
| -               | [] (): See the assignment conditions on p<br>If the assigned input or bit is at 0, the first cu<br>If the assigned input or bit is at 1, the second                                                                                                    | rrent limitatior |                          |                        |  |
| <u> </u>        | I [I Limit. 2 value]                                                                                                    | (1)              | 0 to 1.65 ln (2)         | 1.5 ln (2)             |  |
| Q               | <ul> <li>Second current limitation The parameter can be accessed if [Current limit 2] (LC2) is r<br/>The adjustment range is limited to 1.36 In if [Switching freq.] (SFr) page 61 is less than</li> <li>Note: If the setting is less than 0.25 In, the drive may lock in [Output Phase Los<br/>if this has been enabled (see page 228). If it is less than the no-load motor current<br/>longer has any effect.</li> </ul> |                  |                          |                        |  |
|                 | CA                                                                                                    | UTION            |                          |                        |  |
|                 | Check that the motor will withstand this current, p<br>motors, which are susceptible to demagnetization.<br>Failure to follow this instruction can result in e                                                                                                    | -                | ·                        | magnet synchronous     |  |
| <i></i>         |                                                                                                    | (1)              | 0 to 1.65 ln (2)         | 1.5 ln (2)             |  |
|                 |                                                                                                    | (')              |                          | 1.0 m (2)              |  |
|                 | First current limitation<br>The adjustment range is limited to 1.36 In if<br><b>Note:</b> If the setting is less than 0.25 I<br>if this has been enabled (see page <u>22</u><br>longer has any effect.                                                                                                    | n, the drive m   | ay lock in [Output Phase | Loss] (OPF) fault mode |  |
|                 | CAUTION                                                                                                    |                  |                          |                        |  |
|                 | Check that the motor will withstand this current, particularly in the case of permanent magnet synchronous motors, which are susceptible to demagnetization.<br><b>Failure to follow this instruction can result in equipment damage.</b>                                                                                                    |                  |                          |                        |  |
|                 |                                                                                                    |                  |                          |                        |  |

(1) The parameter can also be accessed in the [1.3 SETTINGS] (SEt-)menu.

(2) In corresponds to the rated drive current indicated in the Installation Manual and on the drive nameplate.

()

### Line contactor command

The line contactor closes every time a run command (forward or reverse) is sent and opens after every stop, as soon as the drive is locked. For example, if the stop mode is stop on ramp, the contactor will open when the motor reaches zero speed.

 $\sim$  Note: The drive control power supply must be provided via an external 24 V source.

#### Example circuit:

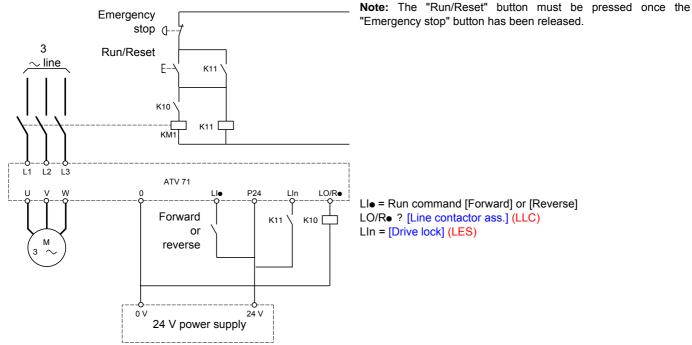

### CAUTION

This function can only be used for a small number of consecutive operations with a cycle time longer than 60 s (in order to avoid premature aging of the filter capacitor charging circuit).

Failure to follow this instruction can result in equipment damage.

| Code                                                   | Name/Description                                                                                                    | Adjustment range | Factory setting |  |  |  |
|--------------------------------------------------------|----------------------------------------------------------------------------------------------------|------------------|-----------------|--|--|--|
| L L C -                                                | [LINE CONTACTOR COMMAND]                                                                                                    |                  |                 |  |  |  |
| LLC                                                    | [Line contactor ass.]                                                                                                    |                  | [No] (nO)       |  |  |  |
| n a<br>L a I<br>-<br>L a 4<br>r 2<br>-<br>r 4<br>d a I | <ul> <li>Logic output or control relay</li> <li>[No] (nO): Function not assigned (in this case, none of the function parameters can be accessed).</li> <li>[LO1] (LO1) <ul> <li>to</li> <li>[LO4] (LO4): Logic output (if one or two I/O cards have been inserted, LO1 to LO2 or LO4 can be selected).</li> <li>[R2] (r2) <ul> <li>to</li> <li>[R4] (r4): Relay (selection of R2 extended to R3 or R4 if one or two I/O cards have been inserted).</li> </ul> </li> <li>[dO1] (dO1): Analog output AO1 functioning as a logic output. Selection can be made if [AO1 assignment] <ul> <li>(AO1) page <u>114</u> = [No] (nO).</li> </ul> </li> </ul></li></ul> |                  |                 |  |  |  |
| LES                                                    | [Drive lock]                                                                                                    |                  | [No] (nO)       |  |  |  |
| -<br>-<br>-<br>-                                       | <ul> <li>[No] (nO): Function inactive.</li> <li>[Ll1] (Ll1)</li> <li>[] (): See the assignment conditions on page <u>127</u>.<br/>The drive locks when the assigned input or bit changes to 0.</li> </ul>                                                                                                    |                  |                 |  |  |  |
| LCE                                                    | [Mains V. time out]                                                                                                    | 5 to 999 s       | 5 s             |  |  |  |
|                                                        | Monitoring time for closing of line contactor. If, once this time has elapsed, there is no voltage on the drive power circuit, the drive will lock with a "Line contactor" fault (LCF).                                                                                                    |                  |                 |  |  |  |

### **Output contactor command**

This allows the drive to control a contactor located between the drive and the motor. The request for the contactor to close is made when a run command is sent. The request for the contactor to open is made when there is no longer any current in the motor.

### CAUTION

If a DC injection braking function has been configured it should not be left operating too long in stop mode, as the contactor only opens at the end of braking.

Failure to follow this instruction can result in equipment damage.

#### Output contactor feedback

The corresponding logic input should be at 1 when there is no run command and at 0 during operation.

In the event of an inconsistency, the drive trips on an FCF2 fault if the output contactor fails to close (LIx at 1) and on an FCF1 fault if it is stuck (LIx at 0).

The parameter [Delay to motor run] (dbS) can be used to delay tripping in fault mode when a run command is sent and the [Delay to open cont.] (dAS) parameter delays the fault when a stop command is set.

#### Note:

Fault FCF2 (contactor failing to close) can be reset by the run command changing state from 1 to 0 (0 --> 1 --> 0 in 3-wire control).

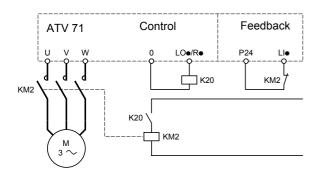

The [Out. contactor ass.] (OCC) and [Output contact. fdbk] (rCA) functions can be used individually or together.

| Code                 | Name/Description                                                                                                    | Adjustment range                                  | Factory setting |  |  |  |
|----------------------|----------------------------------------------------------------------------------------------------|---------------------------------------------------|-----------------|--|--|--|
| o[[-                 | [OUTPUT CONTACTOR CMD]                                                                                                    |                                                   |                 |  |  |  |
| o C C                | [Out. contactor ass.]                                                                                                    |                                                   | [No] (nO)       |  |  |  |
|                      | <ul> <li>Logic output or control relay</li> <li>[No] (nO): Function not assigned (in this case, none of the function parameters can be accessed).</li> <li>[LO1] (LO1) <ul> <li>to</li> <li>[LO4] (LO4): Logic output (if one or two I/O cards have been inserted, LO1 to LO2 or LO4 can be selected).</li> <li>[R2] (r2) <ul> <li>to</li> <li>[R4] (r4): Relay (selection of R2 extended to R3 or R4 if one or two I/O cards have been inserted).</li> </ul> </li> <li>[dO1] (dO1): Analog output AO1 functioning as a logic output. Selection can be made if [AO1 assignment] <ul> <li>(AO1) page <u>114</u> = [No] (nO).</li> </ul> </li> </ul></li></ul> |                                                   |                 |  |  |  |
| r C A                | [Output contact. fdbk]                                                                                                    |                                                   | [No] (nO)       |  |  |  |
| L ; I<br>-<br>-<br>- | <ul> <li>[No] (nO): Function inactive</li> <li>[L11] (L11)</li> <li>): See the assignment conditions on page <u>127</u>.<br/>The motor starts up when the assigned input or bit change.</li> </ul>                                                                                                    | ges to 0.                                         |                 |  |  |  |
| d 6 5                | □ [Delay to motor run]                                                                                                    | 0.05 to 60 s                                      | 0.15            |  |  |  |
| O                    | <ul> <li>Time delay for:</li> <li>Motor control following the sending of a run command</li> <li>Output contactor fault monitoring, if the feedback is as the set time, the drive will lock in FCF2 fault mode.</li> <li>This parameter can be accessed if [Out. contactor ass.] (is assigned.</li> <li>The time delay must be greater than the closing time of the set time.</li> </ul>                                                                                                    | OCC) is assigned or if [Ou                        |                 |  |  |  |
| d A S                | [Delay to open cont.]                                                                                                    | 0 to 5.00 s                                       | 0.10            |  |  |  |
| 0                    | Time delay for output contactor opening command follow<br>This parameter can be accessed if [Output contact. fdbk<br>The time delay must be greater than the opening time of<br>not be monitored.<br>If the contactor fails to open at the end of the set time, th                                                                                                    | (rCA) is assigned.<br>the output contactor. If it |                 |  |  |  |

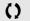

### Positioning by sensors or limit switches

This function is used for managing positioning using position sensors or limit switches linked to logic inputs or using control word bits:

- Slowing down
- Stopping

The action logic for the inputs and bits can be configured on a rising edge (change from 0 to 1) or a falling edge (change from 1 to 0). The example below has been configured on a rising edge:

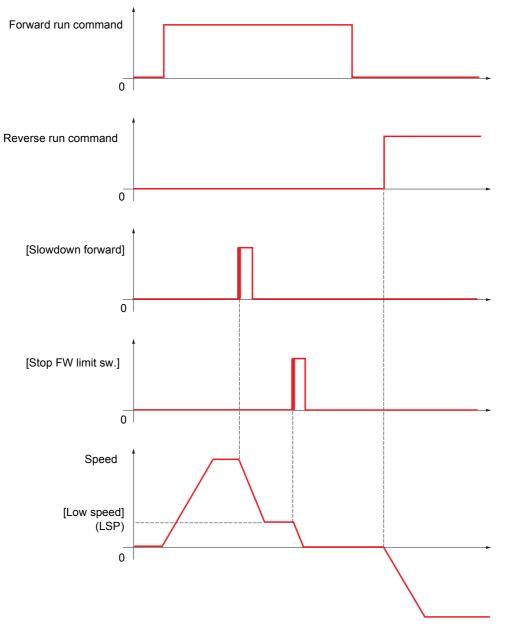

The slowdown mode and stop mode can be configured.

The operation is identical for both directions of operation. Slowdown and stopping operate according to the same logic, described below.

#### Example: Forward slowdown, on rising edge

- Forward slowdown takes place on a rising edge (change from 0 to 1) of the input or bit assigned to forward slowdown if this rising edge occurs in forward operation. The slowdown command is then memorized, even in the event of a power outage. Operation in the opposite direction is authorized at high speed. The slowdown command is deleted on a falling edge (change from 1 to 0) of the input or bit assigned to forward slowdown if this falling edge occurs in reverse operation.
- A bit or a logic input can be assigned to disable this function.
- Although forward slowdown is disabled while the disable input or bit is at 1, sensor changes continue to be monitored and saved.

#### Example: Positioning on a limit switch, on rising edge

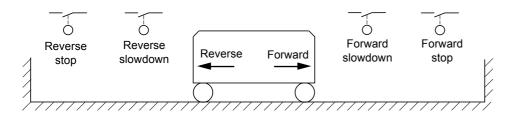

#### Operation with short cams:

In this instance, when operating for the first time or after restoring the factory settings, the drive must initially be started outside the slowdown and stop zones in order to initialize the function.

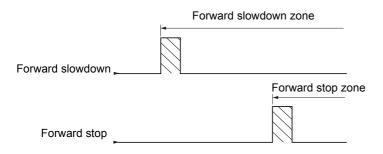

#### Operation with long cams:

In this instance, there is no restriction, which means that the function is initialized across the whole trajectory.

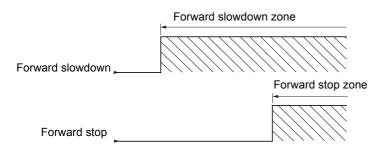

#### Stop at distance calculated after deceleration limit switch

This function can be used to control the stopping of the moving part automatically once a preset distance has been traveled after the slowdown limit switch.

On the basis of the rated linear speed and the speed estimated by the drive when the slowdown limit switch is tripped, the drive will induce the stop at the configured distance.

This function is useful in applications where one manual-reset overtravel limit switch is common to both directions. It will then only respond to ensure safety if the distance is exceeded. The stop limit switch retains priority in respect of the function.

The [Deceleration type] (dSF) parameter can be configured to obtain either of the functions described below:

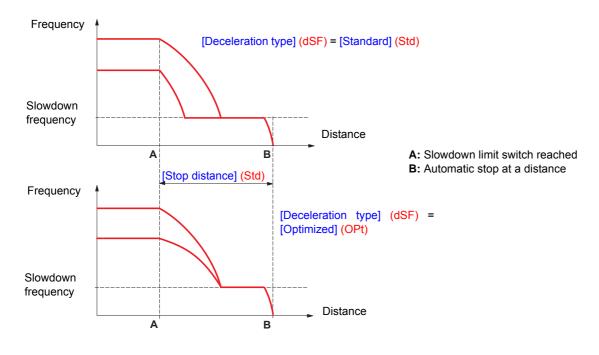

#### Note :

- If the deceleration ramp is modified while stopping at a distance is in progress, this distance will not be observed.
- If the direction is modified while stopping at a distance is in progress, this distance will not be observed.
- If the drive is shutdown while stopping at distance is in progress, this distance will not be observed on the next power-up.

▲ DANGER

#### UNINTENDED EQUIPMENT OPERATION

- Check that the parameters configured are consistent (in particular, you should check that the required distance is possible).
- This function does not replace the stop limit switch, which remains necessary for safety reasons.

Failure to follow these instructions will result in death or serious injury.

| Code                                                                                            | Name/Description                                                                                                    | Adjustment range                                                                                                    | Factory setting               |
|-------------------------------------------------------------------------------------------------|----------------------------------------------------------------------------------------------------|----------------------------------------------------------------------------------------------------|-------------------------------|
| L P o -                                                                                         | [POSITIONING BY SENSORS]     Note: This function cannot be used with certain other functions. Follow the instructions on page <u>133</u> .                                                                                                    |                                                                                                    |                               |
| 5 A F                                                                                           | [Stop FW limit sw.]                                                                                                    |                                                                                                    | [No] (nO)                     |
| L , I<br>-<br>-<br>-<br>-<br>-<br>-<br>-<br>-<br>-<br>-<br>-<br>-<br>-<br>-<br>-<br>-<br>-<br>- | <ul> <li>[No] (nO): Not assigned</li> <li>[L11] (L11) to [L16] (L16)</li> <li>[L17] (L17) to [L110] (L110): If VW3A3201 logic I</li> <li>[L111] (L111) to [L114] (L114): If VW3A3202 ext</li> <li>[C101] (C101) to [C115] (C115): With integrat</li> <li>[C201] (C201) to [C215] (C215): With integrat</li> <li>[C301] (C301) to [C315] (C315): With a comm</li> <li>[C401] (C401) to [C415] (C415): With a Contract</li> <li>[CD00] (Cd00) to [CD13] (Cd13): In [I/O profile</li> <li>[CD14] (Cd14) to [CD15] (Cd15): In [I/O profile</li> </ul> | ended I/O card has been inserted<br>ed Modbus in [I/O profile] (IO)<br>ed CANopen in [I/O profile] (IO)<br>nunication card in [I/O profile] (IO)<br>oller Inside card in [I/O profile] (IC<br>e] (IO) can be switched with poss | ))<br>ible logic inputs       |
| SRr                                                                                             | [Stop RV limit sw.]                                                                                                    |                                                                                                    | [No] (nO)                     |
|                                                                                                 | Same assignments possible as for [Stop FW limit sw.] (SAF) above.                                                                                                    |                                                                                                    |                               |
| 5 A L                                                                                           | [Stop limit config.]                                                                                                    |                                                                                                    | [Active high] (HIG)           |
| L =<br>H : G                                                                                    | <ul> <li>The parameter can be accessed if at least one lim the positive or negative logic of the bits or inputs</li> <li>[Active low] (LO): Stop controlled on a falling</li> <li>[Active high] (HIG): Stop controlled on a rising</li> </ul>                                                                                                    | assigned to the stop.<br>edge (change from 1 to 0) of the                                                                                                    | assigned bits or inputs.      |
| dRF                                                                                             | [Slowdown forward]                                                                                                    |                                                                                                    | [No] (nO)                     |
|                                                                                                 | Same assignments possible as for [Stop FW limit sw.] (SAF) above.                                                                                                    |                                                                                                    |                               |
| dRr                                                                                             | [Slowdown reverse]                                                                                                    |                                                                                                    | [No] (nO)                     |
|                                                                                                 | Same assignments possible as for [Stop FW limi                                                                                                    | t sw.] (SAF) above.                                                                                                    |                               |
| dAL                                                                                             | [Slowdown limit cfg.]                                                                                                    |                                                                                                    | [Active high] (HIG)           |
| L =<br>H , G                                                                                    | <ul> <li>The parameter can be accessed if at least one lindefines the positive or negative logic of the bits of [Active low] (LO): Slowdown controlled on a finputs.</li> <li>[Active high] (HIG): Slowdown controlled on a finputs.</li> </ul>                                                                                                    | r inputs assigned to the slowdow<br>alling edge (change from 1 to 0) o                                                                                                    | n.<br>of the assigned bits or |

| Code                   | Name/Description                                                                                                    | Adjustment range | Factory setting   |
|------------------------|----------------------------------------------------------------------------------------------------|------------------|-------------------|
|                        | [POSITIONING BY SENSORS] (continued)                                                                                                    |                  |                   |
| C L 5                  | [Disable limit sw.]                                                                                                    |                  | [No] (nO)         |
| L , I<br>-<br>-        | The parameter can be accessed if at least one limit switch or one sensor has been assigned.  [No] (nO): Not assigned [LI1] (L11)                                                                                                    |                  |                   |
| -                      | <ul> <li>[] (): See the assignment conditions on page <u>127</u>.</li> <li>The action of the limit switches is disabled when the assigned bit or input is at 1. If, at this time, the drive is stopped or being slowed down by limit switches, it will restart up to its speed reference.</li> </ul>                                                                                                    |                  |                   |
| PAS                    | [Stop type]                                                                                                    |                  | [Ramp stop] (rMP) |
| г ПР<br>F 5 E<br>У E 5 | The parameter can be accessed if at least one limit switch or one sensor has been assigned.  [Ramp stop] (rMP): On ramp [Fast stop] (FSt): Fast stop (ramp time reduced by [Ramp divider] (dCF), see page <u>144</u> ) [Freewheel] (YES): Freewheel stop                                                                                                    |                  |                   |
| d S F                  | [Deceleration type]                                                                                                    |                  | [Standard] (Std)  |
| 5 E d<br>a P E         | <ul> <li>The parameter can be accessed if at least one limit switch or one sensor has been assigned.</li> <li>[Standard] (Std): Uses the [Deceleration] (dEC) or [Deceleration 2] (dE2) ramp (depending on which has been enabled).</li> <li>[Optimized] (OPt): The ramp time is calculated on the basis of the actual speed when the slowdown contact switches, in order to limit the operating time at low speed (optimization of the cycle time: the slowdown time is constant regardless of the initial speed).</li> </ul> |                  |                   |
| SEd                    | □ [Stop distance]                                                                                                    |                  | [No] (nO)         |
| n e<br>-               | The parameter can be accessed if at least one limit switch or one sensor has been assigned.<br>Activation and adjustment of the "Stop at distance calculated after the slowdown limit switch" function.<br><b>[No]</b> (nO): Function inactive (the next two parameters will, therefore, be inaccessible).<br><b>0.01 yd to 10.94 yd</b> : Stop distance range in yards.                                                                                                    |                  |                   |
| n L 5                  | □ [Rated linear speed]                                                                                                    | 0.20 to 5.00 m/s | 1.00 m/s          |
|                        | The parameter can be accessed if at least one limit switch or one sensor has been assigned.<br>Rated linear speed in meters/second.                                                                                                    |                  |                   |
| SFd                    | [Stop corrector]                                                                                                    | 50 to 200%       | 100%              |
|                        | The parameter can be accessed if at least one limit switch Scaling factor applied to the stop distance to compensate,                                                                                                    |                  | 0                 |

### Parameter set switching [PARAM. SET SWITCHING]

A set of 1 to 15 parameters from the [1.3 SETTINGS] (SEt-) menu on page <u>54</u> can be selected and 2 or 3 different values assigned. These 2 or 3 sets of values can then be switched using 1 or 2 logic inputs or control word bits. This switching can be performed during operation (motor running).

It can also be controlled on the basis of one or two frequency thresholds, whereby each threshold acts as a logic input (0 = threshold not reached, 1 = threshold reached).

|                                                    | Values 1     | Values 2     | Values 3     |
|----------------------------------------------------|--------------|--------------|--------------|
| Parameter 1                                        | Parameter 1  | Parameter 1  | Parameter 1  |
| Parameter 2                                        | Parameter 2  | Parameter 2  | Parameter 2  |
| Parameter 3                                        | Parameter 3  | Parameter 3  | Parameter 3  |
| Parameter 4                                        | Parameter 4  | Parameter 4  | Parameter 4  |
| Parameter 5                                        | Parameter 5  | Parameter 5  | Parameter 5  |
| Parameter 6                                        | Parameter 6  | Parameter 6  | Parameter 6  |
| Parameter 7                                        | Parameter 7  | Parameter 7  | Parameter 7  |
| Parameter 8                                        | Parameter 8  | Parameter 8  | Parameter 8  |
| Parameter 9                                        | Parameter 9  | Parameter 9  | Parameter 9  |
| Parameter 10                                       | Parameter 10 | Parameter 10 | Parameter 10 |
| Parameter 11                                       | Parameter 11 | Parameter 11 | Parameter 11 |
| Parameter 12                                       | Parameter 12 | Parameter 12 | Parameter 12 |
| Parameter 13                                       | Parameter 13 | Parameter 13 | Parameter 13 |
| Parameter 14                                       | Parameter 14 | Parameter 14 | Parameter 14 |
| Parameter 15                                       | Parameter 15 | Parameter 15 | Parameter 15 |
| Input LI or bit or frequency threshold<br>2 values | 0            | 1            | 0 or 1       |
| Input LI or bit or frequency threshold<br>3 values | 0            | 0            | 1            |

Note: Do not modify the parameters in the [1.3 SETTINGS] (SEt-) menu, because any modifications made in this menu ([1.3 SETTINGS] (SEt-)) will be lost on the next power-up. The parameters can be adjusted during operation in the [PARAM. SET SWITCHING] (MLP-) menu, on the active configuration.

Note: Parameter set switching cannot be configured from the integrated display terminal.

Parameters can only be adjusted on the integrated display terminal if the function has been configured previously via the graphic display terminal, by PC-Software or via the bus or communication network. If the function has not been configured, the **MLP-** menu and the **PS1-**, **PS2-**, **PS3-** submenus will not appear.

| Code                                   | Name/Description Adjustment range Factory setting                                                                                                    |
|----------------------------------------|----------------------------------------------------------------------------------------------------|
| ΠLΡ-                                   | [PARAM. SET SWITCHING]                                                                                                    |
| CHRI                                   | [No] (nO)                                                                                                    |
| F E A<br>F 2 A<br>L + I<br>-<br>-<br>- | <ul> <li>[No] (nO): Function inactive.</li> <li>[Freq. Th.att.] (FtA): Switching via [Freq. threshold] (Ftd) page <u>68</u>.</li> <li>[Freq. Th. 2 attain.] (F2A): Switching via [Freq. threshold 2] (Ftd) page <u>68</u>.</li> <li>[Ll1] (L11)         <ul> <li></li></ul></li></ul>                                                                                                    |
| C H A 2                                | Switching 2 parameter sets [No] (nO)                                                                                                    |
|                                        |                                                                                                    |
| F E A<br>F 2 A<br>L : I<br>-<br>-<br>- | <ul> <li>[No] (nO): Function inactive.</li> <li>[Freq. Th.att.] (FtA): Switching via [Freq. threshold] (Ftd) page <u>68</u>.</li> <li>[Freq. Th. 2 attain.] (F2A): Switching via [Freq. threshold 2] (Ftd) page <u>68</u>.</li> <li>[LI1] (L11)</li> <li></li></ul>                                                                                                    |
|                                        | Note: In order to obtain 3 parameter sets, [2 parameter sets] must also be configured.                                                                                                    |
|                                        | [PARAMETER SELECTION]     The parameter can only be accessed on the graphic display terminal if [2 parameter sets] is not [No].     Making an entry in this parameter opens a window containing all the adjustment parameters that can be     accessed.     Select 1 to 15 parameters using ENT (a tick then appears next to the parameter). Parameter(s) can also be     deselected using ENT.     Example:     PARAMETER SELECTION     1.3 SETTINGS     Ramp increment |
|                                        |                                                                                                    |
| P 5 I -                                | □ [SET 1]<br>The parameter can be accessed if at least 1 parameter has been selected in [PARAMETER SELECTION].<br>Making an entry in this parameter opens a settings window containing the selected parameters in the order<br>in which they were selected.<br>With the graphic display terminal :                                                                                                    |
|                                        | With the integrated display terminal:<br>Proceed as in the Settings menu using the parameters that appear.                                                                                                    |

| Code    | Name/Description                                                                                                    | Adjustment range                | Factory setting    |
|---------|----------------------------------------------------------------------------------------------------|---------------------------------|--------------------|
|         | [PARAM. SET SWITCHING] (continued)                                                                                                    |                                 |                    |
| P 5 2 - | □ [SET 2]<br>The parameter can be accessed if at least 1 parameter<br>Procedure identical to [SET 1] (PS1-).                                     | r has been selected in [PAF     | AMETER SELECTION]. |
| P 5 3 - | □ [SET 3]<br>The parameter can be accessed if [3 parameter sets]<br>selected in [PARAMETER SELECTION].<br>Procedure identical to [SET 1] (PS1-). | is not [No] and if at least 1 p | parameter has been |

Note: We recommend that a parameter set switching test is carried out while stopped and a check is made to ensure that it has been performed correctly.

Some parameters are interdependent and in this case may be restricted at the time of switching.

Interdependencies between parameters must be respected, even between different sets.

Example: The highest [Low speed] (LSP) must be below the lowest [High speed] (HSP).

### Motor or configuration switching [MULTIMOTORS/CONFIG.]

The drive may contain up to 3 configurations, which can be saved using the [1.12 FACTORY SETTINGS] (FCS-) menu, page <u>252</u>. Each of these configurations can be activated remotely, enabling adaptation to:

- 2 or 3 different motors or mechanisms (multimotor mode)
- 2 or 3 different configurations for a single motor (multiconfiguration mode)

The two switching modes cannot be combined.

**Note:** The following conditions MUST be observed:

- Switching may only take place when stopped (drive locked). If a switching request is sent during operation, it will not be executed until the next stop.
- In the event of motor switching, the following additional conditions apply:
  - When the motors are switched, the power and control terminals concerned must also be switched as appropriate.
  - The maximum power of the drive must not be exceeded by any of the motors.
- All the configurations to be switched must be set and saved in advance in the same hardware configuration, this being the definitive configuration (option and communication cards). Failure to follow this instruction can cause the drive to lock on an [Incorrect config.] (CFF) fault.

#### Menu and parameters switched in multimotor mode

- [1.3 SETTINGS] (SEt-)
- [1.4 MOTOR CONTROL] (drC-)
- [1.5 INPUTS / OUTPUTS CFG] (I-O-)
- [1.6 COMMAND] (CtL-)
- [1.7 APPLICATION FUNCT.] (FUn-) with the exception of the [MULTIMOTORS/CONFIG.] function (to be configured once only)
- [1.8 FAULT MANAGEMENT] (FLt)
- [1.13 USER MENU]
- [USER CONFIG.]: The name of the configuration specified by the user in the [1.12 FACTORY SETTINGS] (FCS-) menu

### Menu and parameters switched in multiconfiguration mode

As in multimotor mode, except for the motor parameters that are common to the three configurations:

- Rated current
- Thermal current
- Rated voltage
- Rated frequency
- Rated speed
- Rated power
- IR compensation
- Slip compensation
- Synchronous motor parameters
- Type of thermal protection
- Thermal state
- The auto-tuning parameters and motor parameters that can be accessed in expert mode
- Type of motor control

Note: No other menus or parameters can be switched.

# Transfer of a drive configuration to another one, with graphic display terminal, when the drive uses [MULTIMOTORS/CONFIG.] function

Let A be the source drive and B the drive addressed. In this example, switching are controlled by logic input.

- 1. Connect graphic display terminal to the drive A.
- 2. Put logic input LI ([2 Configurations] (CnF1)) and LI ([3 Configurations] (CnF2)) to 0.
- 3. Download configuration 0 in a file of graphic display terminal (example : file 1 of the graphic display terminal).
- 4. Put logic input LI ([2 Configurations] (CnF1)) to 1 and leave logic input LI ([3 Configurations] (CnF2)) to 0.
- 5. Download configuration 1 in a file of graphic display terminal (example : file 2 of the graphic display terminal).

6. Put logic input LI ([3 Configurations] (CnF2)) to 1 and leave logic input LI ([2 Configurations] (CnF1)) to 1.

- 7. Download configuration 2 in a file of graphic display terminal (example : file 3 of the graphic display terminal).
- 8. Connect graphic display terminal to the drive B.
- 9. Put logic input LI ([2 Configurations] (CnF1)) and LI ([3 Configurations] (CnF2)) to 0.
- **10.** Make a factory setting of the drive B.
- 11. Download the configuration file 0 in the drive (file 1 of graphic display terminal in this example).
- 12. Put logic input LI ([2 Configurations] (CnF1)) to 1 and leave logic input LI ([3 Configurations] (CnF2)) to 0.
- **13.** Download the configuration file 1 in the drive (file 2 of graphic display terminal in this example).
- 14. Put logic input LI ([3 Configurations] (CnF2)) to 1 and leave logic input LI ([2 Configurations] (CnF1)) to 1.
- **15.** Download the configuration file 2 in the drive (file 3 of graphic display terminal in this example).

Nota: Steps 6, 7, 14 et 15 are necessary only if [MULTIMOTORS/CONFIG.] function is used with 3 configurations or 3 motors.

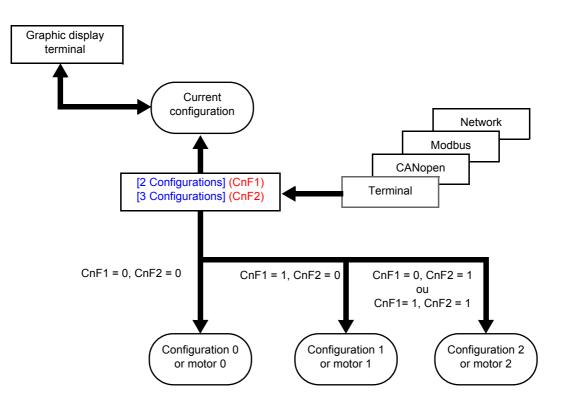

### Switching command

Depending on the number of motors or selected configuration (2 or 3), the switching command is sent using one or two logic inputs. The table below lists the possible combinations.

| LI<br>2 motors or configurations | LI<br>3 motors or configurations | Number of configuration<br>or active motor |
|----------------------------------|----------------------------------|--------------------------------------------|
| 0                                | 0                                | 0                                          |
| 1                                | 0                                | 1                                          |
| 0                                | 1                                | 2                                          |
| 1                                | 1                                | 2                                          |

#### Schematic diagram for multimotor mode

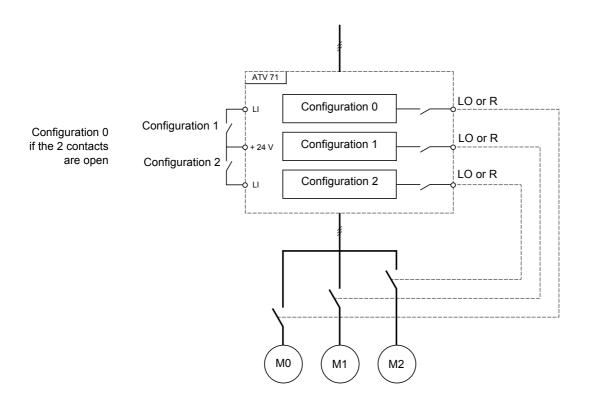

### Auto-tuning in multimotor mode

This auto-tuning can be performed:

- Manually using a logic input when the motor changes
- Automatically each time the motor is activated for the 1<sup>st</sup> time after switching on the drive, if the [Automatic autotune] (AUt) parameter on page <u>71</u> = [Yes] (YES).

#### Motor thermal states in multimotor mode:

The drive protects the three motors individually. Each thermal state takes into account all stop times, including drive shutdowns. It is, therefore, not necessary to perform auto-tuning every time the power is switched on. It is sufficient to auto-tune each motor at least once.

#### **Configuration information output**

In the [1.5 INPUTS / OUTPUTS CFG] (I-O-) menu, a logic output can be assigned to each configuration or motor (2 or 3) for remote information transmission.

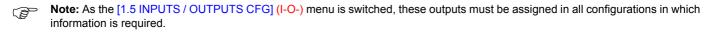

| Code                                          | Name/Description Adjustment range                                                                                                    | Factory setting         |
|-----------------------------------------------|----------------------------------------------------------------------------------------------------|-------------------------|
| ΠΠΕ -                                         | [MULTIMOTORS/CONFIG.]                                                                                                    |                         |
| СНП                                           | [Multimotors]                                                                                                    | [No] (nO)               |
| л е<br>9 Е 5                                  | <ul> <li>[No] (nO): Multiconfiguration possible</li> <li>[Yes] (YES): Multimotor possible</li> </ul>                                                                                                    |                         |
| EnFl                                          | [2 Configurations]                                                                                                    | [No] (nO)               |
| L ,  <br>-<br>-<br>-<br>-<br>-<br>-<br>-<br>- | <ul> <li>[No] (nO): No switching</li> <li>[LI1] (L11) to [LI6] (L16)</li> <li>[L17] (L17) to [L10] (L110): If VW3A3201 logic I/O card has been inserted</li> <li>[L11] (L11) to [L114] (L114): If VW3A3202 extended I/O card has been inserted</li> <li>[C111] (C111) to [C115] (C115): With integrated Modbus</li> <li>[C211] (C211) to [C215] (C215): With integrated CANopen</li> <li>[C311] (C311) to [C315] (C315): With a communication card</li> <li>[C411] (C411) to [C415] (C415): With a Controller Inside card</li> <li>Switching of 2 motors or 2 configurations</li> </ul> | j                       |
| EnF2                                          | □ [3 Configurations]                                                                                                    | [No] (nO)               |
| -<br>-<br>-<br>-<br>-<br>-<br>-<br>-<br>-     | <ul> <li>[No] (nO): No switching</li> <li>[LI1] (LI1) to [LI6] (LI6)</li> <li>[LI7] (LI7) to [LI10] (LI10): If VW3A3201 logic I/O card has been inserted</li> <li>[LI11] (LI11) to [LI14] (LI14): If VW3A3202 extended I/O card has been inserted</li> <li>[C111] (C111) to [C115] (C115): With integrated Modbus</li> <li>[C211] (C211) to [C215] (C215): With integrated CANopen</li> <li>[C311] (C311) to [C315] (C315): With a communication card</li> <li>[C411] (C411) to [C415] (C415): With a Controller Inside card</li> </ul>                                                 |                         |
|                                               | Switching of 3 motors or 3 configurations                                                                                                    |                         |
|                                               | Note: In order to obtain 3 motors or 3 configurations, [2 Configurations] (CnF1) mi                                                                                                    | ust also be configured. |
| EnL-                                          | [AUTO TUNING BY LI]                                                                                                    |                         |
| ΕuL                                           | [Auto-tune assign.]                                                                                                    | [No] (nO)               |
| L i I<br>-                                    | □ [No] (nO): Not assigned<br>□ [LI1] (LI1)                                                                                                    |                         |
| 1                                             | <ul> <li>[] (): See the assignment conditions on page <u>127</u>.</li> <li>Auto-tuning is performed when the assigned input or bit changes to 1.</li> </ul>                                                                                                    |                         |
|                                               | <b>Note:</b> Auto-tuning causes the motor to start up.                                                                                                    |                         |

### **Traverse control**

Function for winding reels of yarn (in textile applications)

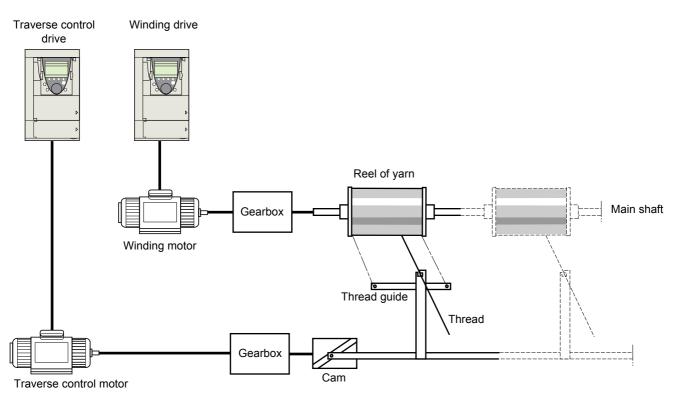

The speed of rotation of the cam must follow a precise profile to ensure that the reel is steady, compact and linear:

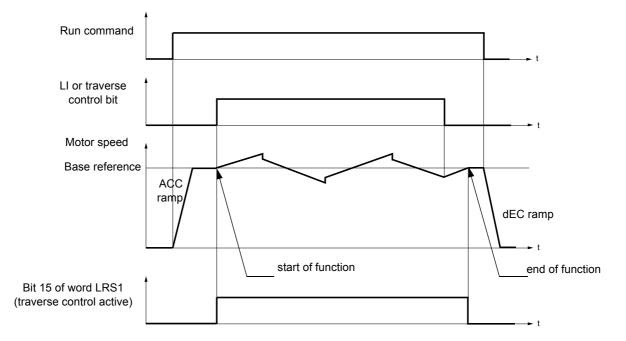

The function starts when the drive has reached its base reference and the traverse control command has been enabled. When the traverse control command is disabled, the drive returns to its base reference, following the ramp determined by the traverse control function. The function then stops, as soon as it has returned to this reference. Bit 15 of word LRS1 is at 1 while the function is active.

#### **Function parameters:**

These define the cycle of frequency variations around the base reference, as shown in the diagram below:

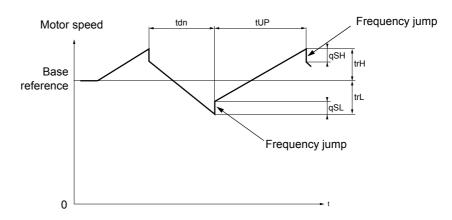

- trC: [Yarn control]: Assignment of the traverse control command to a logic input or to a communication bus control word bit
- tdn: [Traverse ctrl. decel] time, in seconds
- tUP: [Traverse ctrl. accel.] time, in seconds
- trH: [Traverse freq. high], in Hertz
- trL: [Traverse Freq. Low], in Hertz
- qSH: [Quick step High], in Hertz
- qSL: [Quick step Low], in Hertz

#### **Reel parameters:**

• tbO: [Reel time]: Time taken to make a reel, in minutes.

This parameter is intended to signal the end of winding. When the traverse control operating time since command trC reaches the value of tbO, the logic output or one of the relays changes to state 1, if the corresponding function EbO has been assigned.

The traverse control operating time EbOt can be monitored online by a communication bus and in the Monitoring menu.

• dtF: [Decrease ref. speed]: Decrease in the base reference.

In certain cases, the base reference has to be reduced as the reel increases in size. The dtF value corresponds to time tbO. Once this time has elapsed, the reference continues to fall, following the same ramp. If low speed LSP is at 0, the speed reaches 0 Hz, the drive stops and must be reset by a new run command.

If low speed LSP is not 0, the traverse control function continues to operate above LSP.

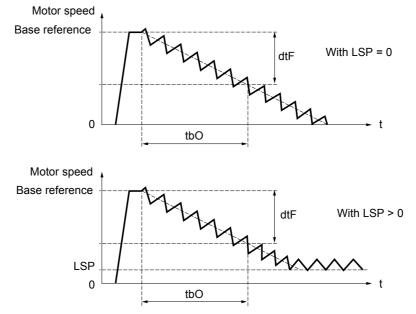

#### • rtr: [Init. traverse ctrl] Reinitialize traverse control.

This command can be assigned to a logic input or to a communication bus control word bit. It resets the EbO alarm and the EbOt operating time to zero and reinitializes the reference to the base reference. As long as rtr remains at 1, the traverse control function is disabled and the speed remains the same as the base reference. This command is used primarily when changing reels.

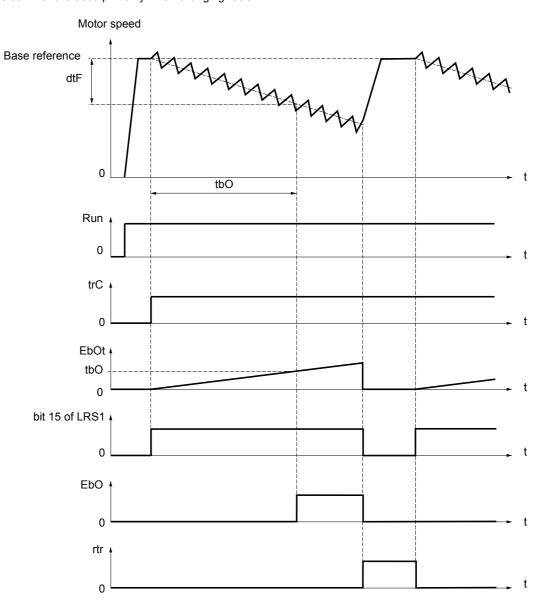

### Counter wobble

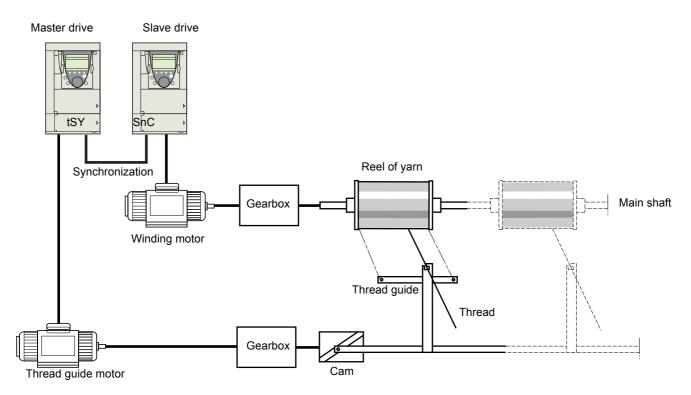

The "Counter wobble" function is used in certain applications to obtain a constant yarn tension when the "Traverse control" function is producing considerable variations in speed on the yarn guide motor (trH and trL, see page  $\frac{214}{10}$ ).

#### Two motors must be used (one master and one slave).

The master controls the speed of the yarn guide, the slave controls the winding speed. The function assigns the slave a speed profile, which is in antiphase to that of the master. This means that synchronization is required, using one of the master's logic outputs and one of the slave's logic inputs.

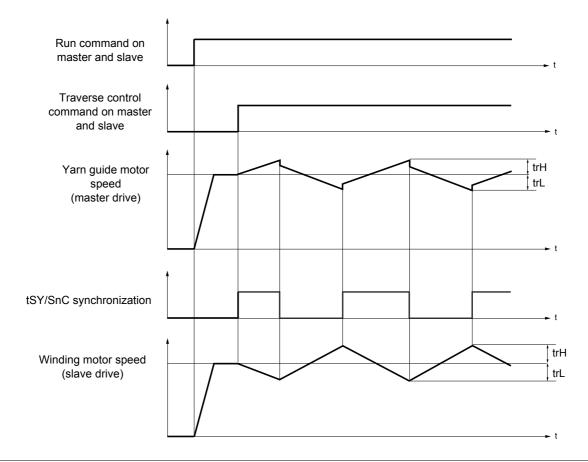

### Connection of synchronization I/O

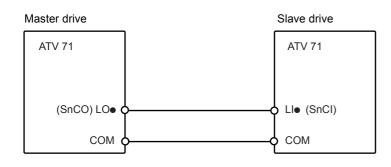

The starting conditions for the function are:

- Base speeds reached on both drives
- [Yarn control] (trC) input activated
- Synchronization signal present

Note: On the slave drive, the [Quick step High] (qSH) and [Quick step Low] (qSL) parameters should generally be left at zero.

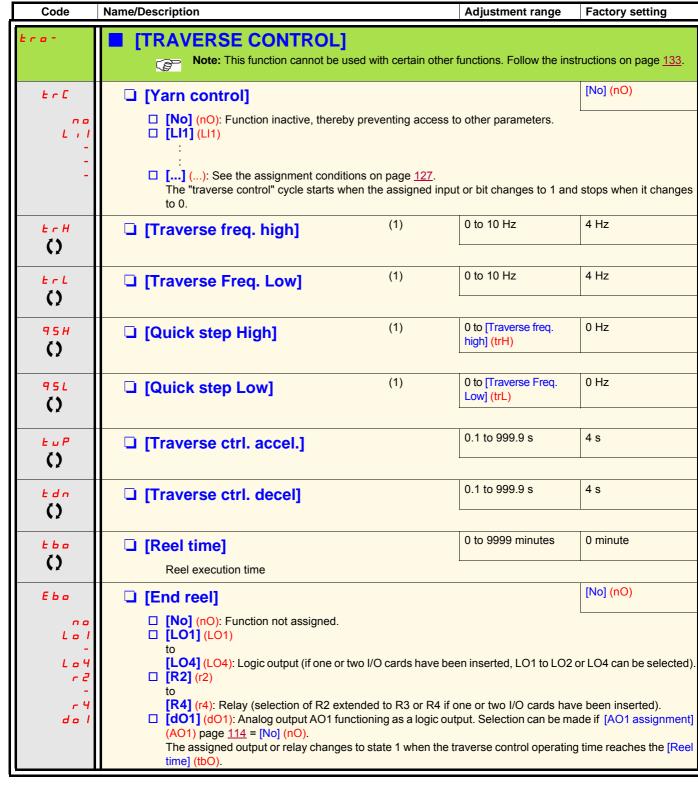

(1) The parameter can also be accessed in the [1.3 SETTINGS] (SEt-)menu.

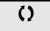

| Code                         | Name/Description                                                                                                    | Adjustment range         | Factory setting             |  |
|------------------------------|----------------------------------------------------------------------------------------------------|--------------------------|-----------------------------|--|
|                              | [TRAVERSE CONTROL] (continued)                                                                                                    |                          |                             |  |
| 5 n C                        | [Counter wobble]                                                                                                    |                          | [No] (nO)                   |  |
| -<br>-<br>-                  | <ul> <li>[No] (nO): Function not assigned.</li> <li>[L11] (L11)         <ul> <li></li></ul></li></ul>                                                                                                    |                          |                             |  |
|                              | To be configured on the winding drive (slave) only.                                                                                                    |                          | [No] (nO)                   |  |
| E 5 9                        | [Sync. wobble]                                                                                                    |                          | []()                        |  |
|                              | <ul> <li>[No] (nO): Function not assigned.</li> <li>[LO1] (LO1)</li> </ul>                                                                                                    |                          |                             |  |
| L = 4<br>- 2<br>- 4<br>d = 1 | <ul> <li>to [LO4] (LO4): Logic output (if one or two I/O cards have been inserted, LO1 to LO2 or LO4 can be selected). </li> <li>[R2] (r2) to [R4] (r4): Relay (selection of R2 extended to R3 or R4 if one or two I/O cards have been inserted). </li> <li>[dO1] (dO1): Analog output AO1 functioning as a logic output. Selection can be made if [AO1 assignment] (AO1) page <u>114</u> = [No] (nO). Synchronization output. To be configured on the yarn guide drive (master) only.</li></ul> |                          |                             |  |
| dEF                          | [Decrease ref. speed]                                                                                                    | 0 to 599 Hz              | 0 Hz                        |  |
| ()                           | Decrease in the base reference during the traverse control cycle.                                                                                                    |                          |                             |  |
| rEr                          | [Init. traverse ctrl]                                                                                                    |                          | [No] (nO)                   |  |
| -<br>-<br>-                  | <ul> <li>[No] (nO): Function not assigned.</li> <li>[L11] (L11)</li> <li>[] (): See the assignment conditions on page <u>127</u>. When the state of the assigned input or bit changes to 1, the along with [Decrease ref. speed] (dtF).</li> </ul>                                                                                                    | e traverse control opera | ting time is reset to zero, |  |

#### **Evacuation function**

The evacuation function is designed for "elevator" applications. It is only accessible for ATV71eeeN4 (380/480 V) drives up to ATV71eD75N4, and ATV71eeeY (500/690 V) drives up to ATV71eD90Y.

When an elevator is stuck between 2 floors due to a power outage, it must be possible to evacuate its occupants within a reasonable period of time.

This function requires an emergency power supply to be connected to the drive.

This power supply is at a reduced voltage, and only allows a derated operating mode, at reduced speed, but with full torque.

The function requires:

- · One logic input to control "evacuation" operation
- Reduction of the voltage monitoring threshold
- An appropriate low speed reference

Following a power outage, the drive can restart without having to clear the [Undervoltage] (USF) fault mode if the corresponding logic input is at 1 at the same time.

CAUTION

- This input must not be at 1 when the drive is powered from the line supply. To ensure this and also avoid any short-circuits, supply changeover contactors must be used.
- · Set this input to 0 before connecting the emergency power supply to the line supply.

Failure to follow these instructions can result in equipment damage.

| Code                       | Name/Description                                                                                                    | Adjustment range            | Factory setting             |
|----------------------------|----------------------------------------------------------------------------------------------------|-----------------------------|-----------------------------|
| r F E -                    | EVACUATION]<br>Function only accessible for ATV71•••N4 (380/480 V) drives up to ATV71•D75N4, and ATV71•••Y<br>(500/690 V) drives up to ATV71•D90Y.                                                                                                    |                             |                             |
| r F E                      | [Evacuation assign.]                                                                                                    |                             | [No] (nO)                   |
| 00<br>L ; 1<br>-<br>L ; 14 | <ul> <li>[No] (nO): Function not assigned.</li> <li>[L11] (L11) to [L16] (L16)</li> <li>[L17] (L17) to [L110] (L110): If VW3A3201 logic I/O card has been inserted</li> <li>[L111] (L111) to [L114] (L114): If VW3A3202 extended I/O card has been inserted.<br/>Evacuation is activated when the assigned input is at 1, if the drive is stationary.<br/>Evacuation is deactivated when the assigned input is at 0, as soon as the drive stops.</li> </ul>                                   |                             |                             |
| r 5 u                      | [Evacuation Input V.]                                                                                                    | According to voltage rating | According to voltage rating |
|                            | <ul> <li>Minimum permissible AC voltage value of the emergency power supply.</li> <li>The parameter can be accessed if [Evacuation assign.] (rFt) is not [No] (nO).</li> <li>ATV71eeeN4: range from 220 to 320 V, factory setting 220 V.</li> <li>ATV71eeeS6X and ATV71eeeY: range from 380 to 415 V, factory setting 400 V.</li> </ul>                                                                                                    |                             |                             |
| r SP                       | [Evacuation freq.]                                                                                                    |                             | 5 Hz                        |
| 0                          | Value of the "evacuation" mode frequency reference.<br>The parameter can be accessed if [Evacuation assign.] (rFt) is not [No] (nO).<br>The adjustment range is determined by the [Low speed] (LSP) (page <u>56</u> ), [Rated motor freq.] (FrS) and<br>[Rated motor volt.] (UnS) (page <u>70</u> ) parameters and by [Evacuation Input V.] (rSU) above.<br>• If LSP < (Frs x rSU/UnS): rSP min. = LSP, rSP max. = (Frs x rSU/UnS)<br>• If LSP $\geq$ (Frs x rSU/UnS): rSP = (Frs x rSU/UnS). |                             |                             |

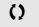

### Half floor

The "half floor" function is designed for "elevator" applications.

When an elevator sets off from floors and half floors, the cycle time for half floors can be too long, as the elevator does not have time to reach full speed before crossing the slowdown limit switch. As a result, the slowdown time is unnecessarily long.

The "half floor" function can be used to compensate this by not triggering slowdown until the speed reaches a preset threshold [Half-floor speed] (HLS) in order that the final part of the path will be the same as for a standard floor.

The graphs below illustrate the various operating scenarios with and without the function:

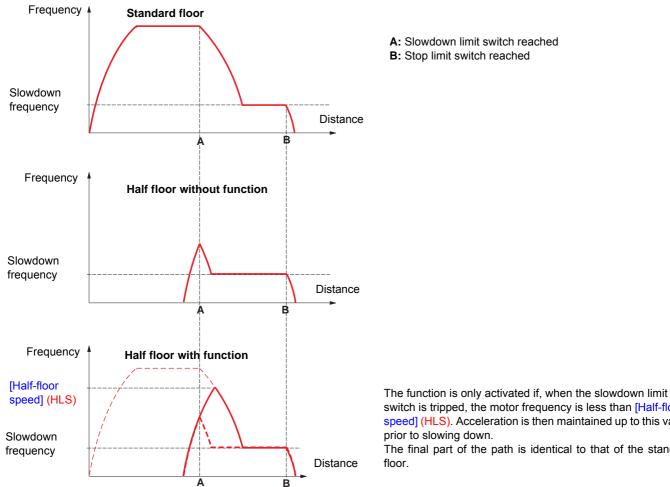

switch is tripped, the motor frequency is less than [Half-floor speed] (HLS). Acceleration is then maintained up to this value

The final part of the path is identical to that of the standard

| Code     | Name/Description                                                                                                    | Adjustment range | Factory setting |  |
|----------|----------------------------------------------------------------------------------------------------|------------------|-----------------|--|
| HFF-     | [HALF FLOOR]                                                                                                    |                  |                 |  |
| HL S     | [Half-floor speed]                                                                                                    |                  | [No] (nO)       |  |
| n e<br>- | Activation and adjustment of the "half floor" function. This function has priority over all speed reference functions (preset speeds, for example) with the exception of those generated via fault monitoring (fallback speed, for example). |                  |                 |  |

### Direct power supply via DC bus

This function is only accessible for ATV71●●●M3 ≥ 18.5 kW, ATV71●●●N4 ≥ 22 kW drives and all ratings of ATV71●●●Y drives.

Direct power supply via the DC bus requires a protected direct current source with adequate power and voltage as well as a suitably dimensioned resistor and capacitor precharging contactor. Consult Schneider Electric for information about specifying these components.

The "direct power supply via DC bus" function can be used to control the precharging contactor via a relay or a logic input on the drive.

Example circuit using R2 relay:

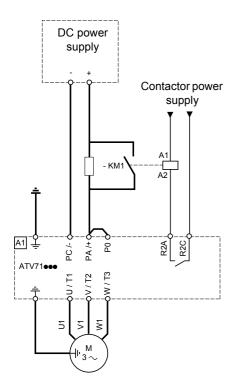

| Code  | Name/Description                                                                                                    | Adjustment range               | Factory setting          |
|-------|----------------------------------------------------------------------------------------------------|--------------------------------|--------------------------|
| d[o-  | This function is only accessible for ATV71•●●M3 ≥ 18.5 kW, ATV71•●●Y drives.                                                                                                    | ATV71 <b>●●●</b> N4 ≥ 22 kW di | rives and all ratings of |
| d [ o | [Precharge cont. ass.]                                                                                                    |                                | [No] (nO)                |
|       | <ul> <li>Logic output or control relay</li> <li>[No] (nO): Function not assigned.</li> <li>[LO1] (LO1)<br/>to<br/>[LO4] (LO4): Logic output (if one or two I/O cards have bee<br/>[R2] (r2)<br/>to<br/>[R4] (r4): Relay (selection of R2 extended to R3 or R4 if c<br/>[dO1] (dO1): Analog output AO1 functioning as a logic out<br/>(AO1) page <u>114</u> = [No] (nO).</li> </ul> | ne or two I/O cards have       | e been inserted).        |

### **Active Front End connection**

This function is not accessible for ATV71HeeeS6X  $\ge$  and for ATV71HeeeY  $\ge$  110 kW (150 HP). (HHP range)

Direct power supply via Active Front End (AFE) reduces the mains current harmonics to less than 4% and gives enables the drive to feedback the generative energy to the mains supply.

Example circuit using one AFE for one ATV71

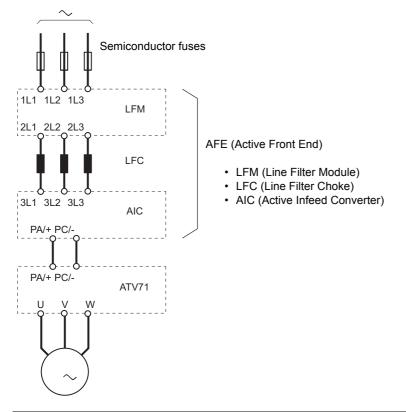

| Code                                                                                              | Name/Description                                                                                                    | Adjustment range                                                                                                    | Factory setting                              |  |  |
|---------------------------------------------------------------------------------------------------|----------------------------------------------------------------------------------------------------|----------------------------------------------------------------------------------------------------|----------------------------------------------|--|--|
| RFE-                                                                                              | ■ [REGEN CONNECTION]                                                                                                    |                                                                                                    |                                              |  |  |
| 0 I C                                                                                             | [Regen. Connection]                                                                                                    |                                                                                                    | [No] (nO)                                    |  |  |
| C 4 0 0<br>-<br>-<br>-<br>-<br>-<br>-<br>-<br>-<br>-<br>-<br>-<br>-<br>-<br>-<br>-<br>-<br>-<br>- | <ul> <li>[No] (nO): Not assigned</li> <li>[Yes] (YES): Function always active</li> <li>[LI1] (L11) to [LI6] (L16)</li> <li>[LI7] (L17) to [LI10] (L110): If VW3A3201 logic I/O c</li> <li>[L11] (L11) to [L114] (L114): If VW3A3202 extended</li> <li>[C101] (C101) to [C115] (C115): With integrated M</li> <li>[C201] (C201) to [C215] (C215): With integrated C</li> <li>[C301] (C301) to [C315] (C315): With a communic</li> <li>[C401] (C401) to [C415] (C415): With a Controller</li> <li>[CD00] (Cd00) to [CD13] (Cd15): In [I/O profile] (IC</li> <li>[CD14] (C414) to [CD15] (C415): In [I/O profile] (IC</li> <li>If [Profile] (CHCF) = [8 serie] (SE8), then only [Yes] (Yes]</li> </ul> | ed I/O card has been inserted<br>lodbus in [I/O profile] (IO)<br>ANopen in [I/O profile] (IO)<br>ation card in [I/O profile] (IO)<br>Inside card in [I/O profile] (IO)<br>O) can be switched with poss<br>O) can be switched without lo | )<br>D)<br>sible logic inputs<br>ogic inputs |  |  |

## 

#### DAMAGED EQUIPMENT

It is absolutely necessary to carry out further parameter setting on all ATV71 drive connnected to Active Front End (AFE). Check the list of parameter on next page.

Failure to follow this instruction can result in equipment damage.

### **Active Front End connection**

It is necessary to carry out the following settings for all frequency inverters connected to an active front end:

- Parameter [Mains voltage] (UrES) : Same setting as the active front end (Thereby the internal voltage levels of the frequency inverter are adapted).
- Parameter [Input phase loss] (IPL) has to be set to [Ignore] (nO).
- Parameter for operation with active front end [Regen. Connection] (OIr) has to be set to [Yes] (YES) (Thereby the undervoltage level of the frequency inverter is adapted to the operation with the active front end).
- · Parameter [Dec ramp adapt.] (brA) is set to [nO] to inactivate this function.
- Parameter [Brake res. fault Mgt] (bUb) has to be set to [ignore] (nO) (for HHP range only).
- Parameter [Deceleration] (dEC) has to be increased for applications with high inertia to avoid overload of Active Front End. This can be prevented also by rounding the deceleration ramp with parameter [Begin Dec round] (tA3).
- Parameter [2 wire type] (tCt) has to be set on [Level] (LEL) to ensure an automatic restart after undervoltage detection of the Active Front End. An automatic restart is only possible on 2 wire control.
- The integrated RFI filter has to be always deactivated (position IT, non-grounded mains) for all ATV 71 inverter and also for the Active Infeed Converter (AIC) because there exists no direct mains connection.

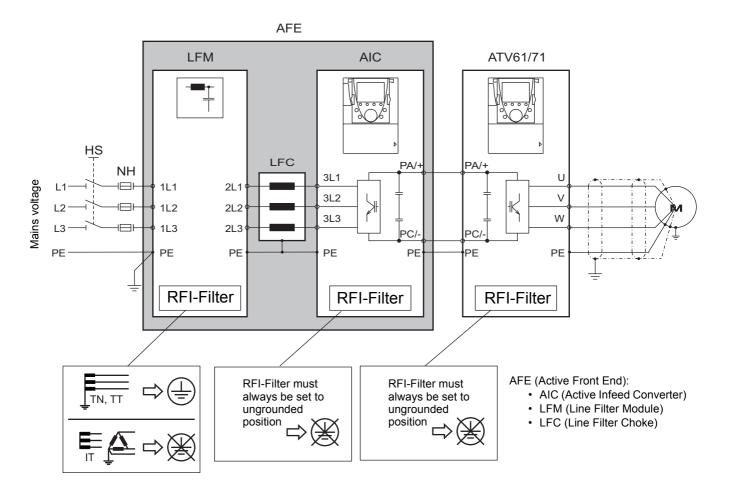

### With graphic display terminal:

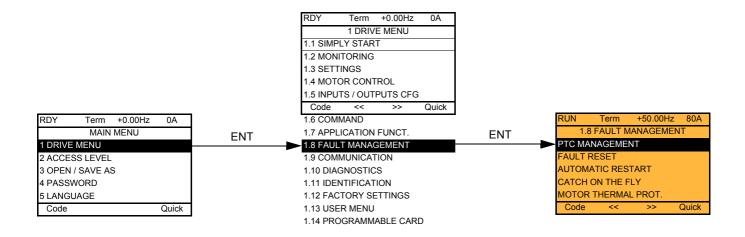

### With integrated display terminal:

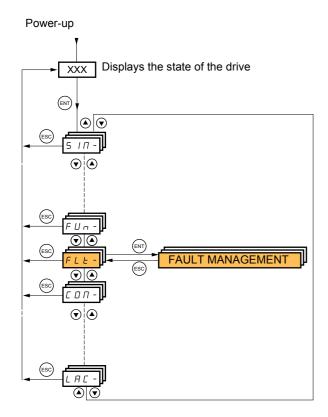

#### Code Name Page PEC-[PTC MANAGEMENT] <u>223</u> [FAULT RESET] - 5 E -<u>224</u> [AUTOMATIC RESTART] REC-225 [CATCH ON THE FLY] <u>226</u> FLr -EHE -[MOTOR THERMAL PROT.] <u>228</u> oPL -**[OUTPUT PHASE LOSS]** 228 IPL -[INPUT PHASE LOSS] <u>229</u> oHL -[DRIVE OVERHEAT] 229 [THERMAL ALARM STOP] SRE -230 [EXTERNAL FAULT] EEF-<u>231</u> [UNDERVOLTAGE MGT] **ч5** Б-<u>232</u> [IGBT TESTS] $E_1E_-$ <u>233</u> LFL-[4-20mA LOSS] 234 1 n H -[FAULT INHIBITION] 235 [COM. FAULT MANAGEMENT] ELL -<u>236</u> [ENCODER FAULT] 5 d d -<u>237</u> [TORQUE OR I LIM. DETECT] Eid-<u>237</u> F - F - F[FREQUENCY METER] <u>239</u> dLd-[DYNAMIC LOAD DETECT.] <u>241</u> [DB RES. PROTECTION] brP-<u>242</u> 6 u F -[BU PROTECTION] <u>242</u> [AUTO TUNING FAULT] EnF-<u>242</u> PP .-[CARDS PAIRING] <u>243</u> LFF -[FALLBACK SPEED] <u>244</u> F5E-[RAMP DIVIDER] 244 [DC INJECTION] dE i-<u>244</u>

### Summary of functions:

The parameters in the [1.8 FAULT MANAGEMENT] (FLt-) menu can only be modified when the drive is stopped and there is no run command, except for parameters with a O symbol in the code column, which can be modified with the drive running or stopped.

### **PTC probes**

3 sets of PTC probes can be managed by the drive in order to protect the motors:

- 1 on logic input LI6 converted for this use by switch "SW2" on the control card.
- 1 on each of the 2 option cards VW3A3201 and VW3A3202.

Each of these sets of PTC probes is monitored for the following faults:

- · Motor overheating
- · Sensor break fault
- · Sensor short-circuit fault

Protection via PTC probes does not disable protection via  $I^2t$  calculation performed by the drive (the two types of protection can be combined).

| Code                       | Name/Description                                                                                                    | Adjustment range                                                      | Factory setting   |
|----------------------------|----------------------------------------------------------------------------------------------------|-----------------------------------------------------------------------|-------------------|
| PEC-                       | [PTC MANAGEMENT]                                                                                                    |                                                                       |                   |
| PECL                       | [LI6 = PTC probe]                                                                                                    |                                                                       | [No] (nO)         |
| R 5<br>R 5<br>r d 5<br>r 5 | Can be accessed if switch <b>SW2</b> on the control card is set to PTC.          [No] (nO): Not used         [Always] (AS): "PTC probe" faults are monitored permanently, even if the power supply is not connected (as long as the control remains connected to the power supply).         [Power ON] (rdS): "PTC probe" faults are monitored while the drive power supply is connected.         [Motor ON] (rS): "PTC probe" faults are monitored while the motor power supply is connected. |                                                                       |                   |
| PEC I                      | [PTC1 probe]                                                                                                    |                                                                       | [No] (nO)         |
| R 5<br>R 5<br>r d 5<br>r 5 | Can be accessed if a VW3A3201 option card has been inserted.  [No] (nO): Not used [Always] (AS): "PTC probe" faults are monitored permanently, even if the power supply is not connected (as long as the control remains connected to the power supply). [Power ON] (rdS): "PTC probe" faults are monitored while the drive power supply is connected. [Motor ON] (rS): "PTC probe" faults are monitored while the motor power supply is connected.                                            |                                                                       |                   |
| PEC2                       | □ [PTC2 probe]                                                                                                    |                                                                       | [No] (nO)         |
| п в<br>Я 5<br>г d 5<br>г 5 | Can be accessed if a VW3A3202 option card has been [No] (nO): Not used [Always] (AS): "PTC probe" faults are monitored perm (as long as the control remains connected to the power [Power ON] (rdS): "PTC probe" faults are monitored with [Motor ON] (rS): "PTC probe" faults are monitored with                                                                                                    | nanently, even if the power<br>supply).<br>while the drive power supp | bly is connected. |

| Code                      | Name/Description Adj                                                                                                    | ustment range                                                                                                    | Factory setting |  |  |
|---------------------------|----------------------------------------------------------------------------------------------------|----------------------------------------------------------------------------------------------------|-----------------|--|--|
| r 5 E -                   | [FAULT RESET]                                                                                                    |                                                                                                    |                 |  |  |
| r 5F                      | [Fault reset]     Manual fault reset                                                                                                    |                                                                                                    | [No] (nO)       |  |  |
|                           | <ul> <li>[No] (nO): Function inactive</li> <li>[LI1] (L11) to [LI6] (L16)</li> <li>[LI7] (L17) to [L110] (L110): If VW3A3201 logic I/O card has be</li> <li>[L11] (L11) to [L114] (L114): If VW3A3202 extended I/O card</li> <li>[C101] (C101) to [C115] (C115): With integrated Modbus in [</li> <li>[C201] (C201) to [C215] (C215): With integrated CANopen ir</li> <li>[C301] (C301) to [C315] (C315): With a communication card</li> <li>[C401] (C401) to [C415] (C415): With a Controller Inside card</li> <li>[CD00] (Cd00) to [CD13] (Cd13): In [I/O profile] (IO) can be seen to be seen tobseen to be seen to be seen to be seen to be</li></ul> | <ul> <li>[No] (nO): Function inactive</li> <li>[L11] (L11) to [L16] (L16)</li> <li>[L17] (L17) to [L110] (L110): If VW3A3201 logic I/O card has been inserted</li> <li>[L111] (L111) to [L114] (L114): If VW3A3202 extended I/O card has been inserted</li> <li>[C101] (C101) to [C115] (C115): With integrated Modbus in [I/O profile] (IO)</li> <li>[C201] (C201) to [C215] (C215): With integrated CANopen in [I/O profile] (IO)</li> <li>[C301] (C301) to [C315] (C315): With a communication card in [I/O profile] (IO)</li> <li>[C401] (C401) to [C415] (C415): With a Controller Inside card in [I/O profile] (IO)</li> <li>[CD00] (Cd00) to [CD13] (Cd13): In [I/O profile] (IO) can be switched with possible logic inputs</li> <li>[CD14] (Cd14) to [CD15] (Cd15): In [I/O profile] (IO) can be switched without logic inputs</li> <li>Faults are reset when the assigned input or bit changes to 1, if the cause of the fault has disappeared. The STOP/RESET button on the graphic display terminal performs the same function. See pages 272 to 276 for a list of faults that can be reset manually.</li> </ul> |                 |  |  |
| r P A                     | Parameter can only be modified in [ACCESS LEVEL] = [Expert]                                                                                                    | mada                                                                                                    | [No] (nO)       |  |  |
| -<br>L - 1<br>-<br>L - 14 | <ul> <li>Drive reinitialization via logic input. Can be used to reset all faults without having to disconnect the drive from the power supply. The drive is reinitialized on a rising edge (change from 0 to 1) of the assigned input. The drive can only be reinitialized when locked.</li> <li>[No] (nO): Function inactive</li> <li>[L11] (L11) to [L16] (L16)</li> <li>[L17] (L17) to [L110] (L110): If VW3A3201 logic I/O card has been inserted</li> <li>[L111] (L111) to [L114] (L114): If VW3A3202 extended I/O card has been inserted. To assign reinitialization, press and hold down the "ENT" key for 2 s.</li> </ul>                                                                                                    |                                                                                                    |                 |  |  |
|                           | CAUTION                                                                                                    |                                                                                                    |                 |  |  |
|                           | Make sure that the cause of the fault that led to the drive locking has been removed before reinitializing.<br>Failure to follow this instruction can result in equipment damage.                                                                                                    |                                                                                                    |                 |  |  |
| r P                       | □ [Product reset]                                                                                                    |                                                                                                    | [No] (nO)       |  |  |
| л е<br>9 е 5              | <ul> <li>Parameter can only be accessed in [ACCESS LEVEL] = [Expert] mode.</li> <li>Drive reinitialization. Can be used to reset all faults without having to disconnect the drive from the pow supply.</li> <li>[No] (nO): Function inactive</li> </ul>                                                                                                    |                                                                                                    |                 |  |  |
|                           | CAUTION                                                                                                    |                                                                                                    |                 |  |  |
|                           | Make sure that the cause of the fault that led to the drive lo<br>reinitializing.<br>Failure to follow this instruction can result in equipment of                                                                                                    | -                                                                                                    | moved before    |  |  |
|                           |                                                                                                    |                                                                                                    |                 |  |  |

| Code                                  | Name/Description                                                                                                    | Adjustment range                       | Factory setting     |  |
|---------------------------------------|----------------------------------------------------------------------------------------------------|----------------------------------------|---------------------|--|
| Atr-                                  | [AUTOMATIC RESTART]                                                                                                    |                                        |                     |  |
| Atr<br>yES                            | <ul> <li>[Automatic restart]</li> <li>[No] (nO): Function inactive</li> <li>[Yes] (YES): Automatic restart, after locking on a fault, if the fault has disappeared and the other operating conditions permit the restart. The restart is performed by a series of automatic attempts separated by increasingly longer waiting periods: 1 s, 5 s, 10 s, then 1 minute for the following attempts. The drive fault relay remains activated if this function is active. The speed reference and the operating direction must be maintained.</li> <li>Use 2-wire control ([2/3 wire control] (tCC) = [2 wire] (2C) and [2 wire type] (tCt) = [Level] (LEL) see page 92).</li> </ul> <b>WARNING UNINTENDED EQUIPMENT OPERATION</b> Check that an automatic restart will not endanger personnel or equipment in any way. Failure to follow these instructions can result in death or serious injury. If the restart has not taken place once the configurable time tAr has elapsed, the procedure is aborted and the drive remains locked until it is turned off and then on again. |                                        |                     |  |
| EAr                                   | [Max. restart time]                                                                                                    |                                        | [5 minutes] (5)     |  |
| 5<br>10<br>30<br>14<br>24<br>34<br>24 | <ul> <li>[5 min] (5): 5 minutes</li> <li>[10 minutes] (10): 10 minutes</li> <li>[30 minutes] (30): 30 minutes</li> <li>[1 hour] (1h): 1 hour</li> <li>[2 hours] (2h): 2 hours</li> <li>[3 hours] (3h): 3 hours</li> <li>[Unlimited] (Ct): Unlimited<br/>This parameter appears if [Automatic restart] (Atr) = [Yes consecutive restarts on a recurrent fault.</li> </ul>                                                                                                    | <mark>(YES)</mark> . It can be used to | limit the number of |  |

| Code         | Name/Description                                                                                                    | Adjustment range | Factory setting |  |
|--------------|----------------------------------------------------------------------------------------------------|------------------|-----------------|--|
| FLr-         | [CATCH ON THE FLY]     Note: This function cannot be used with certain other functions. Follow the instructions on page <u>133</u> .                                                                                                    |                  |                 |  |
| FLr          | [Catch on the fly]                                                                                                    |                  | [No] (nO)       |  |
| с с<br>У Е 5 | Used to enable a smooth restart if the run command is maintained after the following events: <ul> <li>Loss of line supply or disconnection</li> <li>Reset of current fault or automatic restart</li> <li>Freewheel stop.</li> <li>The speed given by the drive resumes from the estimated speed of the motor at the time of the restart, ther follows the ramp to the reference speed.</li> </ul> Rotor speed, estimated during freewheel operation, in order to define the appropriate catch on fly settings is available by [Freq. catch on fly] (FCAO), it can be monitored with PC-Software. This function requires 2-wire level control. <b>[No]</b> (nO): Function inactive |                  |                 |  |
| и E Ь<br>()  | [Sensitivity]                                                                                                    | 0.1 to 15%       | 0.6%            |  |
| 0            | Parameter accessible at and above ATV71HD55M3X, ATV71HD90N4 and ATV71HC11Y.<br>Adjusts the catch-on-the-fly sensitivity around the zero speed.<br>Decrease the value if the drive is not able to perform the catch on the fly, and increase it if the drive locks<br>on a fault as it performs the catch on the fly.                                                                                                    |                  |                 |  |

()

### Motor thermal protection

### **Function:**

Thermal protection by calculating the  $I^2t$ .

- Note: The memory of the motor thermal state is saved when the drive is switched off. The power-off time is used to recalculate the thermal state the next time the drive is switched on.
  - Naturally-cooled motors: The tripping curves depend on the motor frequency.
  - Force-cooled motors: Only the 50 Hz tripping curve needs to be considered, regardless of the motor frequency.

Trip time in seconds

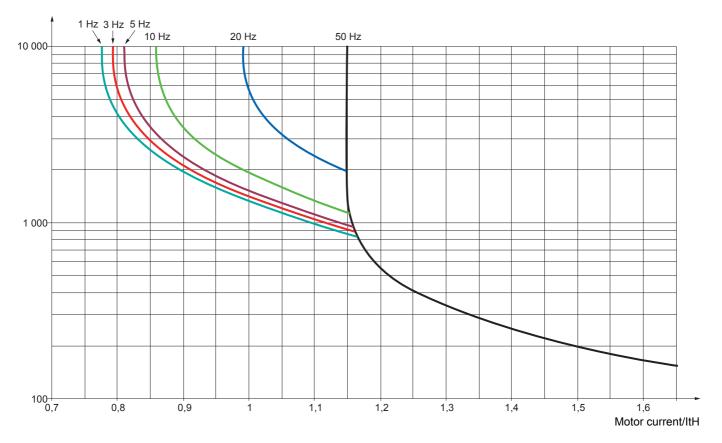

| Code                                                      | Name/Description                                                                                                    | Adjustment range           | Factory setting         |
|-----------------------------------------------------------|----------------------------------------------------------------------------------------------------|----------------------------|-------------------------|
| EHE-                                                      | [MOTOR THERMAL PROT.]                                                                                                    |                            |                         |
| EHE                                                       | [Motor protect. type]                                                                                                    |                            | [Self cooled] (ACL)     |
| ACL<br>FCL                                                | <ul> <li>[No] (nO): No protection.</li> <li>[Self cooled] (ACL): For self-cooled motors</li> <li>[Force-cool] (FCL): For force-cooled motors<br/>Note: A fault trip will occur when the thermal state reach<br/>occur when the state falls back below 100%.</li> </ul>                                                                                                    | nes 118% of the rated stat | e and reactivation will |
| E E d                                                     | [Motor therm. level]     (1)                                                                                                    | 0 to 118%                  | 100%                    |
| ()                                                        | Trip threshold for motor thermal alarm (logic output or re                                                                                                    |                            |                         |
| EEd2                                                      | [Motor2 therm. level]                                                                                                    | 0 to 118%                  | 100%                    |
| 0                                                         | Trip threshold for motor 2 thermal alarm (logic output or                                                                                                    | relay)                     |                         |
| EEd3                                                      | [Motor3 therm. level]                                                                                                    | 0 to 118%                  | 100%                    |
| ()                                                        | Trip threshold for motor 3 thermal alarm (logic output or                                                                                                    | relay)                     |                         |
| o L L                                                     | [Overload fault mgt]                                                                                                    |                            | [Freewheel] (YES)       |
| ЧЕ5<br>5 E E<br>L F F<br>r L 5<br>r П P<br>F 5 E<br>d С , | <ul> <li>Type of stop in the event of a motor thermal fault.</li> <li>[Ignore] (nO): Fault ignored.</li> <li>[Freewheel] (YES): Freewheel stop.</li> <li>[Per STT] (Stt): Stop according to configuration of [Type of stop] (Stt) page <u>144</u>, without fault tripping. In this case the fault relay does not open and the drive is ready to restart as soon as the fault disappears, according to the restart conditions of the active command channel (e.g., according to [2/3 wire control] (tCC) and [2 wire type] (tCt) page <u>92</u> if control is via the terminals). Configuring an alarm for this fault is recommended (assigned to a logic output, for example) in order to indicate the cause of the stop.</li> <li>[fallback spd] (LFF): Change to fallback speed, maintained as long as the fault persists and the run command has not been removed (2).</li> <li>[Spd maint.] (rLS): The drive maintains the speed being applied when the fault occurred, as long as the fault is present and the run command has not been removed (2).</li> <li>[Ramp stop] (rMP): Stop on ramp.</li> <li>[Fast stop] (FSt): Fast stop.</li> <li>[DC injection] (dCl): DC injection stop. This type of stop cannot be used with certain other functions. See table on page <u>133</u>.</li> </ul> |                            |                         |
| oPL-                                                      | [OUTPUT PHASE LOSS]                                                                                                    |                            |                         |
| o P L                                                     | [Output Phase Loss]                                                                                                    |                            | [Yes] (YES)             |
| , р.<br>9 Е 5<br>6 Я С                                    | <ul> <li>[No] (nO): Function inactive</li> <li>[Yes] (YES): Tripping on OPF fault with freewheel stop.</li> <li>[Output cut] (OAC): No fault triggered, but management of the output voltage in order to avoid an overcurrent when the link with the motor is re-established and catch on the fly performed (even if this function has not been configured). This selection cannot be made if [Motor control type] (Ctt) page <u>73</u> = [Sync. mot.] (SYn) for the ATV71●●M3X ≥ 45 kW (60 HP) and for the ATV71●●N4 ≥ 75 kW (100 HP). Note: [Output phase loss] (OPL) is forced to [No] (nO) if [Motor control type] (Ctt) page <u>73</u> = [Sync. mot.] (SYn). For other [Motor control type] (Ctt) configurations, [Output phase loss] (OPL) is forced to [Yes] (YES) if brake logic control is configured (see page <u>164</u>).</li> </ul>                                                                                                    |                            |                         |
|                                                           | [OutPh time detect]                                                                                                    | 0.5 to 10 s                | 0.5 s                   |
| $\mathbf{O}$                                              | Time delay for taking the [Output Phase Loss] (OPL) fat                                                                                                    | Ilt into account.          |                         |

(1) The parameter can also be accessed in the [1.3 SETTINGS] (SEt-)menu.
(2) Because, in this case, the fault does not trigger a stop, it is essential to assign a relay or logic output to its indication.

()

| iPL -        | [INPUT PHASE LOSS]                                                                                                    |                           |                           |  |
|--------------|----------------------------------------------------------------------------------------------------|---------------------------|---------------------------|--|
| ı P L        | [Input phase loss]                                                                                                    |                           | According to drive rating |  |
| 00           | [Ignore] (nO): Fault ignored, to be used when the drive is bus.                                                                                                    | supplied via a single pha | ase supply or by the DC   |  |
| yes          | <ul> <li>[Freewheel] (YES): Fault with freewheel stop.</li> <li>If one phase disappears, the drive switches to fault mode [Input phase loss] (IPL) but if 2 or 3 phases disappear, the drive continues to operate until it trips on an undervoltage fault.</li> </ul> |                           |                           |  |
|              | Factory setting: [Ignore] (nO) for ATV71•037M3 to U30M3                                                                                                    | , [Freewheel] (YES) for a | all others.               |  |
| oHL -        | [DRIVE OVERHEAT]                                                                                                    |                           |                           |  |
| o H L        | [Overtemp fault mgt]                                                                                                    |                           | [Freewheel] (YES)         |  |
|              |                                                                                                    |                           | <u></u>                   |  |
|              | CAUTION                                                                                                    |                           |                           |  |
|              | RISK OF EQUIPMENT DAMAGE                                                                                                    |                           |                           |  |
|              | Inhibiting faults results in the drive not being protected. This invalidates the warranty.<br>Check that the possible consequences do not present any risk.                                                                                                    |                           |                           |  |
|              | Failure to follow these instructions can result in equipment damage.                                                                                                    |                           |                           |  |
|              | Rehavior in the event of the drive overheating                                                                                                    |                           |                           |  |
| п ө<br>У Е 5 | Behavior in the event of the drive overheating [Ignore] (nO): Fault ignored.                                                                                                    |                           |                           |  |
| 5EE          | <ul> <li>[Freewheel] (YES): Freewheel stop.</li> <li>[Per STT] (Stt): Stop according to configuration of [Type of stop] (Stt) page <u>144</u>, without fault tripping. In</li> </ul>                                                                                  |                           |                           |  |
|              | this case the fault relay does not open and the drive is read<br>according to the restart conditions of the active command ch                                                                                                    |                           |                           |  |
|              | and [2 wire type] (tCt) page 92 if control is via the terminals                                                                                                    | s). Configuring an alarm  | for this fault is         |  |
| LFF          | recommended (assigned to a logic output, for example) in<br>[fallback spd] (LFF): Change to fallback speed, maintai                                                                                                    |                           |                           |  |
| rLS          | command has not been removed (1).  [Spd maint.] (rLS): The drive maintains the speed being                                                                                                    | applied when the fault o  | ccurred. as long as the   |  |
| r NP         | fault is present and the run command has not been remove                                                                                                    |                           | ,                         |  |
| FSE          | <ul> <li>[Ramp stop] (rMP): Stop on ramp.</li> <li>[Fast stop] (FSt): Fast stop.</li> </ul>                                                                                                    |                           |                           |  |
| ן שר         | [DC injection] (dCl): DC injection stop. This type of stop<br>table on page <u>133</u> .                                                                                                    | cannot be used with cert  | ain other functions. See  |  |
|              | <b>Note:</b> A fault trip will occur when the thermal state reaches 118% of the rated state and reactivation will occur when the state falls back below 90%.                                                                                                    |                           |                           |  |
| EHR          | □ [Drv therm. state al]                                                                                                    | 0 to 118%                 | 100%                      |  |
| 0            | Trip threshold for drive thermal alarm (logic output or relay                                                                                                    | )                         |                           |  |
|              |                                                                                                    |                           |                           |  |

()

Parameter that can be modified during operation or when stopped.

(1)Because, in this case, the fault does not trigger a stop, it is essential to assign a relay or logic output to its indication.

### Deferred stop on thermal alarm

This function is designed in particular for elevator applications. It prevents the elevator stopping between two floors if the drive or motor overheats, by authorizing operation until the next stop. At the next stop, the drive is locked until the thermal state falls back to a value, which undershoots the set threshold by 20%. Example: A trip threshold set at 80% enables reactivation at 60%.

One thermal state threshold must be defined for the drive, and one thermal state threshold for the motor(s), which will trip the deferred stop.

| Code              | Name/Description                                                                                                    | Adjustment range | Factory setting |  |  |
|-------------------|----------------------------------------------------------------------------------------------------|------------------|-----------------|--|--|
| 5 <i>8 E -</i>    | [THERMAL ALARM STOP]                                                                                                    |                  |                 |  |  |
| 5 A E             | □ [Thermal alarm stop] [No] (nO)                                                                                                    |                  |                 |  |  |
| ле<br>УЕ 5        | <ul> <li>[No] (nO) : Function inactive (in this case, the following parameters cannot be accessed)</li> <li>[Yes] (YES) : Freewheel stop on drive or motor thermal alarm</li> </ul>                                                                    |                  |                 |  |  |
|                   | CAUTION                                                                                                    |                  |                 |  |  |
|                   | The drive and motor are no longer protected in the event of thermal alarm stops. This invalidates the warranty.<br>Check that the possible consequences do not present any risk.<br>Failure to follow this instruction can result in equipment damage. |                  |                 |  |  |
|                   |                                                                                                    |                  |                 |  |  |
| ĿНЯ               | [Drv therm. state al]                                                                                                    | 0 to 118%        | 100%            |  |  |
| $\langle \rangle$ | Thermal state threshold of the drive tripping the deferred si                                                                                                    | top.             |                 |  |  |
| EEd               | [Motor therm. level]                                                                                                    | 0 to 118%        | 100%            |  |  |
| ()                | Thermal state threshold of the motor tripping the deferred s                                                                                                    | stop.            |                 |  |  |
| EEd2              | [Motor2 therm. level]                                                                                                    | 0 to 118%        | 100%            |  |  |
| $\Diamond$        | Thermal state threshold of the motor 2 tripping the deferred stop.                                                                                                    |                  |                 |  |  |
| EEd3              | [Motor3 therm. level]                                                                                                    | 0 to 118%        | 100%            |  |  |
| $\langle \rangle$ | Thermal state threshold of the motor 3 tripping the deferred                                                                                                    | d stop.          |                 |  |  |

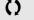

| Code                  | Name/Description                                                                                                    | Adjustment range                                                                           | Factory setting                                                        |
|-----------------------|----------------------------------------------------------------------------------------------------|--------------------------------------------------------------------------------------------|------------------------------------------------------------------------|
| EEF-                  | EXTERNAL FAULT]                                                                                                    |                                                                                            |                                                                        |
| EEF                   | [External fault ass.]                                                                                                    |                                                                                            | [No] (nO)                                                              |
| L , I<br>-            | <ul> <li>[No] (nO): Function inactive</li> <li>[Ll1] (Ll1)</li> <li>.</li> </ul>                                                                                                    |                                                                                            |                                                                        |
| Ξ                     | :<br>[] () : See the assignment conditions on page <u>127</u> .<br>If the assigned bit is at 0, there is no external fault.<br>If the assigned bit is at 1, there is an external fault.<br>Logic can be configured via [External fault config] (LEt)                                                                                                    | if a logic input has been as                                                               | signed.                                                                |
| LEE                   | [External fault config]                                                                                                    |                                                                                            | [Active high] (HIG)                                                    |
| L<br>H .G             | <ul> <li>Parameter can be accessed if the external fault has been assigned to a logic input. It defines the positive or negative logic of the input assigned to the fault.</li> <li>[Active low] (LO): Fault on falling edge (change from 1 to 0) of the assigned input.</li> <li>[Active high] (HIG): Fault on rising edge (change from 0 to 1) of the assigned input.</li> </ul>                                                                                    |                                                                                            |                                                                        |
| EPL                   | [External fault mgt]                                                                                                    |                                                                                            | [Freewheel] (YES)                                                      |
| п в<br>9 Е 5<br>5 E E | <ul> <li>Type of stop in the event of an external fault</li> <li>[Ignore] (nO): Fault ignored.</li> <li>[Freewheel] (YES): Freewheel stop.</li> <li>[Per STT] (Stt): Stop according to configuration of [Ty this case the fault relay does not open and the drive is r according to the restart conditions of the active command and [2 wire type] (tCt) page <u>92</u> if control is via the termin recommended (assigned to a logic output, for example)</li> </ul> | eady to restart as soon as<br>d channel (e.g., according to<br>nals). Configuring an alarm | the fault disappears,<br>[2/3 wire control] (tCC)<br>for this fault is |
| LFF                   | [fallback spd] (LFF): Change to fallback speed, main<br>command has not been removed (1).                                                                                                    |                                                                                            |                                                                        |
| r L 5                 | [Spd maint.] (rLS): The drive maintains the speed be fault is present and the run command has not been rem                                                                                                    | • • • •                                                                                    | occurred, as long as the                                               |
| r NP<br>F5E<br>dC 1   | <ul> <li>[Ramp stop] (rMP): Stop on ramp.</li> <li>[Fast stop] (FSt): Fast stop.</li> <li>[DC injection] (dCl): DC injection stop. This type of st table on page <u>133</u>.</li> </ul>                                                                                                    |                                                                                            | ain other functions. See                                               |

(1)Because, in this case, the fault does not trigger a stop, it is essential to assign a relay or logic output to its indication.

| Code                                                                                          | Name/Description                                                                                                    | Adjustment range                     | Factory setting                   |  |  |
|-----------------------------------------------------------------------------------------------|----------------------------------------------------------------------------------------------------|--------------------------------------|-----------------------------------|--|--|
| u 5 6 -                                                                                       | UNDERVOLTAGE MGT]                                                                                                    |                                      |                                   |  |  |
| u 5 b                                                                                         | [UnderV. fault mgt]                                                                                                    |                                      | [Flt&R1open] (0)                  |  |  |
| 0<br>1<br>2                                                                                   | Behavior of the drive in the event of an undervoltage [Flt&R1open] (0): Fault and fault relay open. [Flt&R1close] (1): Fault and fault relay closed. [Alarm] (2): Alarm and fault relay remains closed. The ala                                                                                                    | arm can be assigned to               | a logic output or a relay.        |  |  |
| ur E S                                                                                        | [Mains voltage]                                                                                                    | According to drive<br>voltage rating | According to drive voltage rating |  |  |
| 200<br>220<br>240<br>260<br>400<br>400<br>400<br>400<br>400<br>400<br>500<br>500<br>500<br>50 | Rated voltage of the line supply in V.         For ATV71ATV71•••M3:         [200V ac] (200): 200 Volts AC         [220V ac] (220): 220 Volts AC         [240V ac] (240): 240 Volts AC         [260V ac] (260): 260 Volts AC         [260V ac] (260): 260 Volts AC         [400V ac] (200): 400 Volts AC         [440V ac] (400): 400 Volts AC         [440V ac] (440): 440 Volts AC         [460V ac] (460): 460 Volts AC         [480V ac] (480): 480 Volts AC         [600 Vac] (500): 500 Volts AC         [600 Vac] (500): 600 Volts AC         [600 Vac] (500): 500 Volts AC         [600 Vac] (500): 500 Volts AC         [600 Vac] (500): 500 Volts AC         [600 Vac] (500): 500 Volts AC         [600 Vac] (500): 500 Volts AC         [600 Vac] (500): 600 Volts AC         [600 Vac] (600): 600 Volts AC         [600 Vac] (600): 600 Volts AC         [600 Vac] (600): 600 Volts AC         [600 Vac] (600): 600 Volts AC |                                      |                                   |  |  |
| υSL                                                                                           | [Undervoltage level]<br>Undervoltage fault trip level setting in V. The adjustment ra<br>drive voltage rating and the [Mains voltage] (UrES) value.                                                                                                    | nge and factory setting              | are determined by the             |  |  |
| u S E                                                                                         | □ [Undervolt. time out]                                                                                                    | 0.2 s to 999.9 s                     | 0.2 s                             |  |  |
|                                                                                               | Time delay for taking undervoltage fault into account                                                                                                    |                                      |                                   |  |  |
| 5 E P                                                                                         | [UnderV. prevention]                                                                                                    |                                      | [No] (nO)                         |  |  |
| п в<br>ПП 5<br>г ПР<br>Г п F                                                                  | <ul> <li>Behavior in the event of the undervoltage fault prevention level being reached</li> <li>[No] (nO): No action</li> <li>[DC Maintain] (MMS): This stop mode uses the inertia to maintain the DC bus voltage as long as possible.</li> <li>[Ramp stop] (rMP): Stop following an adjustable ramp [Max stop time] (StM).</li> <li>[Lock-out] (LnF): Lock (freewheel stop) without fault</li> </ul>                                                                                                    |                                      |                                   |  |  |

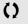

| Code         | Name/Description                                                                                                    | Adjustment range | Factory setting |  |  |
|--------------|----------------------------------------------------------------------------------------------------|------------------|-----------------|--|--|
| u 5 6 -      | UNDERVOLTAGE MGT] (continued)                                                                                                    |                  |                 |  |  |
| ĿSП          | [UnderV. restart tm]                                                                                                    | 1.0 s to 999.9 s | 1.0 s           |  |  |
|              | Time delay before authorizing the restart after a complete stop for [UnderV. prevention] (StP) = [Ramp stop] (rMP), if the voltage has returned to normal.                                                                                                    |                  |                 |  |  |
| uPL          | [Prevention level]                                                                                                    |                  |                 |  |  |
|              | Undervoltage fault prevention level setting in V, which can be accessed if [UnderV. prevention] (StP) is not [No] (nO). The adjustment range and factory setting are determined by the drive voltage rating and the [Mains voltage] (UrES) value.                                                                                                    |                  |                 |  |  |
| 5 E N        | □ [Max stop time]                                                                                                    | 0.01 to 60.00 s  | 1.00 s          |  |  |
| $\Diamond$   | Ramp time if [UnderV. prevention] (StP) = [Ramp stop] (rN                                                                                                    | IP).             |                 |  |  |
| £ 6 5        | [DC bus maintain tm]                                                                                                    | 1 to 9999 s      | 9999 s          |  |  |
| Ö            | DC bus maintain time if [UnderV. prevention] (StP) = [DC                                                                                                    | Maintain] (MMS). |                 |  |  |
| E (E -       | [IGBT TESTS]                                                                                                    |                  |                 |  |  |
| SErE         | □ [IGBT test]                                                                                                    |                  | [Yes] (YES)     |  |  |
| л е<br>У Е 5 | <ul> <li>[No] (nO): No test</li> <li>[Yes] (YES): The IGBTs are tested on power up and every time a run command is sent. These tests cause a slight delay (a few ms). In the event of a fault, the drive will lock. The following faults can be detected:         <ul> <li>Drive output short-circuit (terminals U-V-W): SCF display</li> <li>IGBT faulty: xtF, where x indicates the number of the IGBT concerned</li> <li>IGBT short-circuited: x2F, where x indicates the number of the IGBT concerned</li> </ul> </li> </ul> |                  |                 |  |  |

()

| Code           | Name/Description                                                                                                    | Adjustment range         | Factory setting                |
|----------------|----------------------------------------------------------------------------------------------------|--------------------------|--------------------------------|
| LFL-           | [4-20mA LOSS]                                                                                                    |                          |                                |
| LFL2           | □ [Al2 4-20mA loss]                                                                                                    |                          | [Ignore] (nO)                  |
| n 0            | [Ignore] (nO): Fault ignored. This configuration is the only of the only of th   |                          | . value] (CrL2) page <u>98</u> |
| <i>4 E 5</i>   | is not greater than 3 mA or if [Al2 Type] (Al2t) page <u>98</u> = [Vo                                                                                                    |                          |                                |
| SEE<br>LFF     | <ul> <li>[Per STT] (Stt): Stop according to configuration of [Type of stop] (Stt) page <u>144</u>, without fault tripping. In this case the fault relay does not open and the drive is ready to restart as soon as the fault disappears, according to the restart conditions of the active command channel (e.g., according to [2/3 wire control] (tCC) and [2 wire type] (tCt) page <u>92</u> if control is via the terminals). Configuring an alarm for this fault is recommended (assigned to a logic output, for example) in order to indicate the cause of the stop.</li> <li>[fallback spd] (LFF): Change to fallback speed, maintained as long as the fault persists and the run</li> </ul>                                                                                                    |                          |                                |
| r L 5          | command has not been removed (1).<br>[Spd maint.] (rLS): The drive maintains the speed being a                                                                                                    | pplied when the fault o  |                                |
| сПP            | fault is present and the run command has not been removed<br>[Ramp stop] (rMP): Stop on ramp.                                                                                                    | d (1).                   |                                |
| FSE            | <ul> <li>[Fast stop] (FSt): Fast stop.</li> <li>[DC injection] (dCl): DC injection stop. This type of stop c</li> </ul>                                                                                                    | annat ha ugad with gart  | ain other functions. See       |
| d C ,          | table on page <u>133</u> .                                                                                                    |                          | an other functions. See        |
| LFLJ           | □ [AI3 4-20mA loss]                                                                                                    |                          | [Ignore] (nO)                  |
| no             | [Ignore] (nO): Fault ignored. This configuration is the only of is not greater than 3 mA                                                                                                    | one possible if [AI3 min | . value] (CrL3) page <u>99</u> |
| yes            | is not greater than 3 mA.  [Freewheel] (YES): Freewheel stop.                                                                                                    |                          |                                |
| 5 E E          | [Per STT] (Stt): Stop according to configuration of [Type of stop] (Stt) page <u>144</u> , without fault tripping. In this case the fault relay does not open and the drive is ready to restart as soon as the fault disappears, according to the restart conditions of the active command channel (e.g., according to [2/3 wire control] (tCC) and [2 wire type] (tCt) page <u>92</u> if control is via the terminals). Configuring an alarm for this fault is recommended (assigned to a logic output, for example) in order to indicate the cause of the stop.                                                                                                    |                          |                                |
| LFF<br>rLS     | <ul> <li>[fallback spd] (LFF): Change to fallback speed, maintain command has not been removed (1).</li> <li>[Spd maint.] (rLS): The drive maintains the speed being a fault is present out the present out the speed being and the speed being a fault is present out to be a set been set been set</li></ul> | pplied when the fault o  |                                |
| r NP           | fault is present and the run command has not been removed [Ramp stop] (rMP): Stop on ramp.                                                                                                    | <b>J</b> (1).            |                                |
| FSE<br>dCi     | <ul> <li>[Fast stop] (FSt): Fast stop.</li> <li>[DC injection] (dCl): DC injection stop. This type of stop c</li> </ul>                                                                                                    | annot be used with cert  | ain other functions. See       |
|                | table on page <u>133</u> .                                                                                                    |                          |                                |
| LFLY           | □ [Al4 4-20mA loss]                                                                                                    |                          | [Ignore] (nO)                  |
| п е<br>9 Е 5   | [Ignore] (nO): Fault ignored. This configuration is the only of<br>is not greater than 3 mA or if [Al4 Type] (Al4t) page <u>100</u> = [V                                                                                                    |                          | value] (CrL4) page <u>100</u>  |
| 5 <i>E E</i>   | <ul> <li>[Freewheel] (YES): Freewheel stop.</li> <li>[Per STT] (Stt): Stop according to configuration of [Type of stop] (Stt) page <u>144</u>, without fault tripping. In this case the fault relay does not open and the drive is ready to restart as soon as the fault disappears, according to the restart conditions of the active command channel (e.g., according to [2/3 wire control] (tCC) and [2 wire type] (tCt) page <u>92</u> if control is via the terminals). Configuring an alarm for this fault is recommended (assigned to a logic output, for example) in order to indicate the cause of the stop.</li> </ul>                                                                                                    |                          |                                |
| LFF            | [fallback spd] (LFF): Change to fallback speed, maintain<br>command has not been removed (1).                                                                                                    | -                        |                                |
| r L 5          | [Spd maint.] (rLS): The drive maintains the speed being applied when the fault occurred, as long as the fault is present and the run command has not been removed (1).                                                                                                    |                          |                                |
| r N P<br>F S E | <ul> <li>[Ramp stop] (rMP): Stop on ramp.</li> <li>[Fast stop] (FSt): Fast stop.</li> </ul>                                                                                                    |                          |                                |
| d C ,          | <ul> <li>[DC injection] (dCl): DC injection stop. This type of stop c table on page <u>133</u>.</li> </ul>                                                                                                    | annot be used with cert  | ain other functions. See       |

(1)Because, in this case, the fault does not trigger a stop, it is essential to assign a relay or logic output to its indication.

Parameter can be accessed in [Expert] mode.

| Code             | Name/Description                                                                                                    | Adjustment range | Factory setting           |  |  |
|------------------|----------------------------------------------------------------------------------------------------|------------------|---------------------------|--|--|
| inH-             | ■ [FAULT INHIBITION]                                                                                                    |                  |                           |  |  |
| in H             | □ [Fault inhibit assign.] [No] (nO)                                                                                                    |                  |                           |  |  |
|                  | To assign fault inhibit, press and hold down the "ENT" key                                                                                                    | for 2 s.         |                           |  |  |
|                  | CAUTION                                                                                                    |                  |                           |  |  |
|                  | RISK OF EQUIPMENT DAMAGE                                                                                                    |                  |                           |  |  |
|                  | Inhibiting faults results in the drive not being protected. This invalidates the warranty.<br>Check that the possible consequences do not present any risk.<br>Failure to follow these instructions can result in equipment damage.                                                                     |                  |                           |  |  |
|                  |                                                                                                    |                  |                           |  |  |
| пе<br>L , I<br>- | <ul> <li>[No] (nO): Function inactive</li> <li>[Ll1] (Ll1)</li> <li>:</li> </ul>                                                                                                    |                  |                           |  |  |
| -                | :<br>[] () : See the assignment conditions on page <u>127</u> .<br>If the assigned input or bit is at 0, fault monitoring is active. If the assigned input or bit is at 1, fault monitoring<br>is inactive. Active faults are reset on a rising edge (change from 0 to 1) of the assigned input or bit. |                  |                           |  |  |
|                  | <b>Note:</b> The "Power Removal" function and any faults that pr<br>this function.<br>A list of faults affected by this function appears on pag                                                                                                    | , ,              | ation are not affected by |  |  |

| Code                                                                      | Name/Description Adjustment range                                                                                                    | Factory setting          |  |
|---------------------------------------------------------------------------|----------------------------------------------------------------------------------------------------|--------------------------|--|
| ELL -                                                                     | [COM. FAULT MANAGEMENT]                                                                                                    |                          |  |
| E L L                                                                     | [Network fault mgt]                                                                                                    | [Freewheel] (YES)        |  |
| 00<br>965<br>566                                                          | <ul> <li>Behavior of the drive in the event of a communication fault with a communication card</li> <li>[Ignore] (nO): Fault ignored.</li> <li>[Freewheel] (YES): Freewheel stop.</li> <li>[Per STT] (Stt): Stop according to configuration of [Type of stop] (Stt) page <u>144</u>, without fault tripping. In this case the fault relay does not open and the drive is ready to restart as soon as the fault disappears, according to the restart conditions of the active command channel (e.g., according to [2/3 wire control] (tCC) and [2 wire type] (tCt) page <u>92</u> if control is via the terminals).</li> </ul>                                                                                                    |                          |  |
| LFF                                                                       | [fallback spd] (LFF): Change to fallback speed, maintained as long as the fault<br>command has not been removed (1).                                                                                                    |                          |  |
| r L 5                                                                     | <ul> <li>[Spd maint.] (rLS): The drive maintains the speed being applied when the fault of fault is present and the run command has not been removed (1).</li> <li>[Ramp stop] (rMP): Stop on ramp.</li> </ul>                                                                                                    | ccurred, as long as the  |  |
| r N P<br>F 5 E<br>d C i                                                   | <ul> <li>[Fast stop] (FSt): Fast stop.</li> <li>[DC injection] (dCl): DC injection stop. This type of stop cannot be used with cert table on page <u>133</u>.</li> </ul>                                                                                                    | ain other functions. See |  |
| C o L                                                                     | [CANopen fault mgt]                                                                                                    | [Freewheel] (YES)        |  |
| 985<br>588<br>687<br>788<br>788<br>707<br>707<br>707<br>758<br>400<br>100 | <ul> <li><b>YE 5</b></li> <li><b>[Freewheel]</b> (YES): Freewheel stop.</li> <li><b>[Per STT]</b> (Stt): Stop according to configuration of [Type of stop] (Stt) page <u>144</u>, without fault tripping. In this case the fault relay does not open and the drive is ready to restart as soon as the fault disappears, according to the restart conditions of the active command channel (e.g., according to [2/3 wire control] (tCC) and [2 wire type] (tCt) page <u>92</u> if control is via the terminals).</li> <li><i>L F F</i></li> <li><b>[fallback spd]</b> (LFF): Change to fallback speed, maintained as long as the fault persists and the run command has not been removed (1).</li> <li><i>r L 5</i></li> <li><b>[Spd maint.]</b> (rLS): The drive maintains the speed being applied when the fault occurred, as long as the fault is present and the run command has not been removed (1).</li> <li><i>r П P</i></li> <li><b>[Ramp stop]</b> (rMP): Stop on ramp.</li> <li><b>F 5 L</b></li> <li><b>[Fast stop]</b> (FSt): Fast stop.</li> </ul> |                          |  |
| 5 L L                                                                     | [Modbus fault mgt]                                                                                                    | [Freewheel] (YES)        |  |
| 00<br>965<br>511                                                          | <ul> <li>[Freewheel] (YES): Freewheel stop.</li> <li>[Per STT] (Stt): Stop according to configuration of [Type of stop] (Stt) page <u>144</u>, without fault tripping. In this case the fault relay does not open and the drive is ready to restart as soon as the fault disappears, according to the restart conditions of the active command channel (e.g., according to [2/3 wire control] (tCC)</li> </ul>                                                                                                    |                          |  |
| LFF                                                                       | <ul> <li>and [2 wire type] (tCt) page <u>92</u> if control is via the terminals).</li> <li>[fallback spd] (LFF): Change to fallback speed, maintained as long as the fault command has not been removed (1).</li> </ul>                                                                                                    |                          |  |
| г L 5<br>г П Р                                                            | <ul> <li>[Spd maint.] (rLS): The drive maintains the speed being applied when the fault occurred, as long as the fault is present and the run command has not been removed (1).</li> <li>[Ramp stop] (rMP): Stop on ramp.</li> </ul>                                                                                                    |                          |  |
| FSE<br>dC i                                                               | <ul> <li>[Fast stop] (FSt): Fast stop.</li> <li>[DC injection] (dCl): DC injection stop. This type of stop cannot be used with cert table on page <u>133</u>.</li> </ul>                                                                                                    | ain other functions. See |  |

(1)Because, in this case, the fault does not trigger a stop, it is essential to assign a relay or logic output to its indication.

| Code                                   | Name/Description                                                                                                    | Adjustment range         | Factory setting          |  |
|----------------------------------------|----------------------------------------------------------------------------------------------------|--------------------------|--------------------------|--|
| 5 d d -                                | Can be accessed if the encoder option card has been inserted and the encoder is used for speed feedback (see page <u>81</u> ).                                                                                                    |                          |                          |  |
| 5 d d                                  | [Load slip detection]                                                                                                    |                          | [No] (nO)                |  |
| 9 E 5                                  | <ul> <li>[No] (nO): Fault not monitored. Only the alarm may be assigned to a logic output or a relay.</li> <li>[Yes] (YES): Fault monitored.</li> <li>[Load slip detection] (Sdd) is forced to [Yes] (YES) if [Motor control type] (Ctt) page <u>73</u> = [FVC] (FUC). The fault is triggered by comparison with the ramp output and the speed feedback, and is only effective for speeds greater than 10% of the [Rated motor freq.] (FrS), see page <u>70</u>. In the event of a fault, the drive will switch to a freewheel stop, and if the brake logic control function has been configured, the brake command will be set to 0.</li> </ul>                                                                                                    |                          |                          |  |
| ECC                                    | [Encoder coupling]                                                                                                    |                          | [No] (nO)                |  |
| yes                                    | <ul> <li>[No] (nO): Fault not monitored.</li> <li>[Yes] (YES): Fault monitored.</li> <li>If the brake logic control function has been configured, the factory setting changes to [Yes] (YES).</li> <li>[Encoder coupling] (ECC) = [Yes] (YES) is only possible if [Load slip detection] (Sdd) = [Yes] (YES) and</li> <li>[Motor control type] (Ctt) page <u>73</u> = [FVC] (FUC) and [Brake assignment] (bLC) page <u>164</u> is not [No] (nO).</li> <li>The fault monitored is the break in the mechanical coupling of the encoder.</li> <li>In the event of a fault, the drive will switch to a freewheel stop, and if the brake logic control function has been configured, the brake command will be set to 0.</li> </ul>                                                                                                    |                          |                          |  |
| ECE                                    | [Encoder check time]                                                                                                    | 2 to 10 s                | 2 s                      |  |
|                                        | Encoder faults filtering time.<br>The parameter can be accessed if [Encoder coupling] (EC                                                                                                    | :C) = [Yes] (YES)        |                          |  |
| E id-                                  | [TORQUE OR I LIM. DETECT]                                                                                                    |                          |                          |  |
| 556                                    | [Trq/l limit. stop]                                                                                                    |                          | [Ignore] (nO)            |  |
| yes<br>Stt<br>LFF<br>rLS<br>rNP<br>FSt | <ul> <li>Behavior in the event of switching to torque or current limitation</li> <li>[Ignore] (nO): Fault ignored.</li> <li>[Freewheel] (YES): Freewheel stop.</li> <li>[Per STT] (Stt): Stop according to configuration of [Type of stop] (Stt) page <u>144</u>, without fault tripping. In this case the fault relay does not open and the drive is ready to restart as soon as the fault disappears, according to the restart conditions of the active command channel (e.g., according to [2/3 wire control] (tCC) and [2 wire type] (tCt) page <u>92</u> if control is via the terminals). Configuring an alarm for this fault is recommended (assigned to a logic output, for example) in order to indicate the cause of the stop.</li> <li>[fallback spd] (LFF): Change to fallback speed, maintained as long as the fault persists and the run command has not been removed (1).</li> <li>[Spd maint.] (rLS): The drive maintains the speed being applied when the fault occurred, as long as the fault is present and the run command has not been removed (1).</li> <li>[Ramp stop] (rMP): Stop on ramp.</li> <li>[Fast stop] (FSt): Fast stop.</li> </ul> |                          |                          |  |
| d C י                                  | [DC injection] (dCl): DC injection stop. This type of stop table on page <u>133</u> .                                                                                                    | cannot be used with cert | ain other functions. See |  |
| 5 E o                                  | [Trq/I limit. time out]                                                                                                    | 0 to 9999 ms             | 1000 ms                  |  |
| ()                                     | (If fault has been configured)<br>Time delay for taking SSF "Limitation" fault into account                                                                                                    | <u>-</u>                 |                          |  |

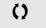

Parameter that can be modified during operation or when stopped.

(1)Because, in this case, the fault does not trigger a stop, it is essential to assign a relay or logic output to its indication.

### Use of the "Pulse input" input to measure the speed of rotation of the motor.

This function uses the "Pulse input" input from the VW3A3202 extension card and can, therefore, only be used if this card has been inserted and if the "Pulse input" input is not being used for another function.

#### Example of use

An indexed disk driven by the motor and connected to a proximity sensor can be used to generate a frequency signal that is proportional to the speed of rotation of the motor.

Time, in seconds

When applied to the "Pulse input" input, this signal supports:

- Measurement and display of the motor speed: signal frequency = 1/T. This frequency is displayed by means of the [Pulse in. work. freq.] (FqS) parameter, page <u>51</u> or <u>53</u>.
- Overspeed detection (if the measured speed exceeds a preset threshold, the drive will trip on a fault).
- Brake failure detection, if brake logic control has been configured: If the speed does not drop sufficiently quickly following a command to engage the brake, the drive will trip on a fault. This function can be used to detect worn brake linings.
- Detection of a speed threshold that can be adjusted using [Pulse warning thd.] (FqL) page <u>68</u> and is assignable to a relay or logic output, see page <u>106</u>.

Handling

| Image: Pulse scal. divisor] (FqC).       Image: Pulse scal. divisor] (FqC).         Image: Pulse scal. divisor] (FqC).       0.0 s to 10.0 s         Image: Pulse overspd delay]       0.0 s to 10.0 s         Time delay for taking overspeed fault into account       [No] (nO)         FdL       [Level fr. pulse ctrl]         Activation and adjustment of monitoring for the input Pulse input (speed feedback): [Speed fdback loss]         (SPF) fault.       [No] (nO): No monitoring of speed feedback.         0.1 Hz to 500.0 Hz: Adjustment of the motor frequency threshold for tripping a speed feedback fault (difference between the estimated frequency and the measured speed).         F 9 L       [Pulse thd. wo Run]         Activation and adjustment of brake failure monitoring: [Brake feedback] (brF). If brake logic control [Braa assignment] (bLC) page 164 is not configured, this parameter is forced to [No] (nO).         [No] (nO): No brake monitoring.                                                                                                    | Code     | Name/Description                                                                                                    | Adjustment range         | Factory setting        |
|----------------------------------------------------------------------------------------------------|----------|----------------------------------------------------------------------------------------------------|--------------------------|------------------------|
| frequency metering       Activation of the speed measurement function.         Nol (m0): Function inactive, In this case, none of the function parameters can be accessed.         YES       [YeS] (YES): Function active, assignment only possible if no other functions have been assigned to th<br>"Pulse input" input.         F91       [Pulse scal. divisor]       1.0 to 100.0       1.0         Scaling factor for the "Pulse input" input (divisor). The frequency measured is displayed by means of the [Pu<br>in. work. freq.] (FqS) parameter, page 51 or 52.       [No] (nO)         Activation and adjustment of overspeed monitoring: [Overspeed] (SOF) fault.       [No] (nO)         Activation and adjustment of overspeed monitoring: [Overspeed] (SOF) fault.       [No] (nO)         Activation and adjustment of overspeed monitoring: [Overspeed] (SOF) fault.       [No] (nO)         Activation and adjustment of the frequency tripping threshold on the "Pulse input" input divided by<br>[Pulse scal. divisor] (FqC).       0.0 s to 10.0 s       0.0 s         E d 5       [Pulse oversped delay]       0.0 s to 10.0 s       0.0 s         Time delay for taking overspeed fault into account       [No] (nO)       Activation and adjustment of monitoring for the input Pulse input (speed feedback): [Speed fdback loss]<br>(SPF) fault.         IN0] (nO): No monitoring of speed feedback.       0.1 Hz to 500.0 Hz: Adjustment of the motor frequency threshold for tripping a speed feedback fault<br>(difference between the estimated frequency and the measured speed).         F 9 L                                                                                                    | F9F-     |                                                                                                    | d                        |                        |
| Image: State State Stat | F9F      | [Frequency meter]                                                                                                    |                          | [No] (nO)              |
| F 9 L       [Pulse Scal. divisor]                                                                                                    |          | <ul> <li>[No] (nO): Function inactive, In this case, none of the function</li> <li>[Yes] (YES): Function active, assignment only possible if no</li> </ul>                |                          |                        |
| in. work. freq.] (FqS) parameter, page 51 or 53.         F 9R       [No] (nO)         Activation and adjustment of overspeed monitoring: [Overspeed] (SOF) fault.         [No] (nO): No overspeed monitoring.         1 Hz to 30.00 Hz: Adjustment of the frequency tripping threshold on the "Pulse input" input divided by [Pulse scal. divisor] (FqC).         L d S       [Pulse overspd delay]       0.0 s to 10.0 s       0.0 s         Time delay for taking overspeed fault into account       [No] (nO)         Activation and adjustment of monitoring for the input Pulse input (speed feedback): [Speed fdback loss] (SPF) fault.       [No] (nO)         Activation and adjustment of monitoring for the input Pulse input (speed feedback): [Speed fdback loss] (SPF) fault.       [No] (nO)         Activation and adjustment of the motor frequency threshold for tripping a speed feedback fault (difference between the estimated frequency and the measured speed).       [No] (nO)         F 9 L       [Pulse thd. wo Run]       [No] (nO)         Activation and adjustment of brake failure monitoring: [Brake feedback] (brF). If brake logic control [Bra assignment] (bLC) page 164 is not configured, this parameter is forced to [No] (nO).         [No] (nO): No brake monitoring.       [No] (nO): No brake monitoring.         [No] (nO): No brake monitoring.       [No s to 10.0 s       0.0 s         [No] (nO): No brake monitoring.       [No] (nO).       [No] (nO).         [No] (nO): No brake monitoring. </th <th>F9C</th> <th>[Pulse scal. divisor]</th> <th>1.0 to 100.0</th> <th>1.0</th>                                                                                                    | F9C      | [Pulse scal. divisor]                                                                                                    | 1.0 to 100.0             | 1.0                    |
| Activation and adjustment of overspeed monitoring: [Overspeed] (SOF) fault.         [No] (nO): No overspeed monitoring.         1 Hz to 30.00 Hz: Adjustment of the frequency tripping threshold on the "Pulse input" input divided by [Pulse scal. divisor] (FqC).         E d 5       [Pulse overspd delay]       0.0 s to 10.0 s       0.0 s         Time delay for taking overspeed fault into account       [No] (nO)       Activation and adjustment of monitoring for the input Pulse input (speed feedback): [Speed fdback loss] (SPF) fault.         I [No] (nO): No monitoring of speed feedback.       [No] (nO)         Activation and adjustment of brake failure monitoring: [Brake feedback] (brF). If brake logic control [Bra assignment] (bLC) page 164 is not configured, this parameter is forced to [No] (nO).         I [No] (nO): No brake monitoring.       [I Hz to 599 Hz: Adjustment of the motor frequency threshold for tripping a brake failure fault (detectior speeds other than zero).                                                                                                    |          |                                                                                                    | measured is displayed    | by means of the [Pulse |
| Image: Image: | F9R      | [Overspd. pulse thd.]                                                                                                    |                          | [No] (nO)              |
| Image: Second Second | n e<br>- | <ul> <li>[No] (nO): No overspeed monitoring.</li> <li>1 Hz to 30.00 Hz: Adjustment of the frequency tripping threshold on the "Pulse input" input divided by</li> </ul>   |                          |                        |
| F d L       [No] (nO)         Activation and adjustment of monitoring for the input Pulse input (speed feedback): [Speed fdback loss]<br>(SPF) fault.       [No] (nO): No monitoring of speed feedback.         INO] (nO): No monitoring of speed feedback.       0.1 Hz to 500.0 Hz: Adjustment of the motor frequency threshold for tripping a speed feedback fault (difference between the estimated frequency and the measured speed).         F 9 L       [Pulse thd. wo Run]       [No] (nO)         Activation and adjustment of brake failure monitoring: [Brake feedback] (brF). If brake logic control [Bra assignment] (bLC) page 164 is not configured, this parameter is forced to [No] (nO).         INO] (nO): No brake monitoring.       1 Hz to 599 Hz: Adjustment of the motor frequency threshold for tripping a brake failure fault (detection speeds other than zero).         L 9b       [Pulse thd. wo Run]       0.0 s to 10.0 s       0.0 s                                                                                                    | E d 5    | [Pulse overspd delay]                                                                                                    | 0.0 s to 10.0 s          | 0.0 s                  |
| Activation and adjustment of monitoring for the input Pulse input (speed feedback): [Speed fdback loss] (SPF) fault.         [No] (nO): No monitoring of speed feedback.         0.1 Hz to 500.0 Hz: Adjustment of the motor frequency threshold for tripping a speed feedback fault (difference between the estimated frequency and the measured speed).         F9L       [Pulse thd. wo Run]         Activation and adjustment of brake failure monitoring: [Brake feedback] (brF). If brake logic control [Braa assignment] (bLC) page <u>164</u> is not configured, this parameter is forced to [No] (nO).         [No] (nO): No brake monitoring.       1 Hz to 599 Hz: Adjustment of the motor frequency threshold for tripping a brake failure fault (detectior speeds other than zero).         L 1 Hz to 599 Hz: Adjustment of the motor frequency threshold for tripping a brake failure fault (detection speeds other than zero).                                                                                                    |          | Time delay for taking overspeed fault into account                                                                                                    |                          |                        |
| (SPF) fault.       [No] (nO): No monitoring of speed feedback.         0.1 Hz to 500.0 Hz: Adjustment of the motor frequency threshold for tripping a speed feedback fault (difference between the estimated frequency and the measured speed).         F9E       [Pulse thd. wo Run]         Activation and adjustment of brake failure monitoring: [Brake feedback] (brF). If brake logic control [Bra assignment] (bLC) page 164 is not configured, this parameter is forced to [No] (nO).         [No] (nO): No brake monitoring.         1 Hz to 599 Hz: Adjustment of the motor frequency threshold for tripping a brake failure fault (detection speeds other than zero).         L9b       [Pulse thd. wo Run]                                                                                                    | FdE      | [Level fr. pulse ctrl]                                                                                                    |                          | [No] (nO)              |
| Activation and adjustment of brake failure monitoring: [Brake feedback] (brF). If brake logic control [Braassignment] (bLC) page <u>164</u> is not configured, this parameter is forced to [No] (nO).         [No] (nO): No brake monitoring.         1 Hz to 599 Hz: Adjustment of the motor frequency threshold for tripping a brake failure fault (detection speeds other than zero).         L 7b         I [Pulse thd. wo Run]                                                                                                    | n e<br>- | <ul> <li>(SPF) fault.</li> <li>[No] (nO): No monitoring of speed feedback.</li> <li>0.1 Hz to 500.0 Hz: Adjustment of the motor frequency thr</li> </ul>                  | eshold for tripping a sp |                        |
| assignment] (bLC) page <u>164</u> is not configured, this parameter is forced to [No] (nO).         [No] (nO): No brake monitoring.         1 Hz to 599 Hz: Adjustment of the motor frequency threshold for tripping a brake failure fault (detection speeds other than zero).         L 7 b         Image: Parameter is forced to [No] (nO).         Image: Parameter is forced to [No] (nO).                                                                                                    | F9E      | [Pulse thd. wo Run]                                                                                                    |                          | [No] (nO)              |
|                                                                                                    | n e<br>- | <ul> <li>[No] (nO): No brake monitoring.</li> <li>1 Hz to 599 Hz: Adjustment of the motor frequency threshold for tripping a brake failure fault (detection of</li> </ul> |                          |                        |
| Time delay for taking brake failure fault into account.                                                                                                    | £96      | [Pulse thd. wo Run]                                                                                                    | 0.0 s to 10.0 s          | 0.0 s                  |
|                                                                                                    |          | Time delay for taking brake failure fault into account.                                                                                                    |                          |                        |

Handling

Elevators

Hoisting

### Load variation detection

This detection is only possible with the "high-speed hoisting" function. It can be used to detect if an obstacle has been reached, triggering a sudden (upward) increase or (downward) decrease in the load.

Load variation detection triggers a [Dynamic load fault] fault (dLF). The [Dyn. load Mgt.] (dLb) parameter can be used to configure the response of the drive in the event of this fault.

Load variation detection can also be assigned to a relay or a logic output.

There are two possible detection modes, depending on the configuration of high-speed hoisting:

#### "Speed reference" mode

[High speed hoisting] (HSO) page <u>176</u> = [Speed ref] (SSO). Torque variation detection.

During high-speed operation, the load is compared to that measured during the speed step. The permissible load variation and its duration can be configured. If exceeded, the drive switches to fault mode.

#### "Current limitation" mode

[High speed hoisting] (HSO) page <u>176</u> = [Current Limit] (CSO).

On ascend, during high-speed operation, an increase in load will result in a drop in speed. Even if high-speed operation has been activated, if the motor frequency drops below the [I Limit Frequency] (SCL) threshold page <u>176</u> the drive will switch to fault mode. The detection is realised only for a positive variations of the load and only in the high speed area (area upper to [I Limit. frequency] (SCL)).

On descend, operation takes the form of "speed reference" mode.

| Code                                                                                                    | Name/Description                                                                                                    | Adjustment range | Factory setting        |  |
|----------------------------------------------------------------------------------------------------|----------------------------------------------------------------------------------------------------|------------------|------------------------|--|
| dLd-                                                                                                    | [DYNAMIC LOAD DETECT.]     Load variation detection. This can be accessed if [High speed hoisting] (HSO) page <u>176</u> is not [No] (nO).                                                                                                    |                  |                        |  |
| ELd                                                                                                    | [Dynamic load time]                                                                                                    |                  | [No] (nO)              |  |
| n o<br>-                                                                                                    | <ul> <li>Activation of load variation detection and adjustment of tim load fault] (dLF) into account.</li> <li>[No] (nO): No load variation detection.</li> <li>0.00 s to 10.00 s : Adjustment of the time delay for taking the time delay for taking taking the time delay for taking taking t</li></ul> | , ,              | ariation fault[Dynamic |  |
| dLd                                                                                                    | [Dynamic load time]                                                                                                    | 1 to 100 %       | 100 %                  |  |
|                                                                                                    | Adjustment of the trip threshold for load variation detection, as a % of the load measured during the speed step.                                                                                                    |                  |                        |  |
| dLЬ                                                                                                    | [Dyn. load Mgt.]                                                                                                    |                  | [Freewheel] (YES)      |  |
| Behavior of the drive in the event of a load variation fault.         Ignore] (nO): Fault ignored.         Freewheel] (YES): Freewheel stop.         IPer STT] (Stt): Stop according to configuration of[Type of stop] (Stt) page 144, without tripping fault. In this case the fault relay does not open and the drive is ready to restart as soon as the fault disappears, according to the restart conditions of the active command channel, (e.g. according to [2/3 wire control] (tCC) and [2 wire type] (tCt) page 92 if control is via the terminals). Configuring an alarm for this fault is recommended (assigned to a logic output, for example) in order to indicate the cause of the stop.         LFF       [Fallback spd.] (LFF): Change to fallback speed, maintained as long as the fault persists and the run command has not been removed (1).         rL5       [Spd maint.] (rLS): The drive maintains the speed at the time the fault occurred, as long as the fault persists and the run command has not been removed (1).         rRP       [Ramp stop] (rMP): Stop on ramp.         F5t       [Fast stop] (FSt): Fast stop. |                                                                                                    |                  |                        |  |

(1)Because, in this case, the fault does not trigger a stop, it is essential to assign a relay or logic output to its indication.

| Code                  | Name/Description                                                                                                    | Adjustment range                                                           | Factory setting                               |
|-----------------------|----------------------------------------------------------------------------------------------------|----------------------------------------------------------------------------|-----------------------------------------------|
| 6 r P -               | [DB RES. PROTECTION]                                                                                                    |                                                                            |                                               |
| bro                   | IDB res. protection]                                                                                                    |                                                                            | [No] (nO)                                     |
| 9 E 5<br>F L E        | <ul> <li>[No] (nO): No braking resistor protection (thereby prever</li> <li>[Alarm] (YES): Alarm. The alarm may be assigned to a</li> <li>[Fault] (FLt): Switch to fault (bOF) with locking of drive (to fault (bOF)) with locking of drive (to fault (bOF))</li> <li>Note: The thermal state of the resistor can be dispersively calculated for as long as the drive control remains</li> </ul> | logic output or a relay (s<br>reewheel stop).<br>played on the graphic dis | ee page <u>106</u> )<br>splay terminal. It is |
|                       | □ [DB Resistor Power]                                                                                                    | 0.1 kW (0.13 HP) to<br>1000 kW (1333 HP)                                   | 0.1 kW (0.13 HP)                              |
|                       | This parameter can be accessed if[DB res. protection] (br<br>Rated power of the resistor used.                                                                                                    | O) is not [No] (nO).                                                       |                                               |
| bru                   | [DB Resistor value]                                                                                                    | 0.1 to 200 ohms                                                            | 0.1 ohms                                      |
| 0                     | This parameter can be accessed if[DB res. protection] (br<br>Rated value of the braking resistor in ohms.                                                                                                    | O) is not [No] (nO).                                                       |                                               |
| <b>Б</b> и <b>F</b> - | BU PROTECTION]<br>Parameter accessible at and above ATV71HD55M3X, ATV7                                                                                                    | 1HD90N4 and ATV71H                                                         | C11Y.                                         |
| 606                   | [Brake res. fault Mgt]                                                                                                    |                                                                            | [Freewheel] (YES)                             |
| п е<br>9 Е 5          | <ul> <li>Management of short-circuit [DB unit sh. circuit] (bUF) and the braking unit.</li> <li>[Ignore] (nO): Fault ignored. Configuration to be used connected to the drive.</li> <li>[Freewheel] (YES): freewheel stop.</li> </ul>                                                                                                    |                                                                            |                                               |
| EnF-                  | [AUTO TUNING FAULT]                                                                                                    |                                                                            |                                               |
| EnL                   | [Autotune fault mgt]                                                                                                    |                                                                            | [Freewheel] (YES)                             |
| л е<br>УЕ 5           | <ul> <li>[Ignore] (nO): Fault ignored.</li> <li>[Freewheel] (YES): Freewheel stop.</li> </ul>                                                                                                    |                                                                            |                                               |

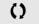

### Card pairing

#### Function can only be accessed in [Expert] mode.

This function is used to detect whenever a card has been replaced or the software has been modified in any way.

When a pairing password is entered, the parameters of the cards currently inserted are stored. On every subsequent power-up these parameters are verified and, in the event of a discrepancy, the drive locks in HCF fault mode. Before the drive can be restarted you must revert to the original situation or re-enter the pairing password.

The following parameters are verified:

- The type of card for: all cards.
- The software version for: the two control cards, the VW3A3202 extension card, the Controller Inside card and the communication cards.
- The serial number for: the two control cards.

| Code  | Name/Description                                                                                                    | Adjustment range | Factory setting |  |
|-------|----------------------------------------------------------------------------------------------------|------------------|-----------------|--|
| PP :- | [CARDS PAIRING]                                                                                                    |                  |                 |  |
| PP ,  | [Pairing password]                                                                                                    | OFF to 9999      | [OFF] (OFF)     |  |
|       | The [OFF] (OFF) value signifies that the card pairing function is inactive.<br>The [ON] (On) value signifies that card pairing is active and that an access code must be entered in order to<br>start the drive in the event of a card pairing fault.<br>As soon as the code has been entered the drive is unlocked and the code changes to [ON] (On).<br>- The PPI code is an unlock code known only to Schneider Electric Product Support. |                  |                 |  |

| [FALLBACK SPEED]                                                                                                    |                                                                                                    |                                                                                                    |                                                                                                    |  |
|----------------------------------------------------------------------------------------------------|----------------------------------------------------------------------------------------------------|----------------------------------------------------------------------------------------------------|----------------------------------------------------------------------------------------------------|--|
| [Fallback speed]                                                                                                    |                                                                                                    | 0 to 599 Hz                                                                                                    | 0 Hz                                                                                                    |  |
| Selection of the fallback speed                                                                                                    |                                                                                                    |                                                                                                    |                                                                                                    |  |
| [RAMP DIVIDER]                                                                                                    |                                                                                                    | -                                                                                                    |                                                                                                    |  |
| [Ramp divider]                                                                                                    | (1)                                                                                                    | 0 to 10                                                                                                    | 4                                                                                                    |  |
|                                                                                                    | •                                                                                                    | his coefficient when stop                                                                                                    | o requests are sent.                                                                                                    |  |
| [DC INJECTION]                                                                                                    |                                                                                                    |                                                                                                    |                                                                                                    |  |
| [DC inject. level 1]                                                                                                    | (1) (3)                                                                                                    | 0.1 to 1.41 ln (2)                                                                                                    | 0.64 ln (2)                                                                                                    |  |
| Level of DC injection braking current activa                                                                                                    | ited via logic inp                                                                                                    | out or selected as stop m                                                                                                    | ode.                                                                                                    |  |
|                                                                                                    | CAUTIO                                                                                                    | N                                                                                                    |                                                                                                    |  |
|                                                                                                    |                                                                                                    |                                                                                                    |                                                                                                    |  |
|                                                                                                    |                                                                                                    | ment damage.                                                                                                    |                                                                                                    |  |
| [DC injection time 1]                                                                                                    | (1) (3)                                                                                                    | 0.1 to 30 s                                                                                                    | 0.5 s                                                                                                    |  |
| Maximum current injection time [DC inject.<br>[DC inject. level 2] (IdC2).                                                                       | level 1] (ldC). A                                                                                                    | fter this time the injectio                                                                                                    | n current becomes                                                                                                    |  |
| [DC inject. level 2]                                                                                                    | (1) (3)                                                                                                    | 0.1 ln (2) to [DC inject.<br>level 1] (IdC)                                                                                                    | 0.5 ln (2)                                                                                                    |  |
| Injection current activated by logic input or sel has elapsed.                                                                                   | ected as stop m                                                                                                    | ode, once period of time [[                                                                                                    | DC injection time 1] (tdl)                                                                                                    |  |
| CAUTION Check that the motor will withstand this current without overheating. Failure to follow this instruction can result in equipment damage. |                                                                                                    |                                                                                                    |                                                                                                    |  |
|                                                                                                    |                                                                                                    |                                                                                                    |                                                                                                    |  |
| [DC injection time 2]                                                                                                    | (1) (3)                                                                                                    | 0.1 to 30 s                                                                                                    | 0.5 s                                                                                                    |  |
|                                                                                                    |                                                                                                    |                                                                                                    | ode only.                                                                                                    |  |
|                                                                                                    | <ul> <li>[Fallback speed]<br/>Selection of the fallback speed</li> <li>[RAMP DIVIDER]</li> <li>[Ramp divider]<br/>The ramp that is enabled (dEC or dE2) is the Value 0 corresponds to a minimum ramp to Value 0 corresponds to a minimum ramp to Value 0 corresponds to Value 0 corresponds to Value 0 correspond to Value 0 corresponds to Value 0 corresponds to Value 0 corre</li></ul> | <ul> <li>[Fallback speed]<br/>Selection of the fallback speed</li> <li>[RAMP DIVIDER]         <ul> <li>[Ramp divider]</li> <li>[n]</li> <li>The ramp that is enabled (dEC or dE2) is then divided by the Value 0 corresponds to a minimum ramp time.</li> </ul> </li> <li>[DC INJECTION]         <ul> <li>[DC inject. level 1]</li> <li>(1) (3)</li> <li>Level of DC injection braking current activated via logic input of poly to this instruction can result in equip</li> <li>[DC inject. level 2]</li> <li>(1) (3)</li> <li>Maximum current injection time [DC inject. level 1] (ldC). A [DC inject. level 2] (ldC2).</li> <li>[DC inject. level 2]</li> <li>(1) (3)</li> <li>Injection current activated by logic input or selected as stop mathematical selepsed.</li> <li>CAUTION</li> <li>Check that the motor will withstand this current without Failure to follow this instruction can result in equip</li> <li>[DC inject. level 2]</li> <li>(1) (3)</li> <li>Injection current activated by logic input or selected as stop mathematical selepsed.</li> <li>[DC injection time 2]</li> <li>(1) (3)</li> <li>Maximum current injection time [DC inject. level 2] (ldC2) for injection time [DC inject con result in equip</li> </ul> </li> </ul> | Image: selection of the fallback speed         Image: selection of the fallback speed         Image: selection fall selection fall selection fall selection fall selection fall selection fall selection fall selection fall selection fall selection fall selection fall selection fall selection fall selection fall selection fall selection fall selection fall fall selection fall selection fall selectin fall selection fall selection fall selectin fall selection fall |  |

(1) The parameter can also be accessed in the [1.3 SETTINGS] (SEt-) and [1.7 APPLICATION FUNCT.] (FUn-) menus.
(2) In corresponds to the rated drive current indicated in the Installation Manual and on the drive nameplate.
(3) Warning: These settings are independent of the [AUTO DC INJECTION] (AdC-) function.

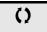

## [1.9 COMMUNICATION] (COM-)

### With graphic display terminal:

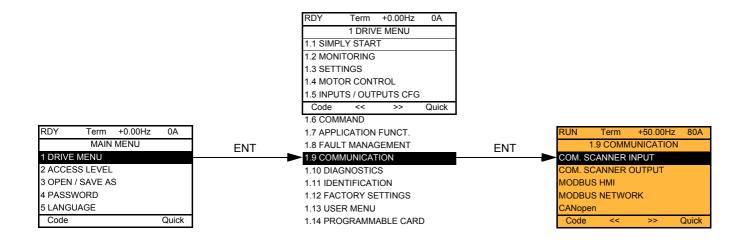

### With integrated display terminal:

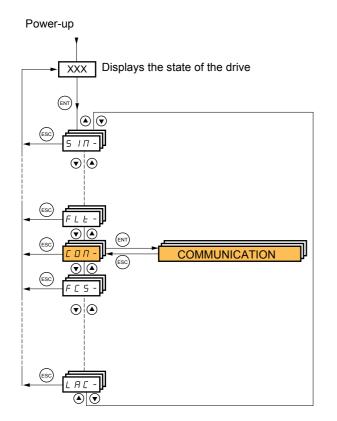

# [1.9 COMMUNICATION] (COM-)

| Code                                         | Name/Description                                                       | Adjustment range | Factory setting |
|----------------------------------------------|------------------------------------------------------------------------|------------------|-----------------|
|                                              | [COM. SCANNER INPUT]     Only accessible via graphic display terminal  |                  |                 |
| <u>-                                    </u> | [Scan. IN1 address]<br>Address of the 1 <sup>st</sup> input word.      |                  | 3201            |
| n N A 2                                      | □ [Scan. IN2 address]<br>Address of the 2 <sup>nd</sup> input word.    |                  | 8604            |
| ERNa                                         | □ [Scan. IN3 address]<br>Address of the 3 <sup>rd</sup> input word.    |                  | 0               |
| n N A 4                                      | □ [Scan. IN4 address]<br>Address of the 4 <sup>th</sup> input word.    |                  | 0               |
| n N A S                                      | □ [Scan. IN5 address]<br>Address of the 5 <sup>th</sup> input word.    |                  | 0               |
| n N A 6                                      | □ [Scan. IN6 address]<br>Address of the 6 <sup>th</sup> input word.    |                  | 0               |
| רחח                                          | □ [Scan. IN7 address]<br>Address of the 7 <sup>th</sup> input word.    |                  | 0               |
|                                              | □ [Scan. IN8 address]<br>Address of the 8 <sup>th</sup> input word.    |                  | 0               |
|                                              | [COM. SCANNER OUTPUT]     Only accessible via graphic display terminal |                  |                 |
| n E A I                                      | □ [Scan.Out1 address]<br>Address of the 1 <sup>st</sup> output word.   |                  | 8501            |
| n C A 2                                      | □ [Scan.Out2 address]<br>Address of the 2 <sup>nd</sup> output word.   |                  | 8602            |
| n [ A ]                                      | □ [Scan.Out3 address]<br>Address of the 3 <sup>rd</sup> output word.   |                  | 0               |
| n C A 4                                      | □ [Scan.Out4 address]<br>Address of the 4 <sup>th</sup> output word.   |                  | 0               |
| n C A S                                      | □ [Scan.Out5 address]<br>Address of the 5 <sup>th</sup> output word.   |                  | 0               |
| n C A 6                                      | □ [Scan.Out6 address]<br>Address of the 6 <sup>th</sup> output word.   |                  | 0               |
| n [ A ]                                      | □ [Scan.Out7 address]<br>Address of the 7 <sup>th</sup> output word.   |                  | 0               |
| n C A B                                      | □ [Scan.Out8 address]<br>Address of the 8 <sup>th</sup> output word.   |                  | 0               |

| Code    | Name/Description                                                                                                    | Adjustment range                                        | Factory setting    |
|---------|----------------------------------------------------------------------------------------------------|---------------------------------------------------------|--------------------|
| Π d 2 - | Communication with the graphic display terminal                                                                                                    |                                                         |                    |
| Ebr2    | [HMI baud rate]                                                                                                    |                                                         | 19.2 kbps          |
|         | <ul> <li>9.6 or 19.2 kbps via the integrated display terminal.</li> <li>9600 or 19200 bauds via the graphic display terminal.</li> <li>The graphic display terminal only operates if [HMI baud ra</li> <li>In order for any change in the assignment of [HMI baud ra</li> <li>Provide confirmation in a confirmation window if using the</li> <li>Press the ENT key for 2 s if using the integrated display to</li> </ul> | te] (tbr2) to be taken into<br>e graphic display termin | account you must:  |
| tFo2    | [HMI format]                                                                                                    |                                                         | 8E1                |
|         | Read-only parameter, cannot be modified.                                                                                                    |                                                         | <u></u>            |
| Па І-   | [MODBUS NETWORK]                                                                                                    |                                                         |                    |
| R d d   | □ [Modbus Address]                                                                                                    |                                                         | OFF                |
|         | OFF to 247                                                                                                    |                                                         |                    |
| A N = A | □ [Modbus add Prg C.]                                                                                                    |                                                         | OFF                |
|         | Modbus address of the Controller Inside card<br>OFF at 247<br>The parameter can be accessed if the Controller Inside ca<br>configuration (please consult the specific documentation).                                                                                                    | rd has been inserted an                                 | d depending on its |
| A N o C | [Modbus add Com.C.]                                                                                                    |                                                         | OFF                |
|         | Modbus address of the communication card<br>OFF to 247<br>The parameter can be accessed if a communication card h<br>configuration (please consult the specific documentation).                                                                                                    | has been inserted and d                                 | epending on its    |
| Ebr     | [Modbus baud rate]                                                                                                    |                                                         | 19.2 kbps          |
|         | 4.8 - 9.6 - 19.2 - 38.4 kbps on the integrated display termin<br>4800, 9600, 19200 or 38400 bauds on the graphic display                                                                                                    |                                                         |                    |
| EF o    | [Modbus format]                                                                                                    |                                                         | 8E1                |
|         | 8O1 - 8E1 - 8n1, 8n2                                                                                                    |                                                         |                    |
| t t o   | [Modbus time out]                                                                                                    |                                                         | 10.0 s             |
|         | 0.1 to 30 s                                                                                                    |                                                         |                    |
| [       | [CANopen]                                                                                                    |                                                         |                    |
| Ad Co   | [CANopen address]                                                                                                    |                                                         | OFF                |
|         | OFF to 127                                                                                                    |                                                         |                    |
| 6 d C o | [CANopen bit rate]                                                                                                    |                                                         | 125 kbps           |
|         | 50 - 125 - 250 - 500 kbps - 1 Mbps                                                                                                    |                                                         |                    |
| ErCo    | [Error code]                                                                                                    |                                                         |                    |
|         | Read-only parameter, cannot be modified.                                                                                                    |                                                         |                    |

## [1.9 COMMUNICATION] (COM-)

| Code                                                    | Name/Description                                                                                                    | Adjustment range               | Factory setting   |  |  |  |
|---------------------------------------------------------|----------------------------------------------------------------------------------------------------|--------------------------------|-------------------|--|--|--|
| -                                                       | [COMMUNICATION CARD]                                                                                                    |                                |                   |  |  |  |
|                                                         | See the specific documentation for the card used.                                                                                                    |                                |                   |  |  |  |
| L                                                       | [FORCED LOCAL]                                                                                                    |                                |                   |  |  |  |
| FLo                                                     | [Forced local assign.]                                                                                                    |                                | [No] (nO)         |  |  |  |
| L i I<br>-<br>L i I4                                    | <ul> <li>[No] (nO): Function inactive</li> <li>[L11] (L11) to [L16] (L16)</li> <li>[L17] (L17) to [L110] (L110): If VW3A3201 logic I/O card has been inserted</li> <li>[L11] (L111) to [L114] (L114): If VW3A3202 extended I/O card has been inserted</li> </ul>                                                                                                    |                                |                   |  |  |  |
|                                                         | Forced local mode is active when the input is at state 1.<br>[Forced local assign.] (FLO) is forced to [No] (nO) if [Profile                                                                                                    | e] (CHCF) page <u>128</u> = [l | /O profile] (IO). |  |  |  |
| FLoC                                                    | [Forced local Ref.]                                                                                                    |                                | [No] (nO)         |  |  |  |
| П , I<br>Я , 2<br>Я , 3<br>Я , 4<br>L C C<br>Р ,<br>Р G | <ul> <li>[No] (nO): Not assigned (control via the terminals with zero reference).</li> <li>[A11] (A11): Analog input</li> <li>[A12] (A12): Analog input</li> <li>[A13] (A13): Analog input, if VW3A3202 extension card has been inserted</li> <li>[A14] (A14): Analog input, if VW3A3202 extension card has been inserted</li> <li>[HMI] (LCC): Assignment of the reference and command to the graphic display terminal.<br/>Reference: [Frequency ref.] (LFr), page <u>51</u>, command: RUN/STOP/FWD/REV buttons.</li> <li>[RP] (PI): Frequency input, if VW3A3202 extension card has been inserted</li> <li>[Encoder] (PG): Encoder input, if encoder card has been inserted</li> <li>If the reference is assigned to an analog input, [RP] (PI) or [Encoder] (PG) the command is automatically assigned to the terminals as well (logic inputs)</li> </ul> |                                |                   |  |  |  |
| FLot                                                    | [Time-out forc. local]                                                                                                    |                                | 10.0 s            |  |  |  |
|                                                         | 0.1 to 30 s<br>The parameter can be accessed if [Forced local assign.] (F<br>Time delay before communication monitoring is resumed c                                                                                                    |                                | lode.             |  |  |  |

## [1.10 DIAGNOSTICS]

This menu can only be accessed with the graphic display terminal.

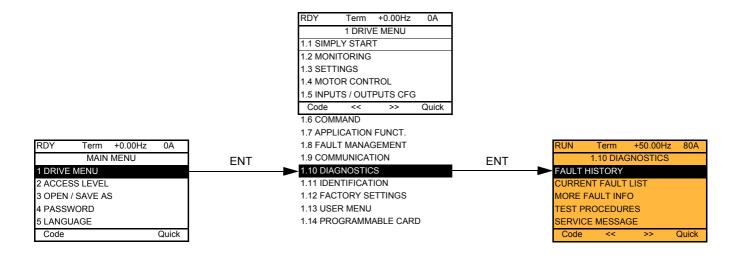

| RUN Term           | +50.00Hz   | 80A   |     |  |    | RUN                | Term        | +50.00Hz | 80A   |
|--------------------|------------|-------|-----|--|----|--------------------|-------------|----------|-------|
| FAULT HISTORY      |            |       | ENT |  |    | internal com. link |             |          |       |
| internal com. link |            |       |     |  | -> | Drive sta          | ite         |          | RDY   |
|                    |            |       |     |  |    | ETA stat           | us word     |          |       |
|                    |            |       |     |  | -> | ETI statu          | is word     |          |       |
|                    |            |       |     |  |    | Cmd wo             | rd          |          |       |
|                    |            |       |     |  |    | Motor cu           | rrent       |          |       |
| Code               |            | Quick |     |  |    | Help               |             |          | Quick |
|                    |            |       | -   |  |    | Output fr          | requency    |          |       |
|                    |            |       |     |  |    | Elapsed            | time        |          |       |
| RUN Term           | +50.00Hz   | 80A   |     |  |    | Line volt          | age         |          |       |
| CURREN             | FAULT LIST |       | ENT |  |    | Motor the          | ermal state | е        |       |
| internal com. link |            |       |     |  |    | Comman             | nd Channe   | el       |       |
|                    |            |       |     |  |    | Channel            | ref. active | •        |       |
|                    |            |       |     |  |    |                    |             |          |       |

This screen indicates the state of the drive at the moment the selected fault occurred.

| RUN                   | Term  | +50.00Hz | 80A   |  |
|-----------------------|-------|----------|-------|--|
| MORE FAULT INFO       |       |          |       |  |
| Network               | fault |          | 0     |  |
| Application fault     |       |          | 0     |  |
| Internal link fault 1 |       |          | 0     |  |
| Internal link fault 2 |       |          | 0     |  |
|                       |       |          |       |  |
| Code                  |       |          | Quick |  |
|                       |       |          |       |  |

Quick

- - - -

Code

This screen indicates the number of communication faults, for example, with the option cards. Number: from 0 to 65535 [THYRISTORS TEST] is only accessible for ATV71000M3 drives > 18.5 kW, ATV71000N4 drives > 18.5 kW and all ratings of ATV71000Y drives.

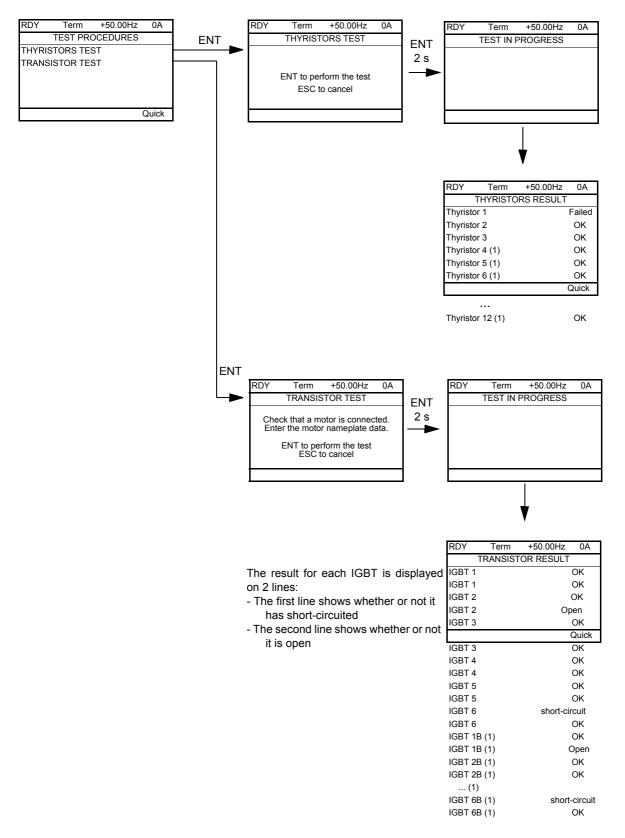

**Note:** To start the tests, press and hold down (2 s) the ENT key.

(1) Test results for Thyristor 4...12 and IGBT 1B ... 6B are olny accessible for ATV71EC71N4 to M13N4 and ATV71EM12Y to M20Y.

## [1.11 IDENTIFICATION]

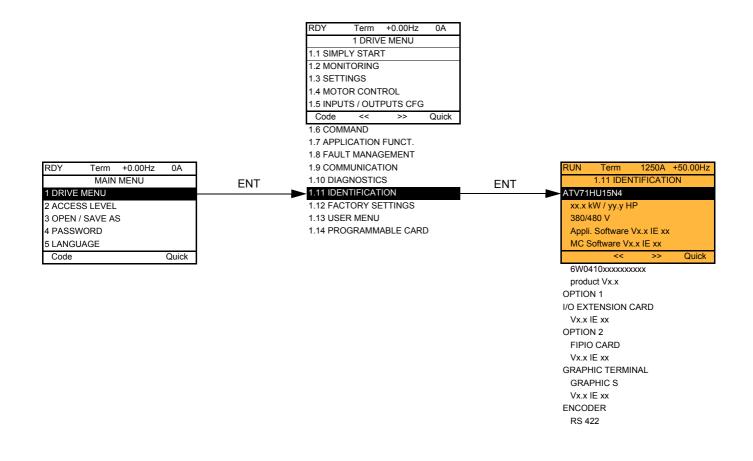

The [1.11 IDENTIFICATION] menu can only be accessed on the graphic display terminal.

This is a read-only menu that cannot be configured. It enables the following information to be displayed:

- · Drive reference, power rating and voltage
- · Drive software version
- · Drive serial number
- · Type of options present, with their software version

## [1.12 FACTORY SETTINGS] (FCS-)

### With graphic display terminal:

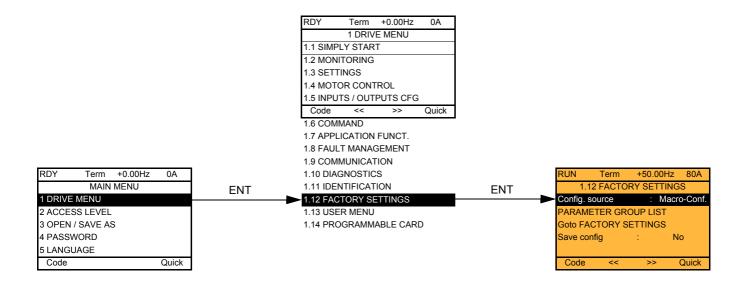

### With integrated display terminal:

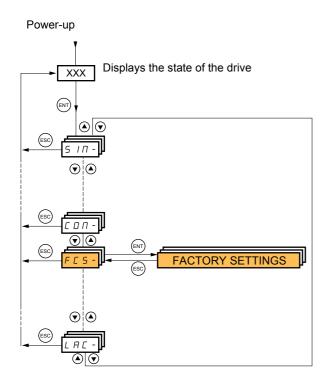

#### The [1.12 FACTORY SETTINGS] (FCS-) menu is used to:

- Replace the current configuration with the factory configuration or a previously saved configuration.
   All or part of the current configuration can be replaced: select a group of parameters in order to select the menus you wish to load with the selected source configuration.
- · Save the current configuration to a file.

# [1.12 FACTORY SETTINGS] (FCS-)

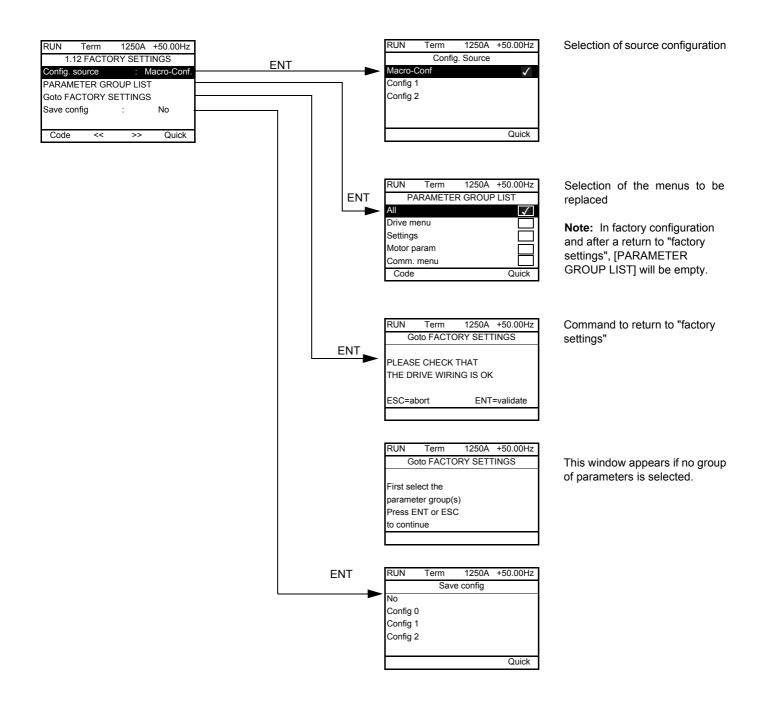

| Code                                                                 | Name/Description                                                                                                    |
|----------------------------------------------------------------------|----------------------------------------------------------------------------------------------------|
| FESi                                                                 | [Config. Source]                                                                                                    |
| , , ,<br>C F G I<br>C F G 2                                          | Choice of source configuration.  [Macro-Conf] (InI) Factory configuration, return to selected macro configuration. [Config 1] (CFG1) [Config 2] (CFG2) If the configuration switching function is configured, it will not be possible to access [Config 1] (CFG1) and [Config 2] (CFG2).                                                                                                    |
| Fry-                                                                 | [PARAMETER GROUP LIST]                                                                                                    |
| Я L L<br>d r П<br>5 E E<br>П a E<br>С a П<br>Р L С<br>П a n<br>d , 5 | <ul> <li>Selection of menus to be loaded</li> <li>[AII] (ALL): All parameters.</li> <li>[Drive configuration] (drM): The [1 DRIVE MENU] menu without [1.9 COMMUNICATION] and [1.14 PROGRAMMABLE CARD]. In the[7 DISPLAY CONFIG.]menu, [Return std name] page <u>266</u> returns to [No].</li> <li>[Settings] (SEt): The [1.3 SETTINGS] menu without the [IR compensation] (UFr), [Slip compensation (SLP) and [Mot. therm. current] (ItH) parameters</li> <li>[Motor param] (MOt):motor parameters, see list below. The following selections can only be accessed if [Config. Source] (FCSI) = [Macro-Conf.] (InI):</li> <li>[Comm. menu] (COM): The [1.9 COMMUNICATION] menu without either [Scan. In1 address] (nMA1) to [Scan. In8 address] (nMA8) or [Scan.Out1 address] (nCA1) to [Scan.Out8 address] (nCA8).</li> <li>[Prog. card menu] (PLC): the [1.14 PROGRAMMABLE CARD] menu.</li> <li>[Monitor config.] (MOn): the [6 MONITORING CONFIG.] menu.</li> <li>[Display config.] (dIS): the [7 DISPLAY CONFIG.] menu.</li> <li>See the multiple selection procedure on page <u>30</u> for the integrated display terminal and page <u>21</u> for the graphic display terminal.</li> <li>Wote: In factory configuration and after a return to "factory settings", [PARAMETER GROUP LIST] will be empty.</li> </ul> |
| G F 5                                                                | [Goto FACTORY SETTINGS]                                                                                                    |
| л е<br>У Е 5                                                         | It is only possible to revert to the factory settings if at least one group of parameters has previously been<br>selected.<br>With the integrated display terminal:<br>- No<br>- Yes: The parameter changes back to nO automatically as soon as the operation is complete.<br>With the graphic display terminal: see previous page                                                                                                    |
| 565 /                                                                | [Save config]                                                                                                    |
| n a<br>5 t r D<br>5 t r I<br>5 t r 2                                 | <ul> <li>[No] (nO):</li> <li>[Config 0] (Str0): Press and hold down the "ENT" key for 2 s.</li> <li>[Config 1] (Str0): Press and hold down the "ENT" key for 2 s.</li> <li>[Config 2] (Str0): Press and hold down the "ENT" key for 2 s.</li> <li>[Config 2] (Str0): Press and hold down the "ENT" key for 2 s.<br/>The active configuration to be saved does not appear for selection. For example, if it is [Config 0] (Str0), only<br/>[Config 1] (Str1) and [Config 2] (Str2) appear. The parameter changes back to[No] (nO) as soon as the<br/>operation is complete.</li> </ul>                                                                                                    |

### List of motor parameters

### [1.4 MOTOR CONTROL] (drC-) menu:

[Rated motor power] (nPr) - [Rated motor volt.] (UnS) - [Rated mot current] (nCr) - [Rated motor freq.] (FrS) - [Rated motor speed] (nSP) - [Auto tuning] (tUn) - [Auto tuning status] (tUS) - [U0] (U0) to [U5] (U5) - [F1] (F1) to [F5] (F5) - [V. constant power] (UCP) - [Freq. Const Power] (FCP) - [Nominal I sync] (nCrS) - [Nom motor spdsync] (nSPS) - [Pole pairs.] (PPnS) - [Syn. EMF constant] (PHS) - [Autotune L d-axis] (LdS) - [Autotune L q-axis] (LqS) - [Cust. stator R syn] (rSAS) - [IR compensation] (UFr) - [Slip compensation] (SLP) - motor parameters that can be accessed in[Expert] mode page <u>77</u>.

### [1.3 SETTINGS] (SEt-) menu:

[Mot. therm. current] (ItH)

### Example of total return to factory settings

- 1. [Config. Source] (FCSI) = [Macro-Conf] (InI)
- 2. [PARAMETER GROUP LIST] (FrY-) = [AII] (ALL)
- 3. [Goto FACTORY SETTINGS] (GFS = YES)

# [1.13 USER MENU] (USr-)

This menu contains the parameters selected in the [7 DISPLAY CONFIG.] menu on page 265.

### With graphic display terminal:

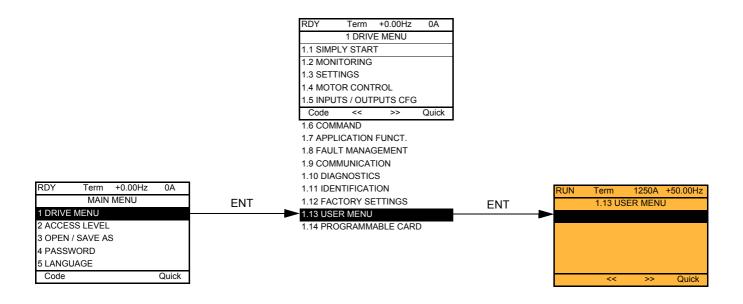

### With integrated display terminal:

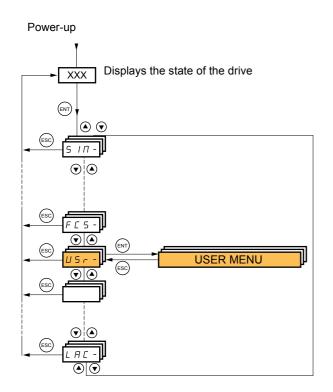

# [1.14 PROGRAMMABLE CARD] (PLC-)

This menu can only be accessed if a Controller Inside card has been inserted. Please refer to the documentation specific to this card.

### With graphic display terminal:

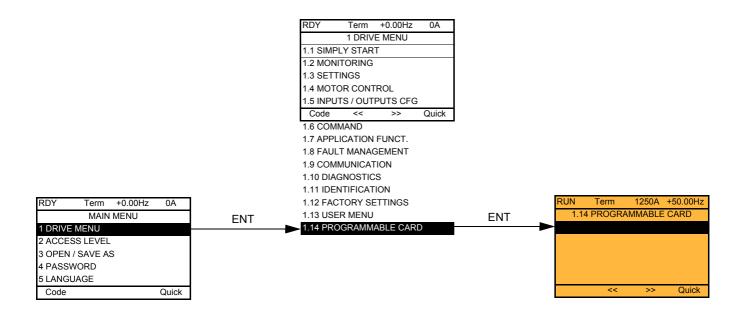

### With integrated display terminal:

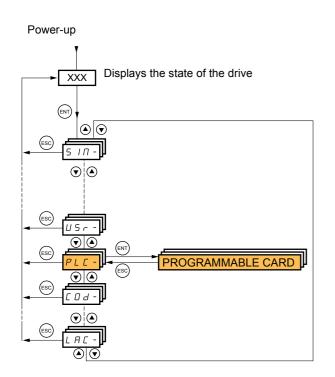

# [3. OPEN/SAVE AS]

This menu can only be accessed with the graphic display terminal.

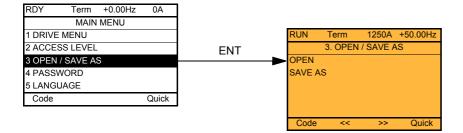

[Open]: To download one of the 4 files from the graphic display terminal to the drive. [SAVE AS]: To download the current drive configuration to the graphic display terminal.

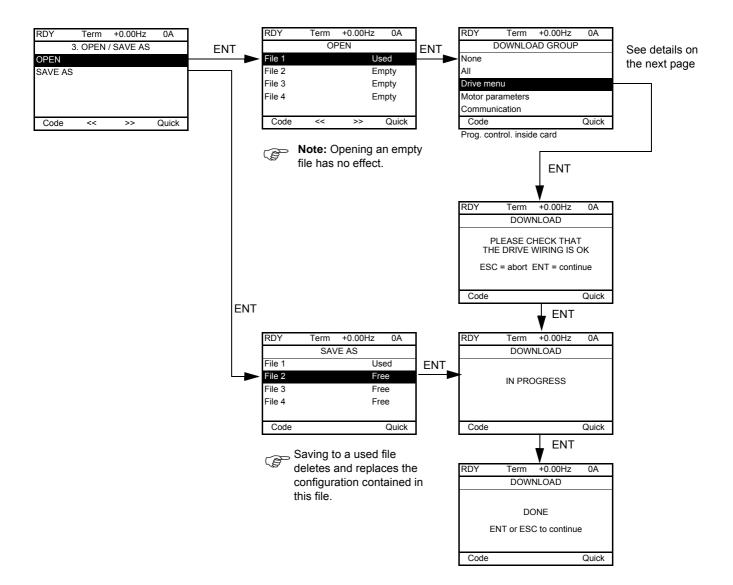

Various messages may appear when the download is requested:

- [IN PROGRESS]
- [DONE]
- Error messages if download not possible
- [Motor parameters are NOT COMPATIBLE. Do you want to continue?]: In this case the download is possible, but the parameters will be restricted.

### [DOWNLOAD GROUP]

| [None] :                       |                                                                     | No parameters                                                                                                    |  |
|--------------------------------|---------------------------------------------------------------------|----------------------------------------------------------------------------------------------------|--|
| [Drive configuration] :        |                                                                     | All parameters in all menus           The entire [1 DRIVE MENU] without [1.9 COMMUNICATION] and [1.14           PROGRAMMABLE CARD]. |  |
|                                |                                                                     |                                                                                                    |  |
|                                | [Rated motor volt.] (UnS)                                           |                                                                                                    |  |
|                                | [Rated mot. current] (nCr)                                          |                                                                                                    |  |
|                                | [Rated motor freq.] (FrS)                                           |                                                                                                    |  |
|                                | [Rated motor speed] (nSP)                                           |                                                                                                    |  |
|                                | [Auto tuning] (tUn)                                                 |                                                                                                    |  |
|                                | [Auto tuning status] (tUS)                                          |                                                                                                    |  |
|                                | [U0] (U0) to [U5] (U5)                                              |                                                                                                    |  |
|                                | [F1] (F1) to [F5] (F5)                                              |                                                                                                    |  |
|                                | [V. constant power] (UCP)                                           |                                                                                                    |  |
|                                | [Freq. Const Power] (FCP)                                           |                                                                                                    |  |
|                                | [Nominal I sync.] (nCrS)                                            |                                                                                                    |  |
|                                | [Nom motor spdsync] (nSPS)                                          |                                                                                                    |  |
|                                | [Pole pairs] (PPnS)                                                 |                                                                                                    |  |
|                                | [Syn. EMF constant] (PHS)                                           |                                                                                                    |  |
|                                | [Autotune L d-axis] (LdS)                                           |                                                                                                    |  |
|                                | [Autotune L q-axis] (LqS)                                           |                                                                                                    |  |
|                                | [Cust. stator R syn] (rSAS)                                         |                                                                                                    |  |
|                                | [IR compensation] (UFr)                                             |                                                                                                    |  |
|                                | [Slip compensation] (SLP)                                           |                                                                                                    |  |
|                                | The motor parameters that can be accessed in [Expert] mode, page 77 |                                                                                                    |  |
|                                | [Mot. therm. current] (ItH)                                         | in the [1.3 SETTINGS] (SEt-) menu                                                                                                   |  |
| [Communication] :              | · · ·                                                               | All the parameters in the [1.9 COMMUNICATION] menu                                                                                  |  |
| [Prog. control. inside card] : |                                                                     | All the parameters in the [1.14 PROGRAMMABLE CARD] menu                                                                             |  |

# [4. PASSWORD] (COd-)

### With graphic display terminal:

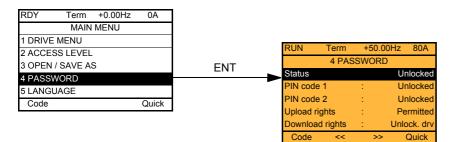

With integrated display terminal:

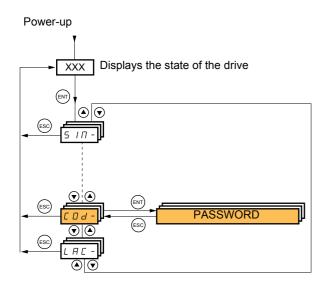

Enables the configuration to be protected with an access code or a password to be entered in order to access a protected configuration.

Example with graphic display terminal:

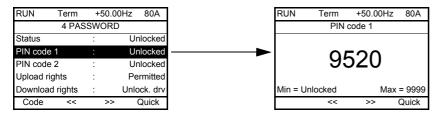

- The drive is unlocked when the PIN codes are set to [unlocked] (OFF) (no password) or when the correct code has been entered. All menus are visible.
  - Before protecting the configuration with an access code, you must:
  - Define the [Upload rights] (ULr) and [Download rights] (dLr).
  - Make a careful note of the code and keep it in a safe place where you will always be able to find it.
- · The drive has 2 access codes, enabling 2 access levels to be set up.
  - PIN code 1 is a public unlock code: 6969.
  - PIN code 2 is an unlock code known only to Schneider Electric Product Support. It can only be accessed in [Expert] mode.
  - Only one PIN1 or PIN2 code can be used the other must remain set to [OFF] (OFF).

Note: When the unlock code is entered, the user access code appears.

The following items are access-protected:

- Return to factory settings ([1.12 FACTORY SETTINGS] (FCS-) menu.
- The channels and parameters protected by the [1.13 USER MENU] as well as the menu itself.
- The custom display settings ([7 DISPLAY CONFIG.] menu).

# [4. PASSWORD] (COd-)

| Code                                     | Name/Description Adjustment range Factory setting                                                                                                    |                          |                          |  |
|------------------------------------------|----------------------------------------------------------------------------------------------------|--------------------------|--------------------------|--|
| C S E                                    | [Unlocked] (ULC                                                                                                    |                          |                          |  |
|                                          | <ul> <li>Information parameter, cannot be modified.</li> <li>[Locked] (LC): The drive is locked by a password.</li> <li>[Unlocked] (ULC): The drive is not locked by a password.</li> </ul>                                                                                                    |                          |                          |  |
| C o d                                    | [PIN code 1]                                                                                                    | OFF to 9999              | [OFF] (OFF)              |  |
|                                          | <ul> <li>1<sup>st</sup> access code. The value [OFF] (OFF) indicates that no passing [ON] (On) indicates that the drive is protected and an access contract code has been entered, it remains on the display a power supply is disconnected.</li> <li>PIN code 1 is a public unlock code: 6969.</li> </ul>                                                                                                    | ode must be entered in o | order to unlock it. Once |  |
| C o d 2                                  | I [PIN code 2]                                                                                                    | OFF to 9999              | [OFF] (OFF)              |  |
|                                          | <ul> <li>Parameter can only be accessed in [Expert] mode.</li> <li>2<sup>nd</sup> access code. The value [OFF] (OFF) indicates that no password has been set [Unlocked]. The value [ON] (On) indicates that the drive is protected and an access code must be entered in order to unlock it. Once the correct code has been entered, it remains on the display and the drive is unlocked until the next time the power supply is disconnected.</li> <li>PIN code 2 is an unlock code known only to Schneider Electric Product Support.</li> <li>When [PIN code 2] (COd2) is not set to OFF, the [1.2 MONITORING] (SUP-) menu is the only one visible. Then if [PIN code 2] (COd2) is set to OFF (drive unlocked), all menus are visible.</li> <li>If the display settings are modified in [7 DISPLAY CONFIG.] menu, and if [PIN code 2] (COd2) is not set to OFF, the if [PIN code 2] (COd2) is not set to OFF.</li> </ul> |                          |                          |  |
| uLr                                      | [Upload rights]     [Permitted] (ULr0)                                                                                                    |                          |                          |  |
| ulr D<br>ulr I                           | <ul> <li>Read or copy the current configuration to the drive.</li> <li>[Permitted] (ULr0): The current drive configuration can always be uploaded to the graphic display terminal or PC-Software.</li> <li>[Not allowed] (ULr1): The current drive configuration can only be uploaded to the graphic display terminal or PC-Software if the drive is not protected by an access code or if the correct code has been entered.</li> </ul>                                                                                                    |                          |                          |  |
| dLr                                      | [Unlock. drv] (dLr1)                                                                                                    |                          |                          |  |
| d L r D<br>d L r I<br>d L r 2<br>d L r 3 | <ul> <li>Writes the current configuration to the drive or downloads a configuration to the drive</li> <li>[Locked drv] (dLr0): A configuration file can only be downloaded to the drive if the drive is protected by an access code, which is the same as the access code for the configuration to be downloaded.</li> <li>[Unlock. drv] (dLr1): A configuration file can be downloaded to the drive or a configuration in the drive can be modified if the drive is unlocked (access code entered) or is not protected by an access code.</li> <li>[Not allowed] (dLr2): Download not authorized.</li> <li>[Lock/unlock] (dLr3): Combination of [Locked drv.] (dLr0) and [Unlock. drv] (dLr1).</li> </ul>                                                                                                    |                          |                          |  |

# [6 MONITORING CONFIG.]

This menu can only be accessed with the graphic display terminal.

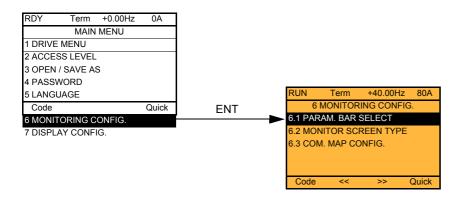

This can be used to configure the information displayed on the graphic display screen during operation.

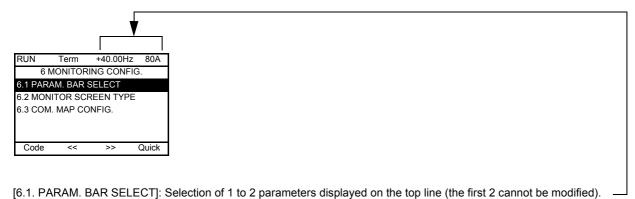

[6.2. MONITOR SCREEN TYPE]: Selection of parameters displayed in the centre of the screen and the display mode (digital values or bar graph format).

[6.3. COM. MAP CONFIG.]: Selection of the words displayed and their format.

| Name/Description      |                                                                                                    |  |  |  |  |
|-----------------------|----------------------------------------------------------------------------------------------------|--|--|--|--|
| <b>[6.1 PARAM. BA</b> | 6.1 PARAM. BAR SELECT]                                                                                                    |  |  |  |  |
| [Alarm groups]        |                                                                                                    |  |  |  |  |
| [Frequency ref.]      | in Hz: parameter displayed in factory configuration.                                                                             |  |  |  |  |
| [Torque reference     |                                                                                                    |  |  |  |  |
| [Output frequency     | /] in Hz                                                                                                    |  |  |  |  |
| [Motor current]       | in A: parameter displayed in factory configuration.                                                                              |  |  |  |  |
| [ENA avg speed]       | in Hz                                                                                                    |  |  |  |  |
| [Motor speed]         | in rpm                                                                                                    |  |  |  |  |
| [Motor voltage]       | in V                                                                                                    |  |  |  |  |
| [Motor power]         | in W                                                                                                    |  |  |  |  |
| [Motor torque]        | as a %                                                                                                    |  |  |  |  |
| [Mains voltage]       | in V                                                                                                    |  |  |  |  |
| [Motor thermal state  |                                                                                                    |  |  |  |  |
| [Drv. thermal state   |                                                                                                    |  |  |  |  |
| IDBR thermal state    |                                                                                                    |  |  |  |  |
| [Consumption]         | in Wh or kWh depending on drive rating                                                                                           |  |  |  |  |
| [Run time]            | in hours (length of time the motor has been switched on)                                                                         |  |  |  |  |
| [Power on time]       | in hours (length of time the drive has been switched on)                                                                         |  |  |  |  |
| IGBT alarm count      |                                                                                                    |  |  |  |  |
| [PID reference]       | as a %                                                                                                    |  |  |  |  |
| [PID feedback]        | as a %                                                                                                    |  |  |  |  |
| [PID error]           | as a %                                                                                                    |  |  |  |  |
| [PID Output]          | in Hz                                                                                                    |  |  |  |  |
| □ [02]                | Word generated by the Controller Inside card (can be accessed if the card has been inserted)                                     |  |  |  |  |
| to                    | Word generated by the Centreller Incide card (can be accessed if the card has been incerted)                                     |  |  |  |  |
| □ [06]                | Word generated by the Controller Inside card (can be accessed if the card has been inserted) CNFO, 1 or 2 (see page <u>205</u> ) |  |  |  |  |
| □ [Config. active]    |                                                                                                    |  |  |  |  |
| [Utilised param. s    | SET 1, 2 01 5 (see page <u>205</u> )                                                                                             |  |  |  |  |
|                       | Select the parameter using ENT (a 🗹 then appears next to the parameter). Parameter(s) can also be deselected using ENT.          |  |  |  |  |
| 1 or 2 parameters can | be selected.                                                                                                    |  |  |  |  |
| Example:              | Example:                                                                                                    |  |  |  |  |
| PARAM. BAR SELE       | CT                                                                                                    |  |  |  |  |
| MONITORING            |                                                                                                    |  |  |  |  |
|                       |                                                                                                    |  |  |  |  |
|                       |                                                                                                    |  |  |  |  |
|                       |                                                                                                    |  |  |  |  |

| Name/Description                                                                            |                                                                                                    |  |  |  |  |
|---------------------------------------------------------------------------------------------|----------------------------------------------------------------------------------------------------|--|--|--|--|
| ■ [6.2. MONITOR SCREEN TYPE]                                                                |                                                                                                    |  |  |  |  |
|                                                                                             |                                                                                                    |  |  |  |  |
| [Display value type]                                                                        |                                                                                                    |  |  |  |  |
| <ul> <li>[Digital]: Display of one or tw</li> <li>[Bar graph]: Display of one of</li> </ul> | o digital values on the screen (factory configuration).                                                                  |  |  |  |  |
|                                                                                             | n one and five values on the screen.                                                                                     |  |  |  |  |
|                                                                                             | ION1                                                                                                    |  |  |  |  |
| □ [Alarm groups]                                                                            | can only be accessed if [Display value type] = [List]                                                                    |  |  |  |  |
| □ [Frequency ref.]                                                                          | in Hz: parameter displayed in factory configuration.                                                                     |  |  |  |  |
| □ [Torque reference]                                                                        | as a %                                                                                                    |  |  |  |  |
| [Output frequency]                                                                          | in Hz                                                                                                    |  |  |  |  |
| □ [Motor current]                                                                           | in A                                                                                                    |  |  |  |  |
| [ENA avg speed]                                                                             | in Hz                                                                                                    |  |  |  |  |
| □ [Motor speed]                                                                             | in rpm                                                                                                    |  |  |  |  |
| □ [Motor voltage]                                                                           | in V                                                                                                    |  |  |  |  |
| □ [Motor power]<br>□ [Motor torque]                                                         | in W<br>as a %                                                                                                    |  |  |  |  |
| □ [Mains voltage]                                                                           | in V                                                                                                    |  |  |  |  |
| □ [Motor thermal state]                                                                     | as a %                                                                                                    |  |  |  |  |
| □ [Drv. thermal state]                                                                      | as a %                                                                                                    |  |  |  |  |
| [DBR thermal state]                                                                         | as a %                                                                                                    |  |  |  |  |
| □ [Consumption]                                                                             | in Wh or kWh depending on drive rating                                                                                   |  |  |  |  |
| □ [Run time]                                                                                | in hours (length of time the motor has been switched on)                                                                 |  |  |  |  |
| □ [Power on time]                                                                           | in hours (length of time the drive has been switched on)                                                                 |  |  |  |  |
| <ul> <li>□ [IGBT alarm counter]</li> <li>□ [PID reference]</li> </ul>                       | in seconds (total time of IGBT overheating alarms)<br>as a %                                                             |  |  |  |  |
| □ [PID feedback]                                                                            | as a %                                                                                                    |  |  |  |  |
| □ [PID error]                                                                               | as a %                                                                                                    |  |  |  |  |
| [PID Output]                                                                                | in Hz                                                                                                    |  |  |  |  |
| □ [02]                                                                                      | Word generated by the Controller Inside card (can be accessed if the card has been                                       |  |  |  |  |
| to                                                                                          | inserted)                                                                                                    |  |  |  |  |
| □ [06]                                                                                      | Word generated by the Controller Inside card (can be accessed if the card has been inserted)                             |  |  |  |  |
| <ul> <li>□ [Config. active]</li> <li>□ [Utilised param. set]</li> </ul>                     | CNFO, 1 or 2 (see page 205), can only be accessed if [Display value type] = [List]                                       |  |  |  |  |
|                                                                                             | SET1, 2 or 3 (see page 203), can only be accessed if [Display value type] = [List]                                       |  |  |  |  |
| Select the parameter(s) using EN                                                            | $VT$ (a $\checkmark$ then appears next to the parameter). Parameter(s) can also be deselected using ENT.                 |  |  |  |  |
| PARAMETER SELECTION                                                                         |                                                                                                    |  |  |  |  |
| MONITORING                                                                                  |                                                                                                    |  |  |  |  |
| 🗸                                                                                           |                                                                                                    |  |  |  |  |
|                                                                                             |                                                                                                    |  |  |  |  |
| ····· 🗸                                                                                     |                                                                                                    |  |  |  |  |
|                                                                                             |                                                                                                    |  |  |  |  |
| Examples include:                                                                           |                                                                                                    |  |  |  |  |
|                                                                                             |                                                                                                    |  |  |  |  |
| Display of 2 digital values                                                                 | Display of 2 bar graphs Display of a list of 5 values                                                                    |  |  |  |  |
| DIN Torm 135 April 204                                                                      | RUN Term +35.00Hz 80A RUN Term +35.00Hz 80A                                                                              |  |  |  |  |
| RUN Term +35.00Hz 80A<br>Motor speed                                                        | RUN     Term     +35.00Hz     80A     RUN     Term     +35.00Hz     80A       Min     Motor speed     max     MONITORING |  |  |  |  |
| 1250 rpm                                                                                    | 0 1250 rpm 1500 Frequency ref. : 50.1Hz                                                                                  |  |  |  |  |
| Motor current                                                                               | Motor current: 80 A<br>Min Motor current max Motor speed: 1250 rpm                                                       |  |  |  |  |
| 80 A                                                                                        | 0 80 A 150 Motor thermal state: 80%                                                                                      |  |  |  |  |
| Quick                                                                                       | Quick Drv thermal state : 80%                                                                                            |  |  |  |  |
| Quick                                                                                       | QUICK                                                                                                    |  |  |  |  |

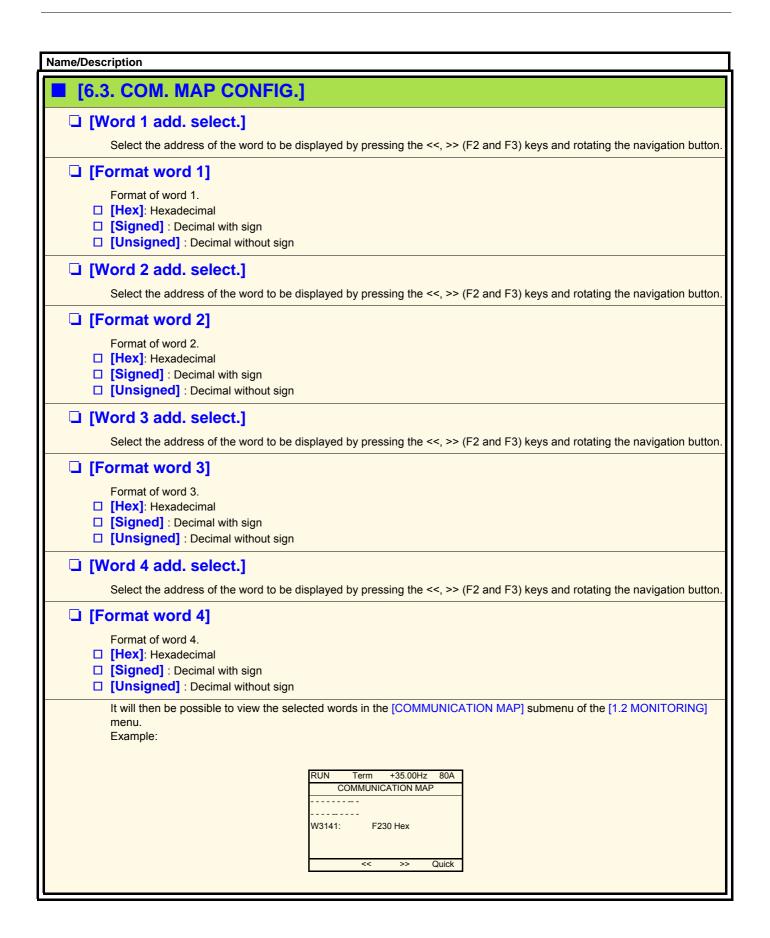

This menu can only be accessed with the graphic display terminal. It can be used to customize parameters or a menu and to access parameters.

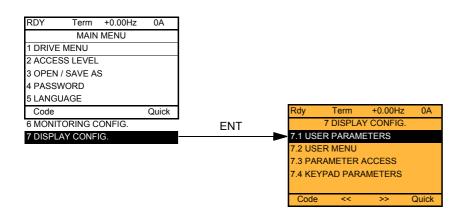

7.1: USER PARAMETERS: Customization of 1 to 15 parameters.

- 7.2 USER MENU: Creation of a customized menu.
- 7.3 PARAMETER ACCESS: Customization of the visibility and protection mechanisms of menus and parameters.
- 7.4 KEYPAD PARAMETERS: Adjustment of the contrast and stand-by mode of the graphic display terminal (parameters stored in the terminal rather than in the drive). Choice of the menu displayed on power up.

If [Return std name] = [Yes] the display reverts to standard but the custom settings remain stored.

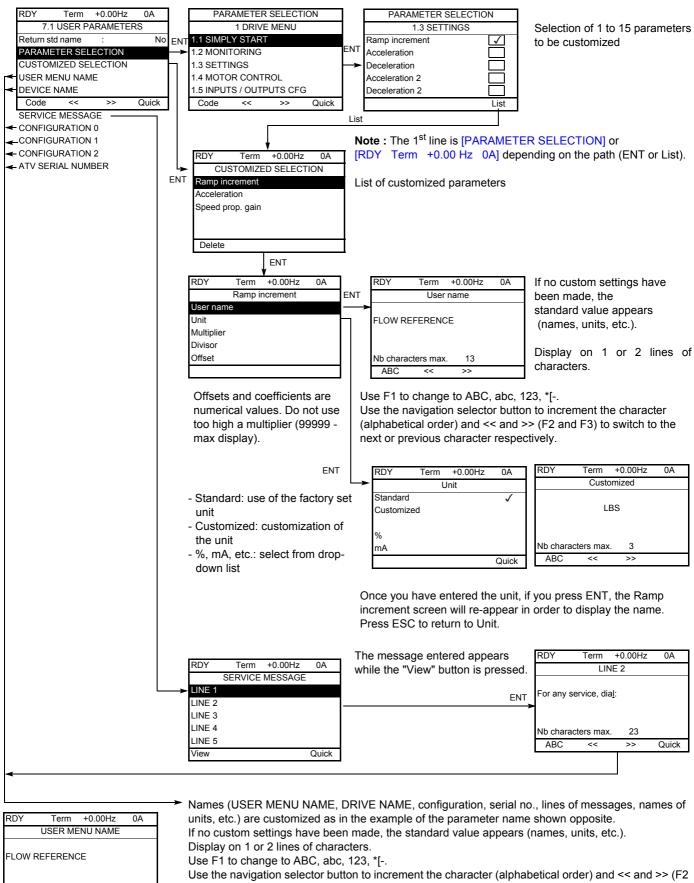

Nb characters max 18 ABC << >> Quick and F3) to switch to the next or previous character respectively.

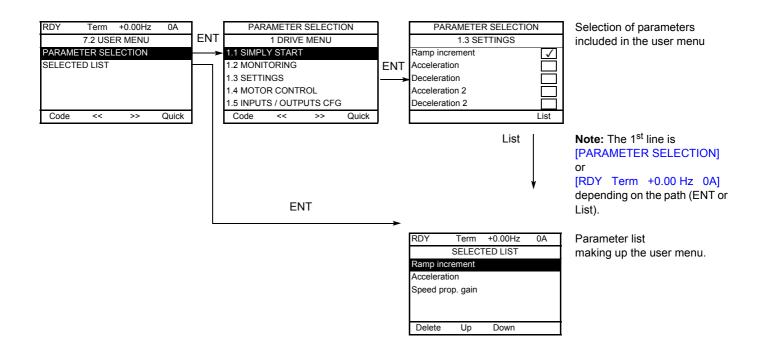

Use the F2 and F3 keys to arrange the parameters in the list (example below using F3).

| RDY              | Term   | +0.00Hz  | 0A |
|------------------|--------|----------|----|
|                  | SELEC  | TED LIST |    |
| Accelerat        | on     |          |    |
| Ramp inc         | rement |          |    |
| Speed prop. gain |        |          |    |
|                  |        |          |    |
| Delete           | Up     | Down     |    |
| Delete           | οp     | DOWIN    |    |

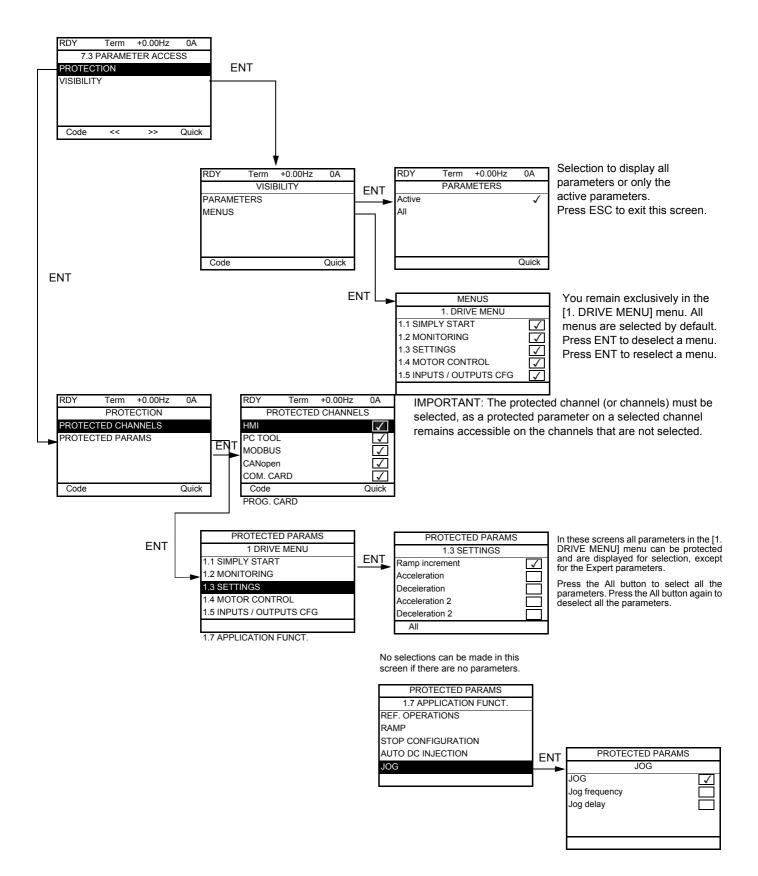

Note: The protected parameters are no longer accessible and are not, therefore, displayed for the selected channels.

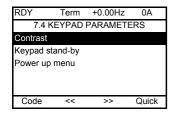

| Name/Description                                                                                                    | Adjustment range | Factory setting |  |  |
|----------------------------------------------------------------------------------------------------|------------------|-----------------|--|--|
| [Keypad contrast]                                                                                                    | 0 to 100 %       | 50 %            |  |  |
| Adjustment of contrast on graphic display unit.                                                                                                    |                  |                 |  |  |
| [Keypad stand-by]                                                                                                    |                  | [5]             |  |  |
| Configures and adjusts the stand-by mode of the graphic display unit. <ul> <li>[No]: No stand-by mode.</li> <li>[1] to [10]: Adjusts the time during which the terminal is to remain idle before stand-by mode is triggered, in minutes. After this idle time, the display backlight turns off and the contrast is reduced. The screen returns to normal operation when a key or the navigation button is pressed. It also returns to normal operation if the terminal exits the normal display mode, for example, if a fault occurs.</li> </ul>                                                                                                    |                  |                 |  |  |
| [Power up menu]                                                                                                    |                  | [Main menu]     |  |  |
| <ul> <li>Choice of menu which appears on the product on power-up</li> <li>[Drive configuration]: Displays the drive configuration.</li> <li>[Sim. start]: Displays the simply start menu.</li> <li>[Monitoring]: Displays the monitoring menu.</li> <li>[Settings]: Displays the settings menu.</li> <li>[Mot. Ctrl]: Displays the control motor menu.</li> <li>[I/O Conf.]: Displays the inputs / outputs configuration menu.</li> <li>[Command]: Displays the application function menu.</li> <li>[Fault mgt]: Displays the fault management menu.</li> <li>[Com.]: Displays the identification menu.</li> <li>[Ident.]: Displays the identification menu.</li> <li>[Ident.]: Displays the factory settings menu.</li> <li>[User menu]: Displays the user menu.</li> <li>[CI menu]: Displays the card CI menu.</li> <li>[Main menu]: Displays the main menu.</li> </ul> |                  |                 |  |  |

# [MULTIPOINT SCREEN]

Communication is possible between a graphic display terminal and a number of drives connected on the same bus. The addresses of the drives must be configured in advance in the [1.9 COMMUNICATION] menu using the [Modbus Address] (Add) parameter, page <u>247</u>.

When a number of drives are connected to the same display terminal, the terminal automatically displays the following screens:

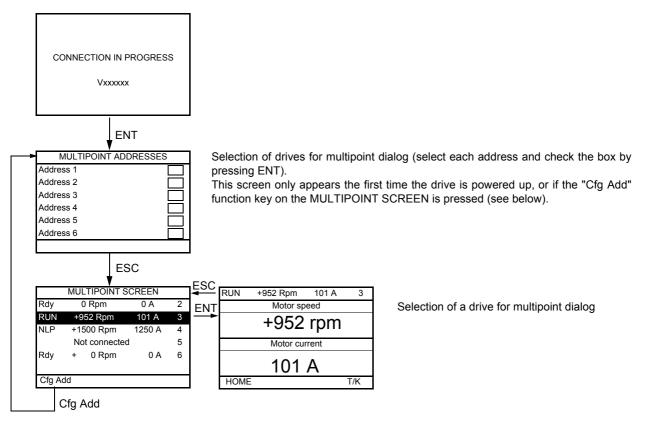

In multipoint mode, the command channel is not displayed. From left to right, the state, then the 2 selected parameters and finally the drive address appear.

All menus can be accessed in multipoint mode. Only drive control via the graphic display terminal is not authorized, apart from the Stop key, which locks all the drives.

If there is a fault on a drive, this drive is displayed.

### Servicing

The Altivar 71 does not require any preventive maintenance. It is nevertheless advisable to perform the following regularly:

- Check the condition and tightness of the connections.
- Ensure that the temperature around the unit remains at an acceptable level and that ventilation is effective (average service life of fans: 3 to 5 years, depending on the operating conditions).
- · Remove any dust from the drive.

#### Assistance with maintenance, fault display

If a problem arises during setup or operation, first check that the recommendations relating to the environment, mounting and connections have been observed.

The first fault detected is saved and displayed, and the drive locks.

The drive switching to fault mode can be indicated remotely via a logic output or a relay, which can be configured in the [1.5 INPUTS / OUTPUTS CFG] (I-O-) menu, see, for example, [R1 CONFIGURATION] (r1-) page <u>106</u>.

### Menu [1.10 DIAGNOSTICS]

This menu can only be accessed with the graphic display terminal. It displays faults and their cause in plain text and can be used to carry out tests, see page <u>249</u>.

### **Clearing the fault**

Disconnect the drive power supply in the event of a non-resettable fault. Wait for the display to disappear completely. Find the cause of the fault in order to correct it.

The drive is unlocked after a fault:

- By switching off the drive until the display disappears completely, then switching on again
- Automatically in the scenarios described for the[AUTOMATIC RESTART] (Atr-) function, page 225
- By means of a logic input or control bit assigned to the [FAULT RESET] (rSt-) function, page 224
- · By pressing the STOP/RESET button on the graphic display terminal

### Menu [1.2 MONITORING] (SUP-):

This is used to prevent and find the causes of faults by displaying the drive state and its current values. It can be accessed with the integrated display terminal.

#### Spares and repairs:

Consult Schneider Electric product support.

#### Drive does not start, no fault displayed

- If the display does not light up, check the power supply to the drive.
- The assignment of the "Fast stop" or "Freewheel" functions will prevent the drive starting if the corresponding logic inputs are not powered up. The ATV71 then displays [Freewheel] (nSt) in freewheel stop and [Fast stop] (FSt) in fast stop. This is normal since these functions are active at zero so that the drive will be stopped safely if there is a wire break.
- Make sure that the run command input or inputs are activated in accordance with the selected control mode ([2/3 wire control] (tCC) and [2 wire type] (tCt) parameters, page <u>92</u>).
- If an input is assigned to the limit switch function and this input is at zero, the drive can only be started up by sending a command for the opposite direction (see pages <u>158</u> and <u>197</u>).
- If the reference channel or command channel is assigned to a communication bus, when the power supply is connected, the drive will display [Freewheel] (nSt) and remain in stop mode until the communication bus sends a command.

#### Faults, which cannot be reset automatically

The cause of the fault must be removed before resetting by turning off and then back on.

AnF, brF, ECF, EnF, SOF, SPF and tnF faults can also be reset remotely by means of a logic input or control bit ([Fault reset] (rSF) parameter, page 224).

AnF, EnF, InFĂ, InFĎ, SOF, SPF, and tnF faults can be inhibited and cleared remotely by means of a logic input or control bit ([Fault inhibit assign.] (InH) parameter, page 235).

| Fault   | Name                           | Probable cause                                                                                                    | Remedy                                                                                                    |
|---------|--------------------------------|----------------------------------------------------------------------------------------------------|----------------------------------------------------------------------------------------------------|
| A 12F   | [AI2 input]                    | Non-conforming signal on analog input<br>Al2                                                                                                    | <ul> <li>Check the wiring of analog input Al2 and the value of the signal.</li> </ul>                                                                                                    |
| A n F   | [Load slipping]                | The encoder speed feedback does not<br>match the reference                                                                                                    | <ul> <li>Check the motor, gain and stability parameters.</li> <li>Add a braking resistor.</li> <li>Check the size of the motor/drive/load.</li> <li>Check the encoder's mechanical coupling and its wiring.</li> <li>If the "torque control" function is used, see "Note" on page 188.</li> </ul>                                                                                                |
| 6 o F   | [DBR overload]                 | The braking resistor is under excessive stress                                                                                                    | <ul> <li>Check the size of the resistor and wait for it to cool down</li> <li>Check the [DB Resistor Power] (brP) and [DB Resistor value]<br/>(brU) parameters, page <u>242</u>.</li> </ul>                                                                                                    |
| br F    | [Brake feedback]               | <ul> <li>The brake feedback contact does not<br/>match the brake logic control</li> <li>The brake does not stop the motor<br/>quickly enough (detected by measuring<br/>the speed on the "Pulse input" input).</li> </ul> | <ul> <li>Check the feedback circuit and the brake logic control circuit</li> <li>Check the mechanical state of the brake</li> <li>Check the brake linings</li> </ul>                                                                                                    |
| ЬuF     | [DB unit sh. Circuit]          | <ul> <li>Short-circuit output from braking unit</li> <li>Braking unit not connected</li> </ul>                                                                                                    | <ul> <li>Check the wiring of the braking unit and the resistor.</li> <li>Check the braking resistor</li> <li>The monitoring of this fault must be disabled by the [Brake res. fault Mgt.] (bUb) parameter, page <u>242</u> if there is no resistor or braking unit connected to the drive, at and above 55 kW (75 HP) for ATV71eeeM3X and at and above 90 kW (120 HP) for ATV71eeeN4.</li> </ul> |
| ErF I   | [Precharge]                    | <ul> <li>Charging relay control fault or<br/>charging resistor damaged</li> </ul>                                                                                                    | <ul> <li>Turn the drive off and then back on again</li> <li>Check the internal connections</li> </ul>                                                                                                    |
| CrF2    | [Thyr. soft charge]            | <ul> <li>DC bus charging fault (thyristors)</li> </ul>                                                                                                    | Inspect/repair the drive                                                                                                    |
| d C F   | [Differential curent<br>Fault] | <ul> <li>Current difference between power<br/>block A and B (ATV71EC71N4<br/>M13N4 or ATV71EM12YM20Y only)</li> </ul>                                                                                                    | <ul> <li>Check thyristor with [TEST THYRISTORS]</li> <li>Check IGBT with [TRANSISTOR TEST]</li> <li>Check current transformer</li> </ul>                                                                                                    |
| ECF     | [Encoder coupling]             | Break in encoder's mechanical coupling                                                                                                    | Check the encoder's mechanical coupling                                                                                                    |
| EEFI    | [Control Eeprom]               | Internal memory fault, control card                                                                                                    | <ul> <li>Check the environment (electromagnetic compatibility)</li> <li>Turn off, reset, return to factory settings</li> </ul>                                                                                                    |
| E E F 2 | [Power Eeprom]                 | <ul> <li>Internal memory fault, power card</li> </ul>                                                                                                    | Inspect/repair the drive                                                                                                    |
| EnF     | [Encoder]                      | Encoder feedback fault                                                                                                    | <ul> <li>Check [Number of pulses] (PGI) and [Encoder type] (EnS) page <u>79</u>.</li> <li>Check that the encoder's mechanical and electrical operation, its power supply and connections are all correct</li> <li>If necessary, reverse the direction of rotation of the motor ([Output Ph rotation] (PHr) parameter, page <u>72</u>) or the encoder signals</li> </ul>                          |
| FEFI    | [Out. contact. stuck]          | The output contactor remains closed<br>although the opening conditions have<br>been met                                                                                                    | <ul> <li>Check the contactor and its wiring</li> <li>Check the feedback circuit</li> </ul>                                                                                                    |

### Faults, which cannot be reset automatically (continued)

| Fault          | Name                         | Probable cause                                                                                                    | Remedy                                                                                                    |
|----------------|------------------------------|----------------------------------------------------------------------------------------------------|----------------------------------------------------------------------------------------------------|
| HdF            | [IGBT<br>desaturation]       | Short-circuit or grounding at the drive output                                                                                                    | <ul> <li>Check the cables connecting the drive to the motor, and the motor insulation.</li> <li>Perform the diagnostic tests via the [1.10 DIAGNOSTICS] menu.</li> </ul>                                                                                                    |
| ı L F          | [internal com. link]         | <ul> <li>Communication fault between option<br/>card and drive</li> </ul>                                                                                                    | <ul> <li>Check the environment (electromagnetic compatibility)</li> <li>Check the connections</li> <li>Check that no more than 2 option cards (max. permitted)<br/>have been installed on the drive</li> <li>Replace the option card</li> <li>Inspect/repair the drive</li> </ul>                                                                              |
| in Fil         | [Rating error]               | The power card is different from the<br>card stored                                                                                                    | Check the reference of the power card                                                                                                    |
| inF2           | [Incompatible PB]            | The power card is incompatible with the<br>control card                                                                                                    | Check the reference of the power card and its compatibility.                                                                                                    |
| in F B         | [Internal serial link]       | <ul> <li>Communication fault between the<br/>internal cards</li> </ul>                                                                                                    | <ul> <li>Check the internal connections</li> <li>Inspect/repair the drive</li> </ul>                                                                                                    |
| in F 4         | [Internal-mftg zone]         | Internal data inconsistent                                                                                                    | <ul> <li>Recalibrate the drive (performed by Schneider Electric<br/>Product Support).</li> </ul>                                                                                                    |
| in F 6         | [Internal - fault<br>option] | The option installed in the drive is not recognized                                                                                                    | Check the reference and compatibility of the option.                                                                                                    |
| INF 7          | [Internal-hard init.]        | Initialization of the drive is incomplete                                                                                                    | Turn off and reset.                                                                                                    |
| in F B         | [Internal-ctrl supply]       | The control power supply is incorrect                                                                                                    | Check the control section power supply                                                                                                    |
| in F 9         | [Internal- I measure]        | The current measurements are incorrect                                                                                                    | <ul> <li>Replace the current sensors or the power card.</li> <li>Inspect/repair the drive</li> </ul>                                                                                                    |
| in F A         | [Internal-mains<br>circuit]  | The input stage is not operating<br>correctly                                                                                                    | <ul> <li>Perform the diagnostic tests via the [1.10 DIAGNOSTICS]<br/>menu.</li> <li>Inspect/repair the drive</li> </ul>                                                                                                    |
| in F b         | [Internal- th.<br>sensor]    | <ul> <li>The drive temperature sensor is not operating correctly</li> <li>The braking unit's temperature sensor is not operating correctly.</li> </ul>                              | <ul> <li>Replace the drive temperature sensor</li> <li>Inspect/repair the drive</li> <li>Replace the braking unit's temperature sensor</li> <li>Inspect/repair the braking unit</li> <li>The monitoring of this fault must be disabled by the [Brake res. fault Mgt.] (bUb) parameter, page 242 if there is no braking unit connected to the drive.</li> </ul> |
| in F C         | [Internal-time<br>meas.]     | <ul> <li>Fault on the electronic time<br/>measurement component</li> </ul>                                                                                                    | Inspect/repair the drive                                                                                                    |
| in F E         | [internal- CPU ]             | Internal microprocessor fault                                                                                                    | Turn off and reset. Inspect/repair the drive.                                                                                                    |
| οCF            | [Overcurrent]                | <ul> <li>Parameters in the [SETTINGS] (SEt-)<br/>and [1.4 MOTOR CONTROL] (drC-)<br/>menus are not correct.</li> <li>Inertia or load too high</li> <li>Mechanical locking</li> </ul> | <ul> <li>Check the parameters.</li> <li>Check the size of the motor/drive/load.</li> <li>Check the state of the mechanism.</li> </ul>                                                                                                    |
| PrF            | [Power removal]              | <ul> <li>Fault with the drive's "Power removal"<br/>safety function</li> </ul>                                                                                                    | Inspect/repair the drive                                                                                                    |
| SCF I          | [Motor short circuit]        | Short-circuit or grounding at the drive                                                                                                    | Check the cables connecting the drive to the motor, and the                                                                                                    |
| 5 <i>C F 2</i> | [Impedant sh. circuit]       | output                                                                                                    | <ul> <li>motor insulation.</li> <li>Perform the diagnostic tests via the [1.10 DIAGNOSTICS]</li> </ul>                                                                                                    |
| 5 <i>C F 3</i> | [Ground short circuit]       | <ul> <li>Significant earth leakage current at the<br/>drive output if several motors are<br/>connected in parallel</li> </ul>                                                       | <ul> <li>menu.</li> <li>Reduce the switching frequency.</li> <li>Connect chokes in series with the motor.</li> <li>Check the adjustment of speed loop and brake.</li> <li>Increase the [Time to restart] (ttr), page <u>66</u>.</li> </ul>                                                                                                    |
| 5 o F          | [Overspeed]                  | <ul> <li>Instability or driving load too high</li> </ul>                                                                                                    | <ul> <li>Check the motor, gain and stability parameters.</li> <li>Add a braking resistor.</li> <li>Check the size of the motor/drive/load.</li> <li>Check the parameters settings for the [FREQUENCY METER] (FqF-) function, page 239, if it is configured</li> </ul>                                                                                          |

### Faults, which cannot be reset automatically (continued)

| Fault | Name                | Probable cause                                                                                                    | Remedy                                                                                                    |
|-------|---------------------|----------------------------------------------------------------------------------------------------|----------------------------------------------------------------------------------------------------|
| 5 P F | [Speed fdback loss] | <ul> <li>Encoder feedback signal missing</li> <li>Signal on "Pulse input" missing, if the input is used for speed measurement</li> </ul> | <ul> <li>Check the wiring between the encoder and the drive</li> <li>Check the encoder</li> <li>Check the wiring of the input cable and the detector used</li> </ul>                                      |
| EnF   | [Auto-tuning]       | <ul> <li>Special motor or motor whose power is<br/>not suitable for the drive</li> <li>Motor not connected to the drive</li> </ul>       | <ul> <li>Check that the motor/drive are compatible</li> <li>Check that the motor is present during auto-tuning</li> <li>If an output contactor is being used, close it during auto-<br/>tuning</li> </ul> |

#### Faults that can be reset with the automatic restart function, after the cause has disappeared

These faults can also be reset by turning on and off or by means of a logic input or control bit ([Fault reset] (rSF) parameter, page <u>224</u>). APF, CnF, COF, EPF1, EPF2, FCF2, LFF3, LFF4, ObF, OHF, OLF, OPF1, OPF2, OSF, OtF1, OtF2, OtFL, PHF, PtF1, PtF2, PtFL, SLF1, SLF2, SLF3, SrF, SSF and tJF faults can be inhibited and cleared remotely by means of a logic input or control bit ([Fault inhibit assign.] (InH) parameter, page <u>235</u>).

| Fault         | Name                     | Probable cause                                                                                                    | Remedy                                                                                                    |
|---------------|--------------------------|----------------------------------------------------------------------------------------------------|----------------------------------------------------------------------------------------------------|
| <b>HPF</b>    | [Application fault]      | Controller Inside card fault                                                                                                    | Please refer to the card documentation                                                                                                    |
| 6LF           | [Brake control]          | <ul> <li>Brake release current not reached</li> <li>Brake engage frequency threshold<br/>[Brake engage freq] (bEn) only<br/>regulated when brake logic control is<br/>assigned</li> </ul> | <ul> <li>Check the drive/motor connection</li> <li>Check the motor windings</li> <li>Check the [Brake release I FW] (lbr) and [Brake release I Rev] (lrd) settings, page <u>165</u></li> <li>Apply the recommended settings for [Brake engage freq] (bEn).</li> </ul> |
| EnF           | [Com. network]           | Communication fault on<br>communication card                                                                                                    | <ul> <li>Check the environment (electromagnetic compatibility)</li> <li>Check the wiring.</li> <li>Check the time-out</li> <li>Replace the option card</li> <li>Inspect/repair the drive</li> </ul>                                                                   |
| C o F         | [CANopen com.]           | <ul> <li>Interruption in communication on the<br/>CANopen bus</li> </ul>                                                                                                    | <ul> <li>Check the communication bus.</li> <li>Check the time-out</li> <li>Refer to the CANopen User's Manual</li> </ul>                                                                                                    |
| EPF I         | [External flt-LI/Bit]    | <ul> <li>Fault triggered by an external device,<br/>depending on user</li> </ul>                                                                                                    | Check the device which caused the fault, and reset                                                                                                    |
| EPF2          | [External fault com.]    | <ul> <li>Fault triggered by a communication<br/>network</li> </ul>                                                                                                    | Check for the cause of the fault and reset                                                                                                    |
| FCF2          | [Out. contact.<br>open.] | <ul> <li>The output contactor remains open<br/>although the closing conditions have<br/>been met</li> </ul>                                                                               | <ul><li>Check the contactor and its wiring</li><li>Check the feedback circuit</li></ul>                                                                                                    |
| LEF           | [input contactor]        | The drive is not turned on even though [Mains V. time out ] (LCt) has elapsed.                                                                                                    | <ul> <li>Check the contactor and its wiring</li> <li>Check the time-out</li> <li>Check the line/contactor/drive connection</li> </ul>                                                                                                    |
| LFF2          | [AI2 4-20mA loss]        | <ul> <li>Loss of the 4-20 mA reference on<br/>analog input AI2, AI3 or AI4</li> </ul>                                                                                                    | Check the connection on the analog inputs.                                                                                                    |
| LFFJ          | [AI3 4-20mA loss]        |                                                                                                    |                                                                                                    |
| LFF4          | [Al4 4-20mA loss]        |                                                                                                    |                                                                                                    |
| <u> -</u> Ь F | [Overbraking]            | <ul> <li>Braking too sudden or driving load</li> </ul>                                                                                                    | <ul> <li>Increase the deceleration time</li> <li>Install a braking resistor if necessary</li> <li>Activate the [Dec ramp adapt.] (brA) function, page <u>143</u>, if it is compatible with the application</li> </ul>                                                 |
| ₀ H F         | [Drive overheat]         | <ul> <li>Power board -PCB over temperature</li> <li>Braking unit over temperature</li> <li>Phase module over temperature</li> <li>Rectifier over temperature</li> </ul>                   | <ul> <li>Check the motor load, the drive ventilation and the ambient<br/>temperature. Wait for the drive to cool down before restarting</li> </ul>                                                                                                    |
| oLF           | [Motor overload]         | Triggered by excessive motor current                                                                                                    | <ul> <li>Check the setting of the motor thermal protection, check the<br/>motor load. Wait for the drive to cool down before restarting.</li> </ul>                                                                                                    |
| oPF I         | [1 output phase<br>loss] | Loss of one phase at drive output                                                                                                    | Check the connections from the drive to the motor                                                                                                    |

# Faults that can be reset with the automatic restart function, after the cause has disappeared (continued)

| Fault          | Name                     | Probable cause                                                                                                    | Remedy                                                                                                    |
|----------------|--------------------------|----------------------------------------------------------------------------------------------------|----------------------------------------------------------------------------------------------------|
| aPF2           | [3 motor phase loss]     | <ul> <li>Motor not connected or motor<br/>power too low</li> <li>Output contactor open</li> <li>Instantaneous instability in the<br/>motor current</li> </ul> | <ul> <li>Check the connections from the drive to the motor</li> <li>If an output contactor is being used, parameterize [Output<br/>Phase Loss] (OPL) = [Output cut] (OAC), page <u>228</u>.</li> <li>Test on a low power motor or without a motor:In factory<br/>settings mode, motor phase loss detection is active [Output<br/>Phase Loss] (OPL) = [Yes] (YES). To check the drive in a test<br/>or maintenance environment, without having to use a motor<br/>with the same rating as the drive (in particular for high power<br/>drives), deactivate motor phase loss detection [Output Phase<br/>Loss] (OPL) = [No] (nO)</li> <li>Check and optimize the following parameters: [IR<br/>compensation] (UFr), page <u>76</u>, [Rated motor volt.] (UnS) and<br/>[Rated mot. current] (nCr) page <u>70</u> and perform [Auto-tuning]<br/>(tUn) page <u>71</u>.</li> </ul> |
| o 5 F          | [Mains overvoltage]      | <ul><li>Line voltage too high</li><li>Disturbed mains supply</li></ul>                                                                                        | Check the line voltage                                                                                                    |
| otf I          | [PTC1 overheat]          | Overheating of the PTC1 probes     detected                                                                                                    | <ul> <li>Check the motor load and motor size.</li> <li>Check the motor ventilation.</li> </ul>                                                                                                    |
| o £ F 2        | [PTC2 overheat]          | Overheating of the PTC2 probes detected                                                                                                    | <ul><li>Wait for the motor to cool before restarting</li><li>Check the type and state of the PTC probes</li></ul>                                                                                                    |
| otFL           | [LI6=PTC overheat]       | <ul> <li>Overheating of PTC probes<br/>detected on input LI6</li> </ul>                                                                                       |                                                                                                    |
| PEFI           | [PTC1 probe]             | <ul> <li>PTC1 probes open or short-<br/>circuited</li> </ul>                                                                                                  | Check the PTC probes and the wiring between them and the motor/drive                                                                                                    |
| PEF2           | [PTC2 probe]             | <ul> <li>PTC2 probes open or short-<br/>circuited</li> </ul>                                                                                                  |                                                                                                    |
| PEFL           | [LI6=PTC probe]          | <ul> <li>PTC probes on input LI6 open or<br/>short-circuited</li> </ul>                                                                                       |                                                                                                    |
| SCF4           | [IGBT short circuit]     | Power component fault                                                                                                    | <ul> <li>Perform a test via the [1.10 DIAGNOSTICS] menu.</li> <li>Inspect/repair the drive</li> </ul>                                                                                                    |
| 5 <i>C F</i> 5 | [Motor short circuit]    | Short-circuit at drive output                                                                                                    | <ul> <li>Check the cables connecting the drive to the motor, and the motor's insulation</li> <li>Perform tests via the [1.10 DIAGNOSTICS] menu.</li> <li>Inspect/repair the drive</li> </ul>                                                                                                    |
| SLF I          | [Modbus com.]            | <ul> <li>Interruption in communication on<br/>the Modbus bus</li> </ul>                                                                                       | <ul> <li>Check the communication bus.</li> <li>Check the time-out</li> <li>Refer to the Modbus User's Manual</li> </ul>                                                                                                    |
| 5 L F 2        | [PC com.]                | <ul> <li>Fault communicating with PC-<br/>Software</li> </ul>                                                                                                 | <ul><li>Check the PC-Software connecting cable.</li><li>Check the time-out</li></ul>                                                                                                    |
| 5 <i>L F 3</i> | [HMI com.]               | <ul> <li>Fault communicating with the<br/>graphic display terminal</li> </ul>                                                                                 | <ul><li>Check the terminal connection</li><li>Check the time-out</li></ul>                                                                                                    |
| SrF            | [TORQUE TIME<br>OUT FLT] | The time-out of the torque control<br>function is attained                                                                                                    | <ul><li>Check the function's settings</li><li>Check the state of the mechanism</li></ul>                                                                                                    |
| 5 5 F          | [Torque/current lim]     | Switch to torque limitation                                                                                                    | <ul> <li>Check if there are any mechanical problems</li> <li>Check the parameters of [TORQUE LIMITATION]<br/>(tLA-) page <u>190</u> and the parameters of the<br/>[TORQUE OR I LIM. DETECT.] (tld-) fault, page <u>237</u>).</li> </ul>                                                                                                    |
| E JF           | [IGBT overheat]          | Drive overheated                                                                                                    | <ul> <li>Check the size of the load/motor/drive.</li> <li>Reduce the switching frequency.</li> <li>Wait for the motor to cool before restarting</li> </ul>                                                                                                    |

### Faults that can be reset as soon as their causes disappear

The USF fault can be inhibited and cleared remotely by means of a logic input or control bit ([Fault inhibit assign.] (InH) parameter, page <u>235</u>).

| Fault | Name                    | Probable cause                                                                                                    | Remedy                                                                                                    |
|-------|-------------------------|----------------------------------------------------------------------------------------------------|----------------------------------------------------------------------------------------------------|
| C F F | [Incorrect config.]     | Option card changed or removed                                                                                                    | <ul> <li>Check that there are no card errors.</li> <li>In the event of the option card being changed/removed deliberately, see the remarks below</li> </ul>                                       |
|       |                         | <ul> <li>Control card replaced by a control<br/>card configured on a drive with a<br/>different rating</li> </ul>                                                                                                    | <ul> <li>Check that there are no card errors.</li> <li>In the event of the control card being changed deliberately, see the remarks below</li> </ul>                                              |
|       |                         | <ul> <li>The current configuration is<br/>inconsistent</li> </ul>                                                                                                    | <ul> <li>Return to factory settings or retrieve the backup<br/>configuration, if it is valid (see page <u>254</u>)</li> </ul>                                                                     |
| CF i  | [Invalid config.]       | Invalid configuration     The configuration loaded in the drive     via the bus or communication network     is inconsistent.                                                                                                    | <ul> <li>Check the configuration loaded previously.</li> <li>Load a compatible configuration</li> </ul>                                                                                           |
|       |                         | • [Max frequency] (tFr) has been set at a value higher than 599Hz                                                                                                    | <ul> <li>Set [Max frequency] (tFr) at a value lower or equal to 599 Hz</li> </ul>                                                                                                    |
| dLF   | [Dynamic load<br>fault] | Abnormal load variation                                                                                                    | <ul><li>Check that the load is not blocked by an obstacle</li><li>Removal of a run command causes a reset</li></ul>                                                                               |
| HEF   | [Cards pairing]         | The [CARDS PAIRING] (PPI-)<br>function, page 243, has been<br>configured and a drive card has been<br>changed                                                                                                    | <ul> <li>In the event of a card error, reinsert the original card</li> <li>Confirm the configuration by entering the [Pairing password]<br/>(PPI) if the card was changed deliberately</li> </ul> |
| PHF   | [Input phase loss]      | <ul> <li>Drive incorrectly supplied or a fuse<br/>blown</li> <li>Failure of one phase</li> <li>3-phase ATV71 used on a single-<br/>phase line supply</li> <li>Unbalanced load<br/>This protection only operates with the<br/>drive on load</li> </ul> | <ul> <li>Check the power connection and the fuses.</li> <li>Use a 3-phase line supply.</li> <li>Disable the fault by[Input phase loss] (IPL) = [No] (nO). (page 229)</li> </ul>                   |
| υSF   | [Undervoltage]          | <ul> <li>Line supply too low</li> <li>Transient voltage dip</li> <li>This protection only operates with the drive running in motor mode</li> </ul>                                                                                                    | Check the voltage and the parameters of [UNDERVOLTAGE MGT] (USb-), page 232                                                                                                    |

### Option card changed or removed

When an option card is removed or replaced by another, the drive locks in [Incorrect config.] (CFF) fault mode on power-up. If the card has been deliberately changed or removed, the fault can be cleared by pressing the ENT key twice, which **causes the factory settings to be restored** (see page <u>254</u>) for the parameter groups affected by the card. These are as follows:

#### Card replaced by a card of the same type

- I/O cards: [Drive configuration] (drM)
- Encoder cards: [Drive configuration] (drM)
- · Communication cards: only the parameters that are specific to communication cards
- Controller Inside cards: [Prog. card menu] (PLC)

#### Card removed (or replaced by a different type of card)

- I/O card: [Drive configuration] (drM)
- Encoder card: [Drive configuration] (drM)
- Communication card: [Drive configuration] (drM) and parameters specific to communication cards
- Controller Inside card: [Drive configuration] (drM) and [Prog. card menu] (PLC)

### Control card changed

When a control card is replaced by a control card configured on a drive with a different rating, the drive locks in [Incorrect config.] (CFF) fault mode on power-up. If the card has been deliberately changed, the fault can be cleared by pressing the ENT key twice, which causes all the factory settings to be restored.

### Menu [1.1 SIMPLY START] (SIM-)

| Code  | Name                  | Factory setting           | Customer setting |
|-------|-----------------------|---------------------------|------------------|
| FCC   | [2/3 wire control]    | [2 wire] (2C)             |                  |
| C F G | [Macro configuration] | [Start/Stop] (StS)        |                  |
| bFr   | [Standard mot. freq]  | [50 Hz] (50)              |                  |
| nPr   | [Rated motor power]   | According to drive rating |                  |
| un 5  | [Rated motor volt.]   | According to drive rating |                  |
| n[r   | [Rated mot. current]  | According to drive rating |                  |
| FrS   | [Rated motor freq.]   | 50 Hz                     |                  |
| n 5 P | [Rated motor speed]   | According to drive rating |                  |
| EFr   | [Max frequency]       | 60 Hz                     |                  |
| PHr   | [Output Ph rotation]  | ABC                       |                  |
| i E H | [Mot. therm. current] | According to drive rating |                  |
| A C C | [Acceleration]        | 3.0 s                     |                  |
| d E C | [Deceleration]        | 3.0 s                     |                  |
| L 5 P | [Low speed]           | 0                         |                  |
| HSP   | [High speed]          | 50 Hz                     |                  |

## Functions assigned to I/O

| Inputs<br>Outputs | Functions assigned | Inputs<br>Outputs | Functions assigned |
|-------------------|--------------------|-------------------|--------------------|
| LI1               |                    | LO1               |                    |
| LI2               |                    | LO2               |                    |
| LI3               |                    | LO3               |                    |
| LI4               |                    | LO4               |                    |
| LI5               |                    | Al1               |                    |
| LI6               |                    | AI2               |                    |
| LI7               |                    | AI3               |                    |
| LI8               |                    | Al4               |                    |
| LI9               |                    | R1                |                    |
| LI10              |                    | R2                |                    |
| LI11              |                    | R3                |                    |
| LI12              |                    | R4                |                    |
| LI13              |                    | RP                |                    |
| LI14              |                    | Encoder           |                    |

# User settings tables

### Other parameters (table to be created by the user)

| Code | Name | Customer setting | Code     | Name | Customer setting |
|------|------|------------------|----------|------|------------------|
|      |      |                  |          |      |                  |
|      |      |                  |          |      |                  |
|      |      |                  |          |      |                  |
|      |      |                  |          |      |                  |
|      |      |                  |          |      |                  |
|      |      |                  |          |      |                  |
|      |      |                  |          |      |                  |
|      |      |                  |          |      |                  |
|      |      |                  |          |      |                  |
|      |      |                  |          |      |                  |
|      |      |                  |          |      |                  |
|      |      |                  |          |      |                  |
|      |      |                  |          |      |                  |
|      |      |                  |          |      |                  |
|      |      |                  |          |      |                  |
|      |      |                  |          |      |                  |
|      |      |                  |          |      |                  |
|      |      |                  |          |      |                  |
|      |      |                  |          |      |                  |
|      |      |                  |          |      |                  |
|      |      |                  |          |      |                  |
|      |      |                  |          |      |                  |
|      |      |                  |          |      |                  |
|      |      |                  |          |      |                  |
|      |      |                  |          |      |                  |
|      |      |                  |          |      |                  |
|      |      |                  |          |      |                  |
|      |      |                  |          |      |                  |
|      |      |                  |          |      |                  |
|      |      |                  |          |      |                  |
|      |      |                  |          |      |                  |
|      |      |                  |          |      |                  |
|      |      |                  |          |      |                  |
|      |      |                  |          |      |                  |
|      |      |                  |          |      |                  |
|      |      |                  | <u> </u> |      |                  |

| [2 wire] (2C)                                                                 | 41                      |
|-------------------------------------------------------------------------------|-------------------------|
| [2nd CURRENT LIMIT.]                                                          | <u>41</u><br><u>192</u> |
|                                                                               |                         |
| [3 wire] (3C)<br>+/- speed                                                    | <u>41</u><br>152        |
| +/- speed around a reference                                                  |                         |
|                                                                               | <u>154</u>              |
|                                                                               | <u>146</u>              |
| [AUTOMATIC RESTART]                                                           | 225                     |
|                                                                               | 43                      |
| [AUTO TUNING BY LI]                                                           | 208                     |
| Brake logic control                                                           | 160                     |
| [CATCH ON THE FLY]                                                            | 226                     |
| Command and reference channels                                                | 120                     |
| Deferred stop on thermal alarm                                                | 230                     |
| Direct power supply via DC bus                                                | 218                     |
| [DRIVE OVERHEAT]                                                              | 229                     |
| [ENA SYSTEM]                                                                  | 82                      |
| [ENCODER CONFIGURATION]                                                       | 104                     |
| [EVACUATION]                                                                  | 216                     |
| [1.12 FACTORY SETTINGS] (FCS-)                                                | <u>252</u>              |
| [FAULT RESET]                                                                 | 224                     |
| [FLUXING BY LI]                                                               | <u>157</u>              |
| Half floor                                                                    | 217                     |
| High-speed hoisting                                                           | <u>172</u>              |
| [JOG]                                                                         | <u>148</u>              |
| Limit switch management                                                       | <u>158</u>              |
| Line contactor command                                                        | <u>193</u>              |
| Load measurement                                                              | <u>170</u>              |
| [Load sharing]                                                                | <u>88</u>               |
| Load variation detection                                                      | <u>240</u>              |
| Motor or configuration switching [MULTIMOTORS/CONFIG.]                        | 205                     |
| Motor thermal protection                                                      | 227                     |
| [Noise reduction]                                                             | <u>85</u>               |
| Output contactor command                                                      | <u>195</u>              |
| Parameter set switching [PARAM. SET SWITCHING]                                | 202                     |
| [4. PASSWORD] (COd-)                                                          | <u>259</u>              |
| PID regulator                                                                 | 177                     |
| Positioning by sensors or limit switches                                      | <u>197</u>              |
| Preset speeds                                                                 | <u>149</u>              |
| PTC probes                                                                    | 222                     |
| [RAMP]                                                                        | 140                     |
| [REFERENCE SWITCH.]                                                           | <u>138</u>              |
| [REGEN CONNECTION]                                                            | 219                     |
| Rope slack                                                                    | 175                     |
| [RP CONFIGURATION]                                                            | 102                     |
| Save reference                                                                | <u> </u>                |
| [STOP CONFIGURATION]                                                          | 144                     |
| Stop at distance calculated after deceleration limit switch                   | <u> </u>                |
| Summing input/Subtracting input/Multiplier                                    | 137                     |
| Synchronous motor                                                             | <u></u><br><u>78</u>    |
| Torque limitation                                                             | <u>189</u>              |
| Torque regulation                                                             | 186                     |
| Traverse control                                                              | 209                     |
| Use of the "Pulse input" input to measure the speed of rotation of the motor. | <u>238</u>              |
|                                                                               |                         |

| Code              |                                   |                                |                              |                                 |                                          | Page                        |                                        |                                     |                                                  |                                      |                                    |
|-------------------|-----------------------------------|--------------------------------|------------------------------|---------------------------------|------------------------------------------|-----------------------------|----------------------------------------|-------------------------------------|--------------------------------------------------|--------------------------------------|------------------------------------|
|                   |                                   |                                |                              |                                 | ច                                        |                             |                                        |                                     |                                                  |                                      |                                    |
|                   | [1.1 SIMPLY START]<br>(5 , // - ) | [1.2 MONITORING]<br>(5 _ P - ) | [1.3 SETTINGS]<br>(5 E Ł - ) | [1.4 MOTOR CONTROL]<br>(dr E -) | [1.5 INPUTS / OUTPUTS CFG]<br>( , - = -) | [1.6 COMMAND]<br>(5 ± L - ) | [1.7 APPLICATION FUNCT.]<br>(F נות - ) | [1.8 FAULT MANAGEMENT]<br>(F L Ł -) | [1.9 COMMUNICATION]<br>( <i>C</i> = <i>П</i> - ) | [1.12 FACTORY SETTINGS]<br>(F E 5 -) | [4 PASSWORD]<br>( <i>C a d</i> - ) |
| A IC -            |                                   |                                |                              |                                 | <u>118</u>                               |                             |                                        |                                     |                                                  |                                      |                                    |
| ASC -             |                                   |                                |                              |                                 | <u>118</u>                               |                             |                                        |                                     |                                                  |                                      |                                    |
| A 3 C -           |                                   |                                |                              |                                 | <u>118</u>                               |                             |                                        |                                     |                                                  |                                      |                                    |
| AC 2              |                                   |                                | <u>55</u>                    |                                 |                                          |                             | <u>142 155</u><br><u>183</u>           |                                     |                                                  |                                      |                                    |
| ACC               | <u>44</u>                         |                                | <u>55</u>                    |                                 |                                          |                             | <u>140</u>                             |                                     |                                                  |                                      |                                    |
| Age               |                                   |                                |                              |                                 |                                          |                             | <u>146</u>                             |                                     |                                                  |                                      |                                    |
| AdCo              |                                   |                                |                              |                                 |                                          |                             |                                        |                                     | <u>247</u>                                       |                                      |                                    |
| Aga               |                                   |                                |                              |                                 |                                          |                             |                                        |                                     | <u>247</u>                                       |                                      |                                    |
| A , IA            |                                   | <u>52</u>                      |                              |                                 | <u>97</u>                                |                             |                                        |                                     |                                                  |                                      |                                    |
| A , IE            |                                   |                                |                              |                                 | <u>97</u>                                |                             |                                        |                                     |                                                  |                                      |                                    |
| A , IF            |                                   |                                |                              |                                 | <u>97</u>                                |                             |                                        |                                     |                                                  |                                      |                                    |
| A , 15            |                                   |                                |                              |                                 | <u>97</u>                                |                             |                                        |                                     |                                                  |                                      |                                    |
| A , IE            |                                   |                                |                              |                                 | <u>97</u>                                |                             |                                        |                                     |                                                  |                                      |                                    |
| A , 2 A           |                                   | <u>52</u>                      |                              |                                 | <u>98</u>                                |                             |                                        |                                     |                                                  |                                      |                                    |
| A ;2E             |                                   |                                |                              |                                 | <u>98</u>                                |                             |                                        |                                     |                                                  |                                      |                                    |
| A ;2F             |                                   |                                |                              |                                 | <u>98</u>                                |                             |                                        |                                     |                                                  |                                      |                                    |
| A ;2L<br>A ;2S    |                                   |                                |                              |                                 | <u>98</u>                                |                             |                                        |                                     |                                                  |                                      |                                    |
|                   |                                   |                                |                              |                                 | <u>98</u>                                |                             |                                        |                                     |                                                  |                                      |                                    |
| A ,2E<br>A ,3A    |                                   | <u>52</u>                      |                              |                                 | <u>98</u><br><u>99</u>                   |                             |                                        |                                     |                                                  |                                      |                                    |
| R , 3E            |                                   | <u>52</u>                      |                              |                                 | <u>99</u>                                |                             |                                        |                                     |                                                  |                                      |                                    |
| R , 3F            |                                   |                                |                              |                                 | <u>99</u>                                |                             |                                        |                                     |                                                  |                                      |                                    |
| R , 3L            |                                   |                                |                              |                                 | 99                                       |                             |                                        |                                     |                                                  |                                      |                                    |
| A ,35             |                                   |                                |                              |                                 | <u>99</u>                                |                             |                                        |                                     |                                                  |                                      |                                    |
| A ,3E             |                                   |                                |                              |                                 | 99                                       |                             |                                        |                                     |                                                  |                                      |                                    |
| А,ЧА              |                                   | <u>52</u>                      |                              |                                 | 100                                      |                             |                                        |                                     |                                                  |                                      |                                    |
| П , ЧЕ            |                                   |                                |                              |                                 | <u>100</u>                               |                             |                                        |                                     |                                                  |                                      |                                    |
| A , YF            |                                   |                                |                              |                                 | <u>100</u>                               |                             |                                        |                                     |                                                  |                                      |                                    |
| Я,4L              |                                   |                                |                              |                                 | <u>100</u>                               |                             |                                        |                                     |                                                  |                                      |                                    |
| A ,45             |                                   |                                |                              |                                 | <u>100</u>                               |                             |                                        |                                     |                                                  |                                      |                                    |
| A , 4E            |                                   |                                |                              |                                 | <u>100</u>                               |                             |                                        |                                     |                                                  |                                      |                                    |
| A 'C I            |                                   |                                |                              |                                 | <u>101</u>                               |                             | <u>181</u>                             |                                     |                                                  |                                      |                                    |
| ALGr              |                                   | <u>51, 53</u>                  |                              |                                 |                                          |                             |                                        |                                     |                                                  |                                      |                                    |
| АП <sub>В</sub> А |                                   |                                |                              |                                 |                                          |                             |                                        |                                     | <u>247</u>                                       |                                      |                                    |
| <i>ΑΠο</i> C      |                                   |                                |                              |                                 |                                          |                             |                                        |                                     | <u>247</u>                                       |                                      |                                    |

| Code         |                                 |                              |                              |                                  |                                     | Page                                |                                        |                                      |                                   |                                       |                        |
|--------------|---------------------------------|------------------------------|------------------------------|----------------------------------|-------------------------------------|-------------------------------------|----------------------------------------|--------------------------------------|-----------------------------------|---------------------------------------|------------------------|
|              | [1.1 SIMPLY START]<br>(5 יח - ) | [1.2 MONITORING]<br>(5 P - ) | [1.3 SETTINGS]<br>(5 E Ł - ) | [1.4 MOTOR CONTROL]<br>(dr E - ) | [1.5 INPUTS / OUTPUTS CFG]<br>( , ) | [1.6 COMMAND]<br>( <i>C</i> ± L - ) | [1.7 APPLICATION FUNCT.]<br>(F נות - ) | [1.8 FAULT MANAGEMENT]<br>(F L Ł - ) | [1.9 COMMUNICATION]<br>(נ ם ת - ) | [1.12 FACTORY SETTINGS]<br>(F E 5 - ) | [4 PASSWORD]<br>(נפל-) |
| Ao I         |                                 |                              |                              |                                  | <u>114</u>                          |                                     |                                        |                                      |                                   |                                       |                        |
| Ao IF        |                                 |                              |                              |                                  | <u>115</u>                          |                                     |                                        |                                      |                                   |                                       |                        |
| Ao IE        |                                 |                              |                              |                                  | <u>114</u>                          |                                     |                                        |                                      |                                   |                                       |                        |
| A = 2        |                                 |                              |                              |                                  | <u>116</u>                          |                                     |                                        |                                      |                                   |                                       |                        |
| 8 o 2 F      |                                 |                              |                              |                                  | <u>116</u>                          |                                     |                                        |                                      |                                   |                                       |                        |
| A = 2 E      |                                 |                              |                              |                                  | <u>116</u>                          |                                     |                                        |                                      |                                   |                                       |                        |
| A o J        |                                 |                              |                              |                                  | <u>117</u>                          |                                     |                                        |                                      |                                   |                                       |                        |
| A o 3 F      |                                 |                              |                              |                                  | <u>117</u>                          |                                     |                                        |                                      |                                   |                                       |                        |
| Ao 3E        |                                 |                              |                              |                                  | <u>117</u>                          |                                     |                                        |                                      |                                   |                                       |                        |
| A o H I      |                                 |                              |                              |                                  | <u>114</u>                          |                                     |                                        |                                      |                                   |                                       |                        |
| A = H 2      |                                 |                              |                              |                                  | <u>116</u>                          |                                     |                                        |                                      |                                   |                                       |                        |
| A º H 3      |                                 |                              |                              |                                  | <u>117</u>                          |                                     |                                        |                                      |                                   |                                       |                        |
| Aol I        |                                 |                              |                              |                                  | <u>114</u>                          |                                     |                                        |                                      |                                   |                                       |                        |
| Aol2         |                                 |                              |                              |                                  | <u>116</u>                          |                                     |                                        |                                      |                                   |                                       |                        |
| Rol3         |                                 |                              |                              |                                  | <u>117</u>                          |                                     |                                        |                                      |                                   |                                       |                        |
| <i>АРН</i>   |                                 | <u>51, 53</u>                |                              |                                  |                                     |                                     |                                        |                                      |                                   |                                       |                        |
| ASH I        |                                 |                              |                              |                                  | <u>115</u>                          |                                     |                                        |                                      |                                   |                                       |                        |
| A S H 2      |                                 |                              |                              |                                  | <u>116</u>                          |                                     |                                        |                                      |                                   |                                       |                        |
| A 5 H 3      |                                 |                              |                              |                                  | <u>117</u>                          |                                     |                                        |                                      |                                   |                                       |                        |
| ASL I        |                                 |                              |                              |                                  | <u>115</u>                          |                                     |                                        |                                      |                                   |                                       |                        |
| ASL2         |                                 |                              |                              |                                  | <u>116</u>                          |                                     |                                        |                                      |                                   |                                       |                        |
| ASL3         |                                 |                              |                              |                                  | <u>117</u>                          |                                     |                                        |                                      |                                   |                                       |                        |
| Atr          |                                 |                              |                              |                                  |                                     |                                     |                                        | <u>225</u>                           |                                   |                                       |                        |
| Au I-        |                                 |                              |                              |                                  | <u>101</u>                          |                                     |                                        |                                      |                                   |                                       |                        |
| <i>A</i> u S |                                 | <u>51, 53</u>                |                              |                                  |                                     |                                     |                                        |                                      |                                   |                                       |                        |
| Aut          |                                 |                              |                              | <u>71</u>                        |                                     |                                     |                                        |                                      |                                   |                                       |                        |
| 66A          |                                 |                              |                              | <u>88</u>                        |                                     |                                     |                                        |                                      |                                   |                                       |                        |
| ЬС,          |                                 |                              |                              |                                  |                                     |                                     | <u>164</u>                             |                                      |                                   |                                       |                        |
| 6860         |                                 |                              |                              |                                  |                                     |                                     |                                        |                                      | <u>247</u>                        |                                       |                        |
| БЕСА         |                                 |                              |                              |                                  |                                     |                                     | <u>165</u>                             |                                      |                                   |                                       |                        |
| ЬEd          |                                 |                              |                              |                                  |                                     |                                     | <u>166</u>                             |                                      |                                   |                                       |                        |
| ЬЕл          |                                 |                              | <u>65</u>                    |                                  |                                     |                                     | <u>165</u>                             |                                      |                                   |                                       |                        |
| ЬЕЕ          |                                 |                              | <u>66</u>                    |                                  |                                     |                                     | <u>165</u>                             |                                      |                                   |                                       |                        |
| bFr          | <u>42</u>                       |                              | <u>70</u>                    |                                  |                                     |                                     |                                        |                                      |                                   |                                       |                        |
| Ь гР         |                                 |                              |                              |                                  |                                     |                                     | <u>164</u>                             |                                      |                                   |                                       |                        |
| Біг          |                                 |                              | <u>65</u>                    |                                  |                                     |                                     | <u>165</u>                             |                                      |                                   |                                       |                        |

| Code        |                                  |                                        |                              |                                 |                                           | Page                       |                                        |                                     |                                   |                                      |                            |
|-------------|----------------------------------|----------------------------------------|------------------------------|---------------------------------|-------------------------------------------|----------------------------|----------------------------------------|-------------------------------------|-----------------------------------|--------------------------------------|----------------------------|
|             | [1.1 SIMPLY START]<br>(5 ./7 - ) | [1.2 MONITORING]<br>(5 ני <i>P</i> - ) | [1.3 SETTINGS]<br>(5 E Ł - ) | [1.4 MOTOR CONTROL]<br>(dr E -) | [1.5 INPUTS / OUTPUTS CFG]<br>( , - o - ) | [1.6 COMMAND]<br>(C ± L -) | [ו.7 APPLICATION FUNCT.]<br>(F ביה - ) | [1.8 FAULT MANAGEMENT]<br>(F L Ł -) | [1.9 COMMUNICATION]<br>(C = Л - ) | [1.12 FACTORY SETTINGS]<br>(F E 5 -) | [4 PASSWORD]<br>(C = d - ) |
| ЬΓ          |                                  |                                        |                              |                                 |                                           |                            | <u>164</u>                             |                                     |                                   |                                      |                            |
| ЬгЯ         |                                  |                                        |                              |                                 |                                           |                            | <u>143</u>                             |                                     |                                   |                                      |                            |
| br HO       |                                  |                                        |                              |                                 |                                           |                            | <u>167</u>                             |                                     |                                   |                                      |                            |
| БгНІ        |                                  |                                        |                              |                                 |                                           |                            | <u>167</u>                             |                                     |                                   |                                      |                            |
| brH2        |                                  |                                        |                              |                                 |                                           |                            | <u>168</u>                             |                                     |                                   |                                      |                            |
| 6r H 3      |                                  |                                        |                              |                                 |                                           |                            | <u>168</u>                             |                                     |                                   |                                      |                            |
| 6 r H 4     |                                  |                                        |                              |                                 |                                           |                            | <u>169</u>                             |                                     |                                   |                                      |                            |
| bFtd        |                                  |                                        | <u>66</u>                    |                                 |                                           |                            | <u>169</u>                             |                                     |                                   |                                      |                            |
| br 0        |                                  |                                        |                              |                                 |                                           |                            |                                        | <u>242</u>                          |                                   |                                      |                            |
| br P        |                                  |                                        |                              |                                 |                                           |                            |                                        | <u>242</u>                          |                                   |                                      |                            |
| brr         |                                  |                                        |                              |                                 |                                           |                            | <u>169</u>                             |                                     |                                   |                                      |                            |
| brt         |                                  |                                        | <u>65</u>                    |                                 |                                           |                            | <u>165</u>                             |                                     |                                   |                                      |                            |
| Бги         |                                  |                                        |                              |                                 |                                           |                            |                                        | <u>242</u>                          |                                   |                                      |                            |
| 65P         |                                  |                                        |                              |                                 | <u>95</u>                                 |                            |                                        |                                     |                                   |                                      |                            |
| 65E         |                                  |                                        |                              |                                 |                                           |                            | <u>164</u>                             |                                     |                                   |                                      |                            |
| 606         |                                  |                                        |                              |                                 |                                           |                            |                                        | <u>242</u>                          |                                   |                                      |                            |
| C C F G     | <u>41</u>                        |                                        |                              |                                 |                                           |                            |                                        |                                     |                                   |                                      |                            |
| C C 5       |                                  |                                        |                              |                                 |                                           | <u>129</u>                 |                                        |                                     |                                   |                                      |                            |
|             |                                  |                                        |                              |                                 |                                           | <u>129</u>                 |                                        |                                     |                                   |                                      |                            |
| C 8 2       |                                  |                                        |                              |                                 |                                           | <u>129</u>                 |                                        |                                     |                                   |                                      |                            |
| CFG         | <u>41</u>                        |                                        |                              |                                 |                                           |                            |                                        |                                     |                                   |                                      |                            |
| CFPS        |                                  | <u>51, 53</u>                          |                              |                                 |                                           |                            |                                        |                                     |                                   |                                      |                            |
| сня і       |                                  |                                        |                              |                                 |                                           |                            | <u>203</u>                             |                                     |                                   |                                      |                            |
| C H A 2     |                                  |                                        |                              |                                 |                                           |                            | <u>203</u>                             |                                     |                                   |                                      |                            |
| CHEF        |                                  |                                        |                              |                                 |                                           | <u>128</u>                 |                                        |                                     |                                   |                                      |                            |
| снп         |                                  |                                        |                              |                                 |                                           |                            | <u>208</u>                             |                                     |                                   |                                      |                            |
| C L 2       |                                  |                                        | <u>61</u>                    |                                 |                                           |                            | <u>192</u>                             |                                     |                                   |                                      |                            |
| <i>LL</i> , |                                  |                                        | <u>61</u>                    | <u>85</u>                       |                                           |                            | <u>192</u>                             |                                     |                                   |                                      |                            |
| ELL         |                                  |                                        |                              |                                 |                                           |                            |                                        | <u>236</u>                          |                                   |                                      |                            |
| C L 0       |                                  |                                        |                              |                                 |                                           |                            | <u>176</u>                             |                                     |                                   |                                      |                            |
| C L S       |                                  |                                        |                              |                                 |                                           |                            | <u>201</u>                             |                                     |                                   |                                      |                            |
| EnFl        |                                  |                                        |                              |                                 |                                           |                            | <u>208</u>                             |                                     |                                   |                                      |                            |
| EnF2        |                                  |                                        |                              |                                 |                                           |                            | <u>208</u>                             |                                     |                                   |                                      |                            |
| [nF5        |                                  | <u>51, 53</u>                          |                              |                                 |                                           |                            |                                        |                                     |                                   |                                      |                            |
| [ o d       |                                  |                                        |                              |                                 |                                           |                            |                                        |                                     |                                   |                                      | <u>260</u>                 |
| [           |                                  |                                        |                              |                                 |                                           |                            |                                        |                                     |                                   |                                      | <u>260</u>                 |

| Code           |                                        |                                 |                              |                                 |                                    | Page                       |                                           |                                     |                                    |                                      |                          |
|----------------|----------------------------------------|---------------------------------|------------------------------|---------------------------------|------------------------------------|----------------------------|-------------------------------------------|-------------------------------------|------------------------------------|--------------------------------------|--------------------------|
|                |                                        |                                 |                              |                                 | ច                                  |                            |                                           | _                                   |                                    |                                      |                          |
|                | [1.1 SIMPLY START]<br>(5 . <i>п</i> -) | ןי.2 MONITORING)<br>(5 ני P - ) | [1.3 SETTINGS]<br>(5 E Ł - ) | [1.4 MOTOR CONTROL]<br>(dr E -) | [1.5 INPUTS / OUTPUTS CFG]<br>( ,) | [1.6 COMMAND]<br>(C Ł L -) | ן איז איז איז איז איז איז איז איז איז איז | [1.8 FAULT MANAGEMENT]<br>(F L E -) | [1.9 COMMUNICATION]<br>(C = 71 - ) | [1.12 FACTORY SETTINGS]<br>(F E 5 -) | [4 PASSWORD]<br>(נפל - ) |
| C o F          |                                        |                                 |                              |                                 |                                    |                            | <u>176</u>                                |                                     |                                    |                                      |                          |
| [ o L          |                                        |                                 |                              |                                 |                                    |                            |                                           | <u>236</u>                          |                                    |                                      |                          |
| C o P          |                                        |                                 |                              |                                 |                                    | <u>130</u>                 |                                           |                                     |                                    |                                      |                          |
| [ or           |                                        |                                 |                              |                                 |                                    |                            | <u>176</u>                                |                                     |                                    |                                      |                          |
| CP I           |                                        |                                 |                              |                                 |                                    |                            | <u>171</u>                                |                                     |                                    |                                      |                          |
| C P 2          |                                        |                                 |                              |                                 |                                    |                            | <u>171</u>                                |                                     |                                    |                                      |                          |
| CrH2           |                                        |                                 |                              |                                 | <u>98</u>                          |                            |                                           |                                     |                                    |                                      |                          |
| [rH]           |                                        |                                 |                              |                                 | <u>99</u>                          |                            |                                           |                                     |                                    |                                      |                          |
| C r H 4        |                                        |                                 |                              |                                 | <u>100</u>                         |                            |                                           |                                     |                                    |                                      |                          |
| [rl2           |                                        |                                 |                              |                                 | <u>98</u>                          |                            |                                           |                                     |                                    |                                      |                          |
| [rl]           |                                        |                                 |                              |                                 | <u>99</u>                          |                            |                                           |                                     |                                    |                                      |                          |
| C r L 4        |                                        |                                 |                              |                                 | <u>100</u>                         |                            |                                           |                                     |                                    |                                      |                          |
| C 5 Ł          |                                        |                                 | 07                           |                                 |                                    |                            |                                           |                                     |                                    |                                      | <u>260</u>               |
| CEd            |                                        |                                 | <u>67</u>                    | 70                              |                                    |                            |                                           |                                     |                                    |                                      |                          |
|                |                                        |                                 |                              | <u>73</u>                       |                                    |                            | 120                                       |                                     |                                    |                                      |                          |
| 4 A 2<br>4 A 3 |                                        |                                 |                              |                                 |                                    |                            | <u>139</u>                                |                                     |                                    |                                      |                          |
| d A F          |                                        |                                 |                              |                                 |                                    |                            | <u>139</u><br>200                         |                                     |                                    |                                      |                          |
| dAL            |                                        |                                 |                              |                                 |                                    |                            | 200                                       |                                     |                                    |                                      |                          |
| dAr            |                                        |                                 |                              |                                 |                                    |                            | 200                                       |                                     |                                    |                                      |                          |
| d A 5          |                                        |                                 |                              |                                 |                                    |                            | <u>196</u>                                |                                     |                                    |                                      |                          |
| dbn            |                                        |                                 |                              |                                 |                                    |                            | <u>188</u>                                |                                     |                                    |                                      |                          |
| дьр            |                                        |                                 |                              |                                 |                                    |                            | 188                                       |                                     |                                    |                                      |                          |
| d 6 5          |                                        |                                 |                              |                                 |                                    |                            | 196                                       |                                     |                                    |                                      |                          |
| dEF            |                                        |                                 | <u>59</u>                    |                                 |                                    |                            | <u>144</u>                                | <u>244</u>                          |                                    |                                      |                          |
| d C ,          |                                        |                                 |                              |                                 |                                    |                            | <u>145</u>                                |                                     |                                    |                                      |                          |
| d[ 0           |                                        |                                 |                              |                                 |                                    |                            | <u>218</u>                                |                                     |                                    |                                      |                          |
| d E 2          |                                        |                                 | <u>55</u>                    |                                 |                                    |                            | <u>142,</u><br><u>155</u>                 |                                     |                                    |                                      |                          |
| dEC            | <u>44</u>                              |                                 | <u>55</u>                    |                                 |                                    |                            | <u>140</u>                                |                                     |                                    |                                      |                          |
| дГР            |                                        |                                 |                              |                                 |                                    |                            |                                           | <u>241</u>                          |                                    |                                      |                          |
| dLd            |                                        |                                 |                              |                                 |                                    |                            |                                           | <u>241</u>                          |                                    |                                      |                          |
| dLr            |                                        |                                 |                              |                                 |                                    |                            |                                           |                                     |                                    |                                      | <u>260</u>               |
| do I           |                                        |                                 |                              |                                 | <u>111</u>                         |                            |                                           |                                     |                                    |                                      |                          |
| do Id          |                                        |                                 |                              |                                 | <u>111</u>                         |                            |                                           |                                     |                                    |                                      |                          |
| do IH          |                                        |                                 |                              |                                 | <u>111</u>                         |                            |                                           |                                     |                                    |                                      |                          |

| Code  |                                |                                       |                              |                                 |                                    | Page                       |                                           |                                     |                                    |                                       |                            |
|-------|--------------------------------|---------------------------------------|------------------------------|---------------------------------|------------------------------------|----------------------------|-------------------------------------------|-------------------------------------|------------------------------------|---------------------------------------|----------------------------|
|       |                                |                                       |                              |                                 | σ                                  |                            |                                           |                                     |                                    |                                       |                            |
|       | [1.1 SIMPLY START]<br>(5 .Л -) | ן.2 MONITORING]<br>(5 ני <i>P</i> - ) | [1.3 SETTINGS]<br>(5 E Ł - ) | [1.4 MOTOR CONTROL]<br>(dr E -) | [1.5 INPUTS / OUTPUTS CFG]<br>( ,) | [1.6 COMMAND]<br>(C ± L -) | ן איז איז איז איז איז איז איז איז איז איז | [1.8 FAULT MANAGEMENT]<br>(F L E -) | [1.9 COMMUNICATION]<br>(C = /1 - ) | [1.12 FACTORY SETTINGS]<br>(F E 5 - ) | [4 PASSWORD]<br>([ a d - ) |
| do 15 |                                |                                       |                              |                                 | <u>111</u>                         |                            |                                           |                                     |                                    |                                       |                            |
| dotd  |                                |                                       | <u>145</u>                   |                                 |                                    |                            |                                           |                                     |                                    |                                       |                            |
| dSF   |                                |                                       |                              |                                 |                                    |                            | <u>201</u>                                |                                     |                                    |                                       |                            |
| d 5 i |                                |                                       |                              |                                 |                                    |                            | <u>155</u>                                |                                     |                                    |                                       |                            |
| dSP   |                                |                                       |                              |                                 |                                    |                            | <u>153</u>                                |                                     |                                    |                                       |                            |
| dEF   |                                |                                       |                              |                                 |                                    |                            | 215                                       |                                     |                                    |                                       |                            |
| ЕЬо   |                                |                                       |                              |                                 |                                    |                            | 214                                       |                                     |                                    |                                       |                            |
| ECC   |                                |                                       |                              |                                 |                                    |                            |                                           | <u>237</u>                          |                                    |                                       |                            |
| ECE   |                                |                                       |                              |                                 |                                    |                            |                                           | <u>237</u>                          |                                    |                                       |                            |
| EF,   |                                |                                       |                              |                                 | <u>105</u>                         |                            |                                           |                                     |                                    |                                       |                            |
| EFr   |                                |                                       |                              |                                 | <u>105</u>                         |                            |                                           |                                     |                                    |                                       |                            |
| EiL   |                                |                                       |                              |                                 | <u>105</u>                         |                            |                                           |                                     |                                    |                                       |                            |
| EnA   |                                |                                       |                              | <u>83</u>                       |                                    |                            |                                           |                                     |                                    |                                       |                            |
| EnC   |                                |                                       |                              | <u>81</u>                       | <u>104</u>                         |                            |                                           |                                     |                                    |                                       |                            |
| E n 5 |                                |                                       |                              | <u>79</u>                       | <u>104</u>                         |                            |                                           |                                     |                                    |                                       |                            |
| Enu   |                                |                                       |                              | <u>81</u>                       | <u>105</u>                         |                            |                                           |                                     |                                    |                                       |                            |
| EPL   |                                |                                       |                              |                                 |                                    |                            |                                           | <u>231</u>                          |                                    |                                       |                            |
| ErCo  |                                |                                       |                              |                                 |                                    |                            |                                           |                                     | <u>247</u>                         |                                       |                            |
| ELF   |                                |                                       |                              |                                 |                                    |                            |                                           | <u>231</u>                          |                                    |                                       |                            |
| FI    |                                |                                       |                              | <u>74</u>                       |                                    |                            |                                           |                                     |                                    |                                       |                            |
| F2    |                                |                                       |                              | <u>74</u>                       |                                    |                            |                                           |                                     |                                    |                                       |                            |
| F2d   |                                |                                       | <u>68</u>                    |                                 |                                    |                            |                                           |                                     |                                    |                                       |                            |
| FJ    |                                |                                       |                              | <u>74</u>                       |                                    |                            |                                           |                                     |                                    |                                       |                            |
| F 4   |                                |                                       |                              | <u>74</u>                       |                                    |                            |                                           |                                     |                                    |                                       |                            |
| FS    |                                |                                       |                              | <u>74</u>                       |                                    |                            |                                           |                                     |                                    |                                       |                            |
| FBC , |                                |                                       |                              |                                 |                                    |                            | <u>164</u>                                |                                     |                                    |                                       |                            |
| FCP   |                                |                                       |                              | <u>75</u>                       |                                    |                            |                                           |                                     |                                    |                                       |                            |
| FCS,  |                                |                                       |                              |                                 |                                    |                            |                                           |                                     |                                    | <u>254</u>                            |                            |
| FdE   |                                |                                       |                              |                                 |                                    |                            |                                           | <u>239</u>                          |                                    |                                       |                            |
| FFE   |                                |                                       | <u>68</u>                    |                                 |                                    |                            | <u>144</u>                                |                                     |                                    |                                       |                            |
| FL i  |                                |                                       |                              |                                 |                                    |                            | <u>157</u>                                |                                     |                                    |                                       |                            |
| FLo   |                                |                                       |                              |                                 |                                    |                            |                                           |                                     | <u>248</u>                         |                                       |                            |
| FLoC  |                                |                                       |                              |                                 |                                    |                            |                                           |                                     | 248                                |                                       |                            |
| FLot  |                                |                                       |                              |                                 |                                    |                            |                                           | 0.05                                | <u>248</u>                         |                                       |                            |
| FLr   |                                |                                       |                              |                                 |                                    |                            |                                           | <u>226</u>                          |                                    |                                       |                            |
| FLu   |                                |                                       | <u>62</u>                    |                                 |                                    |                            | <u>157</u>                                |                                     |                                    |                                       |                            |

| Code         |                                         |                                |                              |                                 |                                    | Page                       |                                           |                                     |                                     |                                       |                            |
|--------------|-----------------------------------------|--------------------------------|------------------------------|---------------------------------|------------------------------------|----------------------------|-------------------------------------------|-------------------------------------|-------------------------------------|---------------------------------------|----------------------------|
|              |                                         |                                |                              |                                 | ច្ច                                |                            | -                                         | F                                   |                                     |                                       |                            |
|              | [1.1 SIMPLY START]<br>(5 . <i>П</i> - ) | ן.2 MONITORING]<br>(5 ני P - ) | [1.3 SETTINGS]<br>(5 E ± - ) | [1.4 MOTOR CONTROL]<br>(dr E -) | [1.5 INPUTS / OUTPUTS CFG]<br>( ,) | [1.6 COMMAND]<br>(C ± L -) | ן איז איז איז איז איז איז איז איז איז איז | [1.8 FAULT MANAGEMENT]<br>(F L E -) | נים 1:9 communication]<br>נים 1 - ) | [1.12 FACTORY SETTINGS]<br>(F E 5 - ) | [4 PASSWORD]<br>(도 a d - ) |
|              | [].1<br>(5                              | <b>1.2</b><br>(5 נ             | (1.3<br>(5 E                 | 1-4<br>1-2                      | <b>1.5</b>                         | [].6<br>(C +               | <u>1.7</u><br>(F ц                        | [1.8<br>(F L                        | (L o                                | [1.12<br>(F С                         | [4 P)<br>(C o              |
| FP ,         |                                         |                                |                              |                                 |                                    |                            | <u>183</u>                                |                                     |                                     |                                       |                            |
| F9A          |                                         |                                |                              |                                 |                                    |                            |                                           | <u>239</u>                          |                                     |                                       |                            |
| F9C          |                                         |                                |                              |                                 |                                    |                            |                                           | <u>239</u>                          |                                     |                                       |                            |
| F9F          |                                         |                                |                              |                                 |                                    |                            |                                           | <u>239</u>                          |                                     |                                       |                            |
| F9L          |                                         |                                | <u>68</u>                    |                                 |                                    |                            |                                           |                                     |                                     |                                       |                            |
| F95          |                                         | <u>51, 53</u>                  |                              |                                 |                                    |                            |                                           |                                     |                                     |                                       |                            |
| F9E          |                                         |                                |                              |                                 |                                    |                            |                                           | <u>239</u>                          |                                     |                                       |                            |
| Frl          |                                         |                                |                              |                                 |                                    | <u>128</u>                 |                                           |                                     |                                     |                                       |                            |
| Fr Ib        |                                         |                                |                              |                                 |                                    |                            | <u>138</u>                                |                                     |                                     |                                       |                            |
| Fr2          |                                         |                                |                              |                                 |                                    | <u>129</u>                 |                                           |                                     |                                     |                                       |                            |
| FrH          |                                         | <u>51, 53</u>                  |                              |                                 |                                    |                            |                                           |                                     |                                     |                                       |                            |
| FrS          | <u>42</u>                               |                                | <u>70</u>                    |                                 |                                    |                            |                                           |                                     |                                     |                                       |                            |
| Fr 5 5       |                                         |                                |                              | <u>78</u>                       |                                    |                            |                                           |                                     |                                     |                                       |                            |
| FrE          |                                         |                                |                              |                                 |                                    |                            | <u>142</u>                                |                                     |                                     |                                       |                            |
| Fry-         |                                         |                                |                              |                                 |                                    |                            |                                           |                                     |                                     | <u>254</u>                            |                            |
| FSL          |                                         |                                |                              |                                 |                                    |                            | <u>144</u>                                |                                     |                                     |                                       |                            |
| FEd          |                                         |                                | <u>68</u>                    |                                 |                                    |                            |                                           |                                     |                                     |                                       |                            |
| G F 5        |                                         |                                |                              |                                 |                                    |                            |                                           |                                     |                                     | <u>254</u>                            |                            |
| G , E        |                                         |                                | <u>59</u>                    | <u>83</u>                       |                                    |                            |                                           |                                     |                                     |                                       |                            |
| GPE          |                                         |                                | <u>59</u>                    | <u>83</u>                       |                                    |                            | 0.4 =                                     |                                     |                                     |                                       |                            |
| HFF-         |                                         |                                |                              |                                 |                                    |                            | <u>217</u>                                |                                     |                                     |                                       |                            |
| HLS          |                                         |                                |                              |                                 |                                    |                            | <u>217</u>                                |                                     |                                     |                                       |                            |
| H50          | 4.4                                     |                                | FC                           |                                 |                                    |                            | <u>176</u>                                |                                     |                                     |                                       |                            |
| HSP          | <u>44</u>                               |                                | <u>56</u>                    |                                 |                                    |                            | 165                                       |                                     |                                     |                                       |                            |
| ıbr<br>ıbr A |                                         |                                | <u>65</u>                    |                                 |                                    |                            | <u>165</u>                                |                                     |                                     |                                       |                            |
| id A         |                                         |                                |                              | 77                              |                                    |                            | <u>171</u>                                |                                     |                                     |                                       |                            |
| ıd C         |                                         |                                | <u>59</u>                    | <u></u>                         |                                    |                            | <u>145</u>                                | 244                                 |                                     |                                       |                            |
| , d C 2      |                                         |                                | <u>59</u>                    |                                 |                                    |                            | <u>145</u>                                | <u>244</u><br><u>244</u>            |                                     |                                       |                            |
| id N         |                                         |                                | <u></u>                      | 77                              |                                    |                            | 1.10                                      | <u></u>                             |                                     |                                       |                            |
| in H         |                                         |                                |                              | <u></u>                         |                                    |                            |                                           | <u>235</u>                          |                                     |                                       |                            |
| inr          |                                         |                                | <u>55</u>                    |                                 |                                    |                            | <u>140</u>                                |                                     |                                     |                                       |                            |
| in SP        |                                         |                                |                              | <u>70</u>                       |                                    |                            |                                           |                                     |                                     |                                       |                            |
| intP         |                                         |                                |                              |                                 |                                    |                            | <u>190</u>                                |                                     |                                     |                                       |                            |
| ı P L        | 42                                      |                                |                              |                                 |                                    |                            |                                           | <u>229</u>                          |                                     |                                       |                            |
| ird          |                                         |                                | <u>65</u>                    |                                 |                                    |                            | <u>165</u>                                |                                     |                                     |                                       |                            |
| ., .         |                                         |                                | 00                           |                                 |                                    |                            | 103                                       |                                     |                                     |                                       |                            |

| Code                          |                                        |                                        |                              |                                 |                                          | Page                       |                                           |                                     |                                    |                                       |                            |
|-------------------------------|----------------------------------------|----------------------------------------|------------------------------|---------------------------------|------------------------------------------|----------------------------|-------------------------------------------|-------------------------------------|------------------------------------|---------------------------------------|----------------------------|
|                               |                                        |                                        |                              |                                 | ច                                        |                            |                                           |                                     |                                    |                                       |                            |
|                               | [1.1 SIMPLY START]<br>(5 . <i>n</i> -) | [1.2 MONITORING]<br>(5 ני <i>P</i> - ) | [1.3 SETTINGS]<br>(5 E Ł - ) | [1.4 MOTOR CONTROL]<br>(dr E -) | [1.5 INPUTS / OUTPUTS CFG]<br>( , - = -) | [1.6 COMMAND]<br>(C ± L -) | ן איז איז איז איז איז איז איז איז איז איז | [1.8 FAULT MANAGEMENT]<br>(F L Ł -) | [1.9 COMMUNICATION]<br>(C = /1 - ) | [1.12 FACTORY SETTINGS]<br>(F E 5 - ) | [4 PASSWORD]<br>(C = d - ) |
| ı E H                         | <u>44</u>                              |                                        | <u>56</u>                    |                                 |                                          |                            |                                           |                                     |                                    |                                       |                            |
| Jac                           |                                        |                                        | <u>66</u>                    |                                 |                                          |                            | <u>166</u>                                |                                     |                                    |                                       |                            |
| JF2                           |                                        |                                        | <u>68</u>                    |                                 |                                          |                            |                                           |                                     |                                    |                                       |                            |
| JF3                           |                                        |                                        | <u>68</u>                    |                                 |                                          |                            |                                           |                                     |                                    |                                       |                            |
| JFH                           |                                        |                                        | <u>68</u>                    |                                 |                                          |                            |                                           |                                     |                                    |                                       |                            |
| JGF                           |                                        |                                        | <u>62</u>                    |                                 |                                          |                            | <u>148</u>                                |                                     |                                    |                                       |                            |
| JGE                           |                                        |                                        | <u>62</u>                    |                                 |                                          |                            | <u>148</u>                                |                                     |                                    |                                       |                            |
| JoG                           |                                        |                                        |                              |                                 |                                          |                            | <u>148</u>                                |                                     |                                    |                                       |                            |
| JPF                           |                                        |                                        | <u>68</u>                    |                                 |                                          |                            |                                           |                                     |                                    |                                       |                            |
| LIA to LI4A                   |                                        | <u>52</u>                              |                              |                                 | <u>93</u>                                |                            |                                           |                                     |                                    |                                       |                            |
| LIdtoLI4d                     |                                        |                                        |                              |                                 | <u>93</u>                                |                            |                                           |                                     |                                    |                                       |                            |
| LAF                           |                                        |                                        |                              |                                 |                                          |                            | <u>159</u>                                |                                     |                                    |                                       |                            |
| LĦr                           |                                        |                                        |                              |                                 |                                          |                            | <u>159</u>                                |                                     |                                    |                                       |                            |
| LAS                           |                                        |                                        |                              |                                 |                                          |                            | <u>159</u>                                |                                     |                                    |                                       |                            |
| LЬA                           |                                        |                                        |                              | <u>88</u>                       |                                          |                            |                                           |                                     |                                    |                                       |                            |
| L L C                         |                                        |                                        | <u>68</u>                    | <u>88</u>                       |                                          |                            |                                           |                                     |                                    |                                       |                            |
| L 6 C I                       |                                        |                                        |                              | <u>90</u>                       |                                          |                            |                                           |                                     |                                    |                                       |                            |
| L6C2                          |                                        |                                        |                              | <u>90</u>                       |                                          |                            |                                           |                                     |                                    |                                       |                            |
| L 6 C 3                       |                                        |                                        |                              | <u>90</u>                       |                                          |                            |                                           |                                     |                                    |                                       |                            |
| LЬF                           |                                        |                                        |                              | <u>90</u>                       |                                          |                            |                                           |                                     |                                    |                                       |                            |
| LCZ                           |                                        |                                        |                              |                                 |                                          |                            | <u>192</u>                                |                                     |                                    |                                       |                            |
| LCr                           |                                        | <u>51, 53</u>                          |                              |                                 |                                          |                            |                                           |                                     |                                    |                                       |                            |
| LCE                           |                                        |                                        |                              |                                 |                                          |                            | <u>194</u>                                |                                     |                                    |                                       |                            |
| LdS                           |                                        |                                        |                              | <u>76</u>                       |                                          |                            |                                           |                                     |                                    |                                       |                            |
| LES                           |                                        |                                        |                              |                                 |                                          |                            | <u>194</u>                                |                                     |                                    |                                       |                            |
| LEE                           |                                        |                                        |                              |                                 |                                          |                            |                                           | <u>231</u>                          |                                    |                                       |                            |
| LFA                           |                                        |                                        |                              | 77                              |                                          |                            |                                           |                                     |                                    |                                       |                            |
| LFF                           |                                        |                                        |                              |                                 |                                          |                            |                                           | <u>244</u>                          |                                    |                                       |                            |
| L F L 2<br>L F L 3<br>L F L 4 |                                        |                                        |                              |                                 |                                          |                            |                                           | <u>234</u>                          |                                    |                                       |                            |
| LFN                           |                                        |                                        |                              | 77                              |                                          |                            |                                           |                                     |                                    |                                       |                            |
| L , 5 /                       |                                        | <u>52</u>                              |                              |                                 |                                          |                            |                                           |                                     |                                    |                                       |                            |
| L ,52                         |                                        | <u>52</u>                              |                              |                                 |                                          |                            |                                           |                                     |                                    |                                       |                            |
| LLC                           |                                        |                                        |                              |                                 |                                          |                            | <u>194</u>                                |                                     |                                    |                                       |                            |
| Lol                           |                                        |                                        |                              |                                 | <u>109</u>                               |                            |                                           |                                     |                                    |                                       |                            |
| Lold                          |                                        |                                        |                              |                                 | <u>109</u>                               |                            |                                           |                                     |                                    |                                       |                            |
|                               |                                        | I                                      |                              | I                               | <b></b>                                  |                            |                                           | I                                   |                                    | I                                     |                            |

| Code    |                                |                                  |                              |                                 |                                          | Page                       |                               |                                     |                                   |                                      |                          |
|---------|--------------------------------|----------------------------------|------------------------------|---------------------------------|------------------------------------------|----------------------------|-------------------------------|-------------------------------------|-----------------------------------|--------------------------------------|--------------------------|
|         | [1.1 SIMPLY START]<br>(5 ה - ) | ן 1.2 MONITORING]<br>(5 ני P - ) | [1.3 SETTINGS]<br>(5 E Ł - ) | [1.4 MOTOR CONTROL]<br>(dr E -) | [1.5 INPUTS / OUTPUTS CFG]<br>( , - = -) | [1.6 COMMAND]<br>([ ± L -) | ן ארכדים ארכד.]<br>(F ניה - ) | [1.8 FAULT MANAGEMENT]<br>(F L Ł -) | [1.9 COMMUNICATION]<br>([ a 1 - ) | [1.12 FACTORY SETTINGS]<br>(F L 5 -) | [4 PASSWORD]<br>(נפל - ) |
| Lo IH   |                                |                                  |                              |                                 | <u>109</u>                               |                            |                               |                                     |                                   |                                      |                          |
| Lo 15   |                                |                                  |                              |                                 | <u>109</u>                               |                            |                               |                                     |                                   |                                      |                          |
| Lo2     |                                |                                  |                              |                                 | <u>109</u>                               |                            |                               |                                     |                                   |                                      |                          |
| Lo2d    |                                |                                  |                              |                                 | <u>109</u>                               |                            |                               |                                     |                                   |                                      |                          |
| Lo2H    |                                |                                  |                              |                                 | <u>109</u>                               |                            |                               |                                     |                                   |                                      |                          |
| L . 2 5 |                                |                                  |                              |                                 | <u>109</u>                               |                            |                               |                                     |                                   |                                      |                          |
| Lo3     |                                |                                  |                              |                                 | <u>110</u>                               |                            |                               |                                     |                                   |                                      |                          |
| Lojd    |                                |                                  |                              |                                 | <u>110</u>                               |                            |                               |                                     |                                   |                                      |                          |
| Lo 3H   |                                |                                  |                              |                                 | <u>110</u>                               |                            |                               |                                     |                                   |                                      |                          |
| Lo35    |                                |                                  |                              |                                 | <u>110</u>                               |                            |                               |                                     |                                   |                                      |                          |
| Lo4     |                                |                                  |                              |                                 | <u>110</u>                               |                            |                               |                                     |                                   |                                      |                          |
| Loyd    |                                |                                  |                              |                                 | <u>110</u>                               |                            |                               |                                     |                                   |                                      |                          |
| LoyH    |                                |                                  |                              |                                 | <u>110</u>                               |                            |                               |                                     |                                   |                                      |                          |
| L o 4 5 |                                |                                  |                              |                                 | <u>110</u>                               |                            |                               |                                     |                                   |                                      |                          |
| LPI     |                                |                                  |                              |                                 |                                          |                            | <u>171</u>                    |                                     |                                   |                                      |                          |
| LP2     |                                |                                  |                              |                                 |                                          |                            | <u>171</u>                    |                                     |                                   |                                      |                          |
| L 9 5   |                                |                                  |                              | <u>76</u>                       |                                          |                            |                               |                                     |                                   |                                      |                          |
| LSP     | 44                             |                                  | <u>56</u>                    |                                 |                                          |                            |                               |                                     |                                   |                                      |                          |
| ПАЗ     |                                |                                  |                              |                                 |                                          |                            | <u>139</u>                    |                                     |                                   |                                      |                          |
| ПАЭ     |                                |                                  |                              |                                 |                                          |                            | <u>139</u>                    |                                     |                                   |                                      |                          |
| ΠFr     |                                | <u>51, 53</u>                    | <u>64</u>                    |                                 |                                          |                            |                               |                                     |                                   |                                      |                          |
| ΠΠΕ     |                                | <u>51, 53</u>                    |                              |                                 |                                          |                            |                               |                                     |                                   |                                      |                          |
| n E A I |                                |                                  |                              |                                 |                                          |                            |                               |                                     | <u>246</u>                        |                                      |                          |
| n C A 2 |                                |                                  |                              |                                 |                                          |                            |                               |                                     | <u>246</u>                        |                                      |                          |
| n E A B |                                |                                  |                              |                                 |                                          |                            |                               |                                     | <u>246</u>                        |                                      |                          |
| n C A 4 |                                |                                  |                              |                                 |                                          |                            |                               |                                     | <u>246</u>                        |                                      |                          |
| nCRS    |                                |                                  |                              |                                 |                                          |                            |                               |                                     | <u>246</u>                        |                                      |                          |
| n C A 6 |                                |                                  |                              |                                 |                                          |                            |                               |                                     | <u>246</u>                        |                                      |                          |
| n C A J |                                |                                  |                              |                                 |                                          |                            |                               |                                     | <u>246</u>                        |                                      |                          |
| n C A B |                                |                                  |                              |                                 |                                          |                            |                               |                                     | <u>246</u>                        |                                      |                          |
| nEr     | <u>42</u>                      |                                  | <u>70</u>                    |                                 |                                          |                            |                               |                                     |                                   |                                      |                          |
| n[r5    |                                |                                  |                              | <u>76</u>                       |                                          |                            |                               |                                     |                                   |                                      |                          |
| n L 5   |                                |                                  |                              |                                 |                                          |                            | <u>201</u>                    |                                     |                                   |                                      |                          |
| -ΩΠΑ I  |                                |                                  |                              |                                 |                                          |                            |                               |                                     | <u>246</u>                        |                                      |                          |
| n N A 2 |                                |                                  |                              |                                 |                                          |                            |                               |                                     | <u>246</u>                        |                                      |                          |
| пПАЗ    |                                |                                  |                              |                                 |                                          |                            |                               |                                     | <u>246</u>                        |                                      |                          |

| Code         |                                   |                                |                              |                                 |                                          | Page                       |                                       |                                     |                                    |                                      |                            |
|--------------|-----------------------------------|--------------------------------|------------------------------|---------------------------------|------------------------------------------|----------------------------|---------------------------------------|-------------------------------------|------------------------------------|--------------------------------------|----------------------------|
|              |                                   |                                |                              |                                 | σ                                        |                            |                                       |                                     |                                    |                                      |                            |
|              | [1.1 SIMPLY START]<br>(5 . // - ) | [1.2 MONITORING]<br>(5 _ P - ) | [1.3 SETTINGS]<br>(5 E Ł - ) | [1.4 MOTOR CONTROL]<br>(dr E -) | [1.5 INPUTS / OUTPUTS CFG]<br>( , - = -) | [1.6 COMMAND]<br>([ ± L -) | (ן.7 APPLICATION FUNCT.]<br>(F נית -) | [1.8 FAULT MANAGEMENT]<br>(F L Ł -) | [1.9 COMMUNICATION]<br>(5 a ft - ) | [1.12 FACTORY SETTINGS]<br>(F E 5 -) | [4 PASSWORD]<br>(C = d - ) |
| <u>пПЯЧ</u>  |                                   |                                |                              |                                 |                                          |                            |                                       |                                     | <u>246</u>                         |                                      |                            |
| nNAS         |                                   |                                |                              |                                 |                                          |                            |                                       |                                     | <u>246</u>                         |                                      |                            |
| n N A 6      |                                   |                                |                              |                                 |                                          |                            |                                       |                                     | <u>246</u>                         |                                      |                            |
| רחח          |                                   |                                |                              |                                 |                                          |                            |                                       |                                     | <u>246</u>                         |                                      |                            |
| n N A B      |                                   |                                |                              |                                 |                                          |                            |                                       |                                     | <u>246</u>                         |                                      |                            |
| nPr          | <u>42</u>                         |                                | <u>70</u>                    |                                 |                                          |                            |                                       |                                     |                                    |                                      |                            |
| nrd          |                                   |                                |                              | <u>85</u>                       |                                          |                            |                                       |                                     |                                    |                                      |                            |
| n 5 L        |                                   |                                |                              | 77                              |                                          |                            |                                       |                                     |                                    |                                      |                            |
| n 5 P        | <u>42</u>                         |                                | <u>70</u>                    |                                 |                                          |                            |                                       |                                     |                                    |                                      |                            |
| n 5 P 5      |                                   |                                |                              | <u>76</u>                       |                                          |                            |                                       |                                     |                                    |                                      |                            |
| nSE          |                                   |                                |                              |                                 |                                          |                            | <u>144</u>                            |                                     |                                    |                                      |                            |
| o D 2        |                                   | <u>51, 53</u>                  |                              |                                 |                                          |                            |                                       |                                     |                                    |                                      |                            |
| o O 3        |                                   | <u>51, 53</u>                  |                              |                                 |                                          |                            |                                       |                                     |                                    |                                      |                            |
| o O 4        |                                   | <u>51, 53</u>                  |                              |                                 |                                          |                            |                                       |                                     |                                    |                                      |                            |
| <i>o</i> 0 5 |                                   | <u>51, 53</u>                  |                              |                                 |                                          |                            |                                       |                                     |                                    |                                      |                            |
| o D 6        |                                   | <u>51, 53</u>                  |                              |                                 |                                          |                            |                                       |                                     |                                    |                                      |                            |
| o C C        |                                   |                                |                              |                                 |                                          |                            | <u>196</u>                            |                                     |                                    |                                      |                            |
| odt          |                                   |                                |                              |                                 |                                          |                            |                                       | <u>228</u>                          |                                    |                                      |                            |
| oF,          |                                   |                                |                              | <u>84</u>                       |                                          |                            |                                       |                                     |                                    |                                      |                            |
| oHL          |                                   |                                |                              |                                 |                                          |                            |                                       | <u>229</u>                          |                                    |                                      |                            |
| o 1 r        |                                   |                                |                              |                                 |                                          |                            | <u>219</u>                            |                                     |                                    |                                      |                            |
| o L L        |                                   |                                |                              |                                 |                                          |                            |                                       | <u>228</u>                          |                                    |                                      |                            |
| o P L        |                                   |                                |                              |                                 |                                          |                            |                                       | <u>228</u>                          |                                    |                                      |                            |
| oPr          |                                   | <u>51, 53</u>                  |                              |                                 |                                          |                            |                                       |                                     |                                    |                                      |                            |
| o 5 P        |                                   |                                |                              |                                 |                                          |                            | <u>176</u>                            |                                     |                                    |                                      |                            |
| РАН          |                                   |                                | <u>64</u>                    |                                 |                                          |                            | <u>182</u>                            |                                     |                                    |                                      |                            |
| PAL          |                                   |                                | <u>64</u>                    |                                 |                                          |                            | <u>182</u>                            |                                     |                                    |                                      |                            |
| PAS          |                                   |                                |                              |                                 |                                          |                            | <u>201</u>                            |                                     |                                    |                                      |                            |
| PAu          |                                   |                                |                              |                                 |                                          |                            | <u>183</u>                            |                                     |                                    |                                      |                            |
| PEr          |                                   |                                | <u>65</u>                    |                                 |                                          |                            | <u>182</u>                            |                                     |                                    |                                      |                            |
| PES          |                                   |                                |                              |                                 |                                          |                            | <u>171</u>                            |                                     |                                    |                                      |                            |
| PF ,         |                                   |                                |                              |                                 | <u>102</u>                               |                            |                                       |                                     |                                    |                                      |                            |
| PFr          |                                   |                                |                              |                                 | <u>102</u>                               |                            |                                       |                                     |                                    |                                      |                            |
| P G A        |                                   |                                |                              |                                 | <u>105</u>                               |                            |                                       |                                     |                                    |                                      |                            |
| PG ,         |                                   |                                |                              | <u>79</u>                       | <u>105</u>                               |                            |                                       |                                     |                                    |                                      |                            |
| PHS          |                                   |                                |                              | <u>76</u>                       |                                          |                            |                                       |                                     |                                    |                                      |                            |

| Code    |                                |                                 |                              |                                 |                                    | Page                       |                                                  |                                     |                                   |                                       |                            |
|---------|--------------------------------|---------------------------------|------------------------------|---------------------------------|------------------------------------|----------------------------|--------------------------------------------------|-------------------------------------|-----------------------------------|---------------------------------------|----------------------------|
|         |                                |                                 |                              |                                 | 6                                  |                            |                                                  |                                     |                                   |                                       |                            |
|         | [1.1 SIMPLY START]<br>(571 - ) | (1.2 MONITORING)<br>(5 ני P - ) | [1.3 SETTINGS]<br>(5 E Ł - ) | [1.4 MOTOR CONTROL]<br>(dr E -) | [1.5 INPUTS / OUTPUTS CFG]<br>( ,) | [1.6 COMMAND]<br>(C E L -) | ן ד מאיר אין אין אין אין אין אין אין אין אין אין | [1.8 FAULT MANAGEMENT]<br>(F L E -) | [1.9 COMMUNICATION]<br>(C a Π - ) | [1.12 FACTORY SETTINGS]<br>(F E 5 - ) | [4 PASSWORD]<br>([ a d - ) |
| PHr     | <u>43</u>                      |                                 |                              | <u>72</u>                       |                                    |                            |                                                  |                                     |                                   |                                       |                            |
| P , A   |                                |                                 |                              |                                 | <u>102</u>                         |                            |                                                  |                                     |                                   |                                       |                            |
| Ρ,Γ     |                                |                                 |                              |                                 |                                    |                            | <u>182</u>                                       |                                     |                                   |                                       |                            |
| P,F     |                                |                                 |                              |                                 |                                    |                            | <u>181</u>                                       |                                     |                                   |                                       |                            |
| ΡιΓΙ    |                                |                                 |                              |                                 |                                    |                            | <u>181</u>                                       |                                     |                                   |                                       |                            |
| P ,F 2  |                                |                                 |                              |                                 |                                    |                            | <u>181</u>                                       |                                     |                                   |                                       |                            |
| Р.,,    |                                |                                 |                              |                                 |                                    |                            | <u>181</u>                                       |                                     |                                   |                                       |                            |
| PıL     |                                |                                 |                              |                                 | <u>102</u>                         |                            |                                                  |                                     |                                   |                                       |                            |
| Р,П     |                                |                                 |                              |                                 |                                    |                            | <u>183</u>                                       |                                     |                                   |                                       |                            |
| ΡιΡΙ    |                                |                                 |                              |                                 |                                    |                            | <u>181</u>                                       |                                     |                                   |                                       |                            |
| P , P 2 |                                |                                 |                              |                                 |                                    |                            | <u>181</u>                                       |                                     |                                   |                                       |                            |
| P , 5   |                                |                                 |                              |                                 |                                    |                            | <u>182</u>                                       |                                     |                                   |                                       |                            |
| PoH     |                                |                                 | <u>64</u>                    |                                 |                                    |                            | <u>182</u>                                       |                                     |                                   |                                       |                            |
| Pol     |                                |                                 | <u>64</u>                    |                                 |                                    |                            | <u>182</u>                                       |                                     |                                   |                                       |                            |
| PP,     |                                |                                 |                              |                                 |                                    |                            |                                                  | <u>243</u>                          |                                   |                                       |                            |
| PPn     |                                |                                 |                              | 77                              |                                    |                            |                                                  |                                     |                                   |                                       |                            |
| PPn5    |                                |                                 |                              | <u>76</u>                       |                                    |                            |                                                  |                                     |                                   |                                       |                            |
| Pr2     |                                |                                 |                              |                                 |                                    |                            | <u>185</u>                                       |                                     |                                   |                                       |                            |
| Pr4     |                                |                                 |                              |                                 |                                    |                            | <u>185</u>                                       |                                     |                                   |                                       |                            |
| PrP     |                                |                                 | <u>64</u>                    |                                 |                                    |                            | <u>182</u>                                       |                                     |                                   |                                       |                            |
| P51-    |                                |                                 |                              |                                 |                                    |                            | <u>203</u>                                       |                                     |                                   |                                       |                            |
| P52-    |                                |                                 |                              |                                 |                                    |                            | <u>204</u>                                       |                                     |                                   |                                       |                            |
| P53-    |                                |                                 |                              |                                 |                                    |                            | <u>204</u>                                       |                                     |                                   |                                       |                            |
| P 5 2   |                                |                                 |                              |                                 |                                    |                            | <u>150</u>                                       |                                     |                                   |                                       |                            |
| P 5 4   |                                |                                 |                              |                                 |                                    |                            | <u>150</u>                                       |                                     |                                   |                                       |                            |
| P 5 8   |                                |                                 |                              |                                 |                                    |                            | <u>150</u>                                       |                                     |                                   |                                       |                            |
| P5 16   |                                |                                 |                              |                                 |                                    |                            | <u>150</u>                                       |                                     |                                   |                                       |                            |
| PSr     |                                |                                 | <u>65</u>                    |                                 |                                    |                            | <u>183</u>                                       |                                     |                                   |                                       |                            |
| PSE     |                                |                                 |                              |                                 |                                    | <u>128</u>                 |                                                  |                                     |                                   |                                       |                            |
| PECI    |                                |                                 |                              |                                 |                                    |                            |                                                  | <u>223</u>                          |                                   |                                       |                            |
| PECZ    |                                |                                 |                              |                                 |                                    |                            |                                                  | <u>223</u>                          |                                   |                                       |                            |
| PECL    |                                |                                 |                              |                                 |                                    |                            |                                                  | <u>223</u>                          |                                   |                                       |                            |
| PEH     |                                | <u>51, 53</u>                   |                              |                                 |                                    |                            |                                                  |                                     |                                   |                                       |                            |
| 95H     |                                |                                 | <u>67</u>                    |                                 |                                    |                            | <u>214</u>                                       |                                     |                                   |                                       |                            |
| 95L     |                                |                                 | <u>67</u>                    |                                 |                                    |                            | <u>214</u>                                       |                                     |                                   |                                       |                            |
| r 1     |                                |                                 |                              |                                 | <u>106</u>                         |                            |                                                  |                                     |                                   |                                       |                            |

| Code         |                                  |                                |                              |                                 |                                     | Page                      |                                         |                                     |                                   |                                       |                            |
|--------------|----------------------------------|--------------------------------|------------------------------|---------------------------------|-------------------------------------|---------------------------|-----------------------------------------|-------------------------------------|-----------------------------------|---------------------------------------|----------------------------|
|              | [1.1 SIMPLY START]<br>(5 . Л - ) | [1.2 MONITORING]<br>(5 u P - ) | [1.3 SETTINGS]<br>(5 E Ł - ) | [1.4 MOTOR CONTROL]<br>(מרב - ) | [1.5 INPUTS / OUTPUTS CFG]<br>( , ) | [1.6 COMMAND]<br>(E Ł - ) | [1.7 APPLICATION FUNCT.]<br>(F ני ה - ) | [1.8 FAULT MANAGEMENT]<br>(F L E -) | [1.9 COMMUNICATION]<br>(Е а П - ) | [1.12 FACTORY SETTINGS]<br>(F C 5 - ) | [4 PASSWORD]<br>(E a d - ) |
| r Id         |                                  |                                |                              |                                 | <u>107</u>                          |                           |                                         |                                     |                                   |                                       |                            |
| r IH         |                                  |                                |                              |                                 | <u>107</u>                          |                           |                                         |                                     |                                   |                                       |                            |
| r 15         |                                  |                                |                              |                                 | <u>107</u>                          |                           |                                         |                                     |                                   |                                       |                            |
| r 2          |                                  |                                |                              |                                 | <u>107</u>                          |                           |                                         |                                     |                                   |                                       |                            |
| r 2 d        |                                  |                                |                              |                                 | <u>107</u>                          |                           |                                         |                                     |                                   |                                       |                            |
| r 2 H        |                                  |                                |                              |                                 | <u>107</u>                          |                           |                                         |                                     |                                   |                                       |                            |
| r 2 5        |                                  |                                |                              |                                 | <u>107</u>                          |                           |                                         |                                     |                                   |                                       |                            |
| r 3          |                                  |                                |                              |                                 | <u>108</u>                          |                           |                                         |                                     |                                   |                                       |                            |
| r 3 d        |                                  |                                |                              |                                 | <u>108</u>                          |                           |                                         |                                     |                                   |                                       |                            |
| r 3H         |                                  |                                |                              |                                 | <u>108</u>                          |                           |                                         |                                     |                                   |                                       |                            |
| r 35         |                                  |                                |                              |                                 | <u>108</u>                          |                           |                                         |                                     |                                   |                                       |                            |
| r 4          |                                  |                                |                              |                                 | <u>108</u>                          |                           |                                         |                                     |                                   |                                       |                            |
| r 4 d        |                                  |                                |                              |                                 | <u>108</u>                          |                           |                                         |                                     |                                   |                                       |                            |
| гЧН          |                                  |                                |                              |                                 | <u>108</u>                          |                           |                                         |                                     |                                   |                                       |                            |
| r 45         |                                  |                                |                              |                                 | <u>108</u>                          |                           |                                         |                                     |                                   |                                       |                            |
| r A P        |                                  |                                |                              | <u>83</u>                       |                                     |                           |                                         |                                     |                                   |                                       |                            |
| rEA          |                                  |                                |                              |                                 |                                     |                           | <u>196</u>                              |                                     |                                   |                                       |                            |
| гCЬ          |                                  |                                |                              |                                 |                                     |                           | <u>138</u>                              |                                     |                                   |                                       |                            |
| r d G        |                                  |                                | <u>64</u>                    |                                 |                                     |                           | <u>182</u>                              |                                     |                                   |                                       |                            |
| rFE          |                                  |                                |                              |                                 |                                     | <u>129</u>                |                                         |                                     |                                   |                                       |                            |
| rFr          |                                  | <u>51, 53</u>                  |                              |                                 |                                     |                           |                                         |                                     |                                   |                                       |                            |
| rFE          |                                  |                                |                              |                                 |                                     |                           | <u>216</u>                              |                                     |                                   |                                       |                            |
| r , G        |                                  |                                | <u>64</u>                    |                                 |                                     |                           | <u>182</u>                              |                                     |                                   |                                       |                            |
| ריח          |                                  |                                |                              |                                 |                                     | <u>128</u>                |                                         |                                     |                                   |                                       |                            |
| r P          |                                  |                                |                              |                                 |                                     |                           |                                         | <u>224</u>                          |                                   |                                       |                            |
| r P 2        |                                  |                                | <u>65</u>                    |                                 |                                     |                           | <u>185</u>                              |                                     |                                   |                                       |                            |
| rP3          |                                  |                                | <u>65</u>                    |                                 |                                     |                           | <u>185</u>                              |                                     |                                   |                                       |                            |
| r P 4        |                                  |                                | <u>65</u>                    |                                 |                                     |                           | <u>185</u>                              |                                     |                                   |                                       |                            |
| r P A        |                                  |                                |                              |                                 |                                     |                           |                                         | <u>224</u>                          |                                   |                                       |                            |
| r P C        |                                  | <u>51, 53</u>                  |                              |                                 |                                     |                           |                                         |                                     |                                   |                                       |                            |
| r P E        |                                  | <u>51, 53</u>                  |                              |                                 |                                     |                           |                                         |                                     |                                   |                                       |                            |
| r P F        |                                  | <u>51, 53</u>                  |                              |                                 |                                     |                           |                                         |                                     |                                   |                                       |                            |
| r P G        |                                  |                                | <u>64</u>                    |                                 |                                     |                           | <u>181</u>                              |                                     |                                   |                                       |                            |
| <i>ר P ı</i> |                                  |                                |                              |                                 |                                     |                           | <u>181</u>                              |                                     |                                   |                                       |                            |
| r Po         |                                  | <u>51, 53</u>                  |                              |                                 |                                     |                           |                                         |                                     |                                   |                                       |                            |
| r P 5        |                                  |                                |                              |                                 |                                     |                           | <u>142</u>                              |                                     |                                   |                                       |                            |

| Code     |                                |                                        |                              |                                 |                                          | Page                       |                                           |                                     |                                    |                                      |                            |
|----------|--------------------------------|----------------------------------------|------------------------------|---------------------------------|------------------------------------------|----------------------------|-------------------------------------------|-------------------------------------|------------------------------------|--------------------------------------|----------------------------|
|          |                                |                                        |                              |                                 | ច                                        |                            |                                           |                                     |                                    |                                      |                            |
|          | [1.1 SIMPLY START]<br>(5 .Л -) | [1.2 MONITORING]<br>(5 ני <i>P</i> - ) | [1.3 SETTINGS]<br>(5 E Ł - ) | [1.4 MOTOR CONTROL]<br>(dr E -) | [1.5 INPUTS / OUTPUTS CFG]<br>( , - = -) | [1.6 COMMAND]<br>(C ± L -) | ן איז איז איז איז איז איז איז איז איז איז | [1.8 FAULT MANAGEMENT]<br>(F L Ł -) | [1.9 COMMUNICATION]<br>(C = /1 - ) | [1.12 FACTORY SETTINGS]<br>(F E 5 -) | [4 PASSWORD]<br>([ a d - ) |
| rPt      |                                |                                        |                              |                                 |                                          |                            | <u>140</u>                                |                                     |                                    |                                      |                            |
| r r 5    |                                |                                        |                              |                                 | <u>92</u>                                |                            |                                           |                                     |                                    |                                      |                            |
| r 5 A    |                                |                                        |                              | 77                              |                                          |                            |                                           |                                     |                                    |                                      |                            |
| r 5 A 5  |                                |                                        |                              | <u>76</u>                       |                                          |                            |                                           |                                     |                                    |                                      |                            |
| r 5 d    |                                |                                        |                              |                                 |                                          |                            | <u>176</u>                                |                                     |                                    |                                      |                            |
| r 5 F    |                                |                                        |                              |                                 |                                          |                            |                                           | <u>224</u>                          |                                    |                                      |                            |
| rSL      |                                |                                        |                              |                                 |                                          |                            | <u>184</u>                                |                                     |                                    |                                      |                            |
| r 5 N    |                                |                                        |                              | 77                              |                                          |                            |                                           |                                     |                                    |                                      |                            |
| r 5 // 5 |                                |                                        |                              | <u>78</u>                       |                                          |                            |                                           |                                     |                                    |                                      |                            |
| r 5 P    |                                |                                        |                              |                                 |                                          |                            | <u>216</u>                                |                                     |                                    |                                      |                            |
| rSEL     |                                |                                        |                              |                                 |                                          |                            | <u>176</u>                                |                                     |                                    |                                      |                            |
| r 5 u    |                                |                                        |                              |                                 |                                          |                            | <u>216</u>                                |                                     |                                    |                                      |                            |
| rEH      |                                | <u>51, 53</u>                          |                              |                                 |                                          |                            |                                           |                                     |                                    |                                      |                            |
| rto      |                                |                                        |                              |                                 |                                          |                            | <u>188</u>                                |                                     |                                    |                                      |                            |
| rtr      |                                |                                        |                              |                                 |                                          |                            | <u>215</u>                                |                                     |                                    |                                      |                            |
| 582      |                                |                                        |                              |                                 |                                          |                            | <u>139</u>                                |                                     |                                    |                                      |                            |
| 583      |                                |                                        |                              |                                 |                                          |                            | <u>139</u>                                |                                     |                                    |                                      |                            |
| SAF      |                                |                                        |                              |                                 |                                          |                            | <u>200</u>                                |                                     |                                    |                                      |                            |
| SAL      |                                |                                        |                              |                                 |                                          |                            | <u>200</u>                                |                                     |                                    |                                      |                            |
| SAr      |                                |                                        |                              |                                 |                                          |                            | <u>200</u>                                |                                     |                                    |                                      |                            |
| SAL      |                                |                                        |                              |                                 |                                          |                            |                                           | <u>230</u>                          |                                    |                                      |                            |
| SCL      |                                |                                        |                              |                                 |                                          |                            | <u>176</u>                                |                                     |                                    |                                      |                            |
| 565 ,    |                                |                                        |                              |                                 |                                          |                            |                                           |                                     |                                    | <u>254</u>                           |                            |
| SdC I    |                                |                                        | <u>60</u>                    |                                 |                                          |                            | <u>146.</u><br><u>166</u>                 |                                     |                                    |                                      |                            |
| 5862     |                                |                                        | <u>60</u>                    |                                 |                                          |                            | <u>146</u>                                |                                     |                                    |                                      |                            |
| 5 d d    |                                |                                        |                              |                                 |                                          |                            |                                           | <u>237</u>                          |                                    |                                      |                            |
| SFC      |                                |                                        | <u>56</u>                    |                                 |                                          |                            |                                           |                                     |                                    |                                      |                            |
| SFd      |                                |                                        |                              |                                 |                                          |                            | <u>201</u>                                |                                     |                                    |                                      |                            |
| SFr      |                                |                                        | <u>61</u>                    | <u>84</u>                       |                                          |                            |                                           |                                     |                                    |                                      |                            |
| 5 , E    |                                |                                        | <u>56</u>                    |                                 |                                          |                            |                                           |                                     |                                    |                                      |                            |
| SLL      |                                |                                        |                              |                                 |                                          |                            |                                           | <u>236</u>                          |                                    |                                      |                            |
| SLP      |                                |                                        | <u>59</u>                    | <u>76</u>                       |                                          |                            |                                           |                                     |                                    |                                      |                            |
| 5 n [    |                                |                                        |                              |                                 |                                          |                            | <u>215</u>                                |                                     |                                    |                                      |                            |
| 5 o P    |                                |                                        |                              | <u>85</u>                       |                                          |                            |                                           |                                     |                                    |                                      |                            |
| 5 P 2    |                                |                                        | <u>63</u>                    |                                 |                                          |                            | <u>151</u>                                |                                     |                                    |                                      |                            |

| Code           |                                         |                              |                              |                                 |                                     | Page                                |                                        |                                     |                                   |                                       |                        |
|----------------|-----------------------------------------|------------------------------|------------------------------|---------------------------------|-------------------------------------|-------------------------------------|----------------------------------------|-------------------------------------|-----------------------------------|---------------------------------------|------------------------|
|                | [1.1 SIMPLY START]<br>(5 . <i>п</i> - ) | [1.2 MONITORING]<br>(5 P - ) | [1.3 SETTINGS]<br>(5 E Ł - ) | [1.4 MOTOR CONTROL]<br>(dr E -) | [1.5 INPUTS / OUTPUTS CFG]<br>( , ) | [1.6 COMMAND]<br>( <i>C</i> ± L - ) | [1.7 APPLICATION FUNCT.]<br>(F ניה - ) | [1.8 FAULT MANAGEMENT]<br>(F L E -) | [1.9 COMMUNICATION]<br>(נ ם ת - ) | [1.12 FACTORY SETTINGS]<br>(F E 5 - ) | [4 PASSWORD]<br>([od-) |
| 5 P 3          |                                         |                              | <u>63</u>                    |                                 |                                     |                                     | <u>151</u>                             |                                     |                                   |                                       |                        |
| 5 P 4          |                                         |                              | <u>63</u>                    |                                 |                                     |                                     | <u>151</u>                             |                                     |                                   |                                       |                        |
| 5 <i>P</i> 5   |                                         |                              | <u>63</u>                    |                                 |                                     |                                     | <u>151</u>                             |                                     |                                   |                                       |                        |
| 5 <i>P</i> 6   |                                         |                              | <u>63</u>                    |                                 |                                     |                                     | <u>151</u>                             |                                     |                                   |                                       |                        |
| 5 P 7          |                                         |                              | <u>63</u>                    |                                 |                                     |                                     | <u>151</u>                             |                                     |                                   |                                       |                        |
| 5 P 8          |                                         |                              | <u>63</u>                    |                                 |                                     |                                     | <u>151</u>                             |                                     |                                   |                                       |                        |
| 5 P 9          |                                         |                              | <u>63</u>                    |                                 |                                     |                                     | <u>151</u>                             |                                     |                                   |                                       |                        |
| 5 <i>P 10</i>  |                                         |                              | <u>63</u>                    |                                 |                                     |                                     | <u>151</u>                             |                                     |                                   |                                       |                        |
| 5 <i>P    </i> |                                         |                              | <u>63</u>                    |                                 |                                     |                                     | <u>151</u>                             |                                     |                                   |                                       |                        |
| SP 12          |                                         |                              | <u>63</u>                    |                                 |                                     |                                     | <u>151</u>                             |                                     |                                   |                                       |                        |
| SP 13          |                                         |                              | <u>63</u>                    |                                 |                                     |                                     | <u>151</u>                             |                                     |                                   |                                       |                        |
| 5 <i>P 14</i>  |                                         |                              | <u>63</u>                    |                                 |                                     |                                     | <u>151</u>                             |                                     |                                   |                                       |                        |
| 5 <i>P 15</i>  |                                         |                              | <u>64</u>                    |                                 |                                     |                                     | <u>151</u>                             |                                     |                                   |                                       |                        |
| S <i>P 16</i>  |                                         |                              | <u>64</u>                    |                                 |                                     |                                     | <u>151</u>                             |                                     |                                   |                                       |                        |
| 5 P d          |                                         | <u>51, 53</u>                |                              |                                 |                                     |                                     |                                        |                                     |                                   |                                       |                        |
| 5 P G          |                                         |                              | <u>56</u>                    |                                 |                                     |                                     |                                        |                                     |                                   |                                       |                        |
| 5 P N          |                                         |                              |                              |                                 |                                     |                                     | <u>156</u>                             |                                     |                                   |                                       |                        |
| 5 P E          |                                         |                              |                              |                                 |                                     |                                     | <u>187</u>                             |                                     |                                   |                                       |                        |
| SrP            |                                         |                              | <u>64</u>                    |                                 |                                     |                                     | <u>155</u>                             |                                     |                                   |                                       |                        |
| Srt            |                                         |                              |                              |                                 |                                     |                                     | <u>153</u>                             |                                     |                                   |                                       |                        |
| 556            |                                         |                              |                              |                                 |                                     |                                     |                                        | <u>237</u>                          |                                   |                                       |                        |
| SEd            |                                         |                              |                              |                                 |                                     |                                     | <u>201</u>                             |                                     |                                   |                                       |                        |
| SEN            |                                         |                              |                              |                                 |                                     |                                     |                                        | <u>233</u>                          |                                   |                                       |                        |
| 560            |                                         |                              |                              |                                 |                                     |                                     |                                        | <u>237</u>                          |                                   |                                       |                        |
| 5 <i>L</i> P   |                                         |                              |                              |                                 |                                     |                                     |                                        | <u>232</u>                          |                                   |                                       |                        |
| Str            |                                         |                              |                              |                                 |                                     |                                     | <u>153</u>                             |                                     |                                   |                                       |                        |
| Strt           |                                         |                              |                              |                                 |                                     |                                     |                                        | <u>233</u>                          |                                   |                                       |                        |
| 5 <i>E</i> E   |                                         |                              |                              |                                 |                                     |                                     | <u>144</u>                             |                                     |                                   |                                       |                        |
| 5 u L          |                                         |                              |                              | <u>85</u>                       |                                     |                                     |                                        |                                     |                                   |                                       |                        |
| ERI            |                                         |                              | <u>55</u>                    |                                 |                                     |                                     | <u>141</u>                             |                                     |                                   |                                       |                        |
| EA2            |                                         |                              | <u>55</u>                    |                                 |                                     |                                     | <u>141</u>                             |                                     |                                   |                                       |                        |
| ER3            |                                         |                              | <u>55</u>                    |                                 |                                     |                                     | <u>141</u>                             |                                     |                                   |                                       |                        |
| 684            |                                         |                              | <u>56</u>                    |                                 |                                     |                                     | <u>141</u>                             |                                     |                                   |                                       |                        |
| LAA            |                                         |                              |                              |                                 |                                     |                                     | <u>190</u>                             |                                     |                                   |                                       |                        |
| EAC            |                                         | <u>51, 53</u>                |                              |                                 |                                     |                                     |                                        |                                     |                                   |                                       |                        |
| EAr            |                                         |                              |                              |                                 |                                     |                                     |                                        | <u>225</u>                          |                                   |                                       |                        |

| Code  |                                |                             |                             |                                 |                                    | Page                             |                                        |                                     |                                    |                                       |                           |
|-------|--------------------------------|-----------------------------|-----------------------------|---------------------------------|------------------------------------|----------------------------------|----------------------------------------|-------------------------------------|------------------------------------|---------------------------------------|---------------------------|
|       | E                              | -                           |                             | TROLJ                           | rPUTS CFG]                         |                                  | N FUNCT.]                              | GEMENT]                             | [NOIT                              | ETTINGS]                              |                           |
|       | [1.1 SIMPLY START]<br>(5 .П -) | [1.2 MONITORING]<br>(5 P -) | [1.3 SETTINGS]<br>(5 E ± -) | [1.4 MOTOR CONTROL]<br>(dr E -) | [1.5 INPUTS / OUTPUTS CFG]<br>( ,) | [1.6 COMMAND]<br>( <i>E</i> Ł -) | [1.7 APPLICATION FUNCT.]<br>(F נות - ) | [1.8 FAULT MANAGEMENT]<br>(F L E -) | [1.9 COMMUNICATION]<br>([ a f] - ) | [1.12 FACTORY SETTINGS]<br>(F E 5 - ) | [4 PASSWORD]<br>(נ ם ל -) |
| ŁЬЕ   |                                |                             | <u>65</u>                   |                                 |                                    |                                  | <u>165</u>                             |                                     |                                    |                                       |                           |
| t b o |                                |                             |                             |                                 |                                    |                                  | <u>214</u>                             |                                     |                                    |                                       |                           |
| Lbr   |                                |                             |                             |                                 |                                    |                                  |                                        |                                     | <u>247</u>                         |                                       |                           |
| Ebr2  |                                |                             |                             |                                 |                                    |                                  |                                        |                                     | <u>247</u>                         |                                       |                           |
| £ 6 5 |                                |                             |                             |                                 |                                    |                                  |                                        | <u>233</u>                          |                                    |                                       |                           |
| FCC   | <u>41</u>                      |                             |                             |                                 | <u>92</u>                          |                                  |                                        |                                     |                                    |                                       |                           |
| FCF   |                                |                             |                             |                                 | <u>92</u>                          |                                  |                                        |                                     |                                    |                                       |                           |
| Edi   |                                |                             | <u>59</u>                   |                                 |                                    |                                  | <u>145</u>                             | <u>244</u>                          |                                    |                                       |                           |
| FqC   |                                |                             | <u>59</u>                   |                                 |                                    |                                  | <u>145</u>                             | <u>244</u>                          |                                    |                                       |                           |
| EdCI  |                                |                             | <u>60</u>                   |                                 |                                    |                                  | <u>146</u>                             |                                     |                                    |                                       |                           |
| EdC2  |                                |                             | <u>60</u>                   |                                 |                                    |                                  | <u>147</u>                             |                                     |                                    |                                       |                           |
| Edn   |                                |                             |                             |                                 |                                    |                                  | <u>214</u>                             |                                     |                                    |                                       |                           |
| Ed S  |                                |                             |                             |                                 |                                    |                                  |                                        | <u>239</u>                          |                                    |                                       |                           |
| £Fo   |                                |                             |                             |                                 |                                    |                                  |                                        |                                     | <u>247</u>                         |                                       |                           |
| EFo2  |                                |                             |                             |                                 |                                    |                                  |                                        |                                     | <u>247</u>                         |                                       |                           |
| £ F r | <u>42</u>                      |                             | <u>71</u>                   |                                 |                                    |                                  |                                        |                                     |                                    |                                       |                           |
| L H A |                                |                             |                             |                                 |                                    |                                  |                                        | <u>229,</u><br><u>230</u>           |                                    |                                       |                           |
| EHd   |                                | <u>51, 53</u>               |                             |                                 |                                    |                                  |                                        |                                     |                                    |                                       |                           |
| L H r |                                | <u>51, 53</u>               |                             |                                 |                                    |                                  |                                        |                                     |                                    |                                       |                           |
| EHE   |                                |                             |                             |                                 |                                    |                                  |                                        | <u>228</u>                          |                                    |                                       |                           |
| ELA   |                                |                             |                             |                                 |                                    |                                  | <u>190</u>                             |                                     |                                    |                                       |                           |
| FTC   |                                |                             |                             |                                 |                                    |                                  | <u>191</u>                             |                                     |                                    |                                       |                           |
| ELd   |                                |                             |                             |                                 |                                    |                                  |                                        | <u>241</u>                          |                                    |                                       |                           |
| EL ,G |                                |                             | <u>66</u>                   |                                 |                                    |                                  | <u>190</u>                             |                                     |                                    |                                       |                           |
| ELIN  |                                |                             | <u>66</u>                   |                                 |                                    |                                  | <u>190</u>                             |                                     |                                    |                                       |                           |
| EL S  |                                |                             | <u>62</u>                   |                                 |                                    |                                  | <u>184</u>                             |                                     |                                    |                                       |                           |
| EnL   |                                |                             |                             |                                 |                                    |                                  |                                        | <u>242</u>                          |                                    |                                       |                           |
| t o b |                                |                             |                             |                                 |                                    |                                  | <u>188</u>                             |                                     |                                    |                                       |                           |
| £ o 5 |                                |                             |                             |                                 |                                    |                                  | <u>176</u>                             |                                     |                                    |                                       |                           |
| ЕРПБ  |                                |                             |                             |                                 |                                    |                                  | <u>191</u>                             |                                     |                                    |                                       |                           |
| ЕРПП  |                                |                             |                             |                                 |                                    |                                  | <u>191</u>                             |                                     |                                    |                                       |                           |
| £96   |                                |                             |                             |                                 |                                    |                                  |                                        | <u>239</u>                          |                                    |                                       |                           |
| Er I  |                                |                             |                             |                                 |                                    |                                  | <u>187</u>                             |                                     |                                    |                                       |                           |
| Er A  |                                |                             |                             | <u>77</u>                       |                                    |                                  |                                        |                                     |                                    |                                       |                           |
| £r[   |                                |                             |                             |                                 |                                    |                                  | <u>214</u>                             |                                     |                                    |                                       |                           |

| Code           |                               |                              |                              |                                 |                                    | Page                |                                           |                                     |                                    |                                      |                            |
|----------------|-------------------------------|------------------------------|------------------------------|---------------------------------|------------------------------------|---------------------|-------------------------------------------|-------------------------------------|------------------------------------|--------------------------------------|----------------------------|
|                |                               |                              |                              |                                 | σ                                  |                     |                                           |                                     |                                    |                                      |                            |
|                | [1.1 SIMPLY START]<br>(57 - ) | [1.2 MONITORING]<br>(5 P - ) | [1.3 SETTINGS]<br>(5 E Ł - ) | [1.4 MOTOR CONTROL]<br>(dr E -) | [1.5 INPUTS / OUTPUTS CFG]<br>( ,) | [1.6 COMMAND]<br>([ | ן איז איז איז איז איז איז איז איז איז איז | [1.8 FAULT MANAGEMENT]<br>(F L E -) | [1.9 COMMUNICATION]<br>(5 a ft - ) | [1.12 FACTORY SETTINGS]<br>(F E 5 -) | [4 PASSWORD]<br>(C = d - ) |
|                |                               | ן.2<br>(5 נ                  | [ <b>1</b> .3<br>(5 Е        | 1.4<br>  1                      | 1.5                                | (C E                | <u>д</u> .7<br>Е с                        | (F.L                                | (C o                               | (F.C                                 | (4 P)                      |
| ErH            |                               |                              | <u>66</u>                    |                                 |                                    |                     | 214                                       |                                     |                                    |                                      |                            |
| ErL            |                               |                              | <u>66</u>                    |                                 |                                    |                     | <u>214</u>                                |                                     |                                    |                                      |                            |
| ЕгП            |                               |                              |                              | 77                              |                                    |                     |                                           |                                     |                                    |                                      |                            |
| £rP            |                               |                              |                              |                                 |                                    |                     | <u>187</u>                                |                                     |                                    |                                      |                            |
| Err            |                               | <u>51, 53</u>                |                              |                                 |                                    |                     |                                           |                                     |                                    |                                      |                            |
| ErE            |                               |                              | <u>68</u>                    |                                 |                                    |                     | <u>187</u>                                |                                     |                                    |                                      |                            |
| E S d          |                               |                              |                              |                                 |                                    |                     | <u>187</u>                                |                                     |                                    |                                      |                            |
| ŁSП            |                               |                              |                              |                                 |                                    |                     |                                           | <u>233</u>                          |                                    |                                      |                            |
| £55            |                               |                              |                              |                                 |                                    |                     | <u>187</u>                                |                                     |                                    |                                      |                            |
| ŁSŁ            |                               |                              |                              |                                 |                                    |                     | <u>187</u>                                |                                     |                                    |                                      |                            |
| £ 5 9          |                               |                              |                              |                                 |                                    |                     | <u>215</u>                                |                                     |                                    |                                      |                            |
| £ E d          |                               |                              | <u>68</u>                    |                                 |                                    |                     |                                           | <u>228.</u><br>230                  |                                    |                                      |                            |
| £ £ d 2        |                               |                              |                              |                                 |                                    |                     |                                           | <u>228,</u><br><u>230</u>           |                                    |                                      |                            |
| ££d3           |                               |                              |                              |                                 |                                    |                     |                                           | <u>228,</u><br><u>230</u>           |                                    |                                      |                            |
| EEH            |                               |                              | <u>67</u>                    |                                 |                                    |                     |                                           |                                     |                                    |                                      |                            |
| EEL            |                               |                              | <u>67</u>                    |                                 |                                    |                     |                                           |                                     |                                    |                                      |                            |
| tto            |                               |                              |                              |                                 |                                    |                     |                                           | <u>247</u>                          |                                    |                                      |                            |
| <i>ttr</i>     |                               |                              | <u>66</u>                    |                                 |                                    |                     | <u>166</u>                                |                                     |                                    |                                      |                            |
| LuL            |                               |                              |                              |                                 |                                    |                     | <u>208</u>                                |                                     |                                    |                                      |                            |
| tun            | <u>43</u>                     |                              |                              | <u>71</u>                       |                                    |                     |                                           |                                     |                                    |                                      |                            |
| E u P          |                               |                              |                              |                                 |                                    |                     | <u>214</u>                                |                                     |                                    |                                      |                            |
| ٤uS            | <u>43</u>                     |                              |                              | <u>72</u>                       |                                    |                     |                                           |                                     |                                    |                                      |                            |
| <u>ں</u>       |                               |                              |                              | <u>74</u>                       |                                    |                     |                                           |                                     |                                    |                                      |                            |
| u I            |                               |                              |                              | <u>74</u>                       |                                    |                     |                                           |                                     |                                    |                                      |                            |
| u 2            |                               |                              |                              | <u>74</u>                       |                                    |                     |                                           |                                     |                                    |                                      |                            |
| ы Э            |                               |                              |                              | <u>74</u>                       |                                    |                     |                                           |                                     |                                    |                                      |                            |
| <u>и</u> Ч     |                               |                              |                              | <u>74</u>                       |                                    |                     |                                           |                                     |                                    |                                      |                            |
| <del>ں</del> 5 |                               |                              |                              | <u>74</u>                       |                                    |                     |                                           |                                     |                                    |                                      |                            |
| ubr            |                               |                              |                              | <u>88</u>                       |                                    |                     |                                           |                                     |                                    |                                      |                            |
| υ[2            |                               |                              |                              | <u>75</u>                       |                                    |                     |                                           |                                     |                                    |                                      |                            |
| υ[ Ь           |                               |                              |                              |                                 |                                    |                     |                                           | <u>226</u>                          |                                    |                                      |                            |
| υCP            |                               |                              |                              | <u>75</u>                       |                                    |                     |                                           |                                     |                                    |                                      |                            |
| uFr            |                               |                              | <u>59</u>                    | <u>76</u>                       |                                    |                     |                                           |                                     |                                    |                                      |                            |
| ואים HI        |                               |                              |                              |                                 | <u>97</u>                          |                     |                                           |                                     |                                    |                                      |                            |

| Code    |                                           |                              |                              |                                  |                                     | Page                        |                                       |                                     |                                           |                                       |                        |
|---------|-------------------------------------------|------------------------------|------------------------------|----------------------------------|-------------------------------------|-----------------------------|---------------------------------------|-------------------------------------|-------------------------------------------|---------------------------------------|------------------------|
|         | [1.1 SIMPLY START]<br>(5 . <i>I</i> 1 - ) | [1.2 MONITORING]<br>(5 P - ) | [1.3 SETTINGS]<br>(5 E Ł - ) | [1.4 MOTOR CONTROL]<br>(dr E - ) | [1.5 INPUTS / OUTPUTS CFG]<br>( , ) | [1.6 COMMAND]<br>( <i>E</i> | [1.7 APPLICATION FUNCT.]<br>(F טה - ) | [1.8 FAULT MANAGEMENT]<br>(F L Ł -) | [1.9 COMMUNICATION]<br>( <i>E a T</i> - ) | [1.12 FACTORY SETTINGS]<br>(F E 5 - ) | [4 PASSWORD]<br>(ビュd‐) |
| u iH2   |                                           |                              |                              |                                  | <u>98</u>                           |                             |                                       |                                     |                                           |                                       |                        |
| u iH4   |                                           |                              |                              |                                  | <u>100</u>                          |                             |                                       |                                     |                                           |                                       |                        |
| ا ۲۰ س  |                                           |                              |                              |                                  | <u>97</u>                           |                             |                                       |                                     |                                           |                                       |                        |
| u iL2   |                                           |                              |                              |                                  | <u>98</u>                           |                             |                                       |                                     |                                           |                                       |                        |
| u i L H |                                           |                              |                              |                                  | <u>100</u>                          |                             |                                       |                                     |                                           |                                       |                        |
| υLn     |                                           | <u>51, 53</u>                |                              |                                  |                                     |                             |                                       |                                     |                                           |                                       |                        |
| uLr     |                                           |                              |                              |                                  |                                     |                             |                                       |                                     |                                           |                                       | <u>260</u>             |
| un 5    | <u>42</u>                                 |                              | <u>70</u>                    |                                  |                                     |                             |                                       |                                     |                                           |                                       |                        |
| uoH I   |                                           |                              |                              |                                  | <u>114</u>                          |                             |                                       |                                     |                                           |                                       |                        |
| u o H 2 |                                           |                              |                              |                                  | <u>116</u>                          |                             |                                       |                                     |                                           |                                       |                        |
| uoH3    |                                           |                              |                              |                                  | <u>117</u>                          |                             |                                       |                                     |                                           |                                       |                        |
| uol I   |                                           |                              |                              |                                  | <u>114</u>                          |                             |                                       |                                     |                                           |                                       |                        |
| uol2    |                                           |                              |                              |                                  | <u>116</u>                          |                             |                                       |                                     |                                           |                                       |                        |
| uol 3   |                                           |                              |                              |                                  | <u>117</u>                          |                             |                                       |                                     |                                           |                                       |                        |
| u o P   |                                           | <u>51, 53</u>                |                              |                                  |                                     |                             |                                       |                                     |                                           |                                       |                        |
| υPL     |                                           |                              |                              |                                  |                                     |                             |                                       | <u>233</u>                          |                                           |                                       |                        |
| ur E S  |                                           |                              |                              |                                  |                                     |                             |                                       | <u>232</u>                          |                                           |                                       |                        |
| J 5 6   |                                           |                              |                              |                                  |                                     |                             |                                       | <u>232</u>                          |                                           |                                       |                        |
| ، 5 ں   |                                           |                              |                              |                                  |                                     |                             | <u>155</u>                            |                                     |                                           |                                       |                        |
| ۶L      |                                           |                              |                              |                                  |                                     |                             |                                       | <u>232</u>                          |                                           |                                       |                        |
| u 5 P   |                                           |                              |                              |                                  |                                     |                             | <u>153</u>                            |                                     |                                           |                                       |                        |
| u S E   |                                           |                              |                              |                                  |                                     |                             |                                       | <u>232</u>                          |                                           |                                       |                        |

ATV71\_programming\_manual\_EN\_1755855\_11 1755855 02/2016